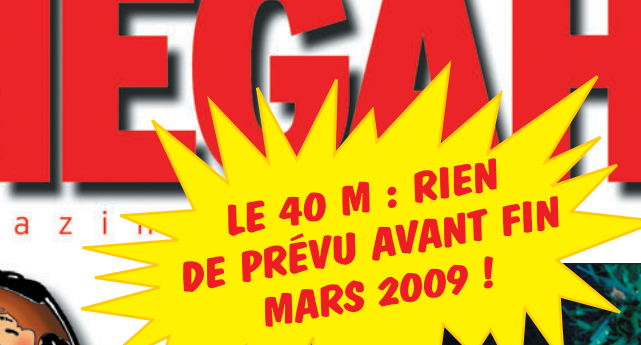

 $\bigcirc$ 

Décembre 2006 285

# **Essais**

m a

 $\mathsf{q}$ 

**DSP bhi ANEM "Noise Away" Antenne Astatic 6BTV Coupleur automatique CG3000**

**Logiciel PlanePlotter**

# **Occasion**

**C'était hier : l'Icom IC-R71E** 

# **Reportage**

**DPØISS de HB4FR… over !**

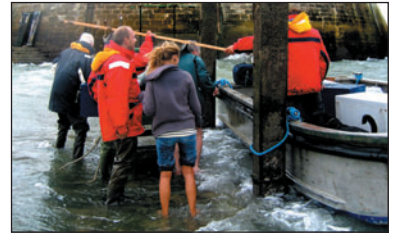

**Expédition Sur le Phare**  de Cordou

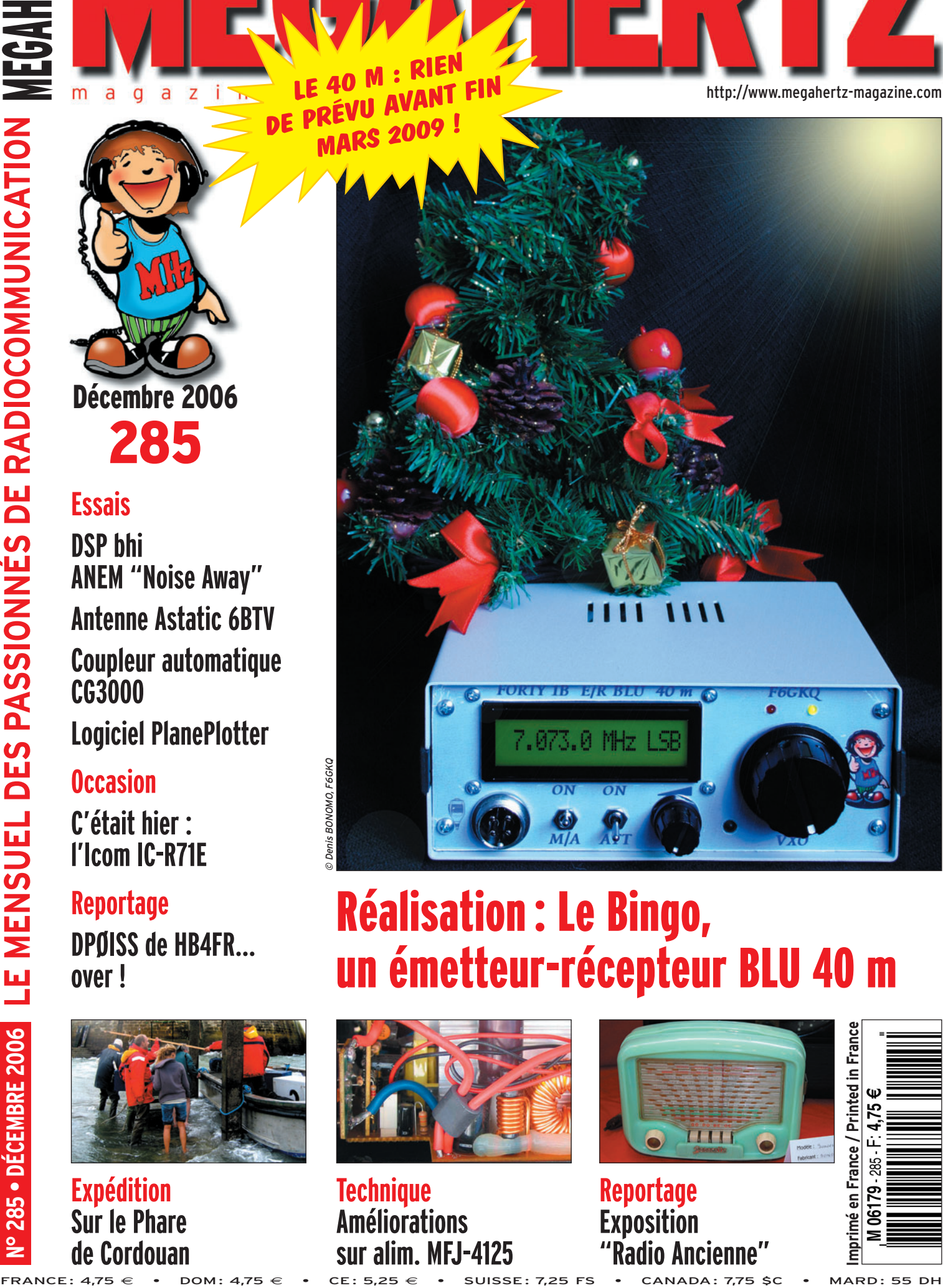

# Réalisation : Le Bingo, un émetteur-récepteur BLU 40 m

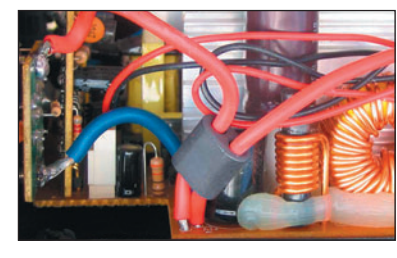

**Technique Améliorations sur alim. MFJ-4125**

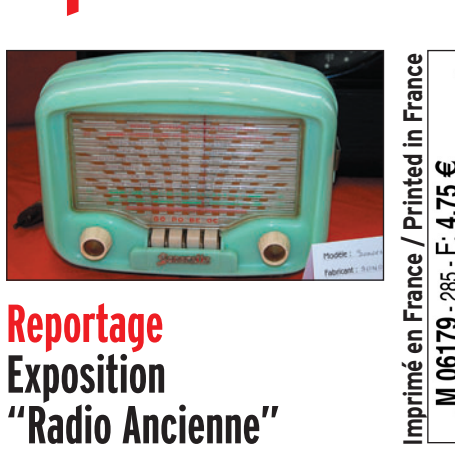

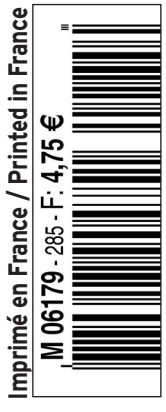

♦

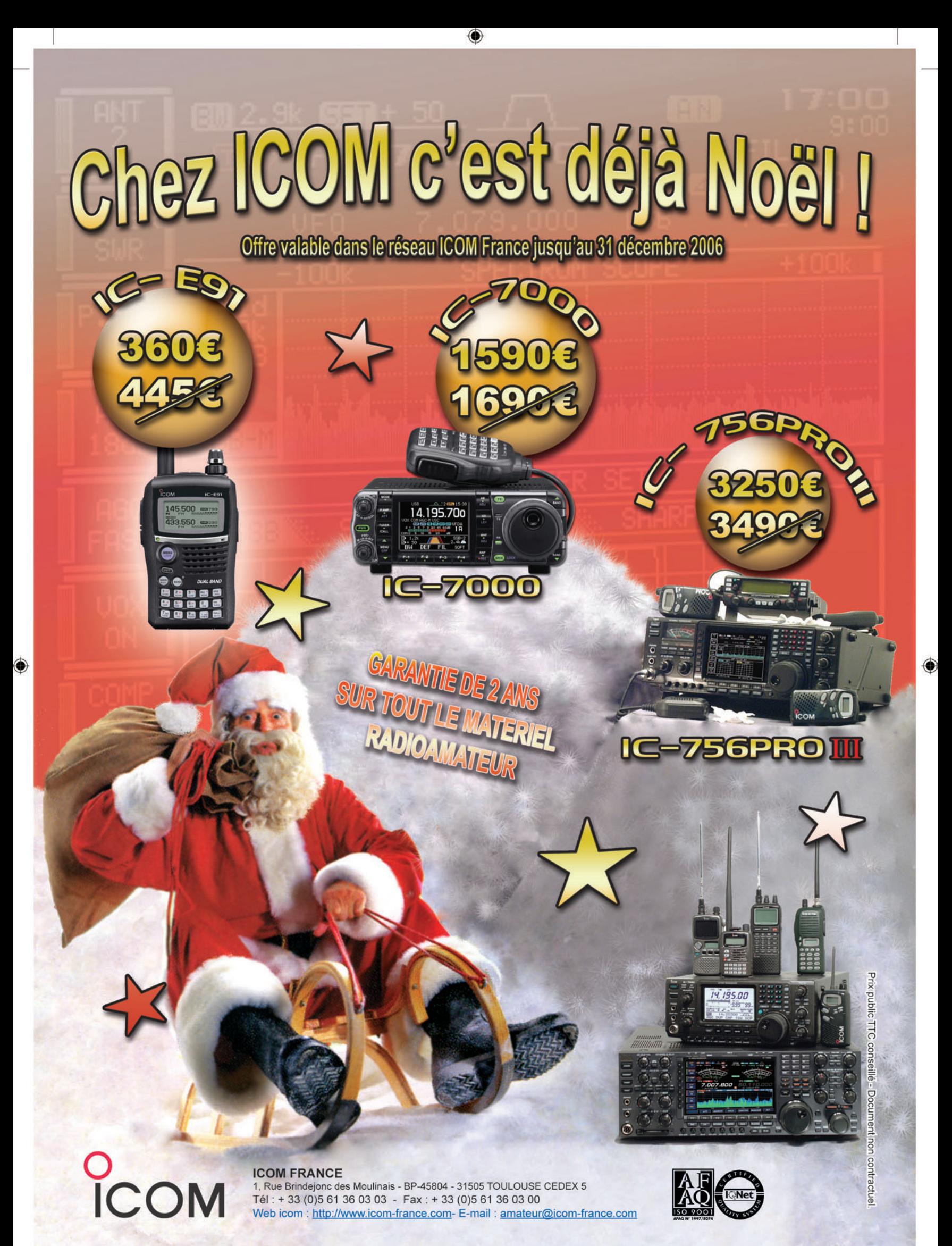

-M285 02 A4 ICOM Noel 2006.PDF

 $\overline{\mathbf{c}}$ 

# **SOMMAIRE 285 SOMMAIRE 285**

## **ANEM "Noise Away" de bhi**

◈

### **Denis BONOMO, F6GKQ**

Le "Noise Away" ou "ANEM" pour "Amplified Noise Elimi**nating Module" est un circuit destiné à être intercalé entre la sortie BF et le haut-parleur (ou le casque) d'un récepteur. Comme son nom (anglais !) le suggère, il a pour rôle d'éliminer – autant que faire se peut – le bruit gênant en réception. Nous l'avons essayé** *18* **pour vous.**

## **Bingo 40 : transceiver QRP 7 MHz (1)**

### **Bernard MOUROT, F6BCU**

**La construction d'une station d'émission SSB est pratiquement devenue un sujet tabou et parler de son transceiver de fabrication "home made" demande du courage. Avec cette série** 

**d'articles, nous allons "briser le tabou", vous inviter à prendre le fer à souder et découvrir une méthode de construction, excellente pour l'expé-** *28* **rimentation, qui se passe du circuit imprimé !**

## **DPØISS de HB4FR : over !**

### **Fritz Friedli, HB9TNA**

**Le 22 septembre dernier, depuis le Musée de l'Aviation militaire "Clin d'Ailes" à Payerne (Suisse Romande), des étudiants encadrés par des radioamateurs et en présence de person-**

**nalités, dont le spationaute Claude Nicollier, ont établi une liaison radio avec la station spatiale internationale. Voici le récit de cet événement qui** *46* **a demandé d'importants préparatifs pour aboutir.**

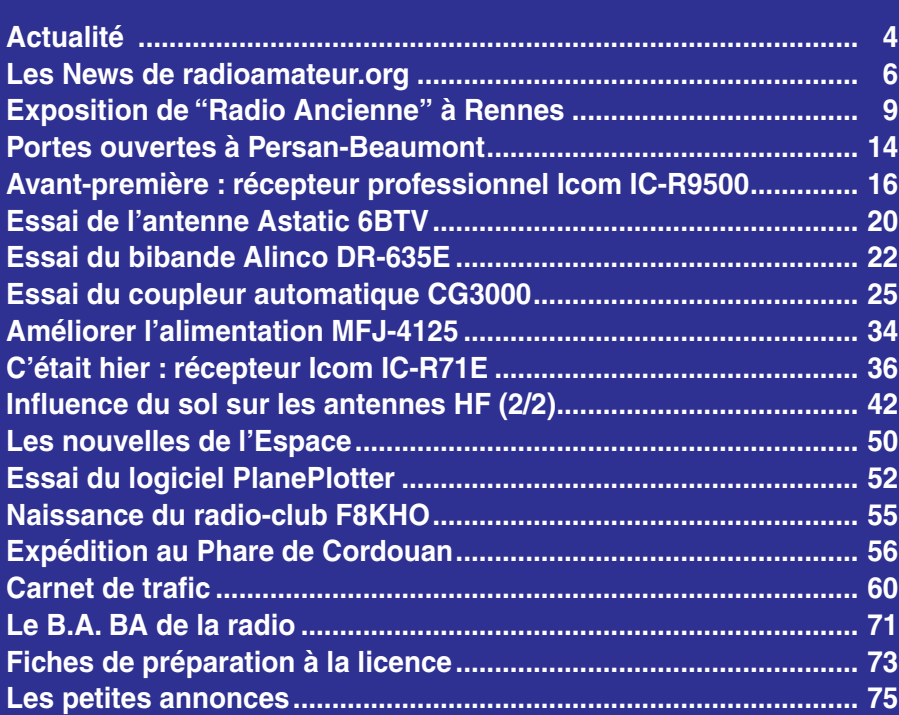

En couverture : Fin décembre, le Père Noël vous apportera peut-être un équipement pour la station ? Ici, photographié l'an passé par Denis F6GKQ, le kit assemblé d'un émetteur-récepteur BLU 40 m "Forty". Ça tombe bien, pour ce Noël, on vous propose de commencer à réaliser le Bingo 40, un transceiver QRP 7 MHz !

Ce numéro a été routé à nos abonnés le vendredi 24 novembre

Nous attirons l'attention de nos lecteurs sur le fait que certains matériels présentés dans nos publicités sont à usage exclusivement réservé aux utilisateurs autori-<br>sés dans la gamme de fréquences qui leur est attribuée.

# **EDITORIAL**

Au cours de la réunion qui s'est tenue au Ministère de l'Industrie, le 12 octobre dernier, à laquelle participaient trois représentants de l'Administration et ceux des deux principales associations (REF et URC), M. Delime a communiqué les statistiques des résultats de l'examen radioamateur… Dans son compte rendu de cette réunion, l'URC se dit "préoccupée" par un de taux de réussite inférieur à 50 %, toutes licences confondues, y compris pour la classe "novice". On ne peut que comprendre et partager cette préoccupation et c'est peut-être également l'occasion de s'interroger, à nouveau, sur le "recrutement" des radioamateurs dans notre pays. Au risque de lasser en revenant une énième fois sur le sujet, je me demande s'il est opportun de mettre à l'examen des questions comme "la distorsion quadratique" ou sur "l'intermodulation". Ne pourrait-on admettre que ces sujets soient abordés plus tard par les radioamateurs qui ont envie de progresser ? Que l'on ne se méprenne pas sur mon propos : je ne prône en aucun cas le nivellement par le bas. Si je fais partie de ceux qui pensent qu'il faut davantage de radioamateurs dans un "grand" pays comme le nôtre, à l'image de nos voisins, je ne crois pas qu'il faille sacrifier la qualité à la quantité. La qualité, nous l'avons : en plus des autodidactes qui sont réellement passionnés par l'électronique, la radio, et qui travaillent dur pour réussir l'examen, pourquoi ne pas "régulariser" les titulaires de diplômes en électronique (bac, BTS, DUT, licence, etc.) sur la base de leur volontariat, en ne leur faisant passer que la partie "réglementation" de l'examen ? Ce serait l'occasion de les inviter à découvrir le radioamateurisme. En fait, je pense que si l'examen n'est pas adapté au radioamateurisme d'aujourd'hui (rien qu'au niveau de la pratique, même la procédure de trafic et la phraséologie des nouveaux arrivant sur l'air sont souvent incorrectes), il favorise davantage le bachotage que la maîtrise des sujets abordés ! A contrario, il faut "donner l'envie" et "aider à découvrir" les différentes facettes de nos activités, inciter à démarrer avec des connaissances modestes puis progresser grâce à l'expérimentation dans les nombreux champs possibles. Ce changement ne sera possible qu'avec la volonté partagée de l'Administration et de nos associations. On peut croire au Père-Noël, c'est l'époque, non ?

#### *Denis BONOMO, F6GKQ*

⊕

### **INDEX DES ANNONCEURS**

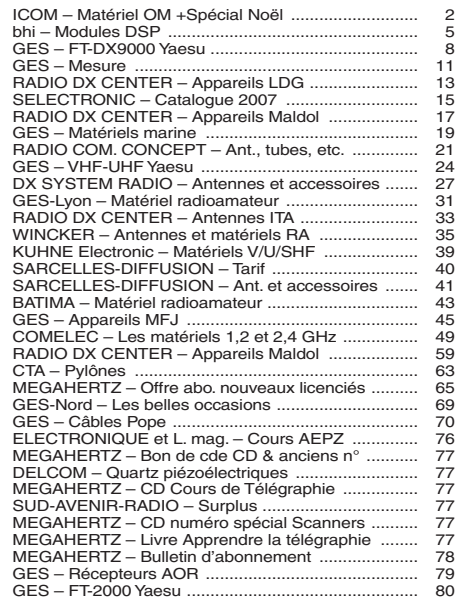

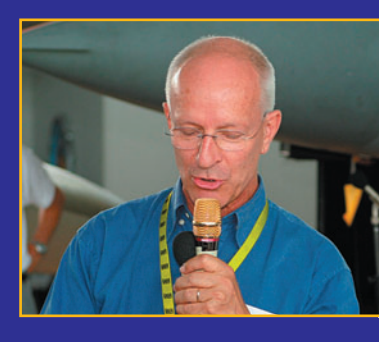

⊕

# **ACTUALITÉ**

◈

information

### GAGNEZ UN ABO DE 12 MOIS AVEC LE CONCOURS PHOTO

Nous recevons beaucoup de photos inutilisables en couverture. Un abo de 12 mois, ça se mérite ! La composition, l'originalité du sujet (radio obligatoirement), la qualité technique de la prise de vue, sont déterminantes. Rappelons que la photo doit être dans le sens vertical, au format 10 x 13 cm mini, sur papier brillant. Si vous envoyez un fichier informatique, il doit être en 13 x 16 cm à 300 dpi. Nous attendons vos œuvres…

La photo de couverture est de Denis BONOMO, F6GKQ.

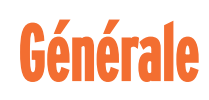

### **LIBRAIRIE**

⊕

### DÉCOUVRIR LE RADIOAMATEURISME DANS LA LANGUE DE CERVANTES

Si vous lisez l'espagnol, cet ouvrage vous intéressera peutêtre. Son auteur, Alberto Urano Silva, LU1DZ, vous propose, en 256 pages, de partir à la découverte du radioamateurisme. "Descubriendo al radioaficionado" est sorti en juin de cette année. L'ouvrage, au format A4, présente les différentes facettes de nos activités. L'ouvrage a été rédigé afin d'assurer la promotion des activités d'un groupe de radioamateurs argentins, le GACW. De ce fait, il laisse une part belle à la télégraphie. Mais il y a beaucoup à lire par ailleurs, et des anecdotes à découvrir. Ce peut être un excellent exercice pour ceux qui vou-

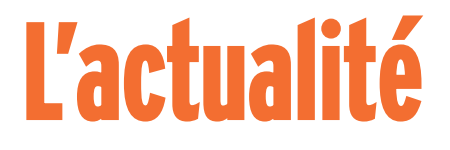

#### HOT LINE "MEGA" :

La Rédaction peut vous répondre le matin entre 9 h et 12 h du lundi au vendredi au : 02 99 42 37 42.

Nous ne prendrons pas d'appel en dehors de ces créneaux horaires mais vous pouvez communiquer avec nous par Fax : 02 99 42 52 62 ou par e-mail : redaction@megahertzmagazine.com. Merci pour votre compréhension.

draient se remettre à l'espagnol ! Quelques planches photos sont insérées dans ce livre qui est édité "à compte d'auteur". Pour tout renseignement, si vous souhaitez vous en procurer un exemplaire, visitez le site du GACW http:/ /gacw.no-ip.org ou écrivez à uranito@gacw.no-ip.org

### UN MAGNIFIQUE OUVRAGE : L'ENCYCLOPÉDIE PRATIQUE DE LA TSF

L'association française des amateurs de TSF et de reproduction du son RADIOFIL vient d'éditer un ouvrage de référence consacré à la TSF : "L'encyclopédie pratique de la TSF" de Serge Logez et Daniel Maignan.

Les auteurs ont réussi à rassembler dans un même livre tout ce qu'il faut savoir pour connaître, comprendre, dépanner, améliorer et entretenir les postes récepteurs TSF de l'origine du poste à galène jusqu'aux années 50.

L'ouvrage, composé d'environ 600 pages en couleurs, propose de très nombreuses illustrations, planches et schémas rares, ainsi que des photos détaillées de nombreux montages réalisés par les auteurs.

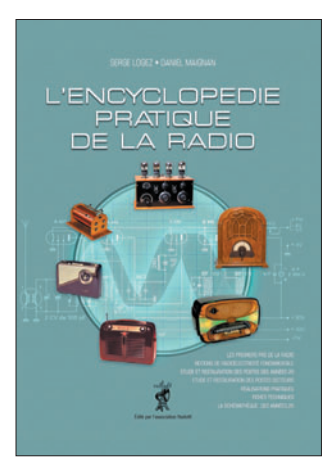

Disponible au prix de 50 € franco de port France métropolitaine (55 € pour la CEE), auprès de la boutique de Radiofil : www.radiofil.com ou Radiofil - 7 rue Henri Yvonnet - 33700 Mérignac. Email : president@radiofil.com

# **Radioamateurs**

## INDICATIF SPÉCIAL TM5AIR

Depuis 70 ans, l'Armée de l'Air est installée à Varennes-sur-Allier (03) avec un Détachement Air (DA 277). Pour commémorer cet anniversaire, on entendra sur toutes les bandes et dans tous les modes, l'indicatif TM5AIR du 2 au 16 décembre. Pour la QSL, c'est en direct ou via le bureau. *info : F5KEK*

### INRAD CHANGE DE MAINS

International Radio (Inrad), petite société américaine bien connue pour la qualité de ses filtres, va changer de propriétaires à compter du 1er janvier 2007. George W2VJN et Georgia cèdent leur activité à Tray N5KO et Mark AG9A qui continueront à proposer des filtres de qualité et élargiront la gamme des produits diffusés. Malgré la fermeture entre le 15 décembre et le 1er janvier, les commandes en ligne seront acceptées.

*info : liste Drake via F6CRP*

### ISS : DES RADIOAMATEURS EN "BACK-UP"

Une équipe de radioamateurs, regroupés en réseau au sein de l'ARISS, peut être appelée

 **MEGAHERTZ magazine 285 - Décembre 2006 4**

à seconder les liaisons officielles entre le sol et la station ISS. Le 26 octobre dernier, les contrôleurs Russes, supervisant l'arrimage d'un vaisseau ravitailleur Progress à l'ISS, se sont retrouvés dans l'impossibilité de savoir si une antenne s'était correctement rétractée ou non. ISS a été placée dans un mode spécial au cours duquel ses antennes ne sont plus parfaitement pointées vers les satellites relais avec pour conséquence, un risque de perte de contact avec le sol. À cette occasion, le réseau de radioamateurs concerné a été mis en alerte sur demande de la NASA et ce, pour la première fois depuis que les premiers locataires de la station orbitale sont arrivés à bord, en novembre 2000. Il ne faut pas plus de 15 minutes à cette équipe d'amateurs bien entraînés pour se trouver à pied d'œuvre.

### L'URC INTERROGE TDF AU SUJET DU 7 MHZ

L'Union des Radio-Clubs a récemment interrogé TDF au sujet de l'élargissement du 7 MHz, pour savoir si la décision d'abandon de la fréquence de RFI était du ressort du diffuseur ou de la radio ellemême… Dans un courrier bien circonstancié (trop long pour être reproduit ici), la réponse est sans appel : "TDF n'a pas la possibilité de quitter la bande 7 100 - 7 200 kHz avant la date fixée, c'est-à-dire le 30 mars 2009"…

♠

Il ne faut pas s'attendre à un élargissement du 7 MHz, pour les radioamateurs français, avant cette date (au mieux).

### UNE NOUVELLE TAXE : LA DEEE

Imposée par une directive européenne, la collecte sélective des déchets d'équipements électriques et électroniques (DEEE) risque également de frapper, par l'intermédiaire de la "contribution environnementale", les matériels radioamateurs. Bien qu'elle soit modeste, ça fait tout de même une taxe de plus qui entre en vigueur en cette mi-novembre !

DESCUBRIENDO AL RADIOAFICIONADO

# **ACTUALITÉ** G

◈

### information

### RENCONTRE D'AUTEURS AU SALON DE BOUROGNE !

Trois des plus fidèles auteurs de MEGAHERTZ magazine se sont rencontrés sur le stand de l'ARTRA, à l'occasion du récent salon de Bourogne. Nous ne résistons pas au plaisir de publier la photo de cette rencontre, vous permettant ainsi de faire connaissance avec (de g. à d.) Roland F5ZV, Jean-Marc F5RDH et Luc F6BQU.

# **Manifestations**

### ADREF13 : CONGRÈS DÉPARTEMENTAL 2007

Le Congrès Départemental 2007 de l'ADREF13 aura lieu le samedi 17 mars 2007, de 9h00 à 17h00 en la Salle des fêtes de Vitrolles (13), 1 rue Joseph Roumanille. (Coordonnées GPS : 43.27.41 N et 05.14.61 E - ou JN23OK). Cette manifestation est accompagnée d'une brocante.

⊕

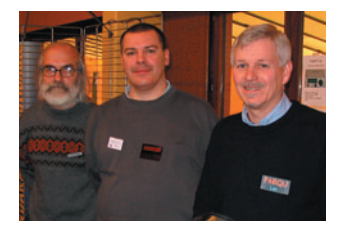

Réservation des tables pour les brocanteurs auprès de l'ADREF13.

### SARATECH : 20e ANNIVERSAIRE EN 2007

Dans notre précédente édition, nous avons écrit dans le calendrier que le SARATECH se déroulerait à Muret. Erreur ! Mea culpa ! Pour fêter son 20e anniversaire, Saratech 2007 s'offre un parc d'exposition !

L'Institut pour le développement des Radiocommunications par l'Enseignement, organisateur du salon souhaite à cette occasion créer un grand évènement radioamateur.

Exposition vente de matériel radioamateur, vide grenier de la radio et rencontre conviviale des passionnés de la radio du sud de la France comme tous les ans, SARATECH 2007 sera aussi un moment de retrouvailles pour les centaines de radioamateurs formés par l'IDRE dans les Universités d'Eté et les stages de préparation à la licence qu'il a organisés depuis 1988 dans de nombreuses villes de France : Samatan, Muret, Grenoble, Imphy…

De nombreuses animations originales sont prévues. Nous en reparlerons prochainement dans la presse et sur les sites internet.

SARATECH 2007 est organisé au Parc des Expositions de CASTRES (81) les 24 et 25 Mars 2007. Pour tout renseignement, merci de contacter l'IDRE au 05 63 62 11 80 ou à idre@ac-toulouse.fr *info, F5PU*

EUGES FÉTES

### 11 au 14 février 2007, au hall 5 de Paris-Expo, dans le cadre du SIEL.

### CLERMONT DE L'OISE (60)

PARIS-EXPO (75)

19e Salon International des Radiocommunications les 10 (de 9 à 18 h) et 11 mars (de 9 à 15 h) prochains en la salle Pommery de Clermont de l'Oise (60).

**Calendrier**

Le 5e "RADIO !" aura lieu du

A N  $\mathbf{L}$ t m  $\mathfrak{g}$ t  $\mathbf{C}$  $\mathbf{C}$ l v m v m 1  $\mathbf{C}$  $\mathbf{L}$ ê t r  $\mathbf{C}$ L  $\mathbf{C}$  $\mathbf{C}$  $\mathbf{C}$  $\mathbf{C}$ 

L M

♠

### VITROLLES (13)

Le 17 mars, congrès de l'ADREF 13 et brocante radio (voir info ci-dessus).

#### CASTRES (81)

20e édition du SARATECH, les 24 et 25 mars 2007 (info détaillée plus haut).

#### PLOUGUERNEAU (29)

AG de l'UFT le week-end des 28 et 29 avril 2007 à Plouguerneau (29).

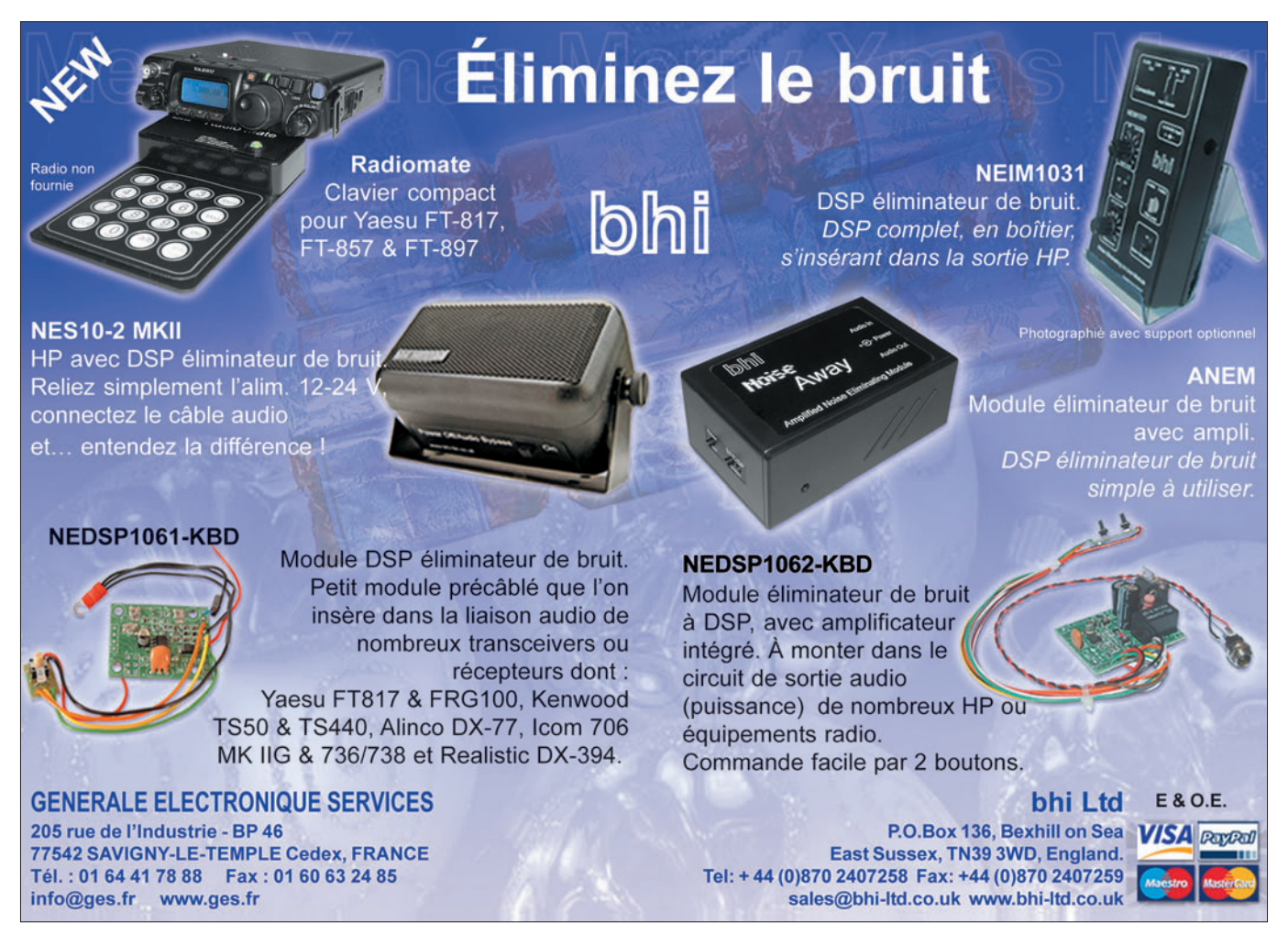

 **MEGAHERTZ magazine 285 - Décembre 2006 5**

## **ACTUALITÉ**

◈

information

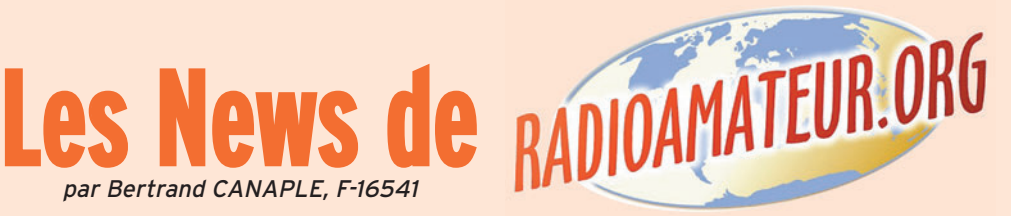

### BIENTÔT UN NOUVEL ARRÊTÉ RADIOAMATEUR ?

L'administration a indiqué qu'un "toilettage" de l'arrêté radioamateur se préparait. Il ne s'agirait pas d'une refonte en profondeur du texte, mais d'un aménagement nécessité par le transfert de la compétence indicatif de l'Arcep vers le ministre.

Le certificat, jusqu'ici délivré par l'Arcep avec en-tête de cette dernière, devrait donc être remplacé par un document à en-tête ministériel (licence ?).

En outre, le texte prévoirait diverses dispositions concernant les sanctions (modalités de retrait de l'indicatif), qui viendraient combler un vide juridique ouvert par la décision d'annulation du Conseil d'État. Nous ferions ainsi retour au régime d'avant 2000 qui prévoyait des sanctions graduées, depuis le rappel au règlement jusqu'au retrait. Enfin, d'autres dispositions devraient concerner les DOM-TOM.

⊕

*Source : Bulletin URC*

### LANCEMENT LE 21 DÉCEMBRE

Le satellite français d'astronomie Corot doit être lancé par un nouveau lanceur russe Soyouz le 21 décembre depuis le cosmodrome russe de Baïkonour au Kazakhstan, a récemment annoncé le viceprésident de l'agence spatiale russe Roscosmos, Viktor Remichevski, cité par Ria Novosti. Le Soyouz 2-1B est équipé d'un nouveau moteur au kérosène et à l'oxygène pour le troisième étage et peut arracher du sol une tonne de plus que son prédécesseur.

Le satellite européen de météorologie et d'observation de la terre Metop avait été lancé le 19 octobre depuis Baïkonour par une fusée Soyouz 2-1A. Dédié à l'astronomie, Corot étudiera pendant près de trois ans le comportement vibratoire d'une centaine d'étoiles afin de déduire leur structure interne, leur âge et leur composition.

Le premier lancement d'une fusée Soyouz depuis la base spatiale de Kourou, en Guyane, devrait avoir lieu fin 2008 - début 2009, a par ailleurs précisé M. Remichevski cité par Itar Tass. "Il y a déjà quatre commandes pour des lancements avec la fusée Soyouz depuis Kourou mais, naturellement, les fusées ne décolleront pas tant que le pas de tir ne sera pas prêt", a-t-il déclaré.

*Source : Yahoo News*

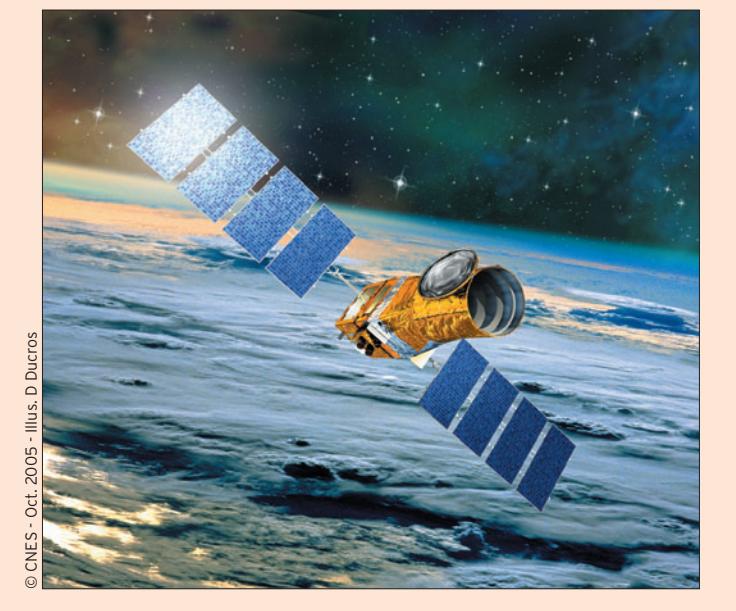

### PREMIER RÉPÉTEUR NUMÉRIQUE EXPÉRIMENTAL

Le premier répéteur numérique expérimental sur les bandes du service amateur a vu le jour le week-end du 28 et 29 octobre 2006 à Paris la Défense. Il est compatible APCO25 (numérique MOTO-ROLA) et DSTAR (numérique radioamateur).

Ce répéteur est utilisable sur 430,4375 +9,4 MHz. Il respecte le plan de bandes IARU pour les transmissions numériques sur 70 cm l'APCO 25 est reconnu par l'ITU et occupe un canal 12,5 kHz.

L'expérimentation porte essentiellement sur les modes digitaux. Nous faisons des tests de portée et de qualité audio. Déjà, nous remarquons qu'il est possible d'obtenir une qualité audio très claire, alors que la même transmission en analogique est encore dans le souffle ou perturbée par des signaux comme de radiolocalisation. Bientôt, nous pourrons certainement réutiliser les fréquences perturbées par les casques sans fil sur 433 MHz. La puissance est de 10 W HF et le squelch s'ouvre à —115 dBm. Les prochains travaux permettront d'améliorer la logique de commande. *Source : F1SHS*

### CEPT : BIENTÔT UNE LICENCE NOVICE EUROPÉENNE ?

La CEPT projette la création d'une licence novice "européenne" d'un niveau technique faible et donnant pratiquement droit à toutes les fréquences ; l'administration, conformément aux souhaits conjoints des associations, indiquera prochainement à l'organisme international ne pas avoir l'intention de reconnaître cette licence.

À ce sujet, M. Delime communique les statistiques des examens : avec moins de 50 % de taux de réussite, toutes

 **MEGAHERTZ magazine 285 - Décembre 2006 6**

licences confondues (y compris novice), ils nous semblent "préoccupants".

*Source : Bulletin URC*

### TDF, RFI ET LE 7 MHZ…

Le 7 MHz : il semble que le CSA campe sur ses positions en raison d'un refus exprimé par TDF. Rappelons que RFI possède une assignation (7 130 kHz) dans la bande concernée. Aucune fréquence de dégagement n'ayant apparemment été proposée à TDF par les administrations coordinatrices internationales, le diffuseur ne veut pas dégager la fréquence en question avant soit la date butoir de 2009, soit à condition qu'une solution soit trouvée.

*Source : Bulletin URC*

◈

### SATELLITE FRANÇAIS COROT : RELAIS UHF CHASSERAL HB9XC SUR 438,725 MHZ

Le nouveau relais (JN37MD alt. 1607 m; 438,725 MHz shift —7,6 MHz) a pour domicile un local en béton armé et bien protégé au sommet de Chasseral. HB9ONN et HB9HLH ont procédé en date de ce 1er novembre 2006 à l'installation tant attendue. L'ancien relais (appartenant à HB9OMZ, et qui a été volé) était installé dans la cabane, aujourd'hui démolie, de l'ancien téléski. Celle-ci était située sur le versant sud, à l'emplacement de la nouvelle station de MeteoSuisse. L'antenne actuelle est à l'altitude du sommet.

Grâce à la générosité de quelques personnes, cette installation a pu renaître. Le relais, propriété de HB9XC, est exploité en collaboration avec HB9WW section de Neuchâtel. Pour information pratique, le relais s'ouvre sans tonalité.

> *Source : Radioamateur.ch (HB9DVD)*

### GRANDE-BRETAGNE : BIENTÔT LA "LIFETIME LICENCE"

Selon la RSGB (association d'amateurs britannique), l'OF-COM (l'administration de tutelle amateur) va mettre en place une licence permanente (lifetime license).

# **ACTUALITÉ**

◈

information

La parution du texte initialement prévue le 1er octobre 2006 a été différée au 1er décembre. Les PMR modifiés par des professionnels qualifiés pourront également être utilisés par les OM titulaires de licence de base (Foundation license holder).

*Source : URC*

### L'UBA AURA PROCHAINEMENT 60 ANS !

Dans le courant des 14 mois qui vont suivre, nous allons fêter le 60e anniversaire de l'UBA, non pas comme association en tant que telle mais comme association portant le nom UBA (les statuts originaux de l'UBA dénommée jadis Réseau Belge, datent quant à eux de 1932, précédés par l'ASBL le Réseau Belge fondé lui en 1923). La naissance de l'UBA dans sa forme actuelle s'est déroulée "en plusieurs étapes", dont la première remonte au 1er décembre 1946 et la dernière le 10 janvier 1948 : par décision de l'assemblée générale extraordinaire du 1er décembre 1946, le Réseau Belge changea de nom pour devenir la "Section d'expression française de l'UBA (Union Belge des Amateurs-émetteurs)".

⊕

De même, l'assemblée générale du VRB du 15 décembre 1946 décida que l'association s'appelait dorénavant "Unie van de Belgische Amateurzenders, vlaamstalige sectie, in verkorting UBA". Le 25 janvier 1947, le conseil de la FEB, composé de délégués du Réseau Belge et du Vlaamsche Radio Bond,

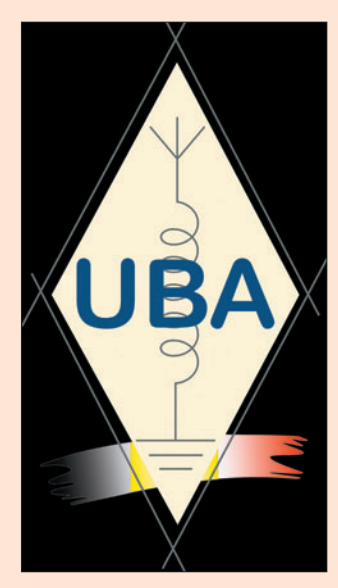

décida que l'association prendrait le titre d'UBA (Union Belge des Amateurs-émetteurs - Unie van de Belgische Amateurzenders). Ces trois modifications furent publiées dans les annexes au Moniteur Belge du 10 janvier 1948.

Pour fêter cela, nous avons reçu de l'IBPT et ce, pour toutes les stations clubs de l'UBA, un indicatif spécial en ON6Ø (comme il y a de ça 10 ans avec les indicatifs ON5Ø). Toutes les sections pourront utiliser cet indicatif spécial entre le 1er novembre 2006 et le 10 février 2008 qui sera constitué du préfixe ON6Ø suivi par les trois lettres décrivant la section par exemple ON6ØCRD, ON6ØLGE, ON6ØBXE, etc.

Les licences correspondantes à ces indicatifs spéciaux ont été postées en date du 26 octobre 2006 d'après les services de l'IBPT.

*Source : UBA*

### RÉSEAUX F9TM : CLASSEMENT À FIN OCTOBRE

Le classement réseau 3 536 kHz à fin octobre 2006 s'établit comme suit : le premier est F8DEZ, le second est F6KTN, le troisième est F5UBN, les quatrièmes ex aequo sont respectivement F5SQA et F6DIS et le cinquième s'avère être F6CXV. *Source : Bulletin F8REF (F6BSP)*

### SILENT KEY POUR JEAN FERRÉ

L'UEF a appris le décès de Jean Ferré, qui fut un homme de radio. L'UEF a eu l'honneur d'accompagner pendant plusieurs années l'effort de Jean Ferré pour promouvoir ce média sur toutes les bandes hertziennes. C'était "Le Monde en Français", tous les lundis soirs.

À 17 ans, Jean Ferré a fabriqué un émetteur-récepteur ondes courtes à double changement de fréquence à lampes et devient radioamateur en 1949 sous l'indicatif F9OV. Il contactait souvent K2UN, un radioamateur américain, plus connu sous le nom de Barry Goldwater, qui sera candidat malchanceux à la présidence des États-Unis.

*Sources : radio-ecouteur.org (Daniel Wantz) et Wikipedia.org*

 **MEGAHERTZ magazine 285 - Décembre 2006 7**

### UBA : RÉGION 1 HST CHAMPIONSHIP

Oscar ON5ME, le manager High Speed Telegraphy de l'UBA nous fait parvenir un rapport de la compétition IARU Region 1 HST (High Speed Telegrafie) qui s'est déroulée à Primorsko (Bulgarie) du 20 au 24 septembre 2006. Oscar y a participé, ensemble avec un OM de Bulgarie en une YL de la Russie Blanche, en tant que jury pour le code.

Cette compétition consiste en 3 parties : le code et la réception de groupes mélangés de 5 caractères, la réception d'indicatifs (RUFZ) et un pile up test (MR, MorseRunner).

Aucun Belge n'a participé et il n'y avait pratiquement que des Russes et participants de l'ancien Bloc de l'Est (Biellorussie, Hongrie, Roumanie, Macédoine et Serbie) ainsi que 3 Allemands.

Les gagnants sont : pour les dames : Elena Sibagatulina de Russie avec 291 points ; pour les hommes : Oleg Ostrovski avec 283 points.

Qui dit que le radioamateurisme n'est pas un hobby féminin ? Ou est-ce que le code à de telles vitesses n'est pas du radioamateurisme ? Il est assez étonnant qu'aucun participant ne dispose d'un indicatif, ou veulent-ils simplement rester anonymes ?

*Source : UBA (ON5ME)*

### ISS : UN ASTRONAUTE FRANÇAIS BIENTÔT À BORD ?

L'astronaute français Léopold Eyharts pourrait faire partie de l'équipage de la navette américaine qui sera chargé d'installer le module de recherche européen Columbus sur la Station spatiale internationale

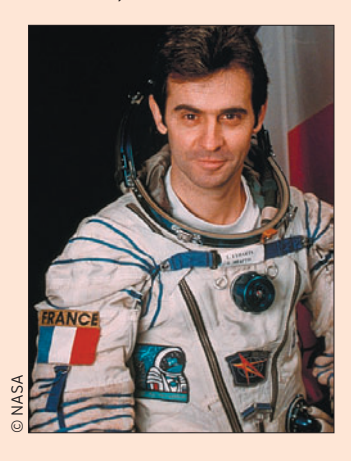

(ISS), annonce son collègue allemand Hans Schlegel.

Ce dernier, qui a participé à une mission de la navette en 1993, fait d'ores et déjà partie de cet équipage de six personnes, qui doit décoller en octobre 2007. Columbus sera la première contribution de l'Agence spatiale européenne (ESA) à l'ISS. "On réfléchit à un septième membre d'équipage. Il y a de grandes chances que ce soit Léopold Eyharts, un astronaute français", a déclaré Schlegel.

L'idée, serait que l'intéressé passe jusqu'à deux mois et demi à bord de l'ISS pour "activer, vérifier et démarrer" le laboratoire européen.

Si le projet est approuvé, Eyharts deviendra ainsi le deuxième Européen à séjourner à bord de la station. L'Allemand Thomas Reiter y a entamé en juillet une mission de six mois.

*Source : Yahoo News*

### LUXEMBOURG : EXTENSION DE BANDE DE 1,85 À 2 MHZ

Depuis le 27 septembre 2006, les radioamateurs luxembourgeois peuvent également émettre sur les fréquences de 1 850 à 2 000 kHz avec un statut secondaire et une puissance maximale de 10 W ERP. Les fréquences utilisables de la bande 160 mètres au Luxembourg vont dès lors de 1810 à 2 000 kHz. En même temps, la bande des 3,4 GHz a été modifiée de 3300-3400 MHz à 3 400-3 410 MHz.

*Source : URC*

◈

### L'AUTORITÉ AMÉRICAINE COMMUNIQUE…

Le 11 octobre 2006, l'autorité américaine de télécommunications FCC publie le projet de modifications touchant les prescriptions pour les radioamateurs. Les titulaires de licences "advanced et general class" peuvent espérer une extension des fréquences SSB sur 75 m, 40, et 15 m. La suppression de la CW pour accéder aux ondes courtes n'était pas incluse dans ce projet. Les modifications discutées devaient entrer en vigueur à mi-novembre au plus tôt.

*Source : Radioamateur.ch*

# F'T DX 9000<br>La perfection dans son ultime aboutissement

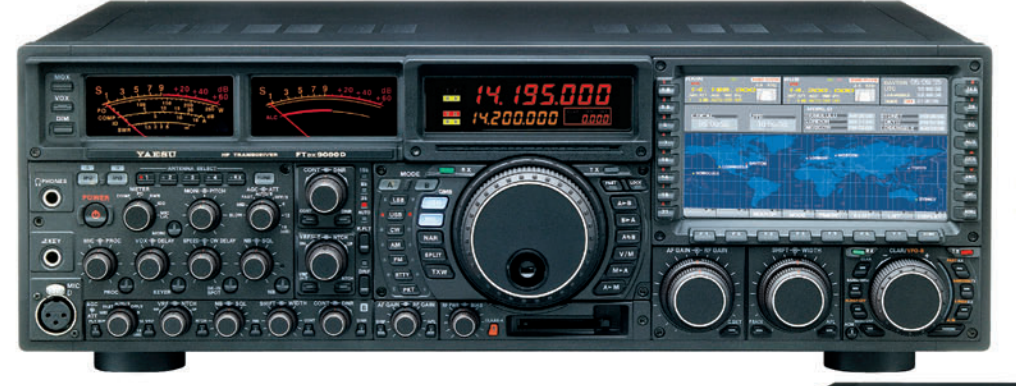

# **FT DX 9000D**

**HF/50 MHz 200 W** 

Grand écran TFT, carte mémoire incorporée, récepteurs principal et secondaire à filtre HF variable, double réception, «µ» tuning (3 modules) incorporé, alimentation secteur incorporée

STATIONS

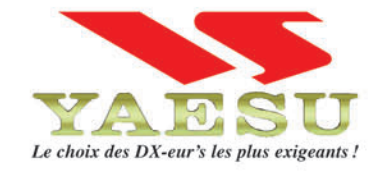

### **FT DX 9000 Contest HF/50 MHz 200 W** Doubles vu-mètres et LCD, récepteur principal avec filtre HF variable, prises casque et clavier supplémentaires, alimentation secteur incorporée

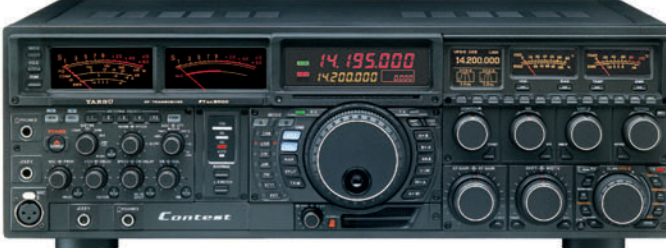

Tows

**FT-897D** 

Toures BANDES,

• Emetteur/récepteur HF/50/144/430 tous modes • TCXO haute stabilité incorporé · DSP incorporé · Manipulateur avec mémoire 3 messages incorporé · Mode balise automatique .Sortie pour transverter .Shift IF .Noise Blanker IF • Analyseur de spectre • Sélection AGC • 200 mémoires alphanumériques • Afficheur matriciel multicolore • Compatible avec les antennes ATAS • Codeur/décodeur CTCSS/DCS • Fonctions ARTS et Smart Search • Professeur de CW .Filtres mécaniques Collins, alimentation secteur, batterie interne et coupleur d'antenne en option, etc...

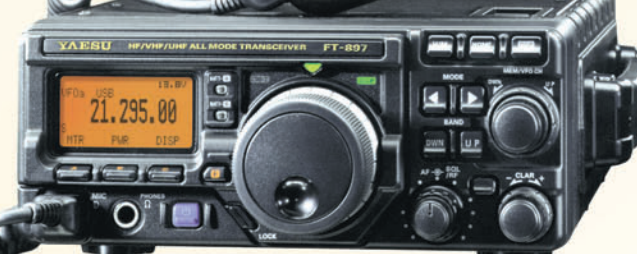

MRT-0206-1-C

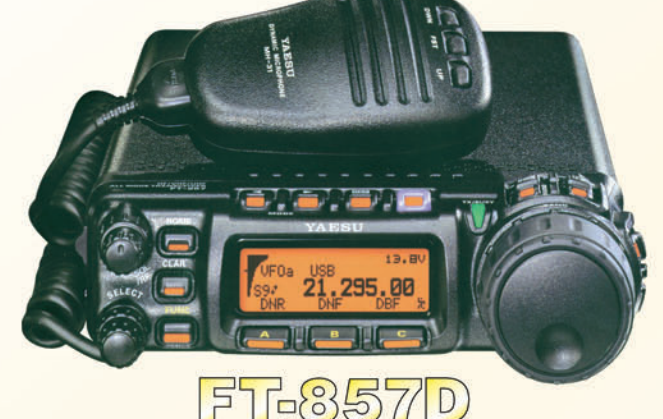

## • Emetteur/récepteur HF/50/144/430 tous modes • Design ergonomique, ultra-compact • Afficheur LCD 32 couleurs • Compatible avec l'antenne ATAS-120 · Processeur de signal DSP-2 incorporé

· Manipulateur avec mémoire 3 messages incorporé •200 mémoires alphanumériques • Filtres mécaniques Collins, kit déport face avant en option, etc...

### FT-817ND • Emetteur/récepteur HF/50/144/430 tous modes • Ultra compact: 135 x

38 x 165 mm . Tous modes + AFSK/Packet . Puissance 5 W @ 13.8 Vdc • Choix alimentation

13.8 Vdc externe. 8 piles AA ou batteries 9,6 Vdc Cad-Ni • Prise antenne BNC en face avant et SO-239 en face arrière • Manipulateur CW ·Codeur/décodeur

CTCSS/DCS . 208 mémoires • Afficheur LCD bicolore • Analyseur de spectre

· Filtres mécaniques Collins en option, etc...

<u>GENERVIE ELECTRONIOUE SERVICES</u>

205, rue de l'Industrie - Zone Industrielle - B.P. 46 - 77542 SAVIGNY-LE-TEMPLE Cedex<br>
Tél.: 01.64.41.78.88 - Ligne directe Commercial OM: 01.64.10.73.88 – Fax: 01.60.63.24.85<br>
VoiP-H.323 : 80.13.8.11 — http://www.ges.fr —

◈

information

# **Exposition "Radio Ancienne" à Rennes**

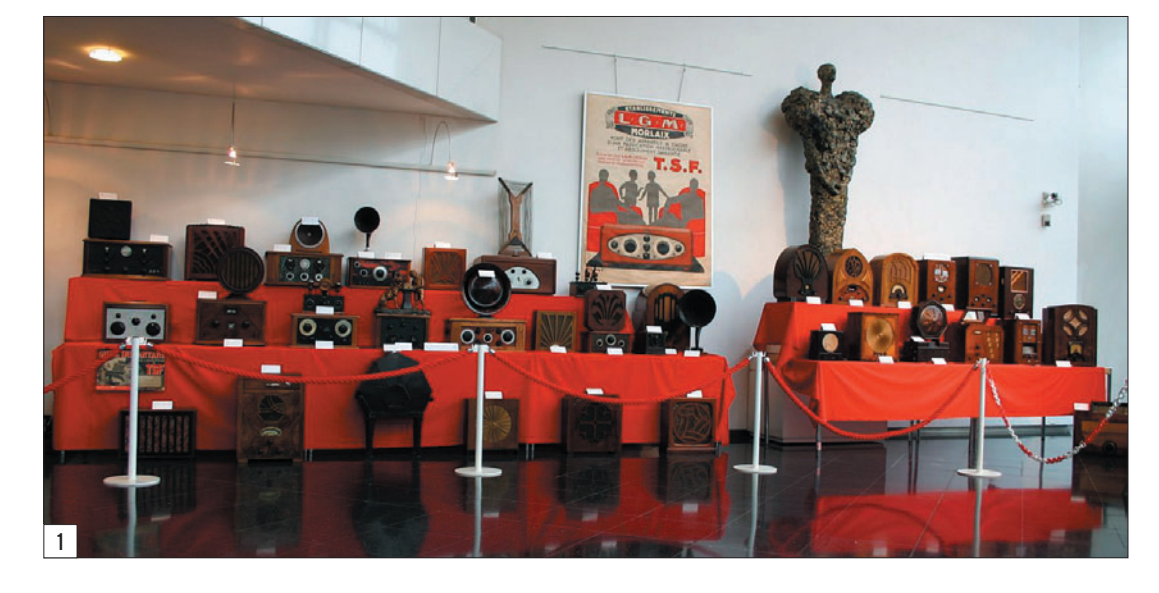

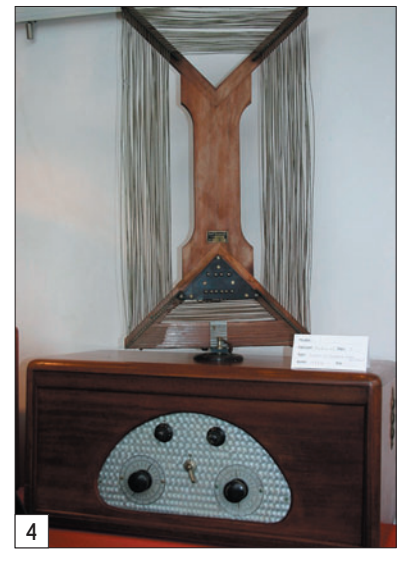

C'est dans les locaux de la Direction départementale du Crédit Mutuel de Bretagne que la radio "RCF Alpha" (membre du réseau "radios chrétiennes de France"), proposait une exposition – qui ne pouvait mieux tomber puisque l'on célébrait, en 2006, le centenaire de la triode… et les débuts de la radiodiffusion commerciale – réunissant de nombreux postes de radio anciens. Cette collection privée, remarquable, appartient à M. Jean-Pierre Leguen. Elle était bien mise en valeur, complé-

⊕

Une belle exposition, consacrée à la Radio Ancienne, se tenait à Rennes du 16 octobre au 10 novembre, présentant des matériels issus d'une collection privée. Elle répondait aux questions "Qui a inventé la radio, quand est-elle née, quel est son véritable nom, combien y a-t-il de radios dans le monde ?". Nous vous livrons quelques photos de ces objets restaurés ou conservés avec soin.

tée par des panneaux explicatifs réalisés par l'association "Chrétiens Médias 51" de Châlons-en-Champagne.

Nous vous proposons ici quelques photos de ces belles pièces. Il aurait fallu, hélas,

davantage de place dans la revue pour tout vous montrer. Toutes ne nécessitent pas forcément des explications, voici les principales… En photo 3, on peut voir une réalisation artisanale d'un récepteur à réaction, 2 lampes, datant de

1920. Sur la photo 4, c'est un "Radio LL" à 6 lampes et son cadre, alimenté par le secteur et datant de 1924, qui attirent le regard. De nombreux lecteurs reconnaîtront sur la photo 5 des postes qui auront bercé leur jeunesse comme cette "Sonorette 4", fabriquée en France par Sonora en 1956, que l'on voit sur la photo 6. Toujours de Sonora, photo 7, "l'Excellence 301" aux allures de calandre de Cadillac (ce qui lui a d'ailleurs valu ce surnom) est un récepteur à 5 lampes datant de 1947.

♠

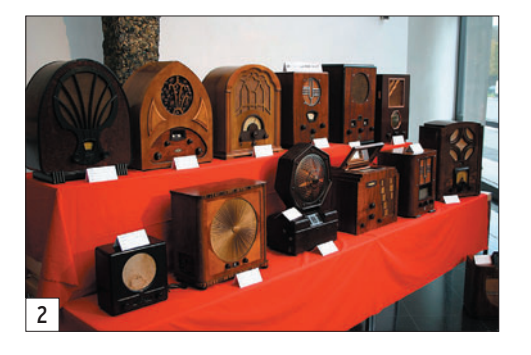

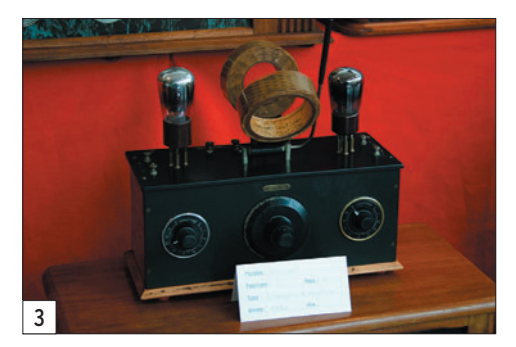

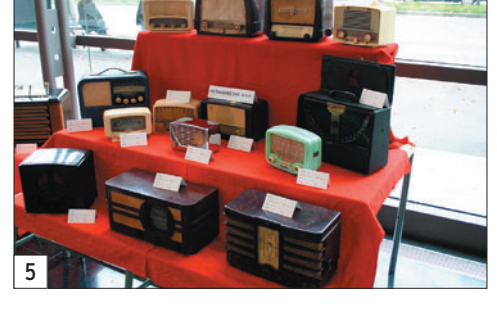

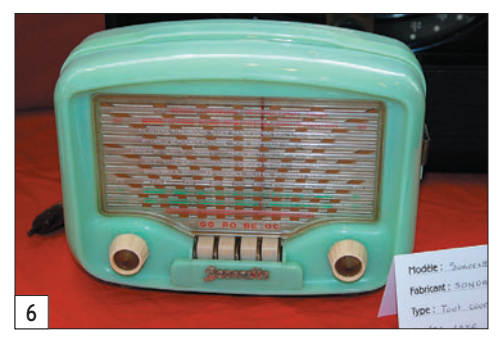

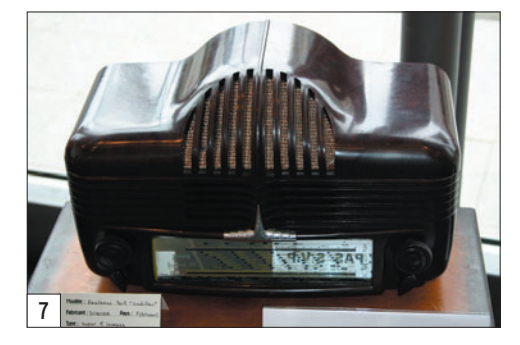

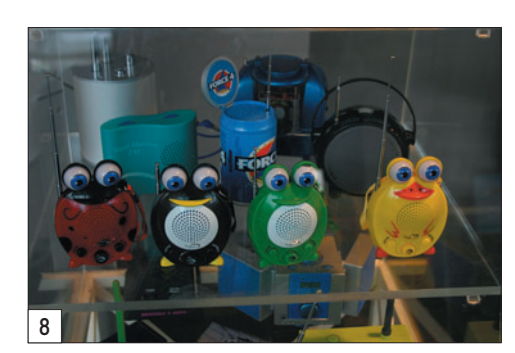

 **MEGAHERTZ magazine 285 - Décembre 2006 9**

◈

information

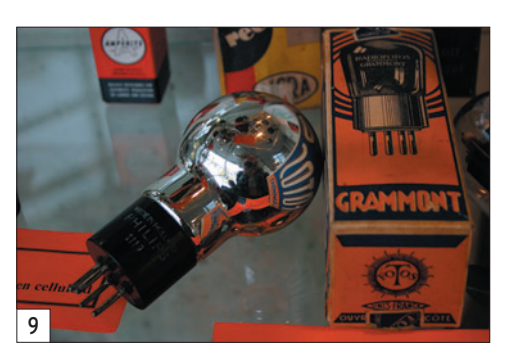

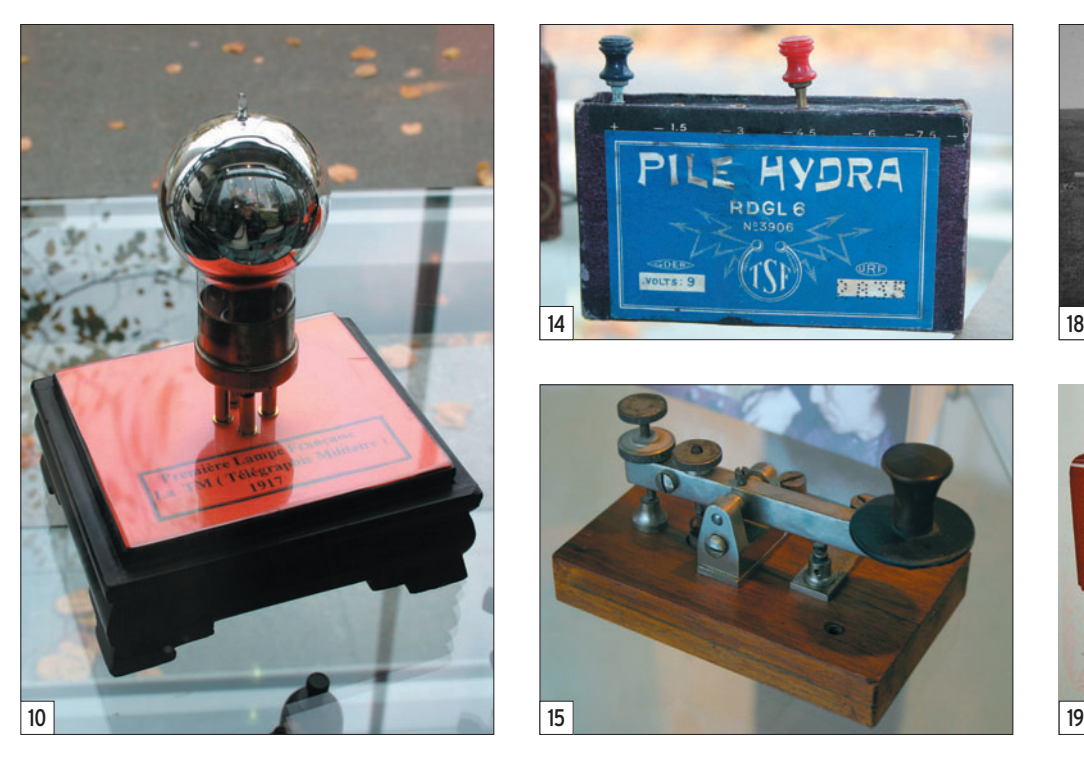

⊕

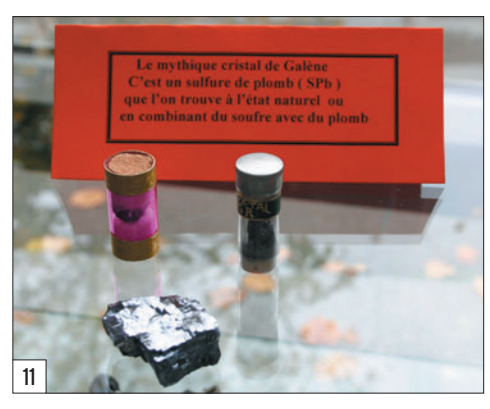

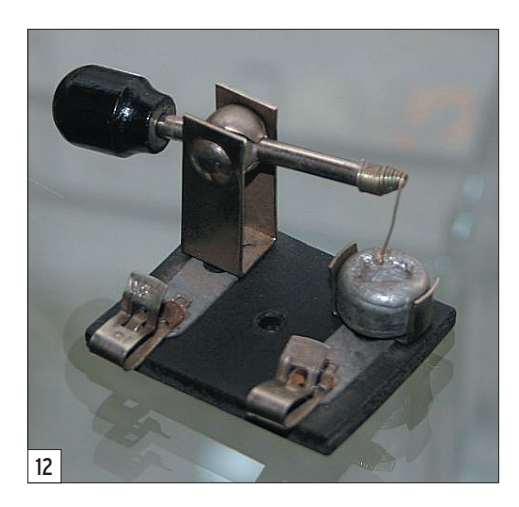

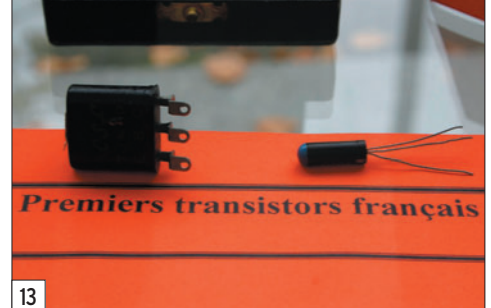

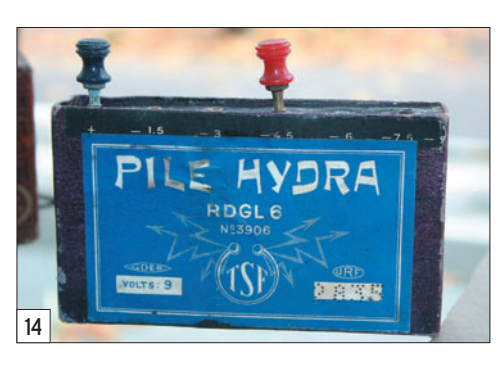

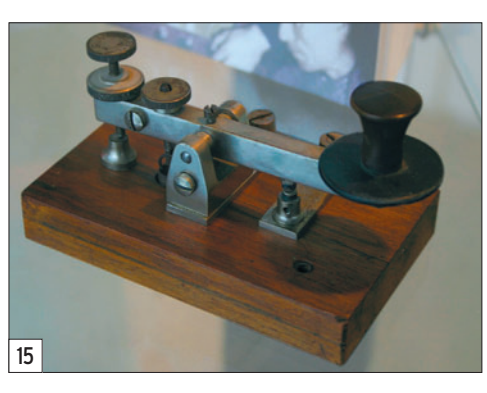

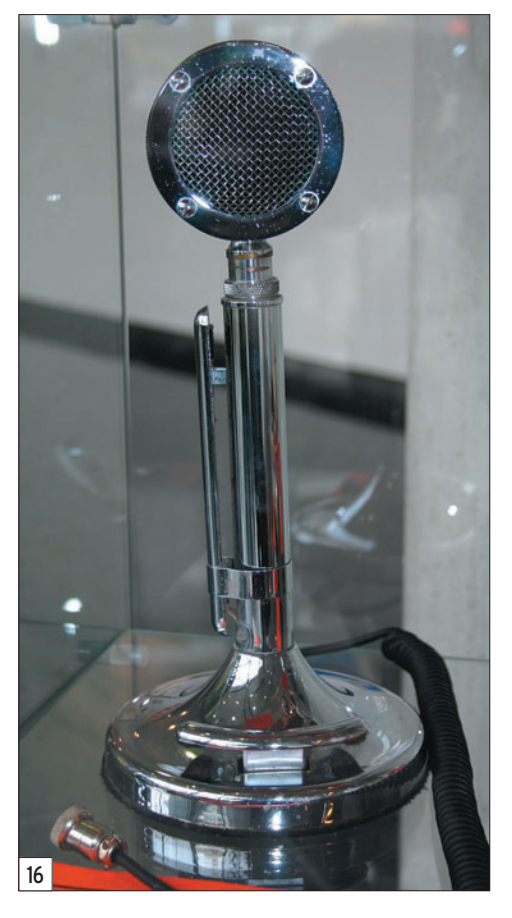

 **MEGAHERTZ magazine 285 - Décembre 2006 10**

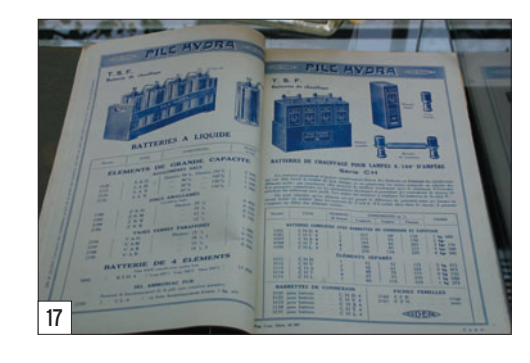

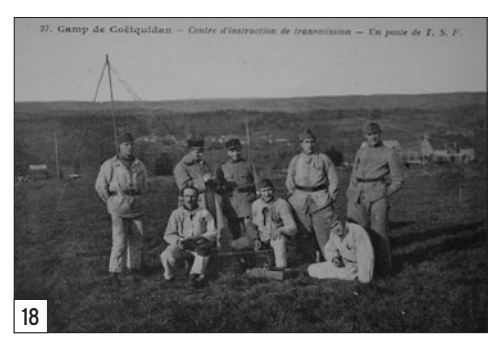

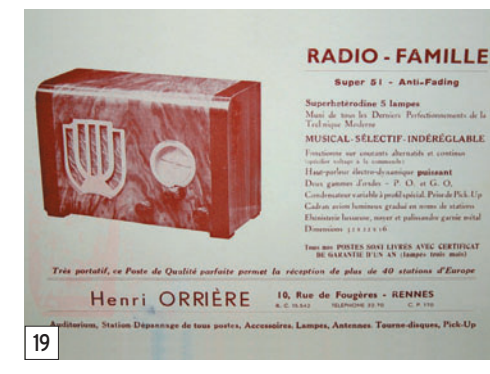

⊕

Plus anecdotiques et plus récents (photo 8), ces petits postes à transistors ne peuvent s'empêcher de nous arracher un sourire… Mais dans cette expo (c'est presque la reine de la fête), la lampe est omniprésente, comme cet exemplaire fabriqué par Philips (photo 9) ou cette très célèbre triode TM "Télégraphie Militaire" (photo 10) fabriquée en France sur l'impulsion du Colonel Ferrié (il n'était pas encore Général) qui souhaitait que la France puisse disposer de ses propres sources et de composants aussi universels que possible pour remplir les fonctions de détection, oscillation, amplification. Sur la photo 11, on voit deux petits tubes contenant un morceau de minerai de galène (que l'on a également su remplacer, plus tard, par un substitut) et la photo 12 montre le support détecteur : il fallait rechercher, avec l'aiguille appuyant sur le morceau de galène, le point précis offrant la meilleure réception. Puis est arrivé le transistor ; en vedettes sur la photo 13, deux spécimens de fabrication française (nous sommes au milieu des années 50). Ils équiperont les fameux "postes à transistors" qui rendront la réception radio plus "mobile".

·M285 09 Rdo anciennes 26.id **10** to the control of the control of the control of the control of the control of the control of the control of the control of the control of the control of the control of the control of the c

◈

information

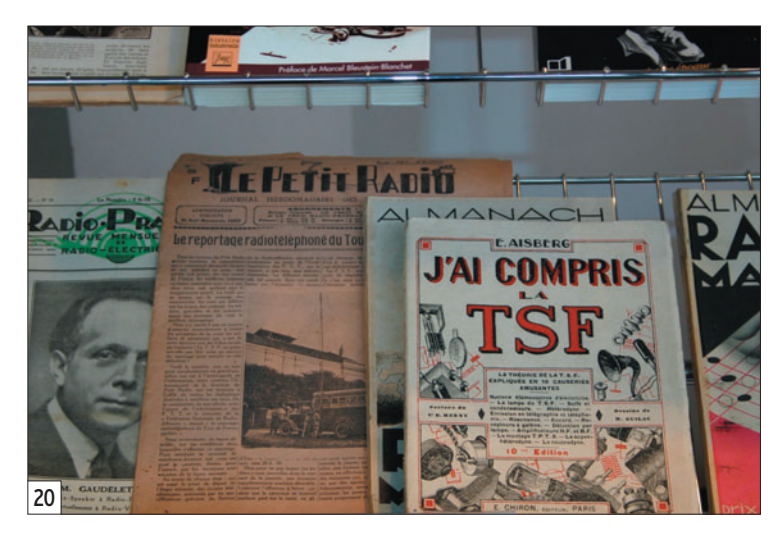

Et que dire de cette pile (photo 14) ? Nous sommes encore loin des boutons au lithium !

L'exposition présentait également d'autres objets relatifs à la radio : appareils de mesure, casques, manipulateurs comme ce modèle (photo 15) ou encore ce superbe micro "Astatic" (photo 16). Des documents "papier", catalogues (photo 17), cartes postales (photo 18), vieilles "réclames" (photo 19), littérature technique d'époque (photo 20), ve-

◈

naient compléter l'exposition, commentée par plusieurs panneaux explicatifs. Et nous ne résistons pas, en guise de conclusion, à reproduire cette photo d'époque (photo 21) en insistant sur la légende : "Le conducteur embarrassé : le recours, par T.S.F., aux conseils du mécanicien de la ville". Antenne filaire déployée, poste à lampes posé sur le marchepied de la voiture, n'était-ce pas là, le début du mobile ?

Denis BONOMO, F6GKQ

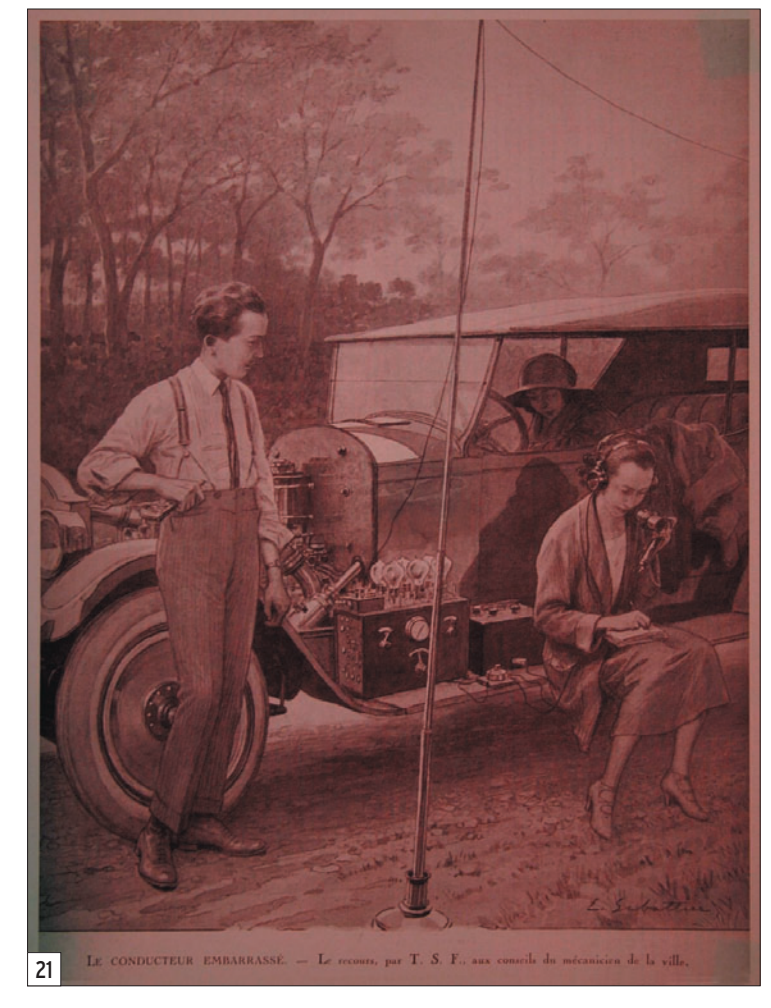

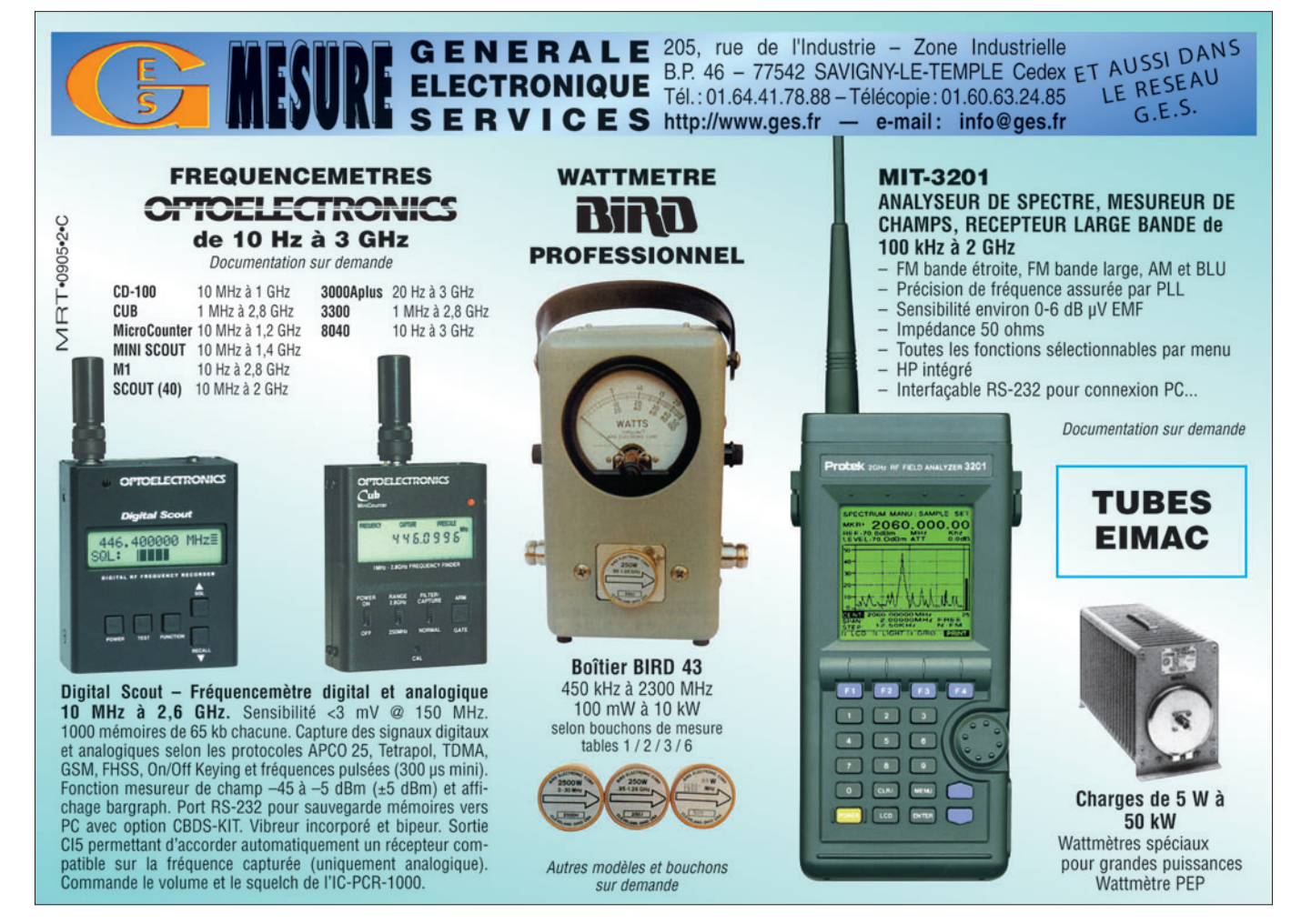

 **MEGAHERTZ magazine 285 - Décembre 2006 11**

◈

# **HISTOIRE**

◈

personnage

# **Lee de Forest : père de la triode… et de la Radio ?**

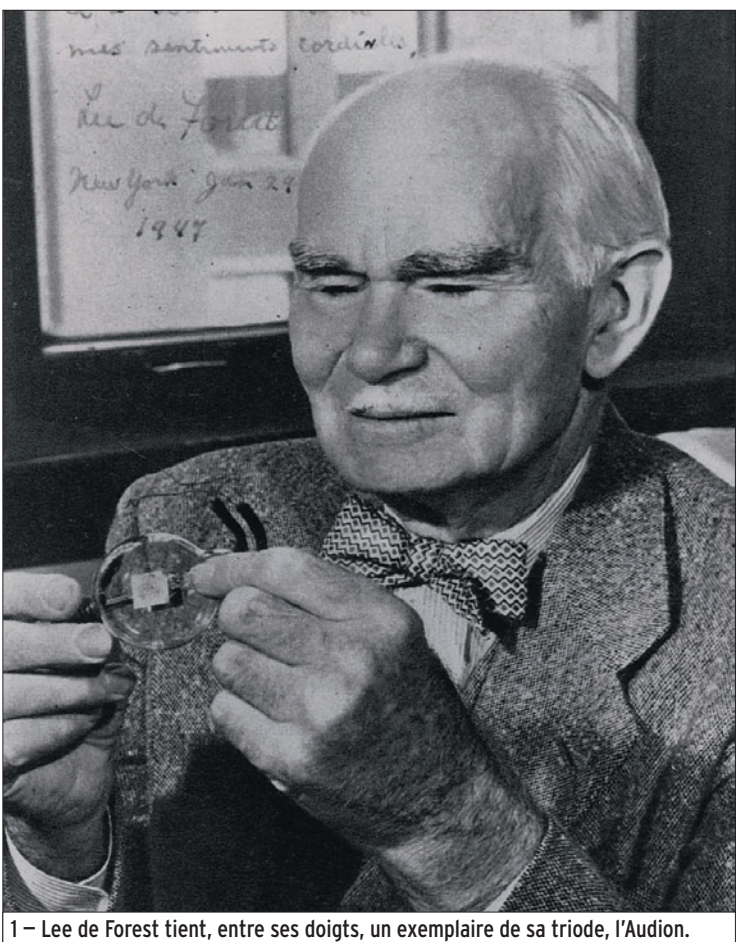

e dans l'Iowa en 1873, fils d'un pasteur congrégationaliste, Lee de Forest, malgré les efforts déployés par son père, ne voulut jamais marcher dans ses traces et devenir, lui aussi, pasteur. Non, Lee de Forest rêvait d'être un "inventeur" et entra à la "Sheffield School of Science" à l'Université de Yale d'où il ressortit après avoir écrit un mémoire sur les ondes électromagnétiques. Force est de reconnaître que cet excellent scientifique ne manquait pas d'idées, ni de persévérance. Dans sa vie, il a déposé quelque 300 brevets. Alors, s'il est célèbre pour l'invention de la triode, on oublie assez vite tout le reste.

Il y a 100 ans naissait une petite ampoule de verre renfermant 3 électrodes : la triode. C'est Lee de Forest qui l'a inventée en 1906, mais qui aurait cru qu'elle serait toujours utilisée en 2006… au moins par les amateurs ? À l'occasion de ce centenaire, nous vous proposons ce court article sur le père de la triode… et peut-être, aussi, de la Radio ?

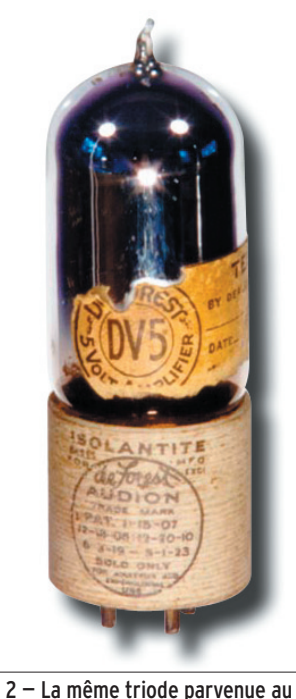

stade industriel.

Mais revenons à cette triode, dont on fête le centenaire cette année. Avant elle, il y avait… la diode, inventée en 1904 par John A. Fleming, qui mettait en œuvre le principe de l'effet Edison (émission d'électrons sous l'effet du chauffage). Elle était utilisée en redresseuse et en détectrice. Il faut savoir que Lee de Forest en utilisait et… en vendait lui-même, souvent en imposant des conditions draconiennes à ses clients. L'histoire nous apprend qu'il était très dur en affaires et qu'il dut faire face à de nombreux procès, mais là n'est pas notre propos.

En 1906, donc, Lee de Forest entreprend de modifier la simple diode en lui ajoutant une troisième électrode. Celle-ci prend la forme d'une grille, ça deviendra son nom, placée entre la cathode – qui émet les électrons – et l'anode (que l'on appelle aussi "plaque") qui les recueille. Cette grille va

contrôler le flux d'électrons, en fonction de la tension qui lui sera appliquée (d'où son nom, "grille de commande" ou "de contrôle"). Grâce à elle, la triode pourra amplifier, osciller, etc. Lee de Forest dépose et obtient alors un brevet (US n° 879 532) pour son invention qu'il baptisa "Audion". Il faut noter que, à l'époque, elle est presque passée inaperçue dans le milieu scientifique...

La première guerre mondiale arrivant, on découvrit les vertus de la triode et on commença à l'utiliser en radio ou pour le téléphone (amplification pour les lignes intercontinentales).

♠

Elle est toujours en service de nos jours, il y a même des passionnés de l'extrême qui en construisent artisanalement (voir les travaux de Claude F2FO, publiés dans dans MEGAHERTZ magazine numéros 273 12/2005 et 281 08/2006).

Passionné d'opéra et de grande musique, Lee de Forest prétendait, en visionnaire (puisque l'avenir lui donna raison) qu'on transmettrait un jour les concerts jusqu'au foyer de Monsieur Tout-le-monde. De ce fait, il se considérait un peu comme le père de la Radio… un point contesté par beaucoup.

Il travailla aussi sur d'autres sujets, tels l'adjonction du son sur les films cinématographiques (par une piste directement "gravée" sur la pellicule) et, plus tard, sur la télévision en couleur par procédé mécanique. Il mourut à Hollywood en 1961.

#### Denis BONOMO, F6GKQ

Pour en savoir davantage sur Lee de Forest : www.leedeforest.org

 **MEGAHERTZ magazine 285 - Décembre 2006 12**

◈

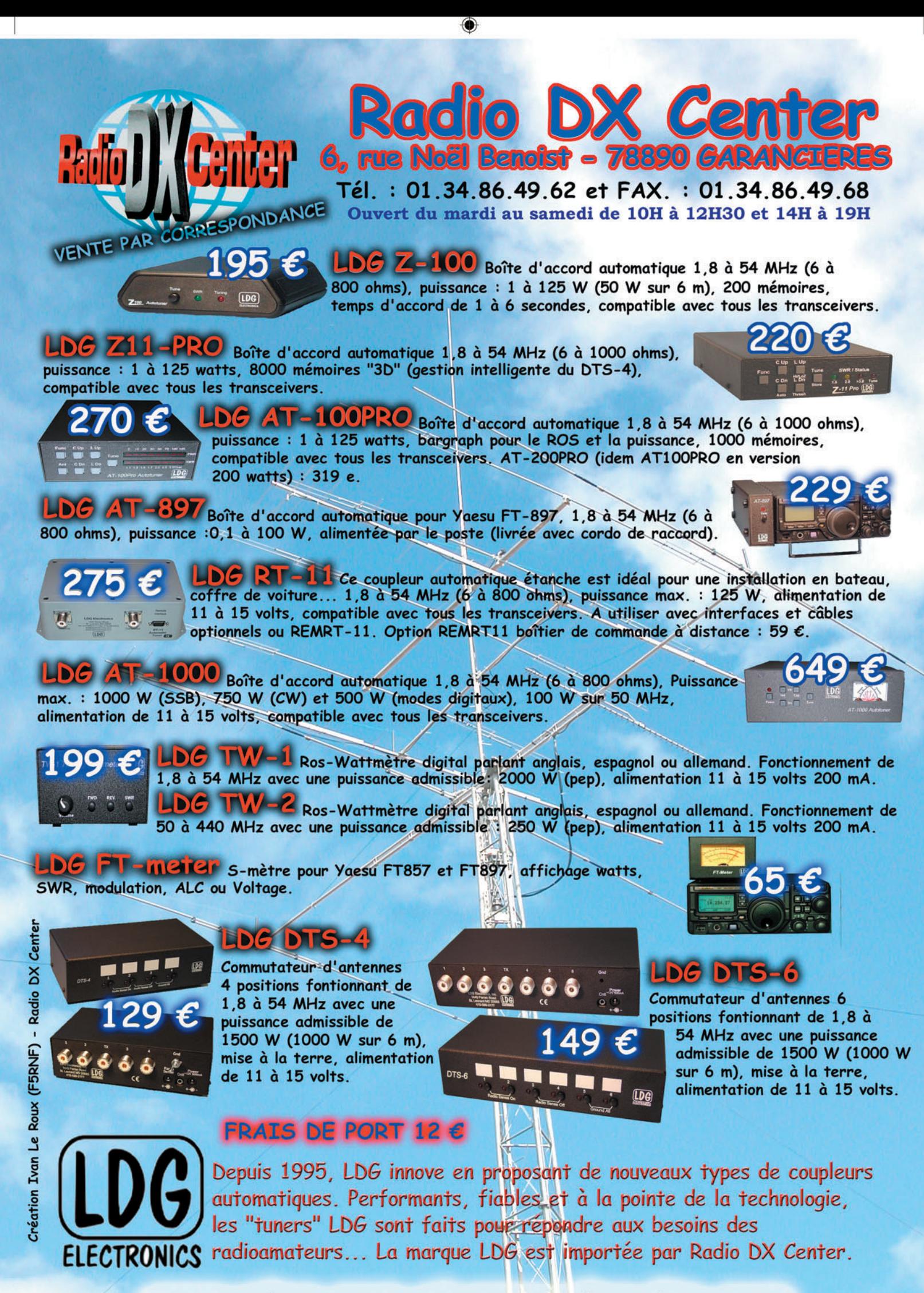

www.rdxc.com et www.rdxc-ita.com

-M285 XX A4 RDXC LDG.PDF

FOLIO : VOIR CHEMIN DE FER

●

## information **REPORTAGE**

◈

# **Portes Ouvertes à Persan-Beaumont À la rencontre des OM du Val d'Oise**

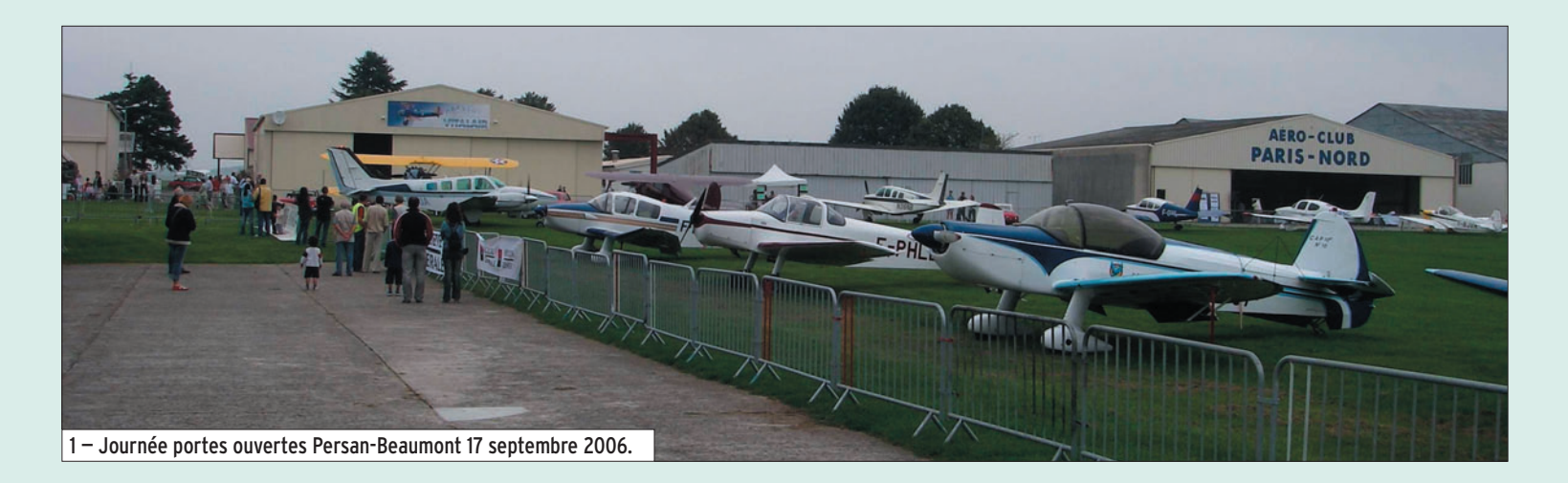

Durant les deux jours de<br>
cette manifestation, les avions de l'aéro-club sont exposés et prennent l'air tour à tour à l'occasion de baptêmes de l'air et de vols privés. Étaient aussi exposés des avions de voltige (CAP 10), biplans, voitures de sport italiennes, motos, véhicules militaires…

⊕

Les OM du 95 ont eux aussi participé activement à l'événement. Le REF 95, les radio-clubs F5KES, F8KGL et l'ADRASEC 95 se sont mobilisés dès le vendredi après-midi pour installer les aériens et C'est sur l'aérodrome de Bernes sur Oise, aussi appelé aérodrome de Persan-Beaumont par les aviateurs, qu'ont eu lieu les Journées Portes Ouvertes les 16 et 17 septembre dernier.

le matériel sur le stand commun à ces associations partenaires.

Au programme, des démonstrations de télévision amateur, mais aussi de téléphonie (en HF, VHF, UHF), de

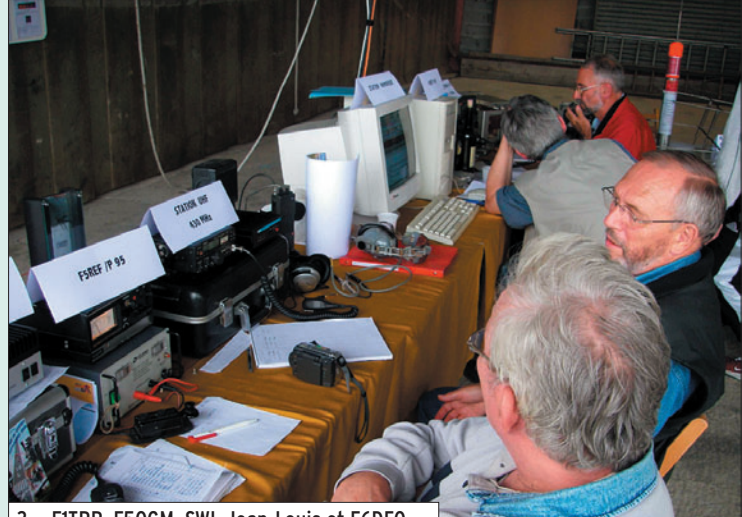

3 — F1TRR, F5OGM, SWL Jean-Louis et F6DEO.

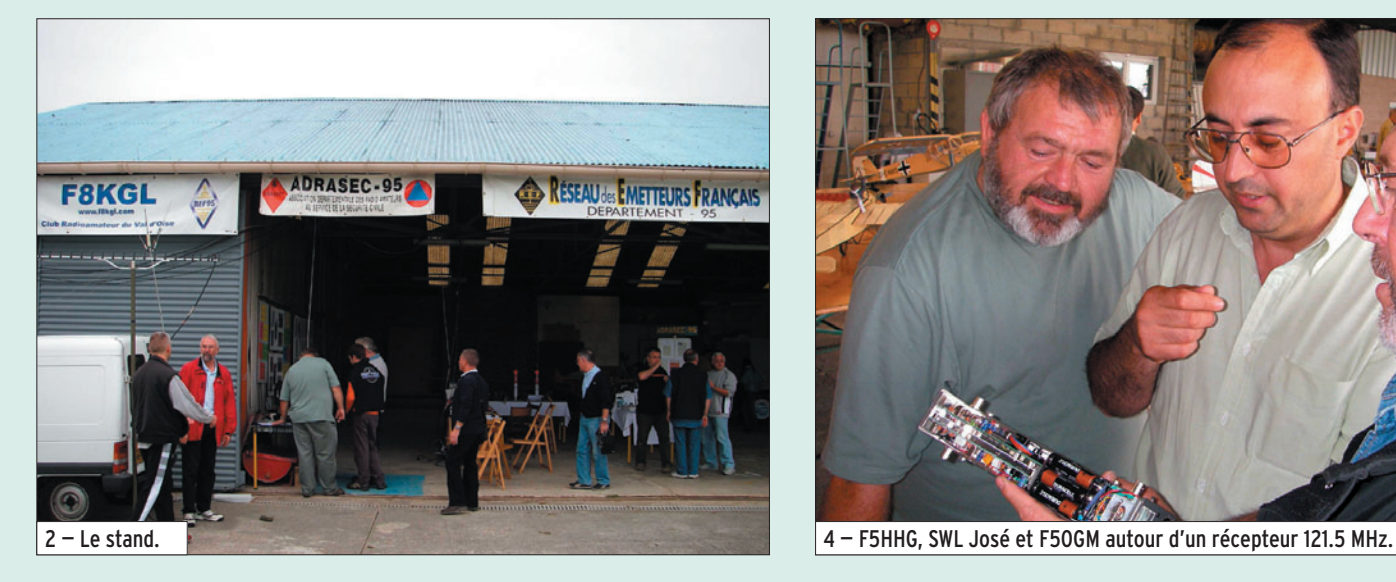

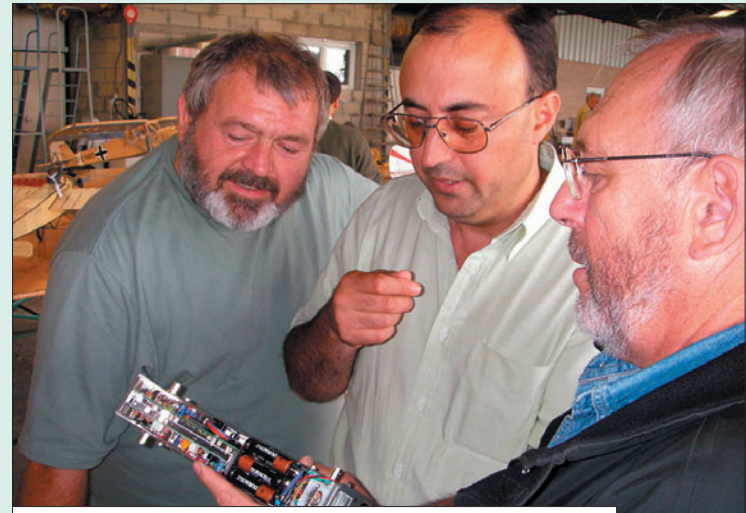

 **MEGAHERTZ magazine 285 - Décembre 2006 14**

⊕

◈

information

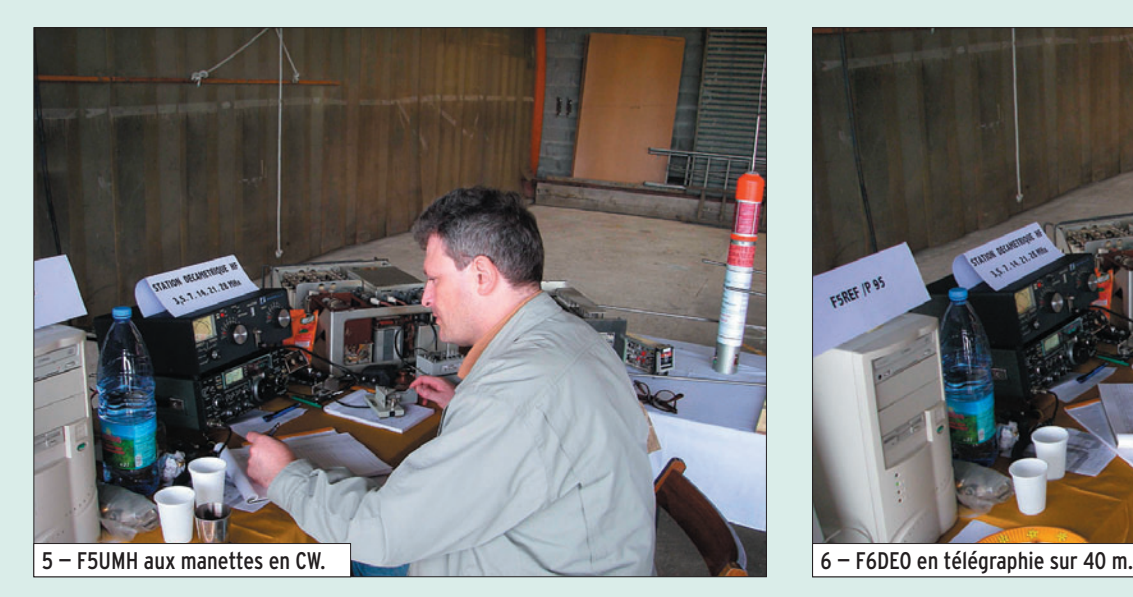

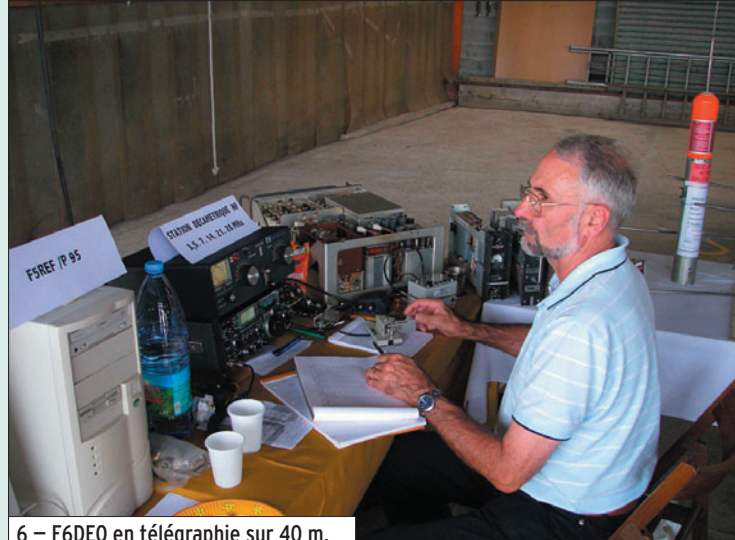

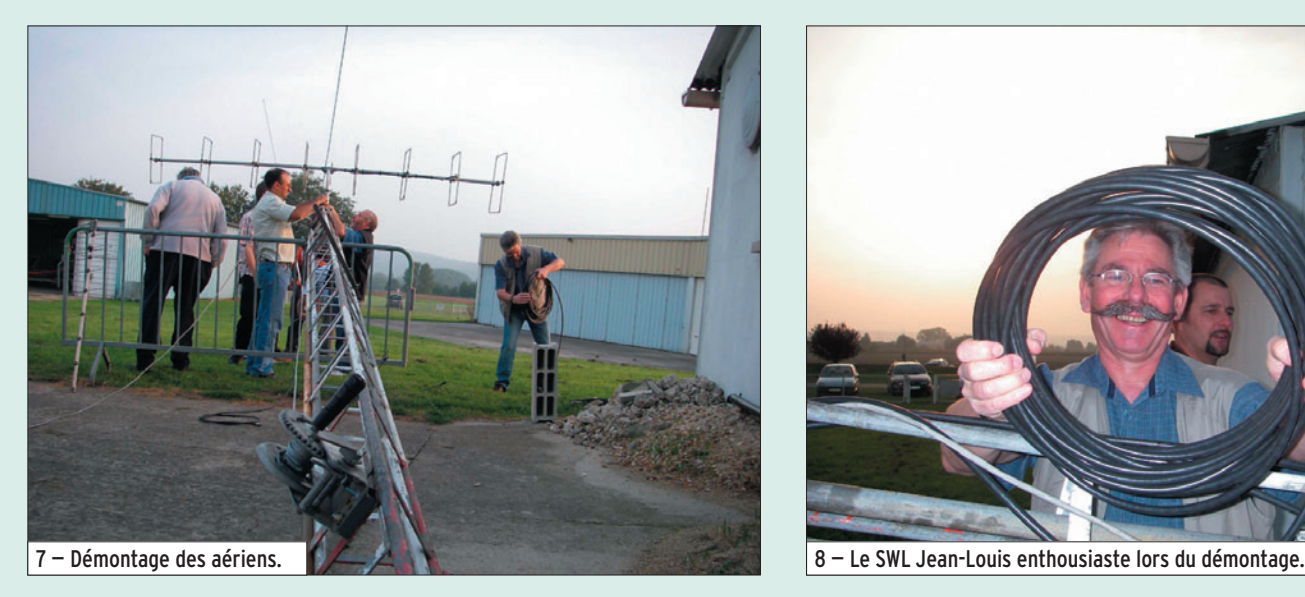

télégraphie et de modes numériques (PSK31, PSK63, MFSK16, RTTY, Hellschreiber) sur 40 mètres, effectuées par 14 opérateurs.

⊕

Était aussi exposé sur la partie du stand destinée au trafic par satellites, un Spoutnik semblable à celui lancé à la main par Jean-Pierre Haigneré depuis la station orbitale MIR en 1997.

En deux jours, un public nombreux est venu rendre visite aux OM qui animaient les différentes activités, posant de nombreuses questions sur le radioamateurisme et ses multiples aspects (trafic, licence, histoire, satellites,

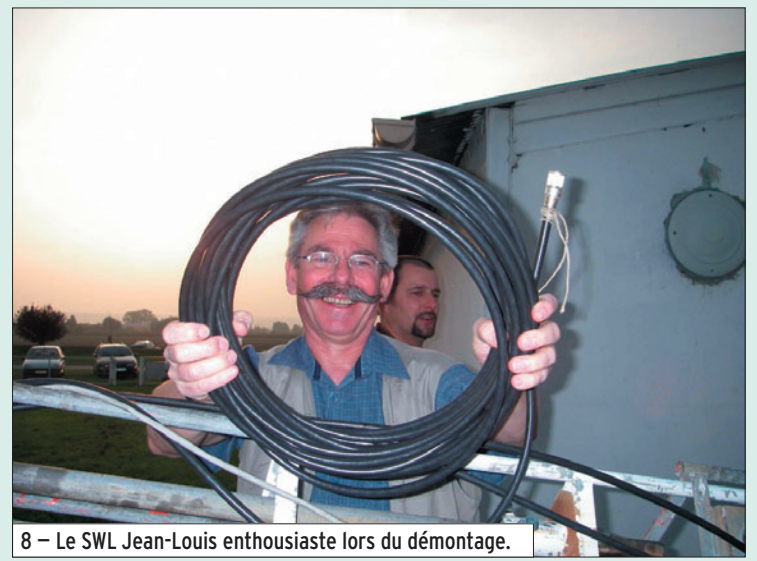

chasse aux renards…). À l'issue de cette animation, des passionnés de radiocommunications se sont inscrits au cours de préparation à la licence proposé par le radioclub F8KGL (Vauréal).

Le REF 95, l'ADRASEC 95, F5KES et F8KGL remercient l'équipe organisatrice des

Portes Ouvertes, Michel de F6EZX, René Lemaire, membres de l'aéro-club (prêt du pylône télescopique de 12 mètres, aide pendant l'installation et le démontage des aériens) et les nombreux visiteurs venus les rencontrer à cette occasion.

Pierre-Yves, F5UMH

⊕

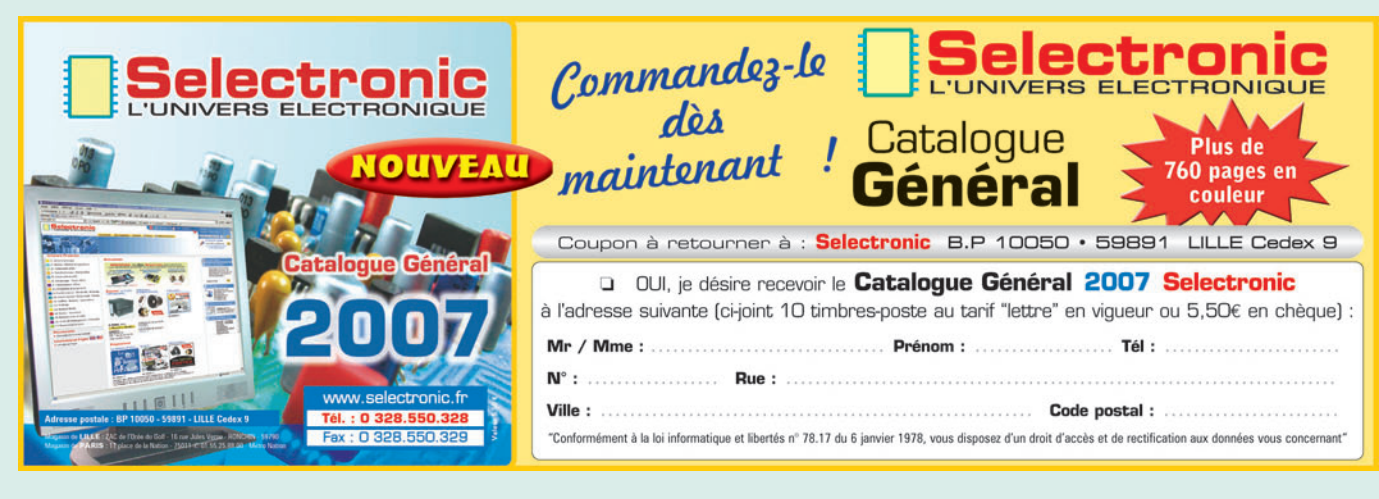

 **MEGAHERTZ magazine 285 - Décembre 2006 15**

# **DIVERS**

◈

avant-première

# **Chez ICOM, l'IC-R9500 : un récepteur haut de gamme**

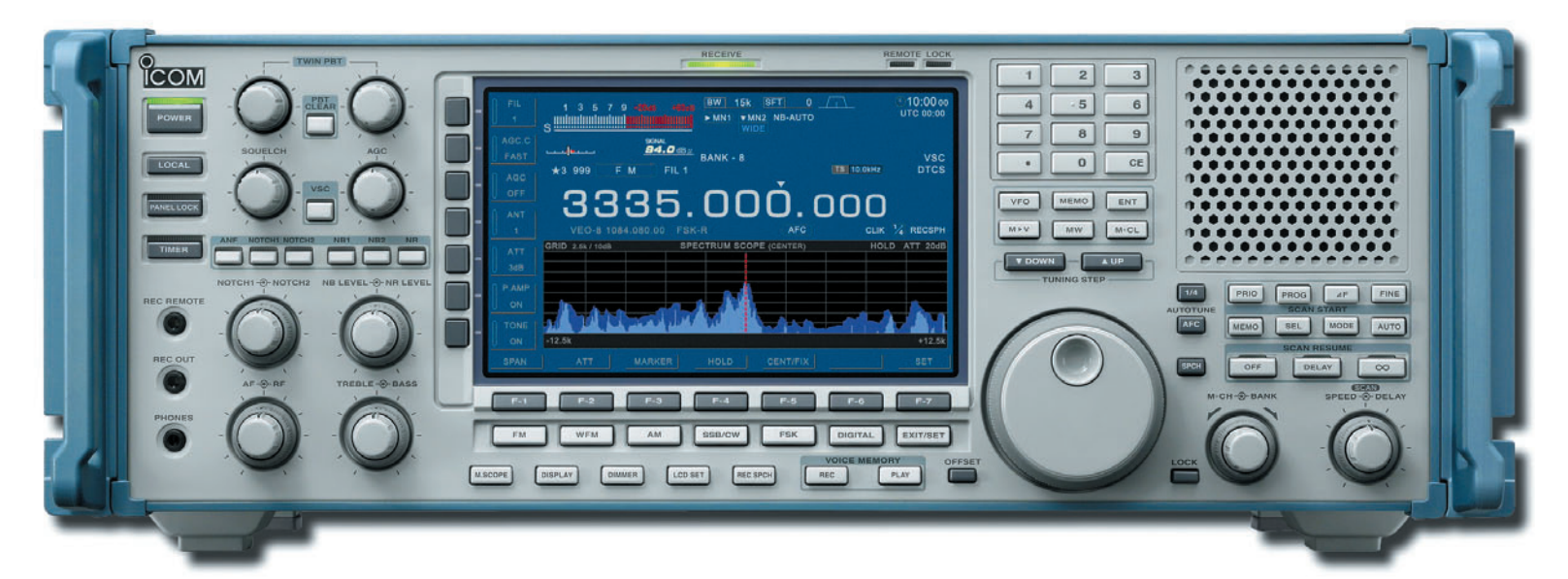

Il a superbe allure, l'IC-R<br>9500 : sa présentation sous l a superbe allure, l'IC-R forme de rack, ses couleurs alu et bleu, le font ressembler à un équipement de mesure. Il est vrai que, comme le 9000, le 9500 est davantage destiné aux professionnels qu'aux amateurs.

⊕

On trouvera certainement quelques amateurs exigeants pour s'offrir cette part de rêve et profiter de technologies et d'un savoir-faire qui repoussent très loin les limites de la qualité.

Si l'on en croit les chiffres annoncés par ICOM, et pourquoi en douterions-nous après avoir vu les perfos de l'IC-7800, le récepteur présente un point d'interception du 3e ordre (IP3) à +40 dBm et une dynamique de 110 dB.

Pour assurer ces performances, tout commence à l'entrée avec un filtre de bande utilisant des vraies selfs (pas des selfs moulées bien sûr), bien dimensionnées, et des relais pour les commuter. Plus loin dans la chaîne de réception, on trouve, avant le premier ampli FI, 5 filtres de "roofing"

### Pendant de très longues années, l'IC-R9000 a tenu le haut du pavé. Ce récepteur, à large couverture, davantage destiné aux administrations, a fait rêver de nombreux radio-écouteurs : peu d'entre eux ont pu se l'offrir. Il a maintenant un successeur, l'IC-R9500 que les visiteurs du salon d'Auxerre ont pu découvrir sur le stand ICOM. En attendant de pouvoir vous le présenter en détail, voici une courte "avantpremière" réalisée à partir de la documentation du constructeur.

de 240, 50, 15, 6 ou 3 kHz. La documentation le mentionne, le filtre 50 kHz permet la réception des satellites défilants NOAA.

Autant dire que vous ne risquez pas d'être gêné par les stations voisines de la fréquence écoutée. C'est également un récepteur qui permet d'effectuer des mesures : la précision de la fréquence est assurée par un OCXO qui lui garantit une stabilité de ±0,05 ppm. Quant au S-mètre, ce n'est pas ici un gadget qui remue au moindre signal mais bel et bien un indicateur sur lequel on pourra se reposer pour apprécier le gain d'une antenne : il est étalonné en dBµ et dBm. Mesure également grâce au spectroscope qui l'équipe, permettant d'évaluer ce qui se passe sur une bande, avec une couverture de ±2,5 kHz à ±5 MHz de la fréquence centrale. La fonction "peak" permet de rechercher le signal le plus puissant et positionne dessus un marqueur.

L'IC-R9500 dispose de 2 noiseblankers entièrement paramétrables, d'un notch dont on

 **MEGAHERTZ magazine 285 - Décembre 2006 16**

peut ajuster largeur et profondeur (jusqu'à 70 dB), d'une réception AM synchrone, de 10 VFO et de 1 000 mémoires, de fonctions de scanning, d'un enregistreur permettant de stocker les émissions reçues (jusqu'à 60 mn en haute qualité).

◈

Au cœur de l'IC-R9500 se trouve un double DSP 32 bits. L'affichage est confié à un LCD de 7" (soit presque 18 cm de diagonale) d'une remarquable finesse (800 x 480 pixels) et le récepteur peut être relié à un écran extérieur.

L'IC-R9500 couvre de 5 kHz (vous avez bien lu) à 3,335 GHz. Il dispose de 4 entrées pour les antennes, de ports RS-232, USB, réseau, et d'une sortie S/P DIF en plus des connecteurs que l'on trouve habituellement sur tout bon récepteur. Il dispose de sa propre alimentation interne et d'un HP en façade. Enfin, il mesure 424 x 149 x 340 mm et pèse 18 kg.

Nous reviendrons plus tard sur ce récepteur de rêve…

> F6GKQ d'après doc ICOM

### **ANT. MOBILES 144/430 MHz**

 $\Rightarrow$ // //-

æ

**EX-103 1/4**  $\lambda$  **(VHF), 1/2**  $\lambda$  **(UHF)** Puissance: 80 W (F3). Long. 0,33 m Gain: 2,15 dBi, 85 grammes. Prix: 36 €

**EX-106 1/2**  $\lambda$  **(VHF), 5/8**  $\lambda$  **x 2 (UHF)** + RX 140 à 160, 200, 300, 400 MHz Puissance: 100 W (F3). Long. 0,67 m Gain: 2,15/4,7 dBi, 110 gr. Prix: 55 €

SHG-500C 3/8 λ (VHF), 6/8 λ (UHF) Puissance: 150 W (F3). Long. 0,51 m Gain: 2,15/4,5 dBi, 85 gr. Prix: 45 €

SHG-1100C 1/2 λ (VHF), 5/8 λ x 2 (UHF) Puissance: 150 W (F3). Long. 1,10 m Gain: 3,15/6 dBi, 280 gr. Prix: 55 €

SHG-1500 6/8 λ (VHF), 5/8 l x 3 (UHF) Puissance: 150 W (F3). Long. 1,50 m Gain: 4,5/7,5 dBi, 360 gr. Prix: 75 €

SHG-2100 5/8 λ x 2 (VHF), 5/8 l x 4 (UHF) Puissance: 150 W (F3). Long. 2,12 m Gain: 6,0/8,5 dBi, 650 gr. Prix: 105 €

### **ANT. MOBILES 50/144/430 MHz**

SHG-510 1/4 λ (50 MHz), 1/2 λ (VHF), 5/8 l x 2 (UHF), 130 W (F3). Long. 1,10 m Gain: 3,5/6,0 dBi, 85 gr. Prix: 70 €

**ANT. 144/430 MHz MAGNETIQUES FA-50 1/4**  $\lambda$  **(VHF), 5/8**  $\lambda$  **(VHF)** Puissance: 50 W (F3). Long. 0,33 m Gain: 2,15 dBi, Connecteur: BNC FA-50S Idem avec Connecteur : SMA Prix: 36 €

**PRM-L - Support** de barre orientable (Prévoir RG5MY) Prix: 35 €

 $\rightarrow$ 

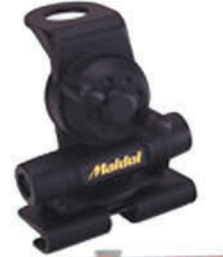

**PRM-T - Support de** coffre orientable (prévoir RG5MY) Prix: 35 €

**BM5G - Embase magnétique** avec câble et connecteur PL pour SHG500C/510/1100/ X103/106

ANT. MOBILES HF/50/144/430 MHz HMC6S - 7/21/28/50/144/430 MHz  $1/4 \; \lambda$  (7/21/28/50 MHz), 1/2  $\lambda$  (VHF), 5/8  $\lambda$  x 2 (UHF), 120 W, Long. 1,80 m Connecteur : SO239 (PL) Prix : 149 €

HMC-35C - 3,5 MHz Option HMC6S Taille totale : 2,46 m, Prix : 49 €

**HMC-10C - 10 MHz Option HMC6S** Taille totale : 1,85 m, Prix : 45 € HMC-14C - 14 MHz Option HMC6S Taille totale : 1,62 m, Prix : 45 € **HMC-18C - 18 MHz Option HMC6S** Taille totale : 1,40 m, Prix : 42 €

### **ANTENNES MOBILES HF**

HFC-80L - 3,5 MHz 1/4 λ, 120 W (SSB), 2,11 m, 530 gr, SO239 (PL) Prix : 75 € HFC-40L - 7 MHz 1/4 λ, 200 W (SSB), 1,87 m, 330 gr, SO239 (PL) Prix : 65 € HFC-30C - 10 MHz 1/4 λ, 120 W (SSB), 0,94 m, 275 gr, SO239 (PL) Prix: 55 €

HFC-20L - 14 MHz 1/4 λ, 250 W (SSB), 1,51 m, 275 gr, SO239 (PL) Prix: 60 € HFC-17C - 18 MHz 1/4 λ, 120 W (SSB), 0,72 m, 200 gr, SO239 (PL) Prix : 55 € HFC-15L - 21 MHz 1/4 λ, 250 W (SSB), 1,51 m, 250 gr, SO239 (PL) Prix: 55 € HFC-12C - 24 MHz 1/4 λ, 120 W (SSB),

0,72 m, 200 gr, SO239 (PL) Prix : 55 € HFC-10L - 28 MHz 1/4 λ, 250 W (SSB), 1,51 m, 245 gr, SO239 (PL) Prix : 55 € HFC-6L - 50 MHz 1/4 λ, 120 W (SSB), 1,01 m, 190 gr, SO239 (PL) Prix : 47 € HFC-217 - 7/21 MHz 1/4 λ, 120 W (SSB), 1,30 m, 240 gr, SO239 (PL) Prix: 80 €

> **RG5MY - Embase PL** (SO239) câble 5 m avec connecteur PL Prix: 20€

**PRM-TW - Support de** coffre orientable (prévoir RG5MY) Prix: 35 €

**Catalogue papier + tarif Prix (port inclus) : 5 ( Catalogue CD-ROM + tarif** 'rix (port inclus) : 7 €

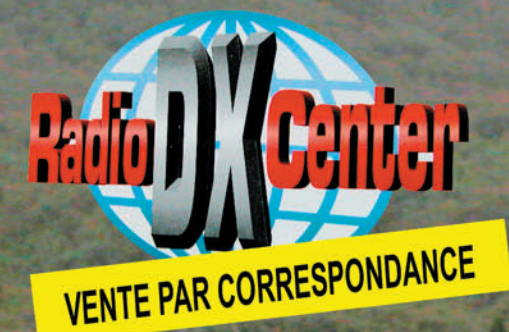

loël Benoist – 78890 GARAN Tél.: 01 34 86 49 62 - Fax: 01 34 86 49 68 Magasin ouvert du mardi au samedi de 10 h à 12 h 30 et de 14 h à 19 h. www.rdxc.com et www.rdxc-ita.com

CATALOGUE GENERAL

-M285 XX A4 RDXC Maldol\_1.PDF

FOLIO : VOIR CHEMIN DE FER

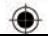

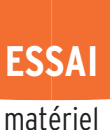

◈

# **DSP bhi "Noise Away"**

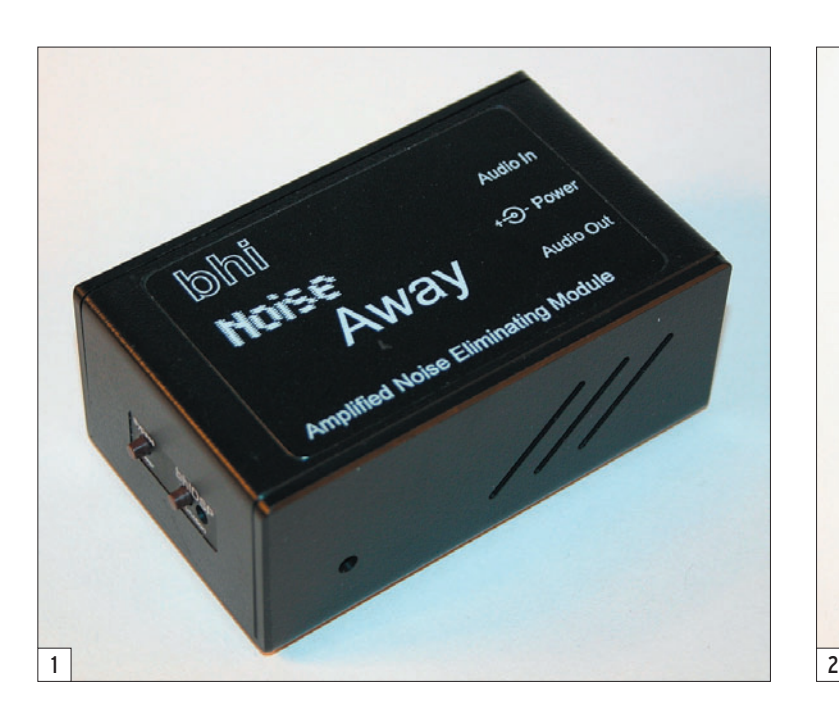

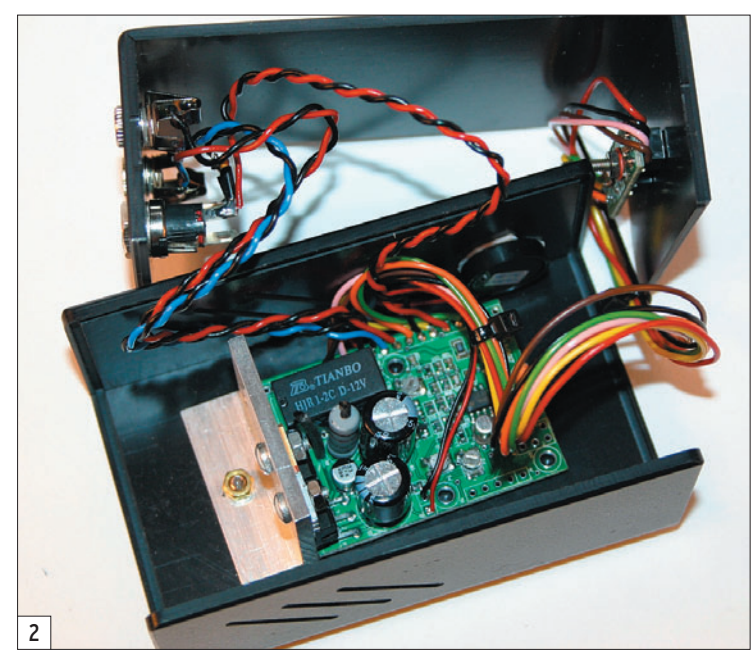

e "Noise Away" ou "ANEM" pour "Amplified Noise Eliminating Module" est un circuit destiné à être intercalé entre la sortie BF et le haut-parleur (ou le casque) d'un récepteur. Comme son nom le suggère, il a pour rôle d'éliminer – autant que faire se peut – le bruit gênant en réception. Il traite donc le signal audio, à l'aide d'un microprocesseur spécialisé, et le restitue "débarrassé" du bruit ou presque. Si vous souffrez d'une réception trop bruyante en décamétrique, par exemple sur 80 mètres, le "Noise Away" pourra soulager vos oreilles et par là même, rendre l'écoute (ou le trafic) plus confortable. Comme avec tous les circuits basés sur le traitement numérique du signal (DSP), le réglage du seuil de réduction de bruit

⊕

Cette année encore, la société bhi exposait ses produits sur le stand de GES lors de l'Hamexpo d'Auxerre. Parmi ceux-ci, une nouveauté, le "Noise Away" que nous avons testé pour vous. Il complétera utilement un récepteur ou une station d'amateur, éliminant une grande partie du bruit de fond en réception.

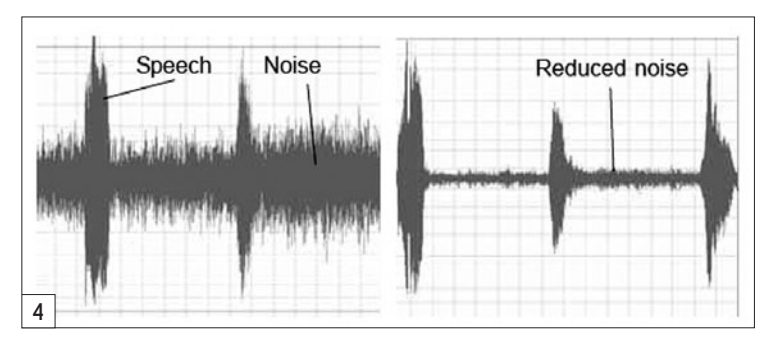

est critique : au-delà de l'utile, on dégrade l'intelligibilité. Pour cette raison, le "Noise Away" de "bhi" ne dispose que d'un réglage à 3 positions : hors circuit, réduction de niveau 1 et réduction de niveau 2 avec, respectivement, 4 ou 8 niveaux de réduction du bruit. La figure 4, extraite du manuel, montre comment agit le DSP.

Le module est un petit circuit (que l'on peut voir sur la photo 2) enfermé dans un boîtier plastique (100 x 60 x 40 mm) où n'apparaissent que les connecteurs d'alimentation, d'entrée et sortie du signal (photo 3), et deux poussoirs. L'un agit sur la mise en/hors circuit du "Noise Away", l'autre sur la sélection du niveau de traitement. Une LED tricolore (rouge, orange, vert) indique l'état de fonctionnement. Cette petite boîte peut être montée contre le flanc d'un hautparleur externe ou simplement posée sur le récepteur (ou à ses côtés). Si vous choisissez de la fixer à demeure sur le HP, une bande Velcro permet de la retirer en cas de besoin. "Noise Away" délivre une puissance BF de 2,5 W

 **MEGAHERTZ magazine 285 - Décembre 2006 18**

sous 8 Ω. L'appareil qui nous a été confié était livré avec son câble d'alimentation et un câble blindé assurant la liaison avec le récepteur (fiche jack 3,5 mm mono). Le manuel, très complet, est en anglais. Il vous appartiendra de fournir la tension d'alimentation (12 à 18 V sous 300 mA) qui pourra n'être que stabilisée, un régulateur se trouvant dans le "Noise Away".

⊕

La mise en œuvre du "Noise Away" est on ne peut plus simple. Intercalé dans la sortie haut-parleur, s'il n'est pas alimenté, il se trouve automatiquement hors circuit. Si vous l'alimentez, le poussoir ON/ OFF permet, là encore, de le placer hors circuit si besoin est. Quand il est "ON", le module émet des petits bips qui permettent à l'utilisateur de savoir dans quel mode il se trouve. Le bouton de fonction DSP permet de sélectionner :

- DSP ON/OFF ;
- Niveau DSP ;
- 4 ou 8 niveaux de réduction du bruit ;
- Modes démonstration (il y en a deux).

### matériel

**ESSAI**

◈

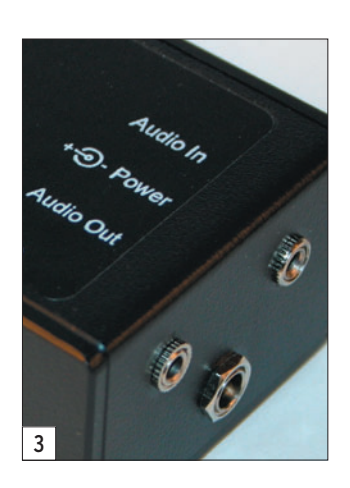

Pour choisir le mode de fonctionnement du boîtier, il suffit de maintenir le poussoir "DSP" tout en appuyant sur celui qui commande la mise sous tension. On entre alors dans le mode "set up". Dans le manuel, un algorithme indique mieux qu'un long discours cette procédure de sélection. Les bips sonores vous indiquent à quelle étape vous vous situez. Le tableau de la figure 5 montre les différents niveaux de réduction de bruit obtenus avec le DSP en fonctionnement. Si on maintient l'appui sur le poussoir DSP, le niveau de traitement varie en permanence. Quand le meilleur résultat est atteint, il suffit de relâcher le poussoir. Le niveau sélectionné reste alors en mémoire et on le retrouve à la remise sous tension du "Noise Away".

⊕

Les modes de démonstration vous permettront de voir quelle est l'efficacité du "Noise Away", on n'est jamais mieux servi que par soi-même ! L'appareil commute automatiquement d'un niveau à l'autre, avec un délai entre chaque palier, en "bouclant" jusqu'à ce que vous l'arrêtiez. Vous pouvez vérifier rapidement qu'un signal non entaché de bruit n'est quasiment pas altéré par le DSP.

Nous avons effectué nos premiers essais sur la bande 80 m. Force est de constater que le circuit est efficace. Un signal placé un peu au-dessus du bruit perturbateur va émerger de façon bien plus claire avec le DSP en fonctionnement. Si l'on n'exagère pas le niveau de réduction, l'effet de "bruit d'eau", que l'on rencontre sur la plupart des circuits à DSP, n'est pratiquement pas gênant. Par contre, on peut le mettre en évidence en exagérant au maximum la réduction de bruit et en écoutant le bruit de fond du récepteur circuit enclenché, juste pour démonstration. En pratique, un réglage à 5/6 conserve une très bonne intelligibilité au signal et confère une réduction de bruit assez spectaculaire. C'est, bien entendu, fonction des conditions qui règnent sur la bande. Nous avons pu constater l'efficacité de ce circuit lors de plusieurs liaisons BLU VHF (sked quotidien, distance 200 km). À certains moments, alors que le S-mètre du récepteur ne décollait pas, DSP en service, la modulation de notre correspondant donnait l'impression de remplir le haut-parleur…

Le réglage sonore reste toujours commandé par le potentiomètre de volume du récepteur, la sortie du "Noise Away" étant fonction du niveau injecté à l'entrée. On peut constater une légère différence de niveau dans le HP, avec et sans DSP, mais ceci peut être ajusté à l'aide d'un réglage interne, ce que nous avons fait sur l'exemplaire en test. En l'absence de signal d'entrée, volume à zéro, on perçoit un petit bruit (d'horloge ?) dans le haut-parleur. Ce n'est guère gênant puisque ce bruit n'est plus perceptible en présence du moindre signal.

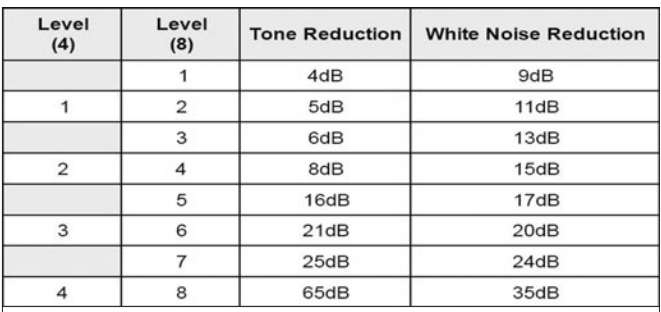

5 — Différents niveaux de réduction de bruit obtenus avec le DSP. Denis BONOMO, F6GKQ

 **MEGAHERTZ magazine 285 - Décembre 2006 19**

Le "Noise Away" ne fait pas que réduire le bruit de fond (lié à la bande ou en partie au récepteur), il atténue aussi fortement les effets de parasites locaux, tels ceux produits par un modem ADSL. Ce n'est pas négligeable !

À l'origine, "Noise Away" est prévu pour fonctionner sur la sortie haut-parleur d'un récepteur, comme nous l'avons indiqué jusque-là. Pour ce faire, le signal entrant est chargé sur une résistance de puissance, afin de l'atténuer et de fournir au module de traitement du signal le niveau qui lui est juste nécessaire. Il faut toutefois souligner que l'on peut choisir de fonctionner avec un signal entrant "à niveau constant" (la plupart des récepteurs ou transceivers offrent ce type de sortie sur une prise accessoire). Dans ce cas, il faut couper la résistance de charge à l'intérieur du "Noise Away". L'amplitude du signal d'entrée doit alors être d'environ 125 mV pour un traitement efficace. Une LED, placée à l'intérieur du boîtier, s'éclaire si on dépasse le niveau permis. Il faut noter que, si l'on fait ce choix d'une entrée à niveau constant, on ne maîtrise plus alors le niveau de sortie (il n'y a pas de réglage de volume externe)… En fait, on peut jouer sur les niveaux d'entrée et de sortie à l'aide de résistances ajustables montées sur le circuit imprimé. De même, le volume sonore des bips peut être lui aussi ajusté.

Tout le monde ne perçoit pas l'intérêt d'un DSP audio et en tester un trop rapidement ne permet pas de voir quels avantages on peut en tirer lors de l'écoute. Après une expérience plus prolongée et des réglages minutieux, ces avantages tendent à devenir bien plus évidents…

Sur le site www.bhi-ltd.co.uk (voir publicité dans ce numéro), vous pourrez trouver la documentation et télécharger le manuel utilisateur du "Noise Away". Les produits bhi sont commercialisés, en France, par GES.

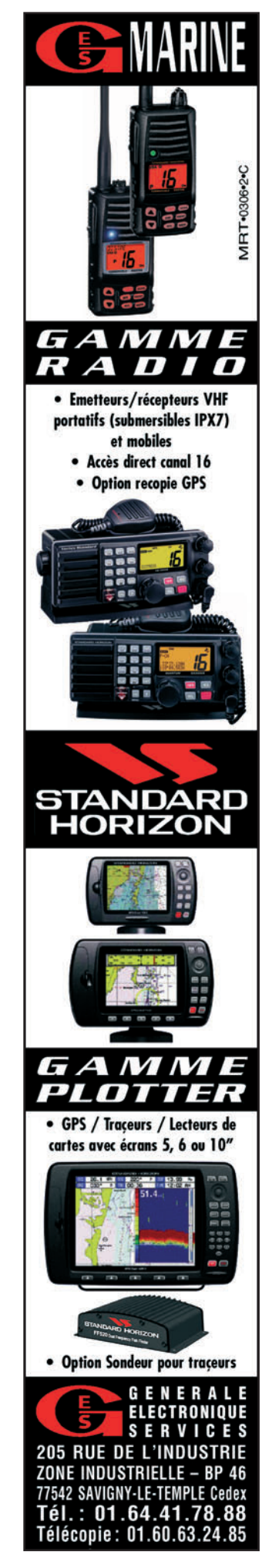

⊕

matériel **ESSAI**

◈

# **Antenne mobile arrêté et portable ASTATIC 6BTV**

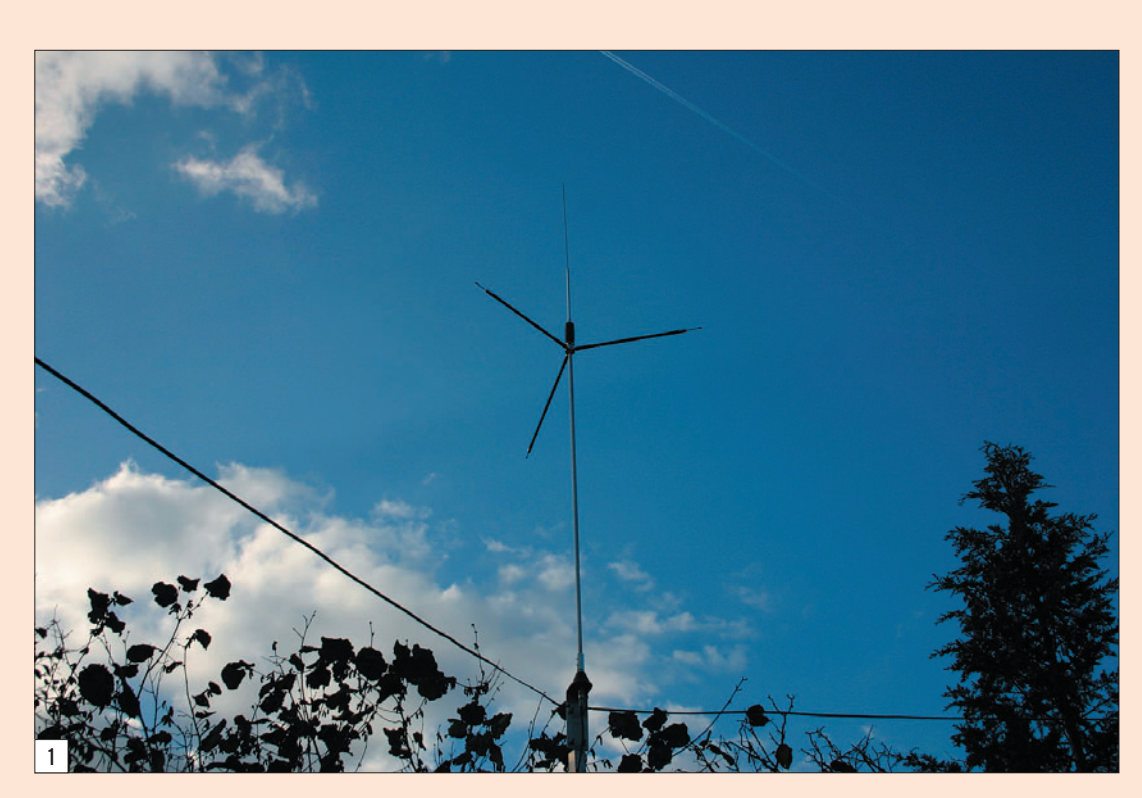

(photo 4). L'antenne est livrée avec des brins résonants pour les 6, 10, 15, 20, 40 et 80 m. Les brins 40 ou 80 m (au choix) se montent verticalement, les autres se montent horizontalement. Chaque élément résonant possède une partie de longueur ajustable, maintenue par une paire de vis 6 pans, destinée à l'accorder sur la fréquence voulue. La qualité de finition mécanique de l'ensemble, eu égard au prix de vente de l'antenne, nous a semblé très correcte.

Comme nous l'avons mentionné, l'antenne a été essayée avec ses deux radians filaires dont on peut voir l'installation sur la photo 5. Ils se présentent chacun comme trois fils solidaires façon "Scindex". La longueur des 3 fils est de : 3, 9,6 et 15 m. Terminés par des cosses, ils sont maintenus sur le support de mât par des boulons. Un mot sur le support de mât : les brides en U permettant sa fixation sont relativement étroites, on ne peut pas prévoir un diamètre supérieur à 30 mm, ce qui nous a conduits à réaliser un petit bricolage, visible sur la photo, lors de nos essais.

♠

L'ensemble s'assemble en quelques minutes, une petite vingtaine au maximum. Par contre, lors de la première utilisation, vous devrez faire face à la phase de réglage, bien plus longue car on notera une interaction des éléments... ce qui est le point commun à

la photo 2, l'antenne est donc livrée dans un étui de transport, ce qui permettra d'en prendre soin et de la faire durer quelques années sans risquer d'égarer des éléments. Cette antenne, prévue pour le mobile, peut être montée sur un véhicule (au niveau du pare-chocs) au moyen d'une grosse fixation à ressort, comme on le faisait jadis avec les antennes Hustler. Bien sûr, on peut aussi adopter d'autres systèmes, allant jusqu'à une embase magnétique tripode pour faire du "mobile arrêté"… Dans le cadre de cet article, nous avons choisi de l'essayer en l'installant comme on le ferait pour du portable, sur un petit mât, dont la hauteur a été volontairement réduite à 3 m, ce qui nous a permis, par la même occasion, d'évaluer le "kit radians" qui est disponible pour la 6BTV, option fournie avec un support de fixation.

Comme on peut le voir sur

◈

Voici une antenne, prévue pour le mobile arrêté et le portable, qui ne sera pas sans rappeler l'époque glorieuse des antennes Hustler… Commercialisée par Radio Communication Concept, cette antenne est livrée dans un étui de transport et il existe plusieurs dispositifs pour la fixer sur votre véhicule ou, comme dans cette évaluation, sur un petit mât pour faire du portable.

Ce kit, référencé ASTGPK, se compose d'un support de montage, de fixations en U avec leur visserie, de deux isolateurs et des fils.

L'antenne se compose d'un tube principal en alu, long de 1,20 m, dont les extrémités disposent d'un côté d'un gros filetage, permettant la fixation sur le support fixe, et de l'autre, d'une pièce (photo 3) destinée à recevoir les éléments résonants. Ces éléments, bobinés, comme on peut s'en apercevoir sur les photos, viennent se visser soit horizontalement, soit verticalement sur cette pièce

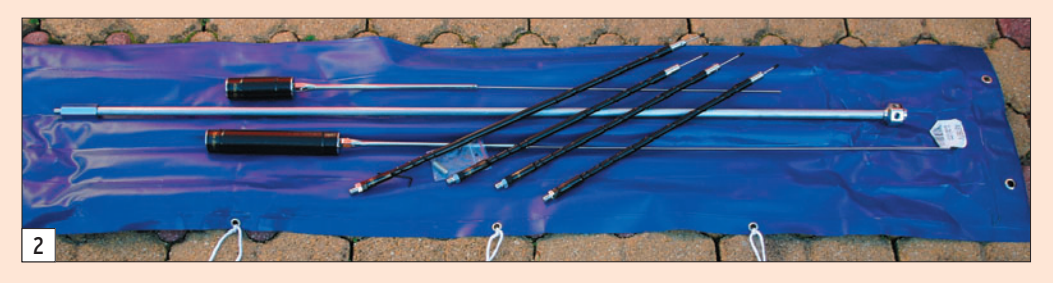

 **MEGAHERTZ magazine 285 - Décembre 2006 20**

## ◈

matériel **ESSAI**

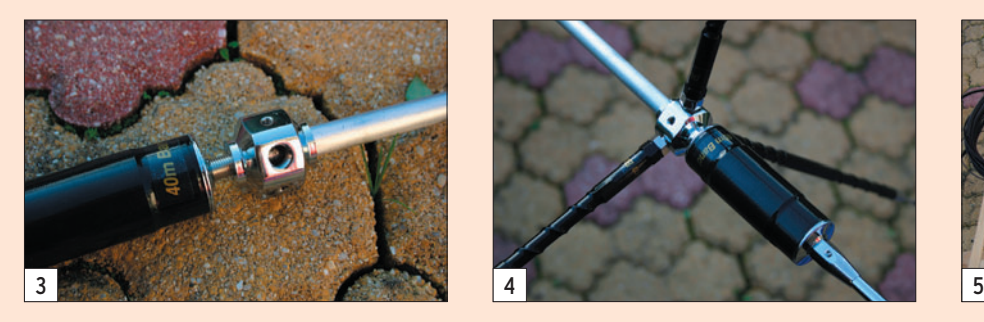

toutes ces antennes. Nous n'avons pas compté le nombre de fois qu'il nous a fallu monter et descendre de l'échelle ! Qui a dit que la radio favorisait l'inactivité physique ?

Pour procéder aux réglages, il faut installer le brin 40 m. L'idéal est de disposer d'un analyseur d'antenne, c'est avec cet appareil que nous avons travaillé. Nous avons suivi à la lettre les conseils dispensés par la petite feuille servant de notice, à savoir commencer les réglages par la bande la plus haute (le 10 m) puis en redescendant. La bande 10 m doit pouvoir être réglée autour de 28,6 MHz. Hélas, sur cette bande comme sur 15 m, nous n'avons pu obtenir des réglages bien francs

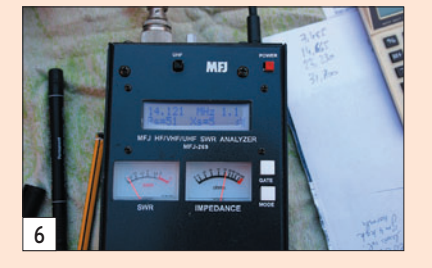

RADIO

⊕

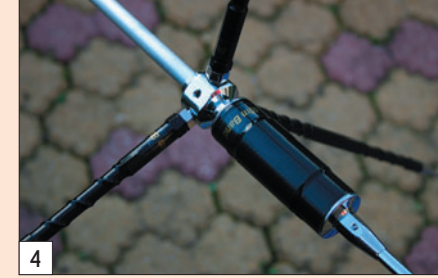

avec un creux de ROS inférieur à 2:1. D'après la société RCC, que nous avons interrogée, cela était dû au fait que nous avions opté pour l'installation "portable" alors que, sur un véhicule, les réglages sur ces bandes se font sans difficulté. En effet, pour obtenir de bons réglages, il nous aurait suffi d'ajouter un ou deux radians favorisant les bandes hautes, ce que nous n'avons pas fait. Par contre, pas de problème pour ajuster les brins et régler l'antenne sur 20, 40 et 80 m (pour utiliser le 80 m, il faut enlever la partie 40 m). Rappelons qu'il faut raccourcir les longueurs des éléments (donc les rentrer) pour monter en fréquence et l'inverse pour descendre en fréquence. Nous avons obtenu un parfait 1,1:1 sur 20 m (photo 6), 1,8:1 sur 7,055 MHz et 1,6:1 sur 3,650 MHz. Ces réglages sont fonction des positions des radians et, vraisemblablement, de la nature du

sol et de la configuration des lieux.

À l'utilisation, nous avons été fort surpris des résultats avec un écart inférieur ou égal à 2 points S (sur 20 et 40 m) par rapport à notre center-fed de référence, bien plus haute pourtant. À titre d'exemple, nous fournissons dans le Tableau 1, une comparaison entre les deux antennes établie par rapport aux départements ou pays des stations émettrices (réception sur 40 m). Sur 80 m, pas de miracle, la 6BTV concède jusqu'à 4 points à notre CF. Sur 20 m, les stations lointaines arrivaient parfois mieux et au moins aussi bien sur la 6BTV que sur la CF. On constate la même chose en émission, il n'y a pas de surprise.

L'antenne 6BTV vous permettra de choisir la portion de bande dans laquelle vous souhaitez trafiquer. Comme

toutes les antennes équivalentes, sa bande passante est assez étroite et, bien entendu, c'est plus marqué pour les bandes basses. Au vu des résultats, il faut bien admettre que cette antenne multibande résonante, inspirant la confiance par sa fabrication, est intéressante pour le mobile arrêté et pour le portable. Peu encombrante, elle se monte et se démonte en un rien de temps et il n'est pas nécessaire de reprendre les réglages initiaux si on l'installe toujours à la même place.

Pour tout renseignement commercial, n'hésitez pas à contacter Radio Communication Concept de notre part.

Denis BONOMO, F6GKQ

◈

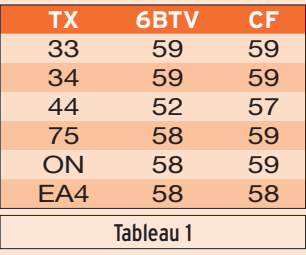

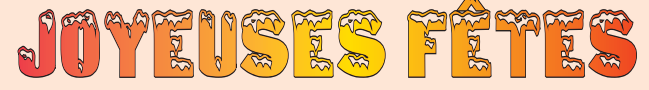

**SPÉCIALISTE DE L'AMPLIFICATION** Tél./Fax: 04.67.41.49.77

### E-mail: rcc34@aol.com n° 8 C. Cial. ST. CHARLES - 34790 GRABELS Horaires : du mardi au vendredi de 9H30 à 12H et de 14H30 à 19H - le samedi de 9H30 à 12H

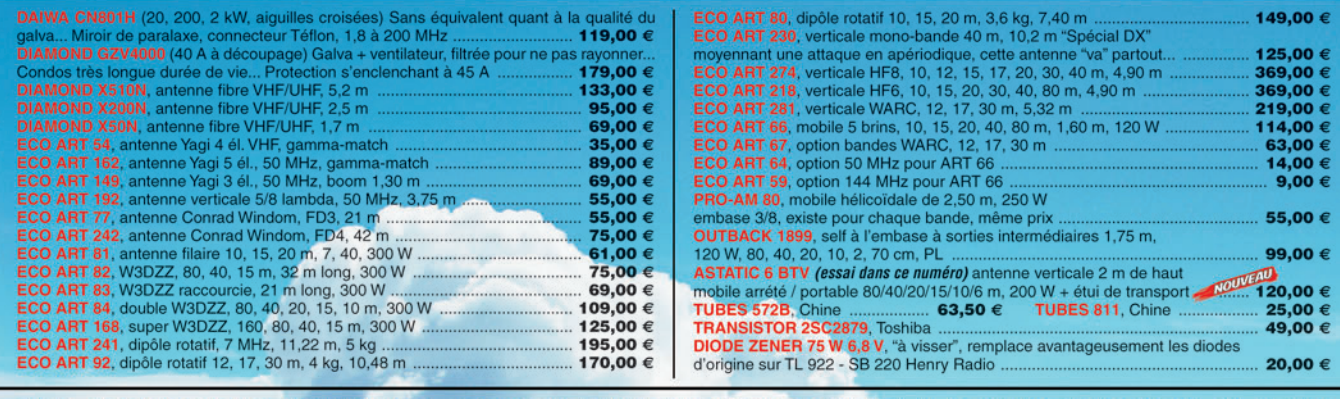

CIBI, ACCESSOIRES, ANTENNES... POUR TOUTE DEMANDE, CONTACTEZ OLIVIER AU 04.67.41.49.77

 **MEGAHERTZ magazine 285 - Décembre 2006 21**

**MUNICATION** 

CONCEPT - FAAHK -

**VENTE - DÉPÔT-VENTE - DÉPANNAGE** 

matériel **ESSAI**

◈

# **Le bibande Alinco DR-635E**

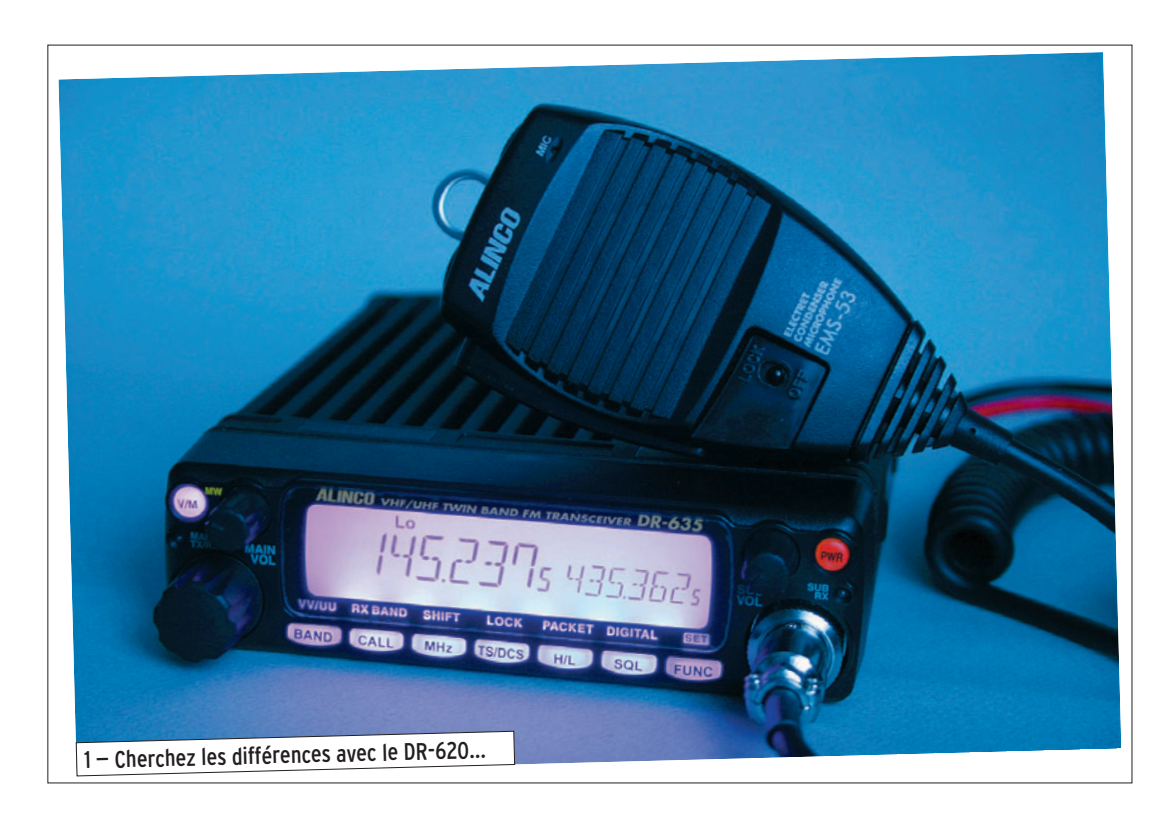

e DR-635E est donc l'héritier direct du DR-620E. Les matériels de la gamme Alinco se suivent en proposant une continuité qui ne déroutera pas leurs utilisateurs. Cette gamme offre des monobandes et des bibandes, comme le dernier sorti. La ressemblance avec le DR-620E est telle que nous avions l'impression d'être face au même appareil, à l'exception de la couleur du rétro-éclairage de l'afficheur. Pourtant, en y regardant de plus près, la différence essentielle apparaît sur le résumé des caractéristiques, dans les premières pages de la notice : le petit dernier permet le full-duplex, ce qui n'était pas possible avec l'ancien. Et s'il y a eu d'autres améliorations, elles sont tellement minimes qu'en relisant le texte publié en octobre 2003, il nous a semblé impossible de faire la différence.

⊕

Au lecteur intéressé par l'achat de cet appareil, nous conseillons donc la lecture du

Si le DR-635E, produit par Alinco, n'est plus disponible en France, norme RoHS oblige, on peut le trouver sur le marché de l'occasion ou par le biais d'internet, c'est la raison pour laquelle nous le présentons ici. Transceiver FM bibande, couvrant le 144 et le 430 MHz, il est étrangement semblable au DR-620E que nous avions testé dans MEGAHERTZ magazine N° 247. La similitude est telle qu'il nous faut bien admettre que nous avons là, entre les mains, une version améliorée mais présentant toutefois une différence essentielle avec la précédente. Différence que nous n'avons découverte qu'après ouverture du manuel…

banc d'essai publié dans notre N° 247. Toutefois, nous allons ici dresser un rapide portrait de cet émetteur-récepteur.

### L'ASPECT PHYSIQUE

À l'image du DR-620E, le DR-635E couvre les bandes 144 et 430 MHz en FM. Il est doté d'une réception élargie à la bande FM radiodiffusion (en mode WFM), ce qui permet d'écouter également musique et infos… Dans sa version T (commercialisée hors de l'Europe), il est également possible de profiter d'une réception encore plus large, couvrant notamment la bande aviation VHF en AM (avec le pas de 8,33 kHz) et la bande VHF marine (entre autres). Nous nous sommes laissés dire que, sur demande auprès du revendeur, une modification était possible pour transformer la version E et ouvrir son récepteur à une plus large couverture. Elle est tellement simple à pratiquer que c'est à négocier lors de l'achat !

 **MEGAHERTZ magazine 285 - Décembre 2006 22**

Attention, si vous l'effectuez vous-même, vous risquez tout simplement de perdre la garantie…

Présentant le même encombrement qu'un autoradio, cet émetteur-récepteur trouvera facilement sa place dans un véhicule si vous le destinez au trafic en mobile. Du reste, comme sur le DR-620E, on peut inverser le sens de montage de la face avant amovible afin qu'à l'usage, le HP du transceiver soit tourné vers le bas… Un concept bien pratique qui, autant que nous puissions nous en souvenir, n'a pas été repris par les autres constructeurs.

Comme le DR-635E est très simple à utiliser, vous n'aurez pas besoin de jongler avec les boutons (12 en tout) en conduisant ! Son panneau avant, strictement identique à celui du DR-620E, se présente ainsi :

- un large afficheur LCD rétroéclairé,
- à gauche, la commande crantée de sélection des fréquences, mémoires, etc.,
- au-dessus, le potentiomètre de volume du récepteur principal,
- à droite, le connecteur micro (prise 8 broches traditionnelle),
- au-dessus, le potentiomètre de volume du récepteur secondaire,
- sous l'afficheur, une rangée de 7 touches présentant chacune une double fonction.

Deux petites touches rondes gèrent, pour l'une le passage VFO/mémoires, pour l'autre la mise sous tension de l'appareil.

Sur le panneau arrière, on trouve la prise antenne SO-239 (on aurait préféré une N). Elle est unique car le diplexeur est à l'intérieur de l'émetteur-récepteur, vous pourrez donc

### ◈

**ESSAI**

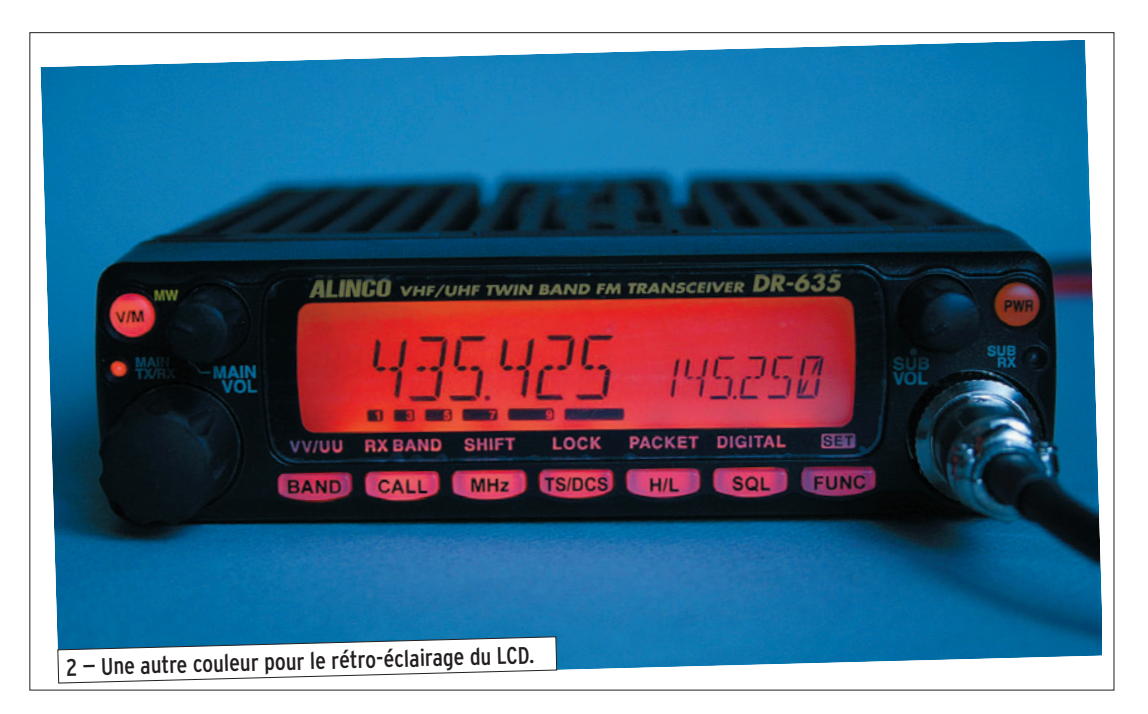

relier directement une antenne bibande. Présents également, le cordon d'alimentation 12 V, une prise jack pour HP extérieur, un ventilateur.

### EN ÉMISSION-RÉCEPTION

À la mise sous tension, le DR-635E s'éclaire, par défaut, d'une couleur violette. Cette couleur peut être changée contre de l'orangé ou du bleu. Mieux, on peut configurer l'appareil pour qu'il affiche une couleur en stand-by, une autre en réception (squelch ouvert), et la troisième en émission. Ca peut être pratique… Pour le reste, si l'on commence à évaluer le récepteur, on peut rapprocher les résultats de ceux que nous avions publiés pour le DR-620E : un récepteur d'une sensibilité correcte qui, sur le site des essais, raccordé à une bibande placée à 7 m du sol, n'a montré aucune fâcheuse tendance à intermoduler. Le niveau du squelch est préréglé, sur chacun des récepteurs, par la commande crantée. On peut en forcer l'ouverture par un appui prolongé sur la touche SQL. La qualité du signal BF est bonne, y compris sur le HP interne, rendant l'écoute des stations (même celles de radiodiffusion FM) très agréable.

On peut programmer le DR-635E en V/V ou U/U (deux fréquences sur une même bande) ou, plus traditionnellement en V/U (ou U/V). Cette fois, le trafic en duplex intégral est donc permis, à l'inverse du précédent modèle : l'émission en VHF ne coupera pas la réception UHF et réciproquement. Par contre, c'est évident, en V/V ou U/U, le second récepteur sera coupé pendant l'émission… Pour le trafic en duplex intégral, vous prendrez les précautions d'usage afin d'éviter un désagréable effet Larsen. À l'inverse, on peut utiliser le DR-635E en monobande, occultant l'affichage de la fréquence du récepteur secondaire.

Le trafic via répéteurs est, bien entendu, possible, avec ouverture par 1 750 Hz. Par contre, le DR-635E ne propose pas de sous-bande où le shift des relais serait préréglé, comme c'est le cas sur la plupart des matériels actuels. Toutefois, ceux qui voudraient n'opérer que sur une partie de la bande peuvent programmer des limites haute et basse qui ne seront pas dépassées en tournant la commande crantée.

La puissance d'émission du DR-635E est confortable, elle peut être ajustée en 3 niveaux entre 50 W (VHF) 35 W (UHF), 10 W et 5 W. Comme sur le précédent modèle, les correspondants ont noté une modulation axée vers les médiumsaigus, liée vraisemblablement au micro fourni.

 **MEGAHERTZ magazine 285 - Décembre 2006 23**

Le ventilateur est silencieux, bien plus en tout cas que celui du Kenwood habituellement en service à la station !

### MÉMOIRES, SCANNING, PARAMÉTRAGE

Là encore, nous vous invitons à relire l'article précédent. Pour faire court, le DR-635E dispose de 200 mémoires (nombre important qui sera surtout utile à ceux qui "débrideront" la réception), 80 et VHF, 80 en UHF et 40 qui peuvent être affectées à l'une ou l'autre bande, sans oublier les fréquences "CALL" pour chaque bande. Leur programmation est rapide et assez intuitive. Ces mémoires peuvent recevoir un nom les identifiant plus commodément. Le scanning est traditionnel : il porte sur le VFO, les

mémoires, sur une partie de bande programmée. Le Tone Scan et le DCS permettent de s'arrêter sur des stations transmettant respectivement avec le code CTCCS ou DCS programmé sur le DR-635E.

Le menu de configuration du transceiver gère 18 paramètres : pas de quoi se perdre dans des arborescences infinies !

En option, le DR-635E peut recevoir un module packet-radio. Une fois installé à l'intérieur de l'appareil, il laisse apparaître en face arrière un connecteur DB-9 que l'on reliera à un TNC, voire à un GPS pour une utilisation en APRS.

### EN CONCLUSION

L'Alinco DR-635E est un bibande complet, permettant le trafic en duplex intégral, simple à utiliser et bénéficiant de l'expérience acquise par le constructeur sur le modèle précédent. Il ne devrait donc pas réserver de mauvaise surprise à ses utilisateurs. Pour être complet sur la question, soulignons que l'on peut acquérir, en option, un micro DTMF qui facilitera encore la mise en œuvre de l'appareil, notamment lors des opérations en mobile. Importé par Euro Communication Equipements, le DR-635E, présent au catalogue de plusieurs annonceurs de MEGAHERTZ magazine, vous sera proposé avec une notice d'utilisation traduite en français.

Denis BONOMO, F6GKQ

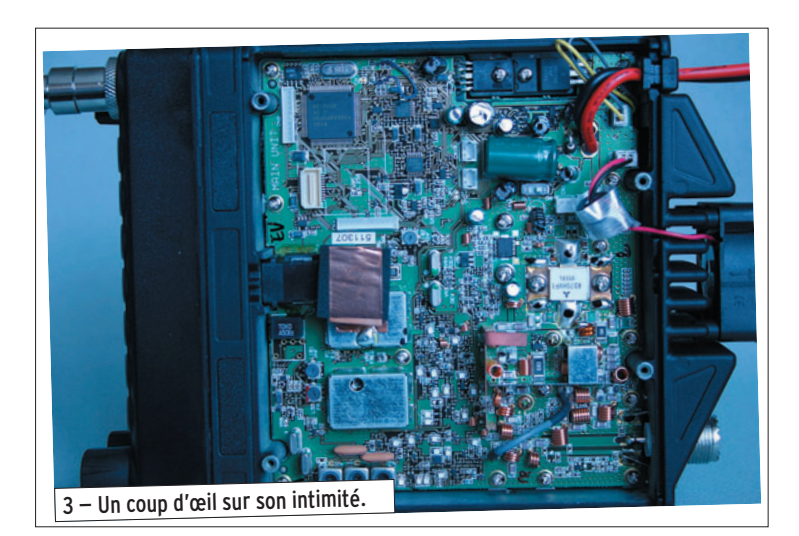

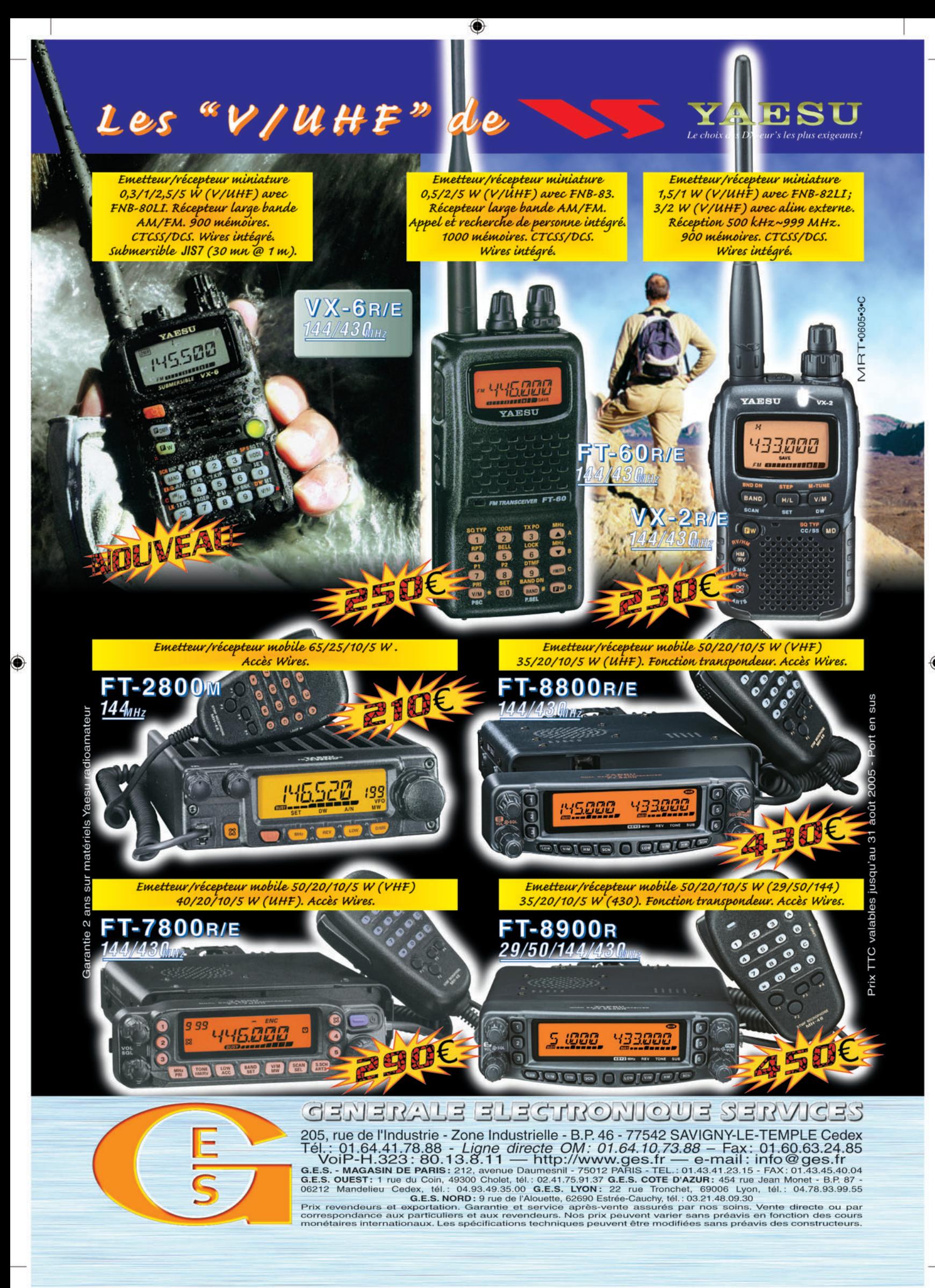

FOLIO : VOIR CHEMIN DE FER

matériel **ESSAI**

◈

# **Chez GES, le CG3000 : un coupleur d'antenne automatique**

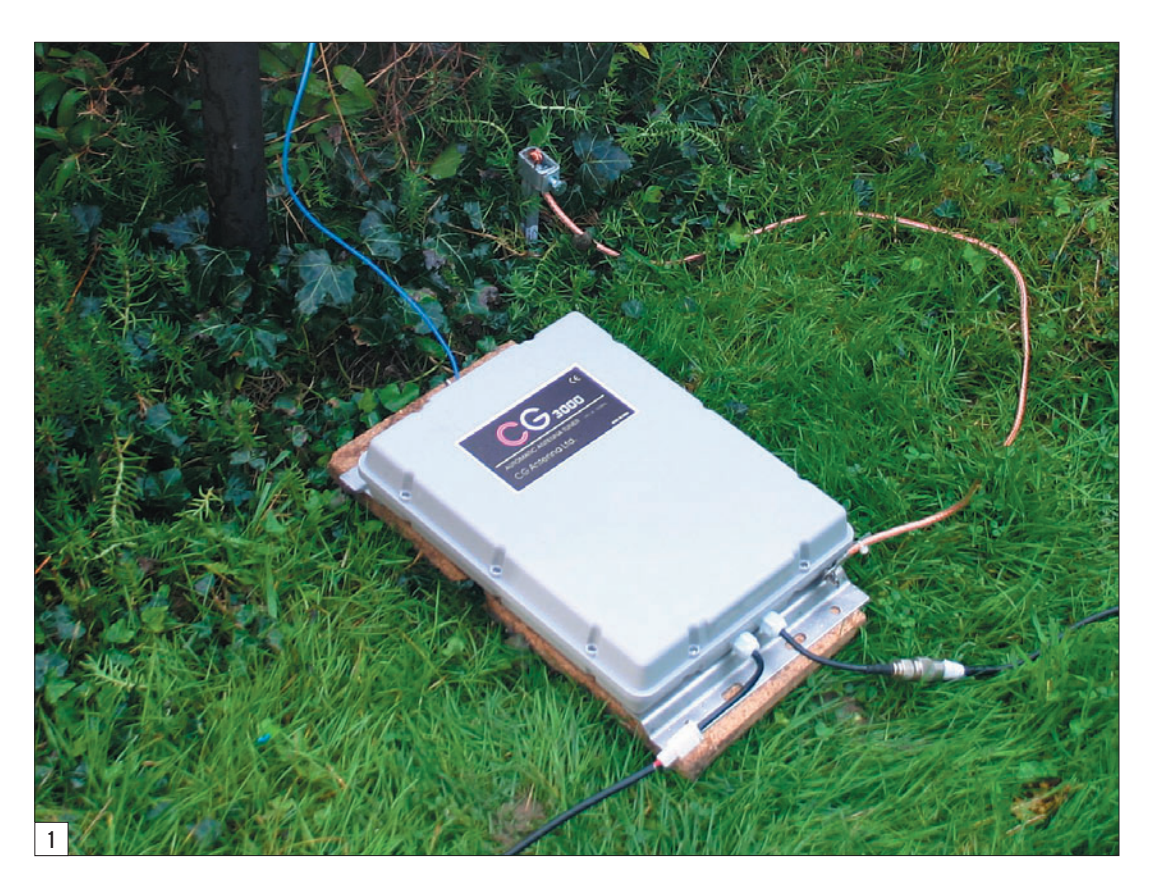

Le coupleur automatique CG3000 (photo 1), de fabrication chinoise, peut couvrir l'ensemble des bandes HF, de 1,8 à 30 MHz. Il se présente sous la forme traditionnelle d'un boîtier gris, étanche, pouvant être installé à l'extérieur. Ce type de coupleur peut être monté contre un mur, sur un pylône, laissé au sol (ce que nous avons fait pendant les essais). Il peut aussi être installé à bord d'un véhicule. Pour les dimensions, voir le tableau de caractéristiques. Alimenté sous une tension de 12 V, par l'intermédiaire d'un câble de 4,50 m (fourni), il consomme environ 800 mA, ce qui permet d'envisager son alimentation sur batterie. Il n'y a pas de câble de commande, la HF issue de l'émetteur se chargeant de déclencher la procédure de réglage. La notice (en anglais) qui l'accompagne

Succédant au CG2000, au fonctionnement un peu capricieux si l'on en croit certains utilisateurs, le CG3000, pour autant que nous ayons pu en juger lors d'une semaine d'essais, ne nous a fait aucun caprice de diva. Ce coupleur automatique est destiné aux utilisateurs qui voudraient monter un fouet sur leur voiture ou utiliser, en fixe ou en portable, un long fil, voire une verticale apériodique, comme nous l'avons fait lors des essais.

évoque un câble optionnel et une boîte de commande, qui le serait tout autant, sur lesquels nous n'avons aucune information… Spartiate, elle nous apprend toutefois l'essentiel sur la façon de monter et utiliser le CG3000.

Pour nos essais, nous avons choisi d'utiliser le coupleur

automatique avec une verticale composée d'un simple fil longeant une canne en fibre de verre de 10 m de haut. On peut imaginer de telles conditions de trafic en portable ou en vacances et pourquoi pas, en fixe, si d'autres antennes plus performantes et accordées sur les bandes de trafic ne peuvent être installées. Cette canne est enfilée sur un tube enfoncé dans le sol. À proximité immédiate, nous disposons d'une prise de terre que l'on peut voir sur la photo 1. Elle est reliée au coupleur par une tresse de masse de bonne qualité. Dans cette installation provisoire, le coupleur est posé à même le sol, sur une planchette de bois (juste pour le protéger, le matériel nous étant prêté). On peut imaginer d'autres dispositions, quasi similaires, mais avec le coupleur lui-même monté sur un tube, à l'aide des brides de fixation fournies avec.

Le fil d'antenne est relié à la CG3000 sur la sortie prévue à cet effet, isolée par une borne en porcelaine (photo 2). La tresse de terre est serrée à l'aide d'un papillon (photo 3). Il ne reste plus qu'à relier le câble coaxial (la sortie du coupleur s'effectue sur une "queue-de-cochon" terminée

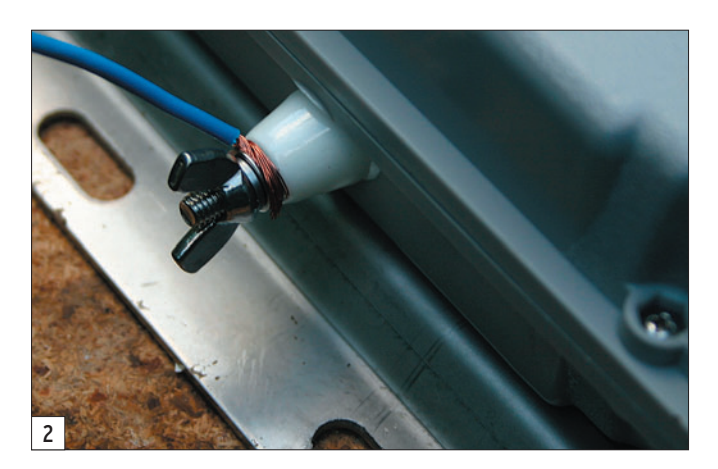

**MEGAHERTZ magazine 285 - Décembre 2006 25**

⊕

# **ESSAI**

◈

### matériel

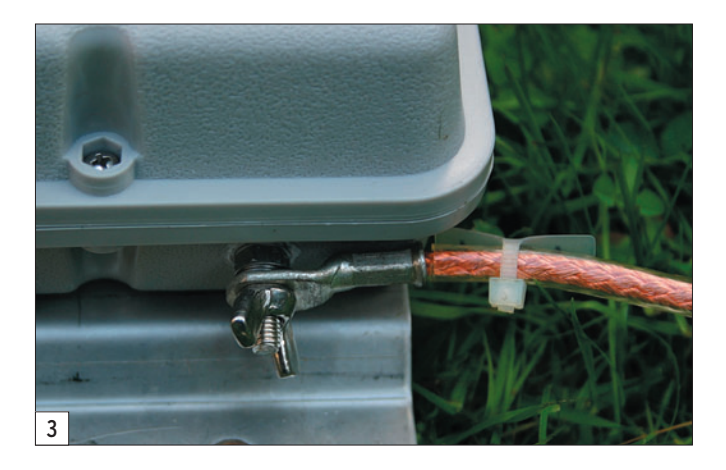

#### **CARACTÉRISTIQUES TECHNIQUES**

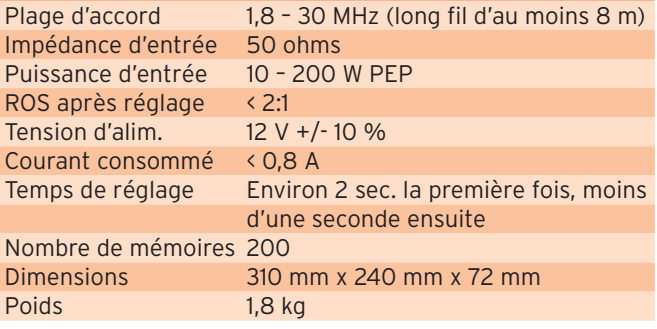

par un connecteur SO239) et la source d'alimentation (prise plastique à deux broches, avec verrouillage). Ces deux connexions seront avantageusement protégées par du ruban adhésif ou auto-vulcanisant pour résister aux intempéries lors d'une utilisation externe prolongée. L'installation n'a pas demandé plus d'une demi-heure, y compris le temps de rassemblement de l'ensemble des éléments.

La notice prétend que le temps de réglage de l'accord est d'environ 2 secondes lors de la première utilisation. Nous ne pouvons que confirmer ! C'est rapide et, dans le cadre de l'installation d'essai, nous avons pu accorder notre "fouet" de 10 mètres (photo 5) sur l'ensemble des bandes HF, du 160 au 10 m. Pour procéder au réglage du coupleur, il suffit de placer l'émetteur en mode AM (ou

tout autre mode transmettant une porteuse continue) avec une dizaine de watts. Les valeurs trouvées par la CG3000 sont enregistrées dans les 200 mémoires. Lors d'un changement de bande, un trait au manip, un simple petit coup de sifflet ou les premiers mots prononcés permettront de retrouver le réglage… Nous n'avons constaté aucun dérèglement de l'accord après des périodes d'émission prolongées (ce qui aurait pu trahir l'échauffement de quelques composants). Testée pendant les préparatifs du CQ WW, nous avons pu profiter de l'occasion pour comparer les signaux reçus avec notre center-fed, mais ce n'était pas le but de la manip qui se bornait à évaluer le fonctionnement du coupleur. Notons qu'il est possible d'améliorer le rendement, pour favoriser le trafic sur une bande, en installant un contrepoids taillé en quart d'onde.

Il convient de souligner l'importance de la mise à la terre, comme avec tout long fil ou verticale "apériodique". Pour essai, nous avons relié la terre au tube supportant la canne en fibre de verre (à la place de la relier au piquet de terre). Ce tube, en acier, est en terre depuis plusieurs années… Le résultat ne s'est pas fait attendre, nous avons

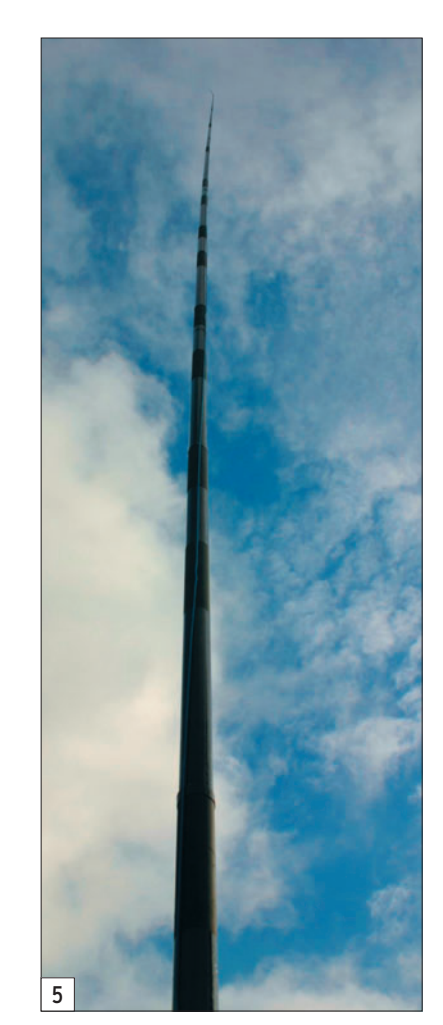

enregistré des réglages plus erratiques sur certaines bandes et, surtout, des manifestations d'humeur du côté de notre PC !

Le coupleur est bâti autour d'un circuit en Pi avec 8 selfs, autorisant jusqu'à 63 µH d'inductance en 255 pas de 0,25 µH. Par ailleurs, 5 condensateurs sont utilisés (31 combinaisons jusqu'à 6 300 pF) côté entrée, et 5 côté sortie (31 combinaisons jusqu'à 755 pF). La photo 4 donne une idée de la qualité de fabrication.

La CG3000 admet 200 W PEP. La notice recommande l'utilisation d'un fouet d'au moins 2,4 m (pour 6 à 30 MHz) ou d'au moins 8 m (pour couvrir de 1,8 à 30 MHz). Force est de constater que le modèle CG3000 fonctionne bien, pour peu qu'il soit installé dans les règles de l'art. Pour tout renseignement à caractère commercial, contactez GES qui distribue ce produit en France.

Denis BONOMO, F6GKQ

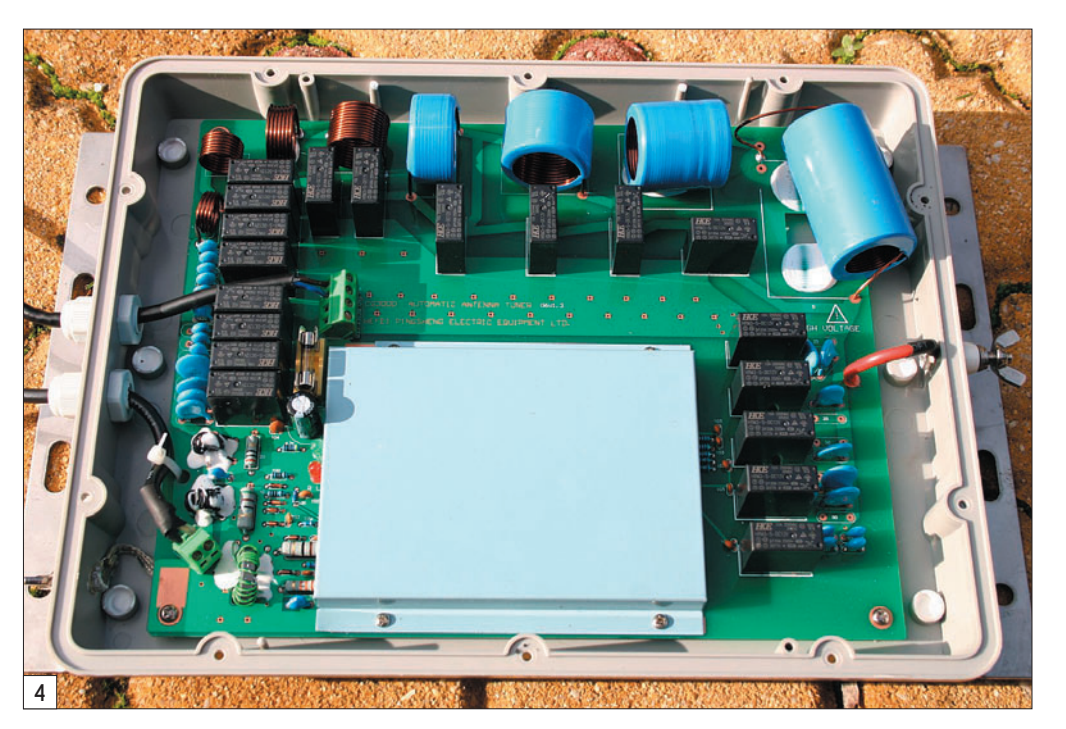

 **MEGAHERTZ magazine 285 - Décembre 2006 26**

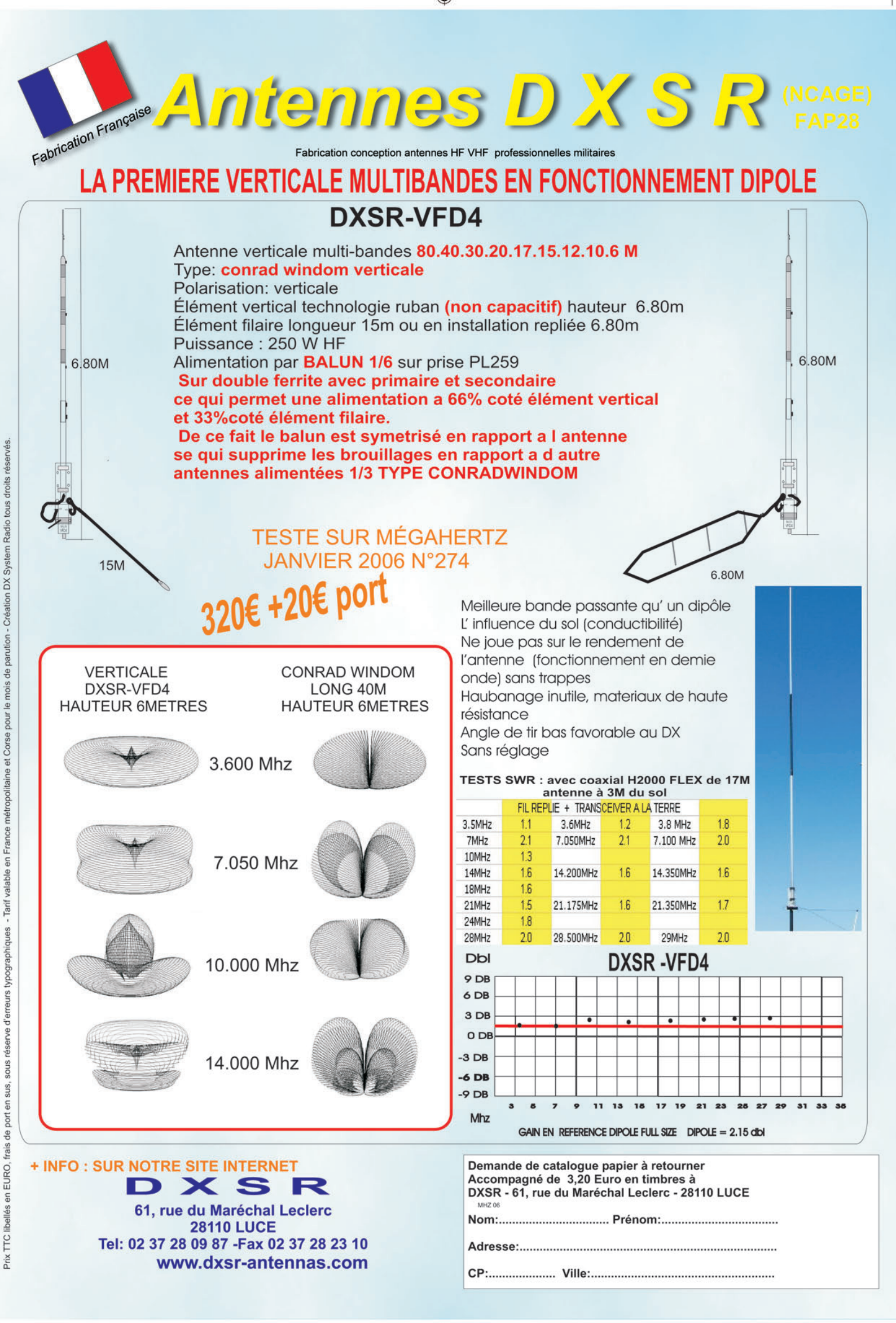

-M279 XX A4 DXSR.PDF

€

◈

### matériel

# **BINGO 40 Transceiver SSB 7 MHz QRP 2 W HF**

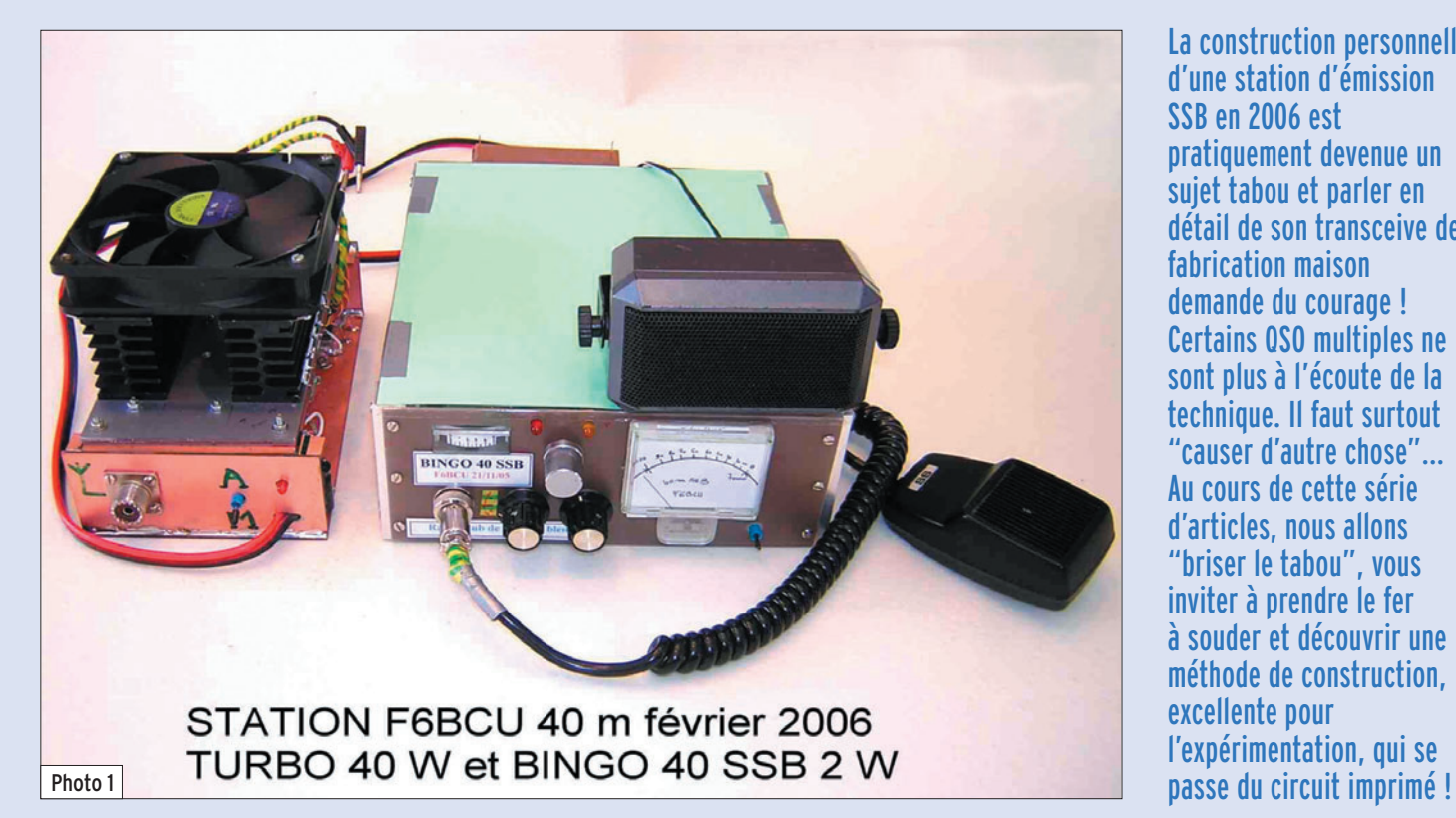

La construction personnelle d'une station d'émission SSB en 2006 est pratiquement devenue un sujet tabou et parler en détail de son transceive de fabrication maison demande du courage ! Certains QSO multiples ne sont plus à l'écoute de la technique. Il faut surtout "causer d'autre chose"… Au cours de cette série d'articles, nous allons "briser le tabou", vous inviter à prendre le fer à souder et découvrir une méthode de construction, excellente pour l'expérimentation, qui se

◈

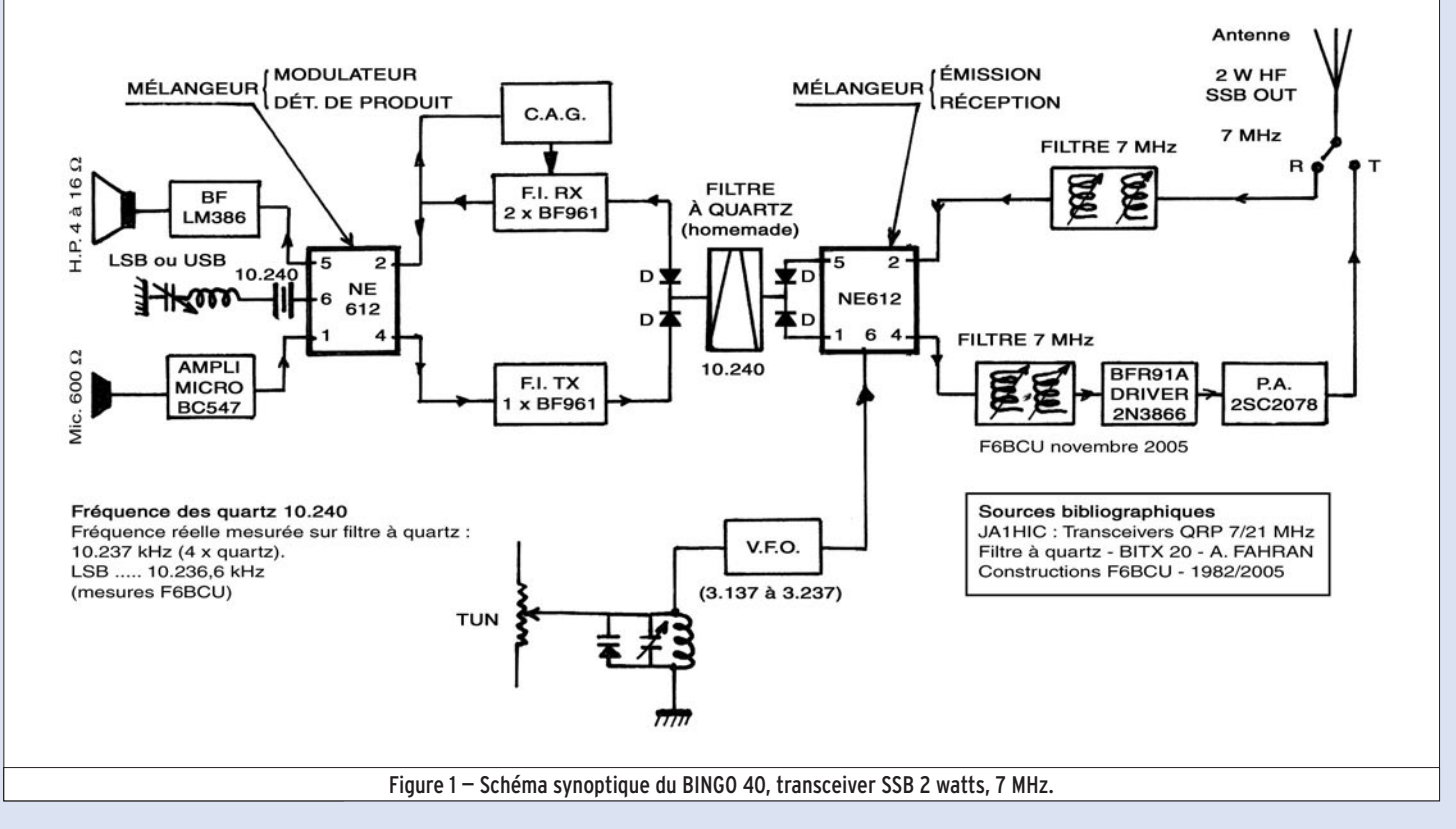

 **MEGAHERTZ magazine 285 - Décembre 2006 28**

⊕

◈

### matériel

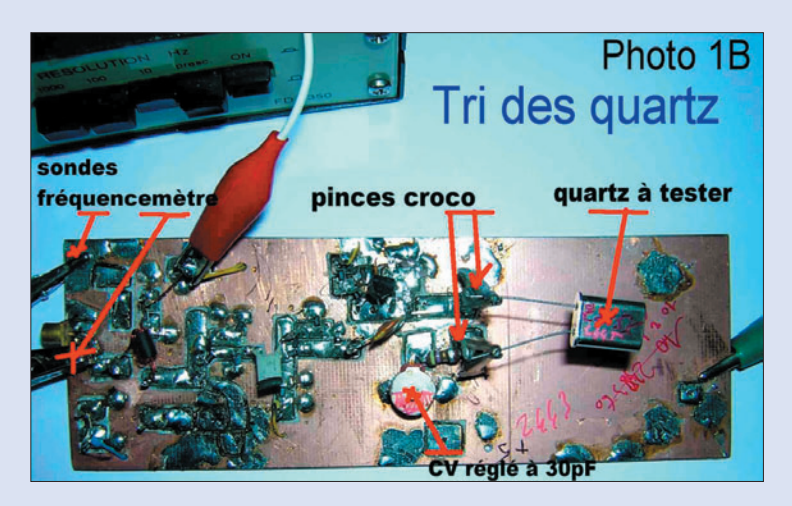

### PREMIÈRE PARTIE

Pour ceux que cela va intéresser, nous allons vous faire découvrir ce qu'est encore la construction OM directe, sur le tas, sans passer par l'incontournable circuit imprimé.

Cette méthode est dite "en l'air" pour certains ou "ugly" pour les radioamateurs des USA et autres pays anglosaxons. Mais la méthode utilisée présente l'énorme avantage de pouvoir travailler exactement avec la même orientation que les plans ou schémas électroniques dessinés sur le papier. Le respect de cet ordre logique évite le plus souvent de perdre le fil,

⊕

comparativement à un circuit imprimé qui, si beau soit-il, est souvent difficile à suivre et source de désagréments en HF. La nécessité de vouloir tout caser au plus petit, entraîne bien souvent des instabilités, divers accrochages et la nécessité de revoir sa copie.

Mais nous sommes bien d'accord sur le fait que le circuit imprimé, pour la diffusion en série, est devenu incontournable. Avant de devenir définitif, il exige à son tour sa propre maquette avec recomposition de la réalisation à reproduire, ses propres mesures et essais ; ce qui se résume à faire deux fois le même montage.

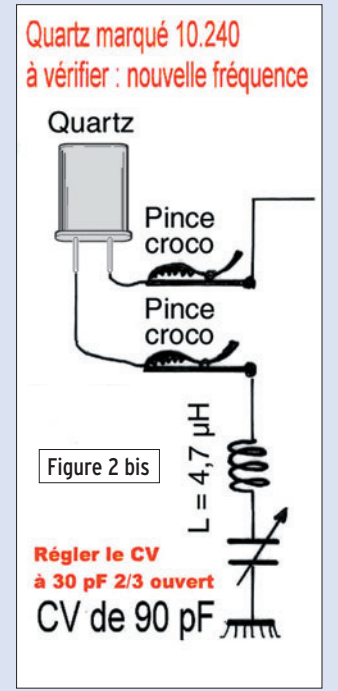

### **CONSTRUCTION** ET REPRODUCTIBILITÉ

Nous entendons causer depuis quelques années des problèmes et difficultés rencontrées par de nombreux radioamateurs pour l'approvisionnement en composants. D'innovantes et intéressantes descriptions sont décrites, mais bien souvent des composants essentiels sont introuvables.

Soyez rassurés, la construction du BINGO 40 ne fait appel qu'à du matériel et des composants absolument disponibles sur le marché commercial français. Nous avons chaque fois recherché les composants chez des revendeurs de l'Hexagone. S'ils ne sont pas disponibles, notamment certains petits transformateurs sous pots blindés, nous n'hésitons pas à les remplacer par le savoir-faire OM et d'autres "Ersatz" pour des résultats identiques.

Pour l'avenir, un circuit imprimé est à l'étude. C'est celui du cerveau de cette construction : le générateur SSB en émission et en réception, le détecteur de produit et ses accessoires ; sachant que de nombreuses autres constructions émission et réception vont s'articuler sur cette platine de base pour les bandes : 14, 18, 21, 24, 28, 50 MHz avec le système du transverter.

### QUOI DE NEUF EN SSB ?

Drôle de question n'est ce pas ! Quand certains font de la SSB moderne avec la base informatique SDR1000, il semblerait que la boucle soit bouclée ! Détrompez-vous,

⊕

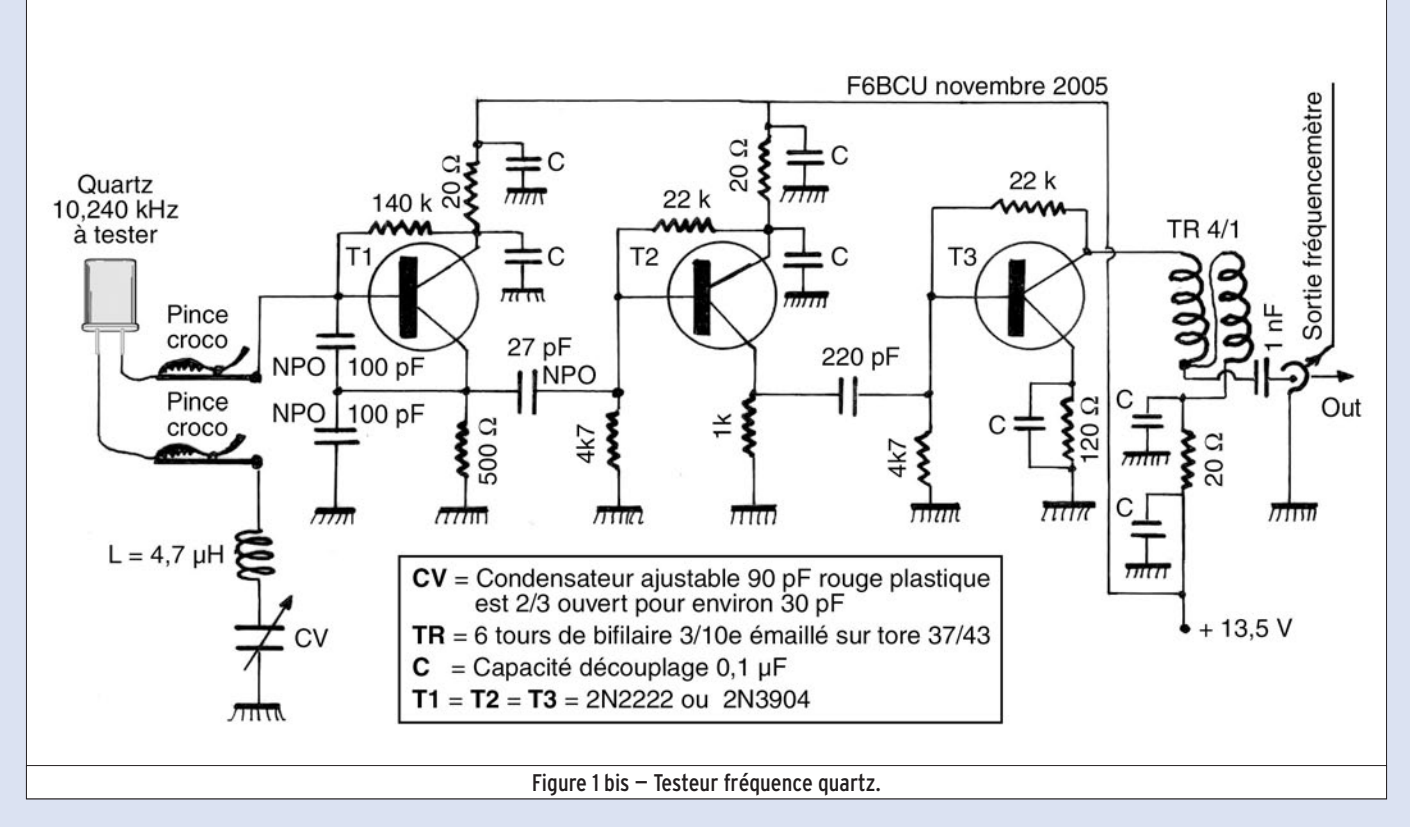

 **MEGAHERTZ magazine 285 - Décembre 2006 29**

◈

### matériel

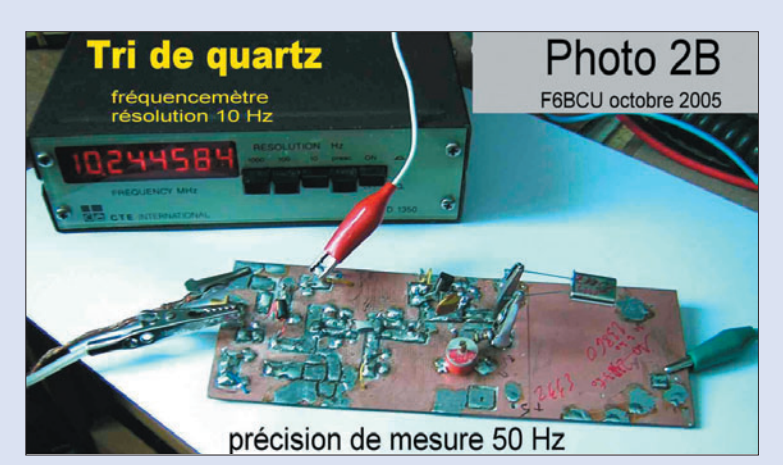

nous avons trouvé une notable simplification de la génération de la SSB traditionnelle dans une série de constructions de JA6HIC disponible sur Internet : des transceivers QRP monobandes SSB sur 7 et 21 MHz. Dès le printemps 2005, nous mettions en chantier la construction de maquettes de transceivers DSB en collaboration avec F5HD. Toutes ces constructions ont fait l'objet de descriptions visibles sur le site Internet du "Portail radioamateur de la construction Home made" dès juin 2005. Une autre partie a été diffusée dans le "Petit journal", édité par F5AGK, dont la lecture est toujours disponible sur le Site Internet de F5KES. Le 2 octobre 2005 toutes ces maquettes de transceivers DSB ont été exposées lors du rassemblement lorrain à Tantonville (54).

⊕

JA6HIC, dans ses constructions, fait une utilisation pertinente d'un double mélangeur NE 602 ou NE 612, ultra-connu dans toutes les sphères techniques radioamateurs. L'intégralité des composants internes du CI est utilisée et l'on arrive à un transceiver ne nécessitant l'utilisation que de seulement deux NE 602 – 612. Ce composant, totalement et correctement utilisé, élimine par nature toute résiduelle de porteuse à –30 dB. Il ne nécessite en aucun cas l'utilisation d'un système quelconque additif de réglage par résistance ajustable de l'annulation parfaite ou zéro de porteuse en SSB. Concernant les –30 dB d'atténuation du résiduel de porteuse, nous l'avons vérifié dans nos expérimentations sur les constructions DSB du printemps 2005.

Nous ne pouvons que confirmer : la porteuse résiduelle après passage dans le filtre à quartz éliminant une bande latérale de modulation LSB ou USB atténue sur son flanc encore de –20 dB cette porteuse résiduelle (cf. : Handbook ARRL). Celle-ci est déjà atténuée à –30 dB par nature du composant NE 602-612. On arrive à un résiduel théorique de –50 dB. L'expérimentation a confirmé qu'il ne restait aucune trace de résiduelle de porteuse audible sur l'air ou à l'écoute locale bouclée sur charge fictive, pas même un souffle.

Pour conclure : avec deux NE 602-612 le transceiver fonctionne parfaitement. Construire un transceiver SSB est devenu désormais une opération aussi simple que de construire un récepteur à conversion directe de course. À entendre certains OM, générer de la SSB demanderait d'avoir à disposition un laboratoire et du matériel de mesure de haut niveau. Cet argument bien mal fondé masque en réalité le choix de ne plus construire, mais d'acheter tout fait clés en main…

Nous avons construit sur septembre, octobre et novembre 2005, 3 transceivers SSB QRP 2 watts HF.

- Le premier transceiver monobande SSB 40 m le "HOB-BY 40 SSB" a été présenté à l'exposition du rassemblement lorrain de Tantonville (54) le 2 octobre 2005.

- Le deuxième transceiver fonctionne régulièrement sur 80 m avec un PA de 25 watts HF.
- Quant au dernier-né, le "BINGO 40" avec son PA de 40 watts HF le "TURBO 40", il assure un trafic quotidien depuis février 2006 sur 7 MHz.

### SCHÉMA GÉNÉRAL (SYNOPTIQUE)

 $(figure 1)$ 

L'étude du schéma de la figure 1 fait la distinction entre deux parties complémentaires.

### ENSEMBLE GÉNÉRATEUR SSB DÉTECTEUR DE PRODUIT

- La 1e partie des composants se situe en périphérie du mélangeur NE 612 qui assure les fonctions de géla valeur réelle de la fréquence mesurée est 10 237 kHz.

Les signaux HF DSB disponibles à la sortie de la porte 4 du NE 612 sont amplifiés par un MOSFET double porte, type BF961, de la chaîne émission, FI 10 237 kHz. Le filtre à quartz en échelle, accordé sur 10 237 kHz, élimine la bande de fréquence indésirable et, à sa sortie, nous avons de la SSB sur 10 238,6 kHz que l'on peut écouter en position LSB sur un récepteur de trafic à couverture générale accordé sur 10 238,6 kHz.

Nous n'utilisons qu'un seul filtre à quartz commun à l'émission et à la réception, commuté alternativement en émission ou en réception par l'intermédiaire de simples diodes 1N4148.

Le prolongement de la porte 2 du NE 612 débouche

⊕

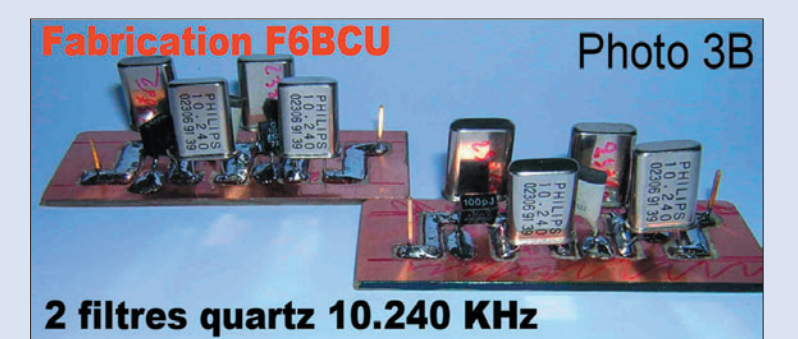

nérateur de DSB et de détecteur de produit.

On y distingue :

Porte 5 : la partie BF audio avec un LM 386 sortant sur haut-parleur avec 1/2 watt, Porte 1 : le modulateur avec un unique BC547 excité par un micro Z = 400 à 600 Ω, Porte 6 : l'oscillateur porteuse LSB ou USB interne au NE 612,

Porte 8 : l'alimentation 5 V et le régulateur 78L05, Porte 2 : l'entrée de la chaî-

ne FI réception, Porte 4 : la sortie du si-

gnal HF DSB de la chaîne FI émission,

Porte 3 : à la masse.

Remarque : les quartz utilisés dans la chaîne FI émission et réception sont marqués du commerce 10 240 kHz, mais

 **MEGAHERTZ magazine 285 - Décembre 2006 30**

sur la chaîne FI réception de fréquence 10 237 kHz, composée de 2 MOSFET double porte BF961 assurant un gain respectable supérieur à 50 dB en amplification HF. Ces MOSFETs sont commandés au choix par une CAG par dérivation d'une partie du signal BF, ou pour simplifier par une commande manuelle de gain HF sur potentiomètre de façade.

Dans cette chaîne FI 10 237 kHz réception, les signaux reçus sont issus du filtre à quartz en échelle, résonant aussi sur 10 237 kHz commuté en position réception.

À ce stade du schéma, nous avons disponible en émission ou à recevoir en réception des signaux SSB sur 10 238,6 kHz.

◈

### matériel

### ENSEMBLE TRANSVERTER ÉMISSION / RÉCEPTION

- La 2e partie du schéma figure 1, c'est un convertisseur de fréquence, ou transverter, articulé autour du second NE 612 qui sera générateur à très faible niveau de SSB sur 7 MHz ou mélangeur réception pour l'écoute des stations SSB ou CW en trafic.

 La totalité des portes sur le second NE 612 est aussi utilisée :

Porte 1 : est injecté le signal HF SSB 10 237 kHz issu du filtre à quartz,

Porte 6: le signal issu du VFO, montage extérieur (3 137 à 3 237 kHz) est mélangé avec le 10 237 kHz, Porte 4 : mise en évidence du signal HF SSB émission de 7 à 7 100 kHz (différence entre fréquence FI et VFO), une fraction de mW HF. Porte 2 : entrée du signal réception 7 à 7 100 kHz auquel s'ajoute la HF du VFO, Porte 5 : sortie du signal de réception sur 10 237 kHz et attaque du filtre à Quartz. Porte 8: l'alimentation 5 volts régulés, Porte 3 : à la masse.

⊕

Le signal SSB émission, issu de la porte N° 4 du second NE 612 après passage dans un filtre de bande réglé sur 7 MHz, est amplifié par une chaîne amplificatrice large bande à

grand gain jusqu'à 2 watts HF sur 50 Ω.

Côté réception, un simple filtre de bande accordé sur 7 MHz véhicule le signal issu de l'antenne sur la porte N° 2. Aucun préamplificateur HF réception est nécessaire, le propre gain de conversion du NE 612 suffit largement à obtenir une excellente sensibilité en réception et quasiment aucune trace de transmodulation.

Parlons du VFO : il fonctionne sur fréquence basse de 3 137 à 3 237 kHz. Sa stabilité est remarquable. La variation de fréquence s'effectue par potentiomètre 10 tours et un système "diode Varicap". Mais point de "diodes Varicap", nous avons substitué à ce composant rare et cher deux diodes Zener 24 volts en parallèle, bon marché, pour une variation en fréquence très linéaire de 7 à 7 100 kHz.

Avant d'entrer pleinement dans l'étude et la construction de ce petit transceiver SSB QRP, voici les indicatifs des stations avec lesquelles nous avons fait QSO pendant le mois de février 2006 sur 40 mètres : F5XM, F4DXU, F2YV, F1BQP, ON5HQ, F6AQT, ON5AG, F8CVE, F5OVI, F4BOO, F8DSL, F4DJG, F6DWB, F4MDD, F4EHO, F6BCP, F5RWQ, F1WH, ON6GMT, F1BDP, F5LMH,

IK4ZIN, F6LDW, TM9OBV, CT1EXS, F5MXF, F6BQU, F6DVG, F6BQP, F4LIX, F1AKE, F8DCU, ON3RX, I5CZP.

Autres contacts début mars 2006 : F4DGD, F5NMK, F5DQF, F1ACE, F5RQP, F6BPU, F1UGK, F5UMH, F8IPS, F6FVT, F6FPA, F5PMK, F1BIJ, F5PMK, F6GGO, F4DGD, EI3GRB…

Tous ces QSO ont été faits avec la station complète en QRO, avec le TURBO 40 ampli de 40 W HF et le BINGO 40 SSB QRP de 2 W HF.

À l'unanimité des contrôles et des appréciations reçues : avec ou sans amplificateur linéaire la modulation était toujours d'excellente qualité, agréable à écouter…

### LE FILTRE À QUARTZ

(voir les photos 1B, 2B, 3B)

Le 23 février 2006, en essais avec le BINGO 40 et l'amplificateur TURBO 40, nous avons établi sur 40 m une liaison radio avec F6BQP, alors en vacances à Quiberon (56). Cet indicatif nous a immédiatement rappelé les travaux et articles sur les filtres à quartz en échelle de l'OM.

F6BQP est un des premiers radioamateurs français à avoir mis en évidence un nouveau concept de filtres à quartz. Ses travaux étaient d'ailleurs

repris et cités en référence dans le Handbook de l'ARRL dès les années 1992. Et lors de notre QSO, nous avons rappelé à notre ami Jacques nos souvenirs sur ses travaux et diverses parutions relatives aux filtres à quartz en échelle.

Justement, le BINGO 40 fonctionne avec un filtre à quartz en échelle, de fabrication OM, et nous allons vous décrire et expliquer en pratique comment nous avons construit ce filtre à quartz qui est unique et commun à l'émission et à la réception.

Attention, cette méthode de construction est seulement valable pour des filtres SSB sur les fréquences de 10 000 à 10 240 kHz. Ces filtres fonctionnent d'une manière remarquable tant à l'émission qu'à la réception.

### MÉTHODE DE MESURE POUR LA CONSTRUCTION D'UN FILTRE À QUARTZ EN ÉCHELLE

⊕

(10 000 à 10 240 kHz)

Un radioamateur d'origine indienne, M. Asshan FAHRAN, a décrit sur Internet un petit émetteur SSB monobande, le BITX 20 (6 watts HF sur 14 MHz) spécialement étudié pour ceux qui n'ont pas la possibilité d'avoir tous les

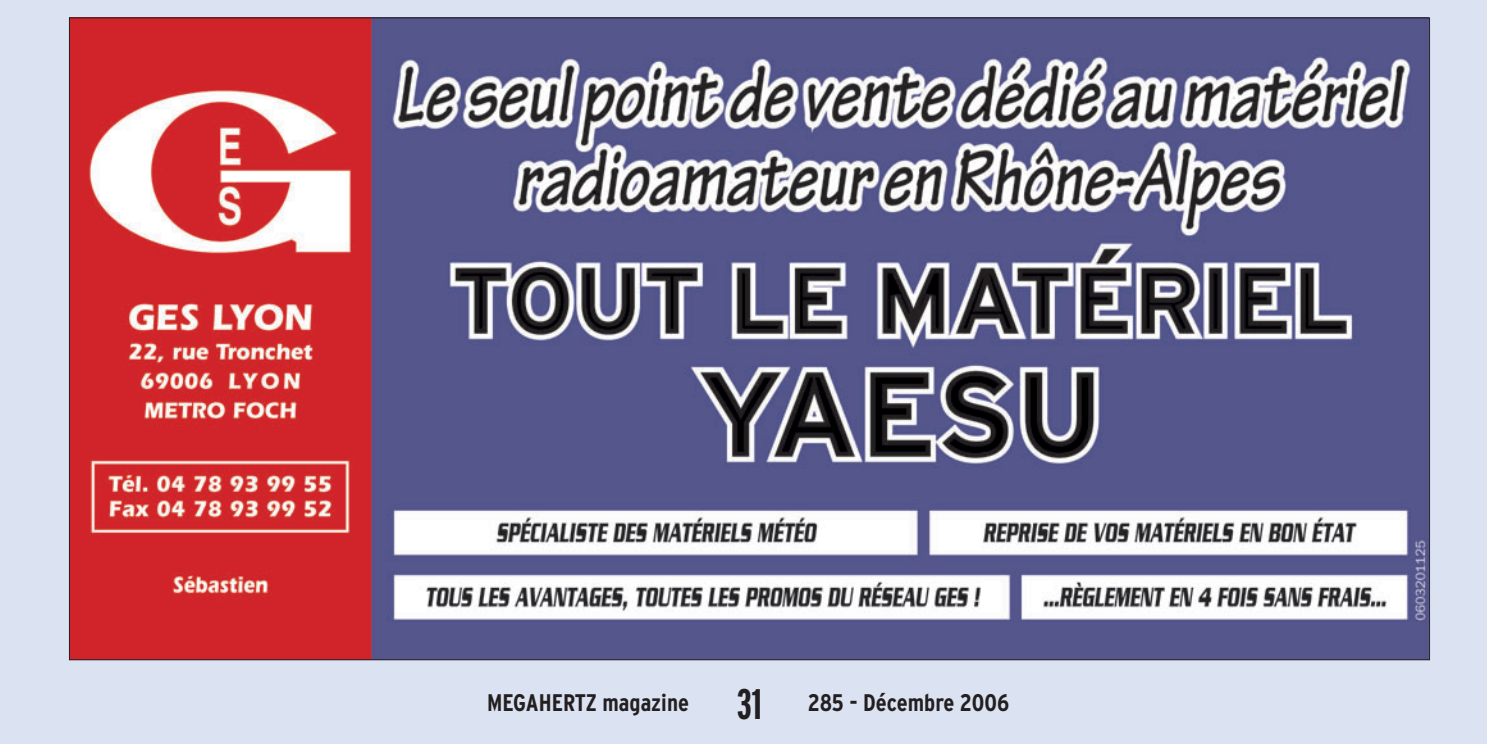

◈

### matériel

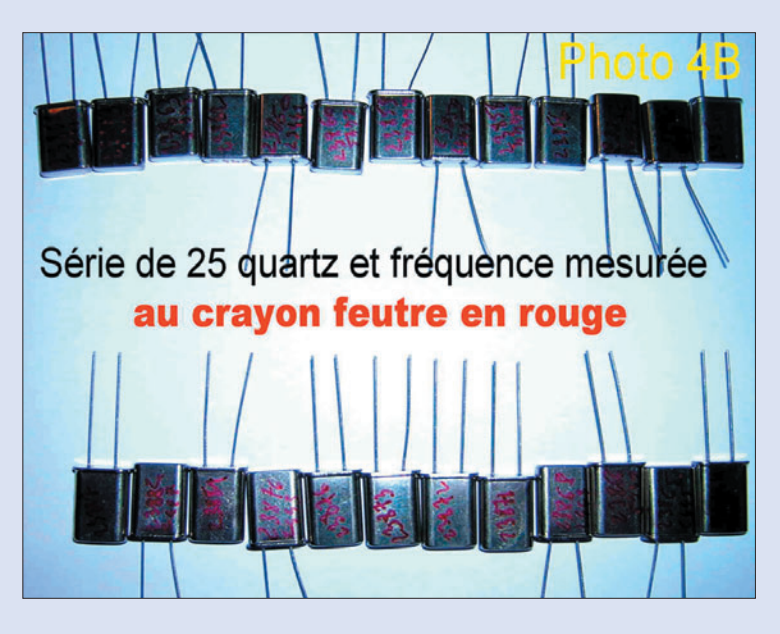

composants électroniques. Ce transceiver, en photographie sur le site, simple à construire, est d'origine équipé d'un filtre à quartz 10 MHz en échelle avec 4 quartz HC18. Vous pouvez, par moteur de recherche, retrouver le site et la description en anglais du BITX 20.

Ce qui a retenu notre attention, c'est la simplicité du filtre à quartz et le peu de composants. Seulement 3 condensateurs, dont 2 de 100 pF et un de 220 pF (schéma figure 3 bis).

⊕

L'auteur du BITX 20 avait décrit, il y a quelques années, un autre transceiver SSB bibande (impossible de retrouver le site en question) et expliquait par quelle méthode il était possible de trier les quartz HC18 marqués 10 MHz, faire une sélection et construire le filtre à 4 quartz en échelle SSB 10 MHz.

- Il faut un oscillateur type pour faire osciller les quartz 10 MHz (schéma figures 1 bis et 2 bis).
- Un fréquencemètre à résolution 10 Hz.
- Régler la capacité ajustable 90 pF rouge à 30 pF au mieux : 2/3 ouvert.
- Les quartz doivent être de la même marque de fabrication avec un numéro identique.
- Il faut tester au moins 10 à 15 quartz, le meilleur écart entre fréquences affichées ne doit pas excéder 10 à 20 Hz au maximum, choisir les quartz répondant à ces critères.
- Bien lire la fréquence affichée et l'inscrire au feutre sur le quartz testé (photo 4B) ; sur 40 quartz de la même marque ou référence nous en avons sélectionné 25 répondants à l'écart de fréquence de quoi fabriquer 6 filtres à quartz. Les résultats sont résumés dans le tableau 1.

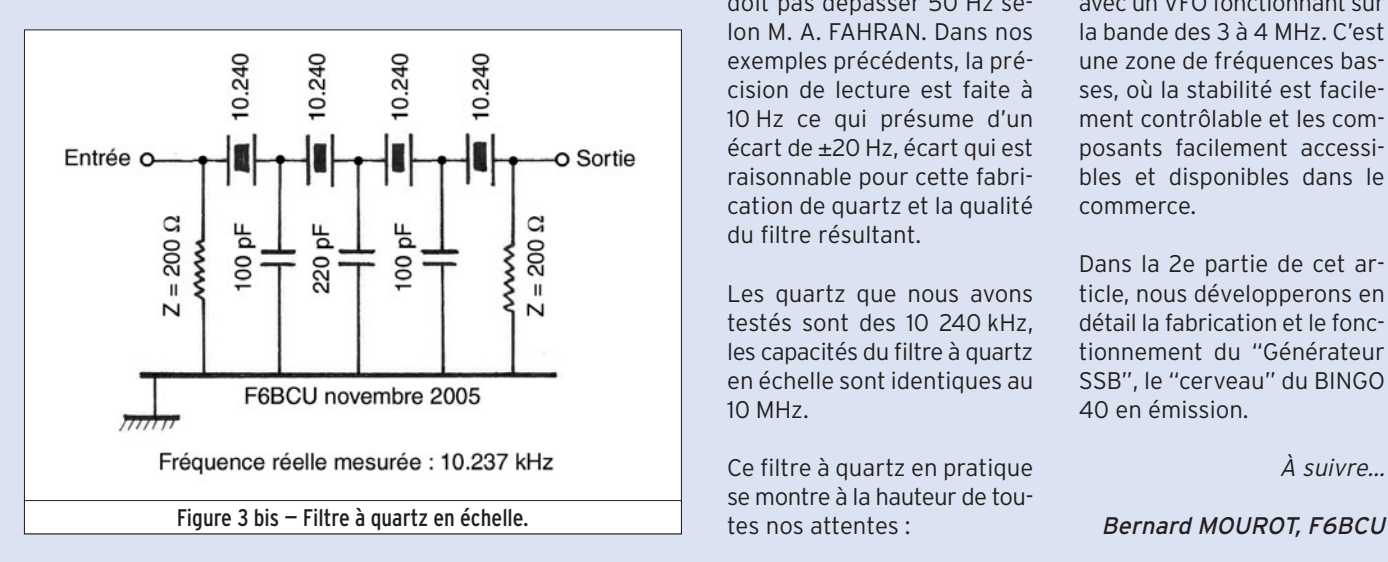

Remarque : nous avons fait cette première manipulation de mesure de fréquence avec CV ajusté à la capacité de 30 pF, et une seconde manipulation a été faite en court-circuitant le CV à la masse. Entre la première mesure avec capacité et la seconde, quartz directement à la masse, nous avons mesuré une différence de 10 à 20 Hz sur une série de quartz issus de la première mesure et ceux de la 2e mesure.

Par exemple, si nous prenons tous les quartz 10 238,61 et 10 238,62 du tableau, nous obtenons avec la 2e mesure 10 237,85 et 10 237,86. La différence se maintient de 10 à 20 Hz au maximum.

En finalité il faut considérer l'écart de fréquence entre :

10 237,85 et 10 238,61 = 760 Hz 10 237,86 et 10 238,62 = 760 Hz

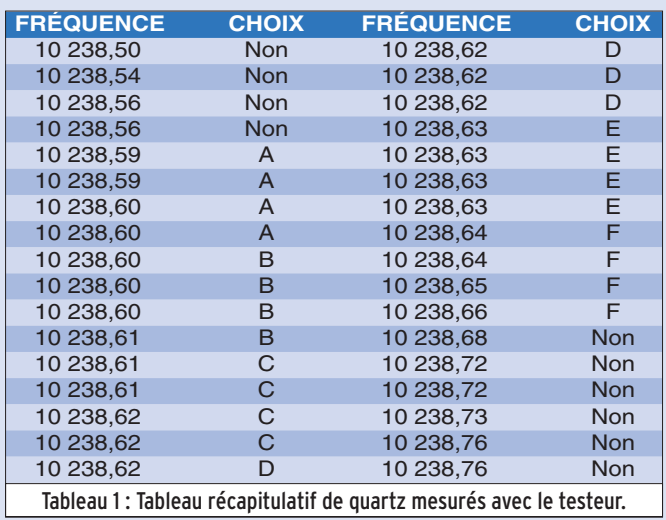

Cet écart, sur une série de quartz d'un même filtre, ne doit pas dépasser 50 Hz selon M. A. FAHRAN. Dans nos exemples précédents, la précision de lecture est faite à 10 Hz ce qui présume d'un écart de ±20 Hz, écart qui est raisonnable pour cette fabrication de quartz et la qualité du filtre résultant.

Les quartz que nous avons testés sont des 10 240 kHz, les capacités du filtre à quartz en échelle sont identiques au 10 MHz.

Ce filtre à quartz en pratique se montre à la hauteur de toutes nos attentes :

 **MEGAHERTZ magazine 285 - Décembre 2006 32**

- La modulation est d'excellente qualité en émission. - Aucune trace d'un résiduel
- de porteuse. - Excellente qualité de la mo-
- dulation en réception.
- Sélectivité identique à celle d'un transceiver commercial.

L'impédance de ce filtre figure 3 bis est d'environ 200 Ω. Il fonctionne dans les deux sens. Sa bande passante estimée à 2,7 kHz à –3 dB et à 5 kHz à –50 dB, d'après son auteur, M. Asshan FAHRAN.

### **CONCLUSION**

La construction d'un filtre à quartz SSB de 10 à 10 240 kHz demande quelques manipulations répétitives et quelques appareils de mesures, mais en soi, n'est pas un obstacle insurmontable.

◈

avec un VFO fonctionnant sur la bande des 3 à 4 MHz. C'est une zone de fréquences basses, où la stabilité est facilement contrôlable et les composants facilement accessibles et disponibles dans le commerce.

Un tel filtre à quartz donne l'accès facile au 7 et 14 MHz

Dans la 2e partie de cet article, nous développerons en détail la fabrication et le fonctionnement du "Générateur SSB", le "cerveau" du BINGO 40 en émission.

### À suivre…

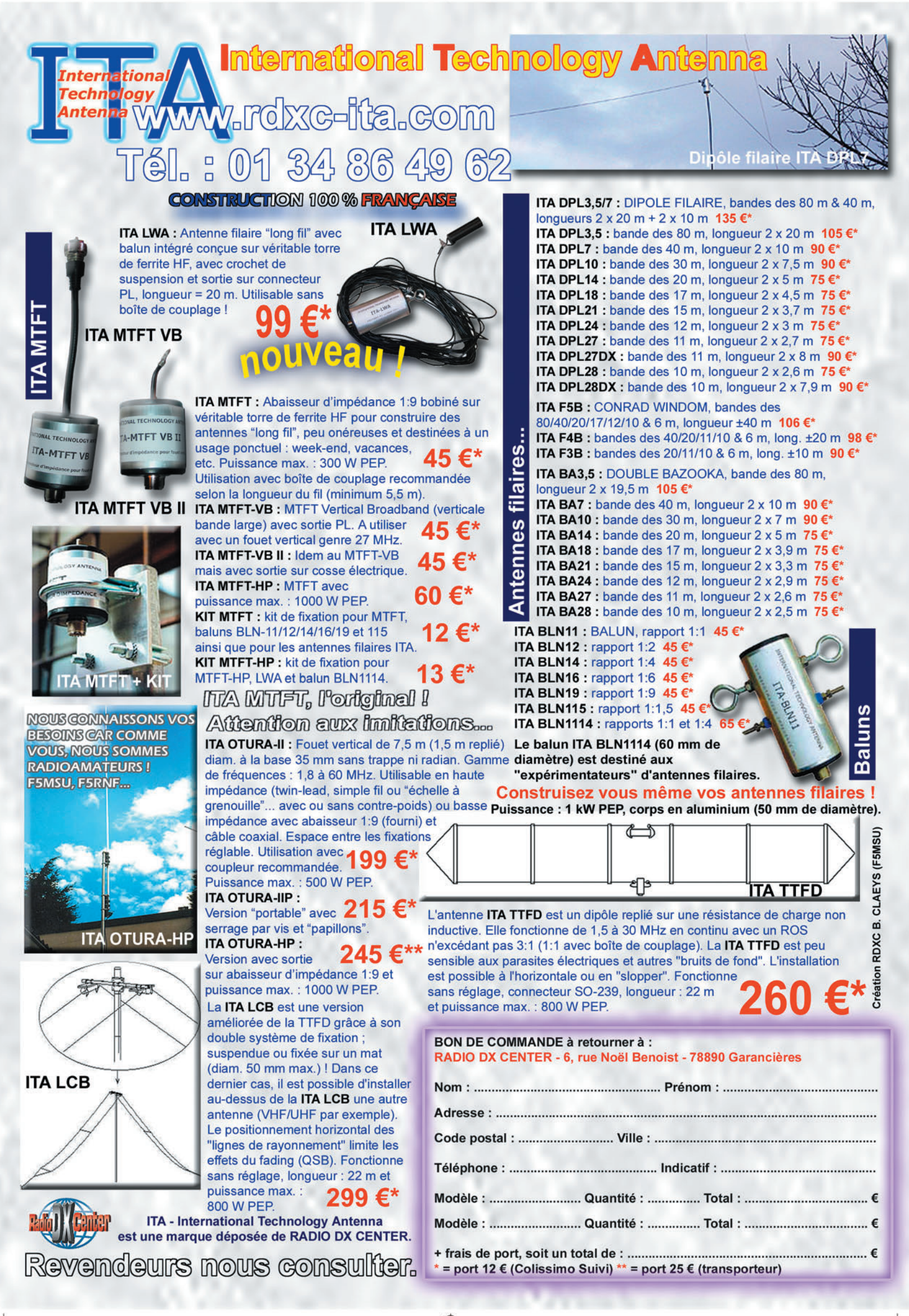

# modification **RÉALISATION**

◈

# **Comment améliorer une alimentation MFJ-4125**

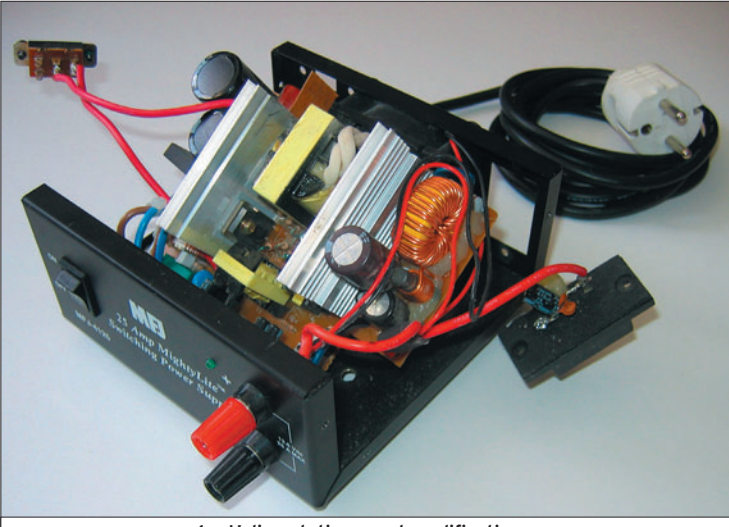

 $1 - L'$ alimentation avant modifications.

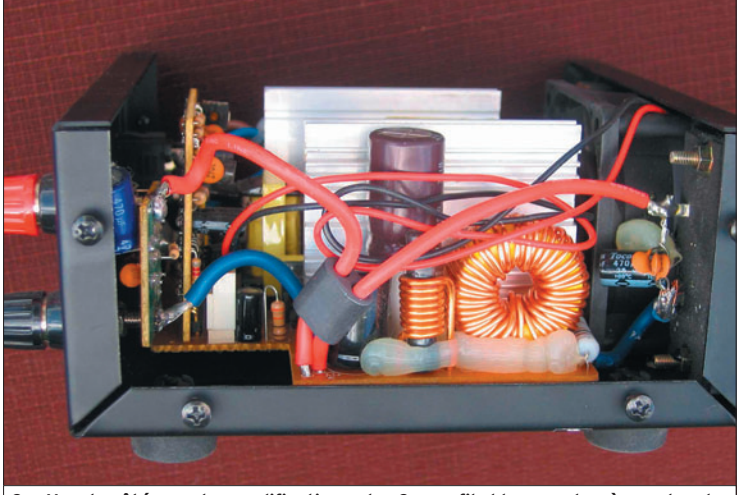

2 - Vue du côté avec les modifications : les 2 gros fils bleus, en bas à gauche et en bas à droite, sont les nouvelles liaisons du moins 13,8 V.

ous commencerons l'article par une brève description de l'alimentation avant d'examiner les modifications que l'on peut appliquer… et voir les résultats obtenus.

### **DESCRIPTION** DE L'ALIMENTATION

⊕

La MFJ-4125 est une alimentation à découpage 13,8 V continus 25 A "MightyLite", comme écrit sur la face avant. Cela veut dire quelque chose comme "puissante et légère". La face avant est sobre : un interrupteur marche/arrêt, une paire de bornes/douilles bananes pour la sortie, une LED verte pour signaler le fonctionnement. En face arrière, on dispose d'une sortie auxiliaire limitée à 5 A, et d'une commutation 110/220 V. Cette commutation devient inutile, voire même source d'ennuis si on ne voyage pas sur un autre continent : démarrer l'alimentation sur notre réseau 230 V alors qu'elle est commutée sur 110 V revient à survolter largement les étages d'entrée… gare à la casse ! Un petit coup d'ohmmètre prouve que le fil de terre de la prise secteur est relié aux

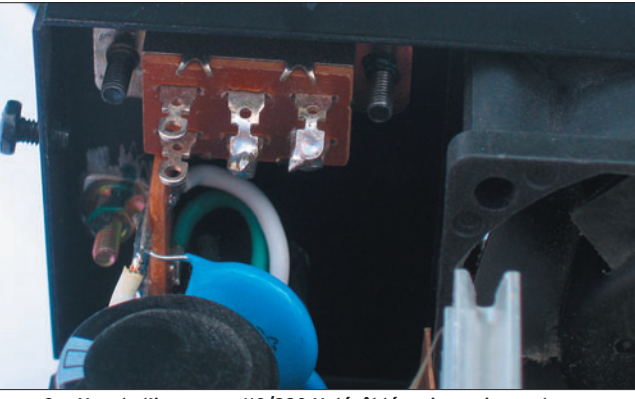

3 — Vue de l'inverseur 110/220 V décâblé mais remis en place.

L'alimentation "MightyLite" (MFJ-4125) est pratique pour une utilisation en portable (voire en fixe) car peu encombrante. Cependant, si on l'examine de près, elle laisse apparaître quelques défauts de conception qui seront corrigés après les petites modifications décrites ici.

bornes moins des faces avant et arrières. Après ouverture du capot, la surprise est de taille : on s'attend à voir les bornes de sortie reliées au circuit imprimé par des fils de bonne section. Or, seul le + 13,8 V est câblé en fil, le - 13,8 V est relié au boîtier par des brides d'on ne sait quel métal, plus résistant que le cuivre.

J'utilise la MFJ-4125 en fixe et en portable avec mon petit FT-100, émetteur-récepteur toutes bandes HF/UHF/VHF. Comme tous les utilisateurs du FT-100, je me suis trouvé avec le problème de diminutions aléatoires de la puissance

 **MEGAHERTZ magazine 285 - Décembre 2006 34**

d'émission, et parfois même avec l'impression de recevoir du courant rien qu'en touchant le capot de l'alim. Il devenait important de dissocier le circuit de mise à la terre de celui d'alimentation du transceiver.

### LES MODIFICATIONS

Voici ce qu'il m'a été possible d'améliorer en peu de temps :

- Isoler l'alimentation par rapport à la masse.
- Remplacer les brides métalliques par des fils en cuivre.
- Supprimer l'inverseur secteur 110/220 V.

La photo 1 vous montre l'alimentation, avant modification. Pour sortir le circuit imprimé, il faut démonter l'inverseur 110/220 V et la prise auxiliaire en face arrière.

#### ISOLER L'ALIMENTATION PAR RAPPORT À LA MASSE

Le moins 13,8 V est relié au boîtier par une entretoise en laiton. Le circuit imprimé est vissé sur cette entretoise, au passage de la piste cuivrée. L'entretoise est rivetée sur la tôle du boîtier : il faut

◈

#### modification

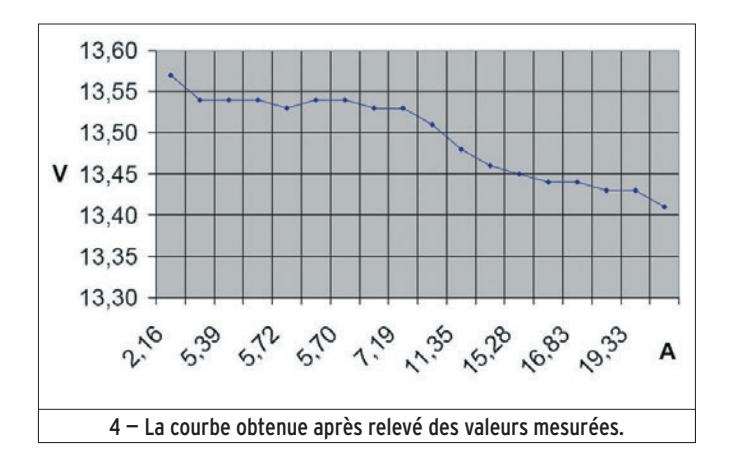

supprimer cette entretoise. Le trou laissé par l'enlèvement de la vis sur le circuit nous servira à passer un fil de cuivre. Le trou dans le boîtier ne se verra pas, puisqu'il est en dessous de l'alimentation. Un coup de forêt (diamètre 5 mm) fera l'affaire, à condition de percer lentement.

Nous venons de supprimer un des trois points de fixation mécanique que comportait le circuit imprimé, il en restera deux autres. Vu la rigidité de l'ensemble, cela restera suffisant

◈

#### REMPLACER LES LIAISONS MÉTALLIQUES MOINS 13,8 V

Enlever les brides métalliques sur les deux prises moins 13,8 V. Dénuder ensuite deux morceaux de fils souples d'environ 8 cm de long. Choisissez une section au moins égale à celle du fil de câblage déjà en place sur le plus, soit 6 mm2. Ce fil est disponible dans tous les rayons automobiles de nos grandes surfaces alimentaires. Il vaut mieux commencer par souder les fils sur le circuit, le refixer à sa place, puis terminer par la soudure sur les prises en face avant et arrière.

### **SUPPRIMER** L'INVERSEUR 110/220 V

Le plus simple est de couper proprement ou dessouder les deux fils le reliant au circuit imprimé (photo 3). On peut également enlever cet inverseur, mais il vaut mieux boucher le trou, sous peine de perturber la ventilation forcée de l'ensemble.

### CARACTÉRISTIQUES MESURÉES EN SORTIE D'ALIMENTATION

Essais statiques réalisés sur mon FT-100, en émission mode FM sur un canal libre, sans moduler. En faisant varier la puissance d'émission, j'ai obtenu les résultats consignés dans le tableau de la figure 4.

### LES RÉSULTATS OBTENUS

En réception, (intensité débitée 5,6 A) l'alimentation délivre au moins 13,5 V. En émission, (pour une intensité de 20 A) l'alimentation chute à 13,4 V. Ce qui fait une variation d'environ 0,16 V pour 20 A, résultat tout à fait satisfaisant : 8 milli-ohms de résistance interne, ce qui est probablement inférieur à la résistance du câble et des prises utilisées pour la liaison entre cette alimentation et votre émetteur.

Je n'ai pas réalisé d'essais dynamiques. Il serait souhaitable de ressortir les informations de tension et courant sous forme analogique ou numérique, pour étudier le comportement de l'alimentation avec précision (visualisation des temps de réaction sur les pointes de courants en émission BLU à l'oscilloscope à mémoire ou sur ordinateur).

Depuis cette modification, j'ai nettement diminué les problèmes de retours HF qui engendraient la diminution aléatoire de ma puissance d'émission. Le FT-100 ne réagit plus qu'en cas de désaccord important de l'antenne, et je peux toucher le boîtier métallique tout en émettant sans aucun problème.

> Francis COLAU, F6DED fcolau@gmail.com

⊕

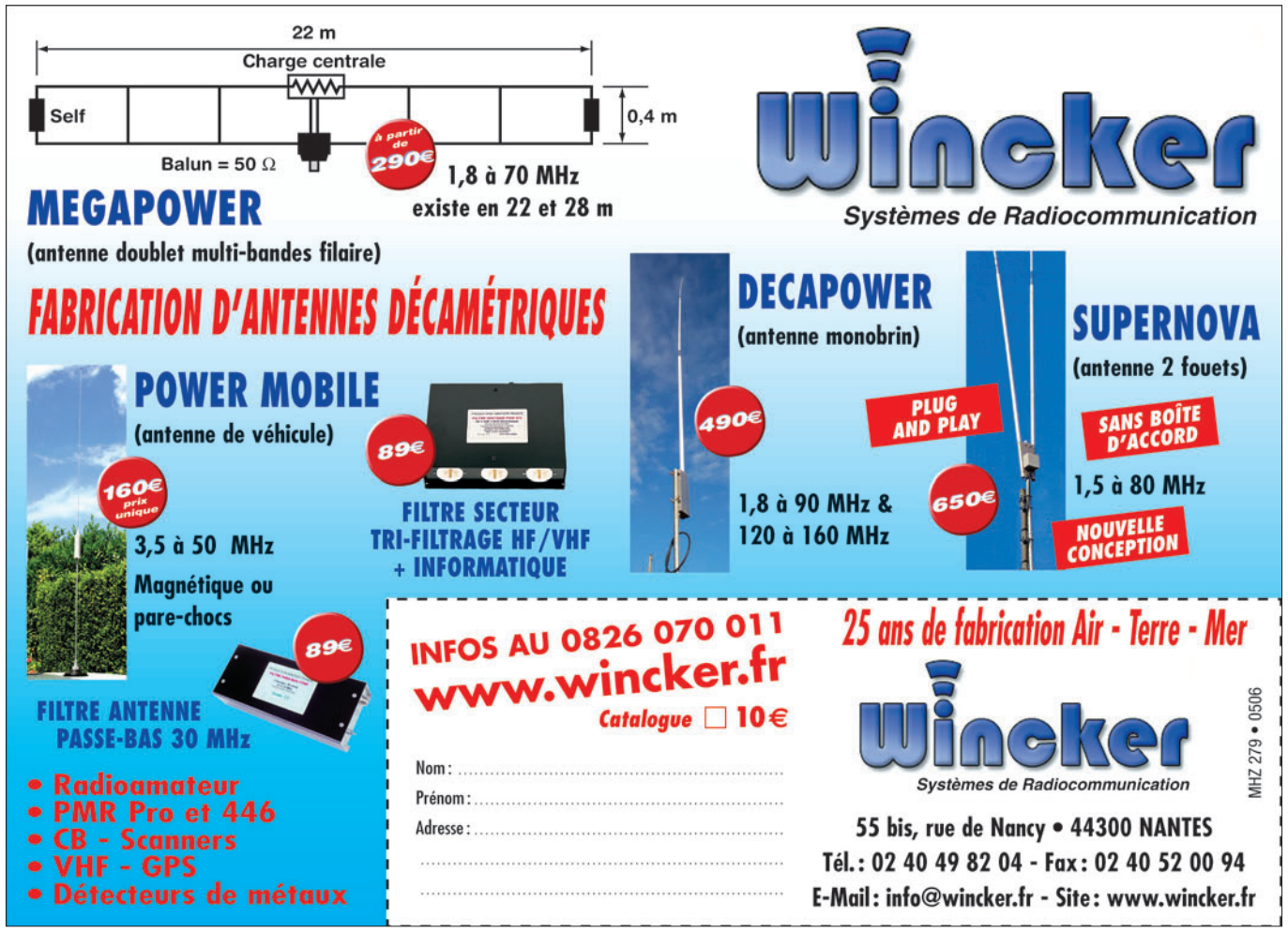

 **MEGAHERTZ magazine 285 - Décembre 2006 35**

# **OCCASION**

◈

matériel

# **C'était hier : le récepteur ICOM IC-R71E**

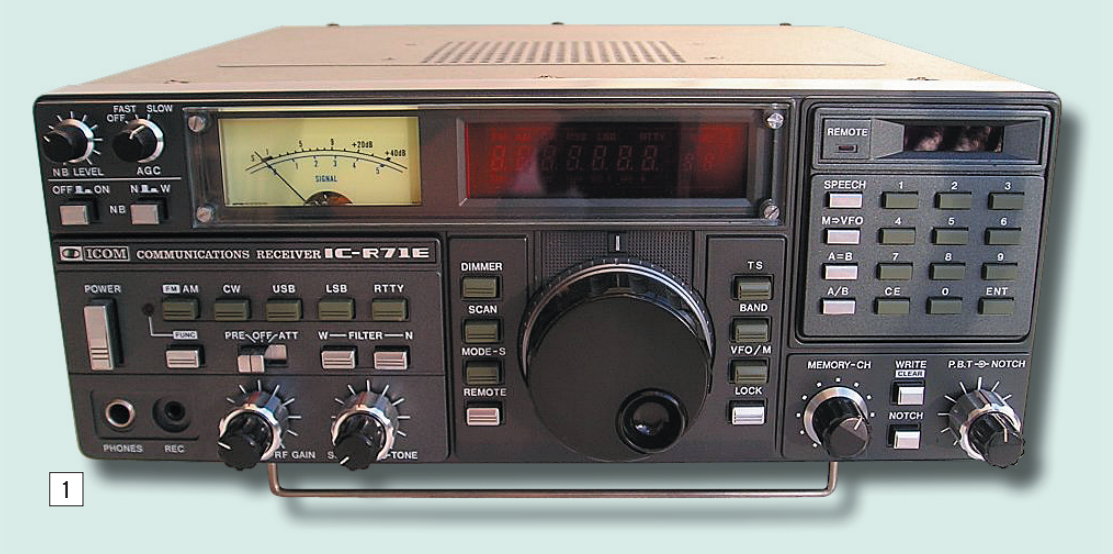

'IC-R71E, successeur du modèle 70 qui a connu un succès marginal, est apparu au début des années quatre-vingts sur le marché amateur. Les décennies précédentes avaient connu l'essor et la domination des lignes émetteurs-récepteurs séparés. Le concept transceiver, en optimisant les procédures de trafic, avait placé ipso facto en désuétude ces ensembles volumineux et onéreux, à tel point que l'offre en matière de récepteurs s'était réduite à peu de chose.

⊕

Icom allait frapper un grand coup en commercialisant un récepteur de pointe, technologiquement avancé (PLL, "up conversion", couverture générale), et doté en série d'un PBT et d'un notch. Tout ayant un prix, cet appareil n'était pas particulièrement donné… À titre indicatif, il était commercialisé en 1986 à six mille francs, son prix étant plus ou moins équivalent à celui d'un transceiver d'entrée de gamme. Transposée en francs constants puis en euros, la valeur 2006 avoisinerait les 1 350 euros.

### DESCRIPTION DE L'IC-R71E

Nous avons affaire à un récepteur à couverture générale continue, la version européenne standard "E" couvre de 0,1 à 30 MHz, la version allemande de 0,15 à 26,1 MHz et la version australienne de 2 à 30 MHz, tout ceci de manière

à prendre en compte les réglementations locales.

Le récepteur est à quadruple conversion ; il permet la détection de la SSB, CW, AM et avec un module optionnel, de la FM. Il est doté de trente-deux mémoires, ce qui tend à se répandre mais n'est pas encore très

Cette rubrique vous plaît ? Vous pouvez également y collaborer si vous connaissez bien un équipement d'au moins 15 ans d'âge et qui a marqué son époque… Beaucoup de radioamateurs et radio-écouteurs utilisent toujours, avec amour, des appareils assez anciens. Contactez la rédaction, nous vous expliquerons

comment publier un article sur l'appareil qui vous passionne !

◈

commun à cette époque, d'un accès direct par clavier aux fréquences, d'un pas variable en fonction de la vitesse de rotation de l'encodeur, d'un CAG

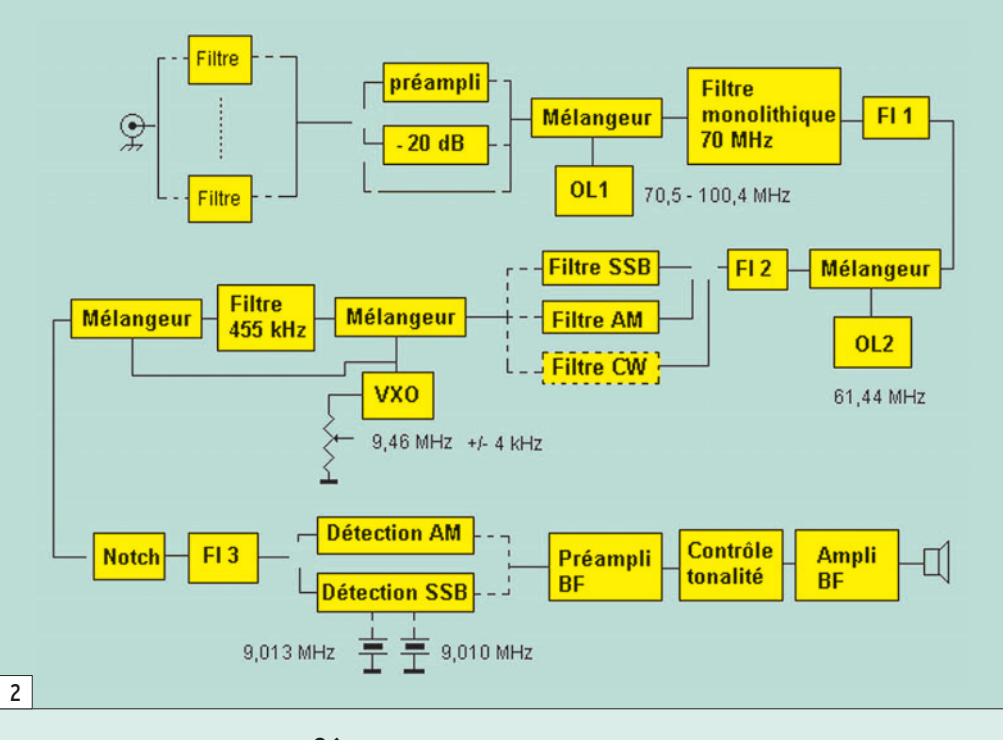
## **OCCASION**

◈

#### matériel

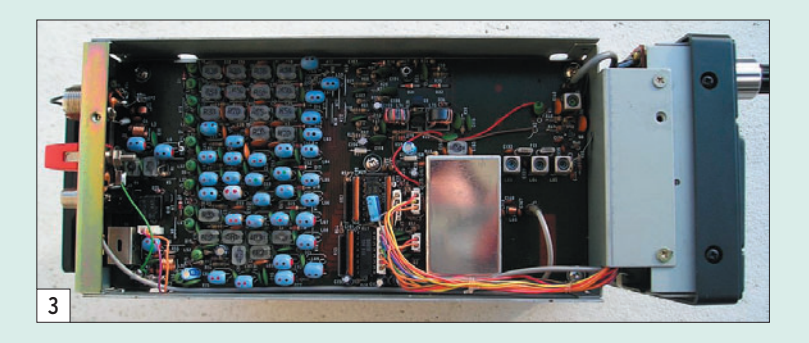

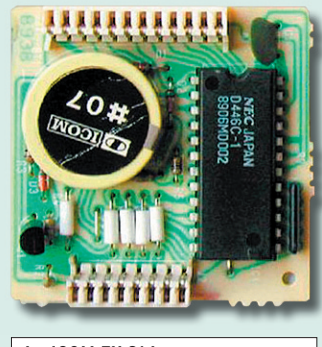

4 – ICOM EX-314

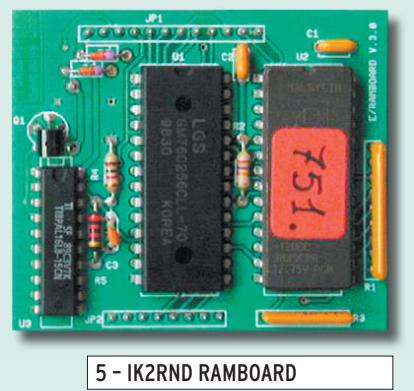

⊕

lent, rapide ou débrayé, d'un pass-band tuning et d'un notch dans la FI. Cet appareil se voulant être une référence, il est pourvu, en série, d'un certain nombre de raffinements qu'on ne trouve pas chez ses concurrents. À titre d'exemple, le Noise Blanker est assez élaboré, une commutation permet de sélectionner la largeur d'impulsion des parasites à traiter et une commande continue règle l'agressivité du NB. Ce NB fait merveille (ou plutôt faisait) sur les signaux des radars transhorizon soviétiques. Tout a été pensé pour offrir la flexibilité la plus importante en exploitation. On peut par exemple insérer à l'entrée soit un préamplificateur, soit un atténuateur de 20 dB soit router les signaux issus des filtres d'entrée directement vers le premier mélangeur. L'appareil est naturellement doté d'une alimentation secteur incorporée, heureuse époque…

Le récepteur de la génération précédente, des années soixante-dix, fait appel à un oscillateur local produit généralement par mélange d'un oscillateur libre et de quartz, une ou des fréquences intermédiaires dans la gamme 5 à 10 MHz, l'entrée du récepteur étant dotée de filtres de bandes fixes ou accordables, ce récepteur ne couvrant par ailleurs que les bandes "amateur". Les progrès de la technologie et l'intégration vont permettre d'opter pour des concepts sensiblement différents permettant d'obtenir la couverture continue, une réduction des coûts de fabrication, plus particulièrement au niveau des filtres d'entrée, une mise au point sur chaîne de fabrication réduite. Cette maîtrise technico-économique explique en partie la relative baisse qualitative des produits industriels mis sur le marché par rapport à la génération précédente. C'est également à ce moment que les gens du marketing vont démontrer toute l'ampleur de leur talent en réussissant l'exploit de troquer de la qualité et de la performance au profit de l'aspect, du design comme on dit maintenant.

Revenons à notre récepteur après ces pérégrinations historiques. En examinant le synoptique (figure 2) et partant de l'antenne, on voit que le signal passe à travers des filtres de bandes, au nombre de onze, commutés par la logique du récepteur. Cette commutation est effectuée par une batterie de diodes. On dispose à cet endroit de la possibilité d'insérer de la préamplification (c'est surtout utile pour les bandes hautes), d'atténuer de 20 dB (c'est surtout utile sur les bandes basses), ou encore d'opter pour une solution neutre qui consiste à faire parvenir tels

les signaux captés par l'antenne. L'oscillateur local fait appel à une boucle à verrouillage de phase, la fréquence finale évolue entre 70,5 et 100,45 MHz. Notons que le récepteur fait usage de quatre VCO pour couvrir l'étendue de la gamme. La sortie de ce mélangeur, un double mélangeur équilibré, présente un signal de 70,415 MHz qui est filtré par deux filtres monolithiques et dont le niveau est élevé par le premier étage FI. Si les constructeurs ont choisi ce principe "d'up-conversion", c'est que cela rejette la fréquence image très loin, ce qui conduit à fortement simplifier les filtres d'entrée, plus particulièrement s'il s'agit d'offrir la couverture générale entre le continu ou presque et 30 MHz. Le signal va être à nouveau mélangé à un oscillateur fixe dont la fréquence est de 61,44 MHz de manière à produire une seconde fréquence intermédiaire de 9 MHz. Immédiatement situés derrière le mélangeur sont placés la porte de commutation du NB et tous ses circuits associés, qui sont assez fournis sur ce récepteur. Le signal est ensuite amplifié avant de passer à travers les filtres à quartz 9 MHz. Ces derniers, l'un de 2,3 kHz et l'autre de 2,8 kHz de bande passante, sont commutables et permettent donc de sélectionner une bande passante "étroite" ou "large", toutes proportions gardées. Un troisième filtre, hélas optionnel, le FL32 offre une bande passante de 500 Hz. Un étage d'amplification suit le filtre. Les signaux 9 MHz arrivent alors au PBT ; ce dernier est composé d'un VXO dont la fréquence peut varier de

quels au premier mélangeur

plus ou moins 1,8 kHz, d'un mélangeur et d'un amplificateur tampon. Le signal issu de la fréquence intermédiaire est mélangé avec le VXO pour produire la troisième FI sur 455 kHz. Il traverse un filtre céramique avant d'être à nouveau mélangé avec le VXO ce qui ramène sa fréquence à 9 MHz, passe à travers le quartz du notch dont on fait varier la fréquence grâce à une varicap, et est amplifié par la dernière chaîne FI composée de deux transistors MOS-Fet. C'est du dernier étage de FI qu'est élaborée la tension de CAG. Il reste ensuite à démoduler les signaux, pour la CW/SSB ; ICOM a choisi la solution à deux quartz pour le BFO. Il ne manque plus que la préamplification et l'amplification BF pour avoir un récepteur complet. L'alimentation secteur est très classique, avec transformateur, filtre et régulation. Le récepteur est doté d'un haut-parleur incorporé au boîtier.

#### EN EXPLOITATION

On pourrait penser, quand on découvre l'IC-R71E, qu'il a été conçu pour satisfaire les goûts esthétiques des militaires : l'appareil est d'un vert soutenu avec un afficheur très lisible. Un grand S-mètre à aiguille complète le panneau avant. Il est possible d'atténuer l'éclat de l'éclairage en ambiance peu lumineuse. Le découpage fonctionnel est très rationnel, on sent que tout cela a été pensé. À droite on retrouve les commandes du clavier et de la gestion des mémoires ; en partie centrale, le vernier et l'affichage; en partie gauche, l'ensemble des

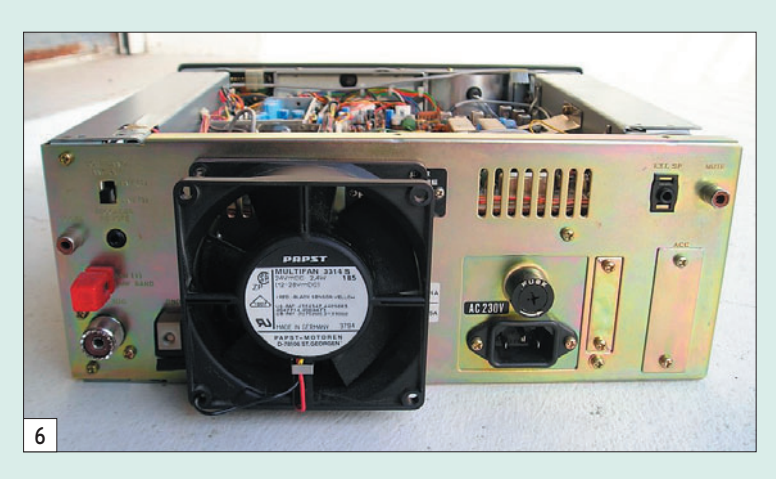

 **MEGAHERTZ magazine 285 - Décembre 2006 37**

## **OCCASION**

◈

#### matériel

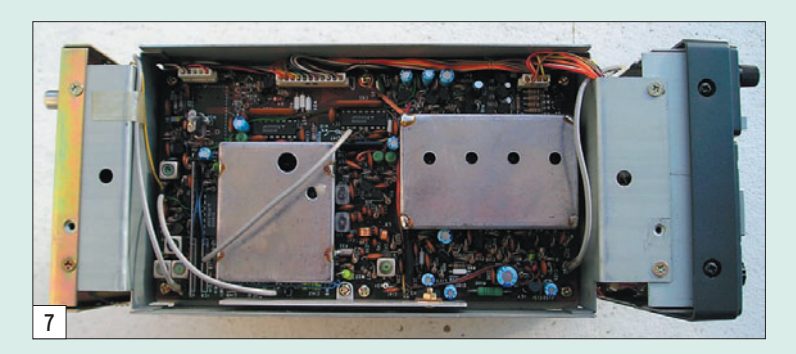

commandes de trafic (filtres, gains HF/BF, modes, NB etc.). Le récepteur est, comme il se doit, doté de deux VFO. Il est possible par ailleurs de stocker trente-deux fréquences en mémoire ; on bascule des mémoires aux VFO par un simple bouton-poussoir.

Le PBT a un fonctionnement très correct. Pour ceux qui ne disposent pas du filtre CW de 500 Hz, grâce à ce fameux PBT, il est possible de décaler la FI et d'obtenir un effet de réduction de bande passante tout à fait notable et compatible avec un trafic CW sur bandes chargées. En SSB/AM, on notera aussi la possibilité de faire varier la tonalité des modulations grâce à la commande "Tone". Il n'y a là rien de spectaculaire, cependant il sera toujours possible de donner plus ou moins de grave ou d'aigu à la BF. Le squelch fonctionne sur tous les modes, il faudra disposer d'un module optionnel pour démoduler la FM.

◈

Comme cela a déjà été évoqué dans l'introduction, le NB de cet appareil est particulièrement travaillé, peu de parasites lui résistent, j'ai eu l'occasion de l'expérimenter lors de ces vingt dernières années d'utilisation.

On dispose de trois positions de CAG, rapide, lente ou coupée. Cette dernière position est très commode, plus particulièrement dans le cas de mesures dans lesquelles on veut s'affranchir de l'action de ce dispositif (par exemple mesure de bruit solaire avec un convertisseur 144/28 MHz). Il est bien évident que l'on n'a pas besoin de tous ces raffinements tous les jours. Cela étant, il est toujours intéressant d'en disposer quand on en a besoin.

La commande de fréquence fait appel à un encodeur, les Japonais savent faire des commandes douces et précises, le pas varie en fonction de la vitesse de rotation du bouton, c'est très commode. Le pas normal "basse vitesse" est de 10 Hz et 50 Hz en "haute vitesse", la commutation est automatique. On peut par un appui sur la touche TS (tuning speed) le faire passer à 1 kHz. Il est également possible, avec la touche "band" de se déplacer par bonds de 1 MHz. Le fin du fin reste quand même l'accès par clavier, c'est désormais

permettant de sélectionner les entrées antennes, l'IC-R71E est pourvu d'un connecteur SO239 pour les antennes basse impédance et d'un système à clip pour les antennes type long fil pour les fréquences inférieures à 1 600 kHz. Vous pouvez contrôler un appareil externe (enregistreur ou autre) par le biais d'une sortie qui est mise à la masse quand le squelch est ouvert. Naturellement il a été prévu une sortie pour HP extérieur ainsi qu'une entrée "Mute" qui permet de bloquer le récepteur quand cette entrée est mise à la masse, c'est commode pour une utilisation conjointe avec un émetteur ou transceiver extérieur (relire l'excellent article sur la double réception de F6DFZ MEGAHERTZ magazine n° 282). Notons également que la Fi de 70,4515 MHz est sortie sur le panneau arrière pour traitement ultérieur (un adaptateur panoramique par exemple ou une conver-

#### COMMENT S'AFFRANCHIR DE LA LIMITE BASSE DE RÉCEPTION ?

Les spécifications de l'IC-R71E précisent que la plage de réception commence à 100 kHz, or il existe une astuce, qui n'est d'alleurs pas documenté, permettant de s'affranchir de cette limite basse. C'est assez scabreux mais cela permet d'écouter DCF77 par exemple, voici le mode opératoire :

- Se positionner sur une mémoire.
- Effacer cette mémoire (Func + Clear).
- Tourner vivement le bouton d'accord vers la droite (sens horaire) tout en tournant vers la gauche (sens antihoraire) le bouton de sélection des mémoires. Au bout de quelques secondes, vous devriez voir apparaître 00.000.0 sur l'afficheur.
- Mémoriser cette valeur de manière à la retrouver rapidement.
- Transférer de la mémoire vers le VFO (M->VFO).
- Sélectionnez la fréquence voulue exclusivement en tournant dans le sens horaire la commande de fréquence. Le fait de tourner en sens antihoraire vous ramènera vers la dernière fréquence utilisée. Il faudra revenir sur la mémoire initialisée à 00.000.0, transférer le contenu dans le VFO (M- >VFO) et reprendre.

disponible sur tous les récepteurs, il y a vingt ans ce n'était pas encore le cas.

On peut utiliser ce récepteur à distance par le biais d'une télécommande infrarouge, c'est une possibilité, je doute qu'elle ait été fortement employée.

Sur le panneau arrière, on distinguera un interrupteur

sion dans la gamme de fréquence d'une carte son pour expérimenter la démodulation par PC).

En réception, l'appareil ne montre aucune trace d'intermodulation, même préamplificateur enclenché, vous pouvez écouter sereinement le 40 m le soir, vous n'aurez pas de signaux étranges dans

```
 MEGAHERTZ magazine 285 - Décembre 2006 38
```
la bande. La sélectivité est standard, les filtres optionnels constituent un confort supplémentaire, c'est vrai pour tous les appareils. Le récepteur disposant de nombreux dispositifs comme le Notch, PBT, NB, CAG variable, gain HF, on n'est pas contraint à la passivité devant un brouilleur quel qu'il soit, tout ceci naturellement dans les limites du possible. La stabilité est celle du quartz de référence du PLL, l'affichage de la fréquence se limite à la centaine de hertz ce qui est amplement suffisant. Les commandes sont claires, efficaces, l'ergonomie a un sens avec cet appareil.

Côtés points noirs, il faut bien admettre que ce récepteur, qui a par ailleurs été soigné lors de sa conception, est affligé d'une BF d'une qualité très discutable. Tous les utilisateurs, qui sont fréquemment des écouteurs passionnés, l'ont noté et je ne déroge pas à la règle. C'est à un point tel qu'une société américaine produit un kit pour améliorer la situation (http://kiwa.com/ r71audio.html).

◈

Autre sujet, l'alimentation secteur qui transforme cet appareil en chauffage central. J'ai adjoint un ventilateur sur la partie alimentation (figure 6), il est alimenté par du 12 V fourni par le récepteur. La température de fonctionnement s'est considérablement atténuée ce qui est plus que profitable. Je vous engage vivement à procéder à cet ajout qui ne requiert qu'une demi-heure de travail et qui concourt grandement à augmenter la longévité du récepteur.

Hormis les points qui viennent d'être évoqués, c'est un appareil plaisant à utiliser, robuste, radioélectriquement de grande qualité. Le labo de l'ARRL a mesuré en 1983 les valeurs suivantes préamplificateur en fonction et sur 80 m :

- MDS : -130 dBm sur 80 m
- Dynamique de blocage : 90,5 dB
- IMD 3e ordre deux tons : 94 dB à 20 kHz
- IP3 : +11 dBm

## **OCCASION**

◈

matériel

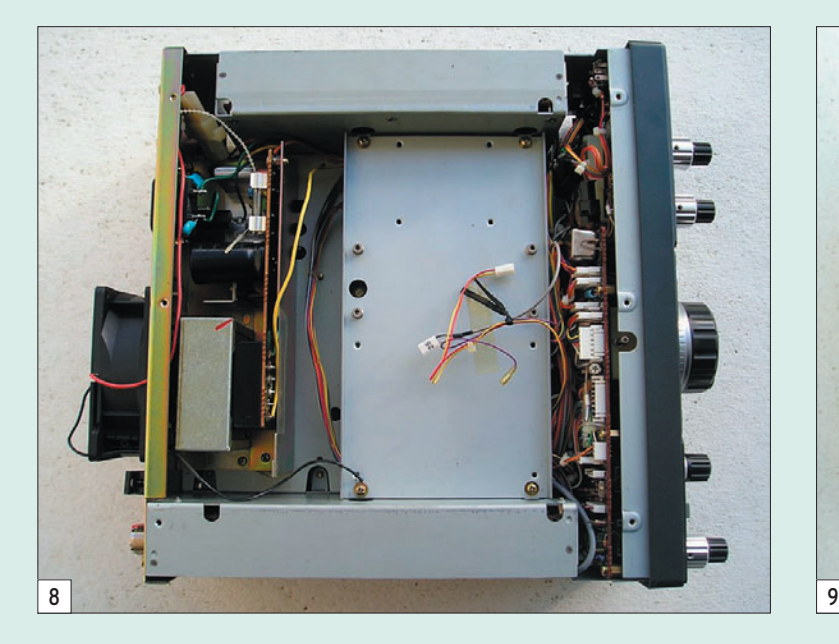

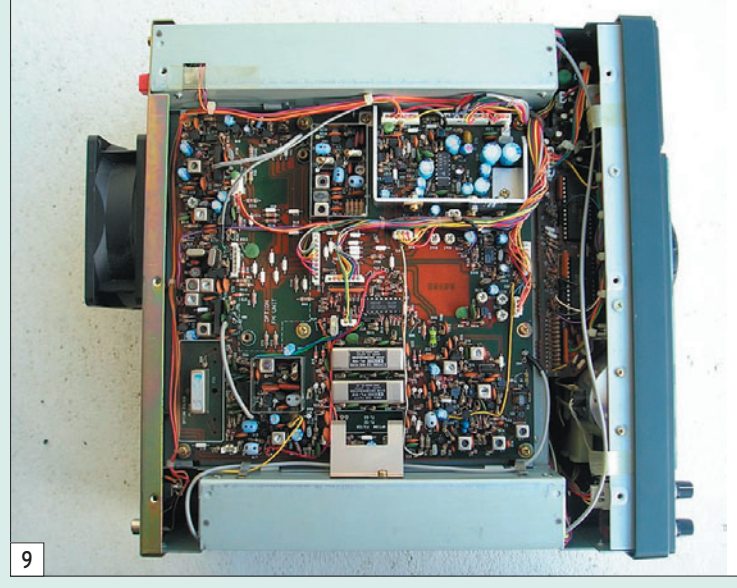

Comme sur tous les appareils il y a quelques points à surveiller, notamment pour ce qui concerne les programmes de gestion contenus en RAM. La sauvegarde de cette mémoire est assurée par une pile 3 V au lithium qu'il convient de changer régulièrement, au moins tous les sept ans. Soyez attentif toutefois, cette opération peut s'opérer de deux façons :

- soit vous renvoyez le module RAM chez ICOM ;

⊕

- soit vous procédez vous-même au remplacement de la pile en prenant soin de veiller à ne pas interrompre l'alimentation de la RAM pendant l'échange. Sachez que si par mégarde, la RAM n'est plus alimentée, votre récepteur ne fonctionnera plus, il

faudra repasser par la case Icom. Pour information ceci est également vrai pour les appareils suivants : IC-271, IC-471, IC-1271, IC-745, IC-751.

Il existe une solution plus élégante qui consiste à évacuer définitivement le problème en remplaçant le module RAM par une EPROM. Roberto Nardo IK2RND propose un kit qui se place broche pour broche en lieu et place du module RAM (figures 4 et 5). Vous trouverez toutes les informations à cette adresse : http:// ronhashiro.htohananet.com/ am-radio/ik2rnd-icom-ram board.html

L'écoute au casque a naturellement été prévue, une entrée

jack 6,35 mm vous y invite. Une autre sortie 3,5 mm, à niveau non commandé par le potentiomètre BF, est également disponible sur la face avant, elle pourra alimenter une interface carte son. Bien que ce ne soit pas un critère fondamental, il est possible de balayer soit les mémoires, soit une plage de fréquences, les extrémités seront alors stockées dans les mémoires 1 et 2.

#### EN CONCLUSION

Ce récepteur est toujours d'actualité, polyvalent, pourvu de qualités dynamiques honorables, ergonomiquement bien pensé, richement doté en accessoires et ce, en série, il sera un bon investissement

pour l'écouteur. Il aura également sa place dans toute station, notamment en permettant la double réception, la possibilité de le couper en émission par l'entrée "Mute" étant très commode.

Il conviendra d'être attentif au remplacement de la batterie de sauvegarde de la RAM et les plus exigeants pourront opérer les modifications visant à améliorer la qualité de la restitution BF. L'IC-R71E est un récepteur robuste et fiable qui pourra encore offrir, à un coût désormais raisonnable en occasion, de nombreuses heures de plaisir à son propriétaire.

⊕

Denis AUQUEBON, F6CRP

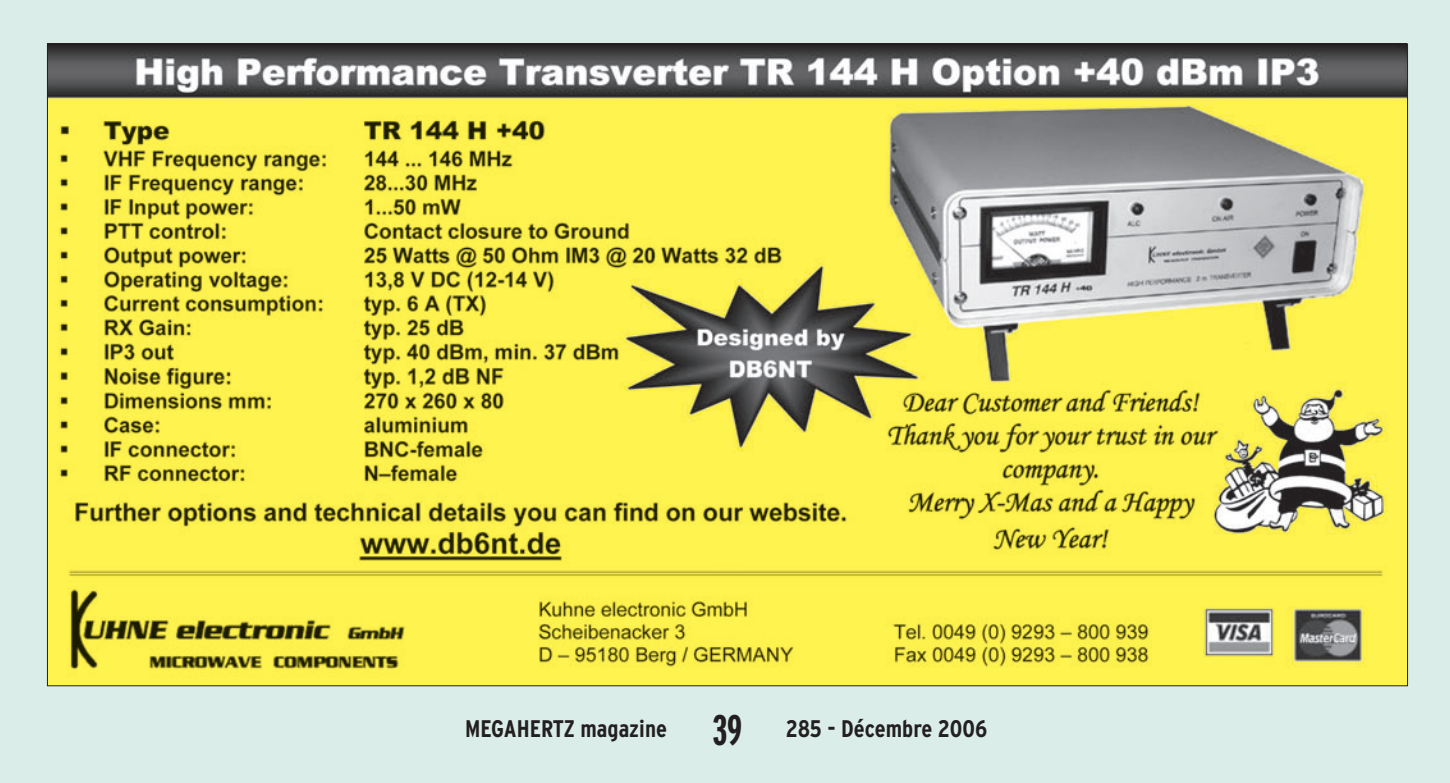

**Boutique virtuelle sur www.sardif.com**

sa

# Sarcelles Diffusion **Boutique virtuelle sur www.sardif.com**

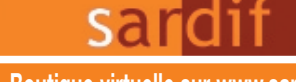

\*Prix indicatif ; prix magasin et offres promotionnelles, nous consulter. Photos non contractuelles. Publicité valable pour le mois de parution. Prix exprimés en euros. Sauf erreur typographique.

#### **CENTRE COMMERCIAL DE LA GARE RER - BP 35 - 95206 SARCELLES CEDEX Tél. 01 39 93 68 39 / 01 39 86 39 67 - Fax 01 39 86 47 59**

## *Retrouvez un très large choix d'accessoires sur www.sardif.com !*

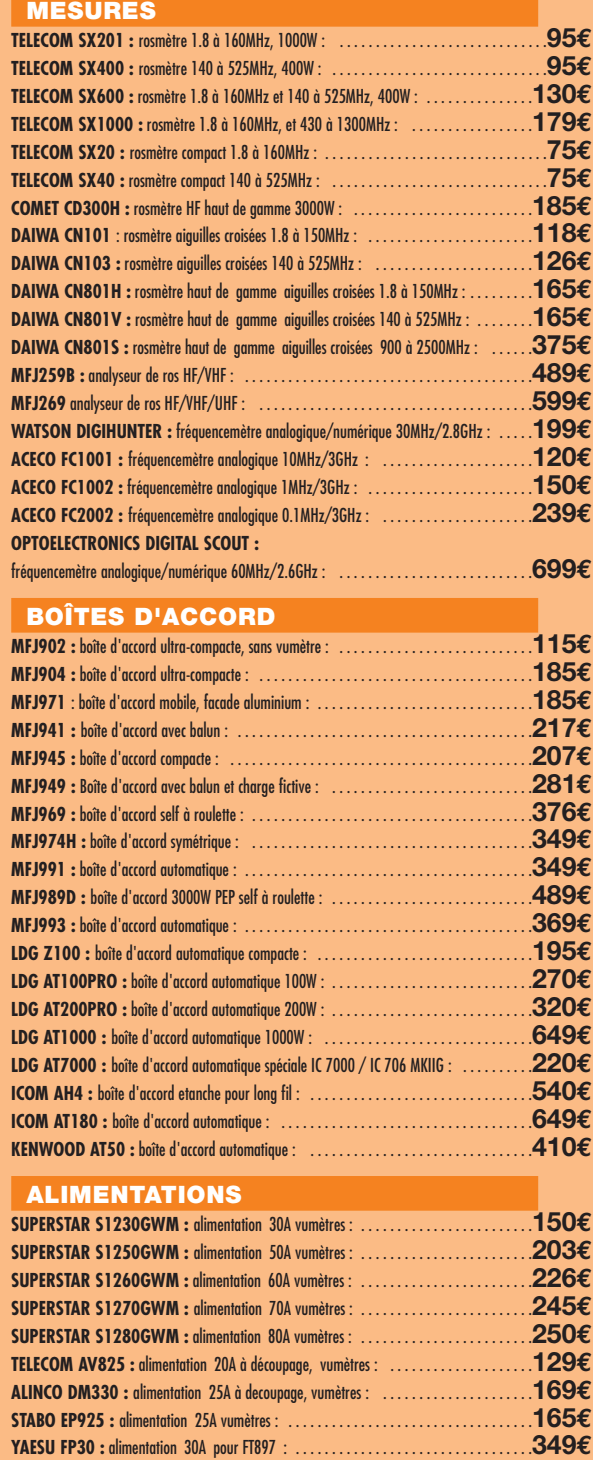

#### **ROTORS**

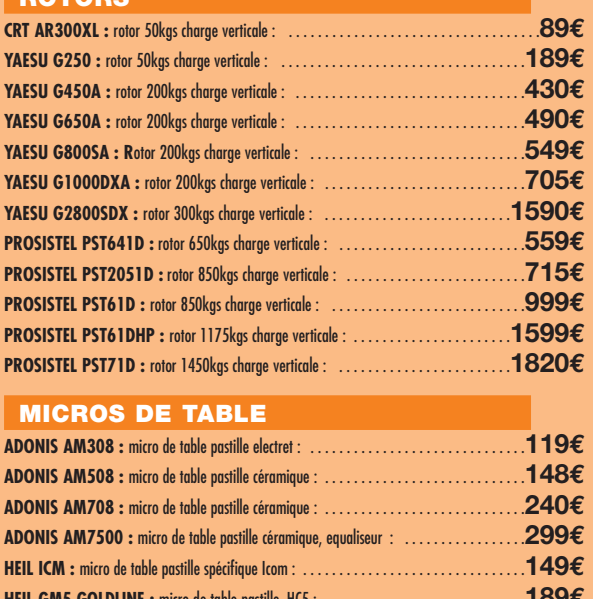

**HEIL GM5 GOLDLINE :** micro de table pastille HC5 : . . . . . . . . . . . . . . . . . . . . . . . . . . . .**189€ HEIL PROSET4DX :** micro casque pastille HC4 : . . . . . . . . . . . . . . . . . . . . . . . . . . . . . . . .**195€ HEIL PROSET5DX :** micro casque pastille HC5 : . . . . . . . . . . . . . . . . . . . . . . . . . . . . . . . .**195€ ICOM SM20 :** micro de table pastille céramique : . . . . . . . . . . . . . . . . . . . . . . . . . . . . . . .**199€ KENWOOD MC60 :** micro de table pastille céramique : . . . . . . . . . . . . . . . . . . . . . . . . . .**166€ KENWOOD MC90 :** micro de table pastille céramique spéciale DSP : . . . . . . . . . . . . . . . .**273€**

#### **CABLE COAXIAL**

**SPYDER H100 :** cable coaxial 11mm faible perte semi rigide : **2.30€**/m ou **200€**/100 m **SISCOM RG8U :** cable coaxial 11mm tresse cuivre : **1.80€**/mètre ou **160€**/100 mètres **VELLEMAN RG213U :** cable coaxial 11mm flexible : **2.30€**/mètre ou **210€**/100 mètres **VELLEMAN RG58AU :** cable coaxial 6mm tresse argentée : **1€**/mètre ou **80€**/100 mètres **POPE H155 :** cable coaxial 6mm double blindage : **1.50€**/mètre ou **125€**/100 mètres **VELLEMAN 7COND :** cable 7 conducteurs 11mm, spécial rotor : **2.50€**/mètre **VELLEMAN 7COND-M :** cable 7 conducteurs 5mm, spécial micro : **2€**/mètre

#### **CW**

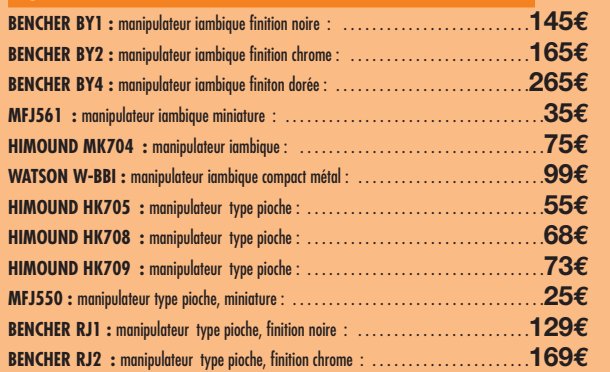

# *Retrouvez de nombreuses ventes Flash sur www.sardif.com - Tous les m*

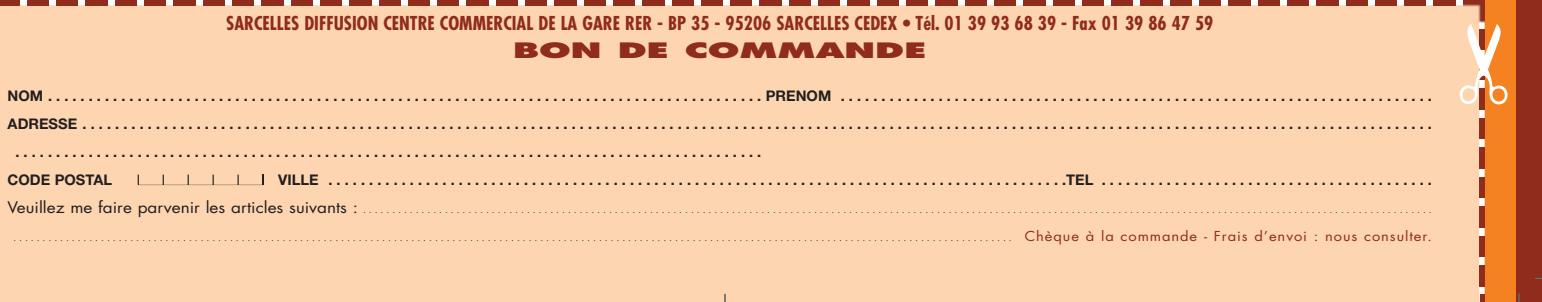

₩

t dicatif ; prix i dicatif ; prix i dicatif ; prix magasi et ous conservatif <mark>de participal le mo</mark>is de parutio e<br>Le mois de parutio . Prix exprimés en le mois de parutio . Prix exprimés e euros. Sauf erreur typographes i

✂

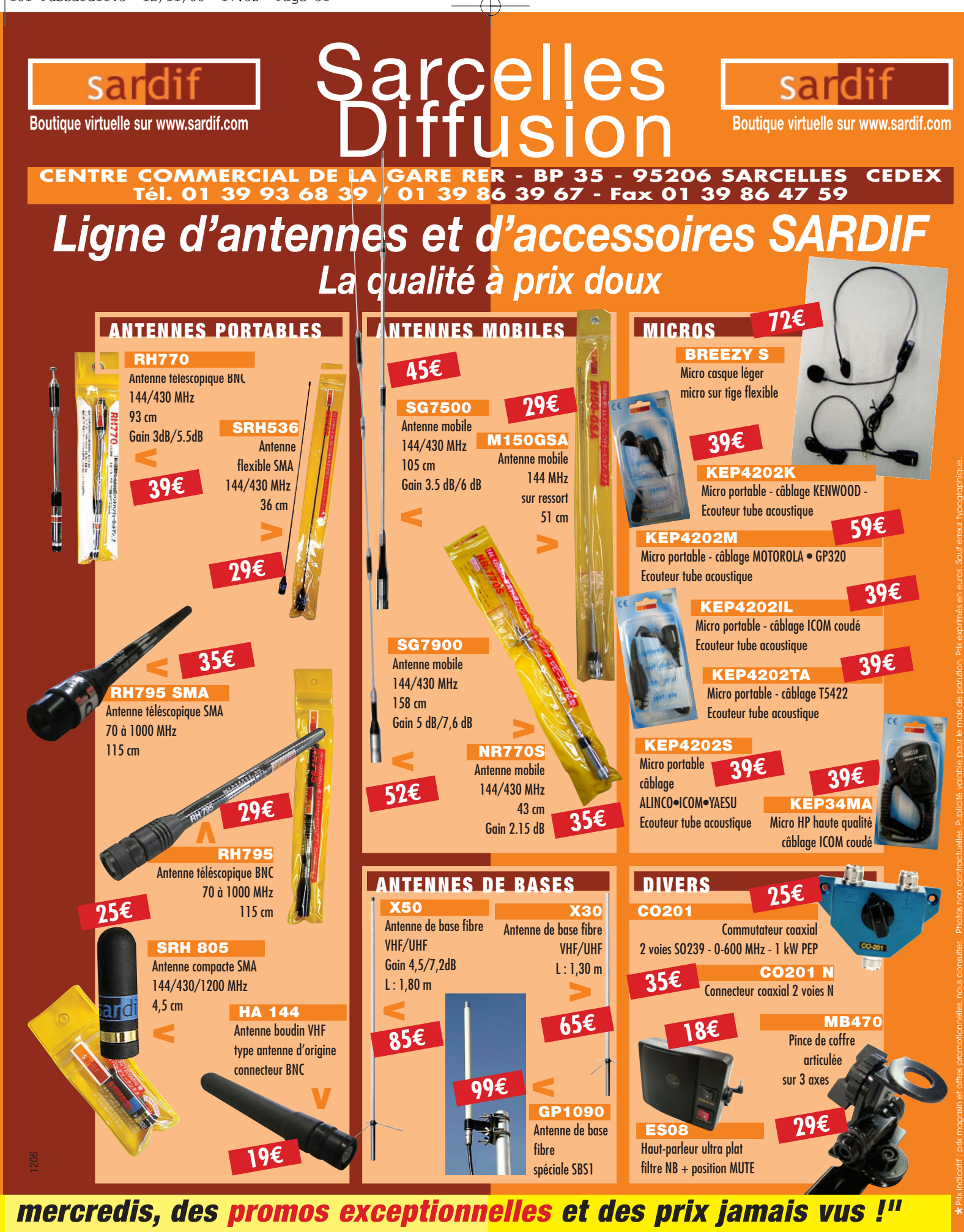

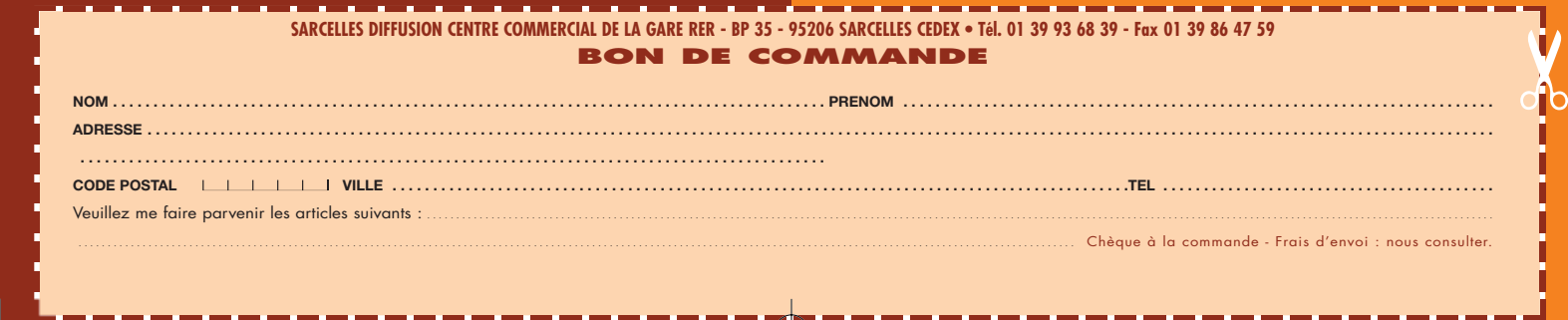

## **TECHNIQUE**

◈

antennes

# **Influence du sol sur le fonctionnement sur le fonctionnement et les performances et les performances des antennes HF des antennes HF**

La première partie de cet article (ensemble des définitions et détermination de la qualité du sol) était publiée dans notre précédent numéro. Dans cette seconde et dernière partie, l'auteur précédent numéro. Dans seconde et partie, l'auteur engage une discussion autour des facteurs qui agissent sur le rayonnement d'une antenne et termine par quelques observations qui pourront conduire le lecteur à mieux choisir son antenne. qui pourront conduire le lecteur à mieux antenne.

© Photo 5H1C

# **DISCUSSION**

Essayons d'envisager une progression logique dans les phénomènes d'interaction entre une antenne et son environnement à partir des explications qui précèdent.

1 - Les rayonnements produits par une antenne se propagent normalement en ligne droite. En réalité, une combinaison des trois phénomènes suivants peut survenir et modifier les

DEUXIÈME PARTIE ET FIN ondes électromagnétiques : réflexion, réfraction et absorption. Des changements de direction et des pertes sont donc possibles dès lors que l'antenne n'est plus en espace libre (c'est-à-dire située à plus d'une dizaine de longueurs d'onde de tout élément parasite).

> 2 - Le diagramme de rayonnement d'une antenne et son impédance sont fonction de la répartition du courant dans son ou ses éléments. Seul l'espace libre peut être considéré comme neutre à cet égard.

3 - Tout élément parasite, donc non neutre, situé à proximité d'une antenne perturbe le fonctionnement de celle-ci. Ce principe peut être volontairement mis à profit pour obtenir une directivité souhaitée, mais il peut aussi être subi. C'est par exemple le cas lorsque le sol est proche de l'antenne.

4 - Le champ électromagnétique, produit par l'élément radiateur de l'antenne, induit des courants dans les éventuels éléments parasites vou-

 **MEGAHERTZ magazine 285 - Décembre 2006 42**

lus mais aussi dans tout élément plus ou moins conducteur situé dans l'environnement proche de l'antenne, le sol étant l'un de ceux-ci. Plus les éléments sont rapprochés, plus les courants sont élevés.

5 - Les courants induits dans les éléments parasites par le radiateur créent à leur tour des champs électromagnétiques rayonnés qui induisent eux aussi individuellement des courants dans les autres éléments, y compris dans le radiateur. Un équilibre se produit entre toutes ces ondes électromagnétiques qui interfèrent, et la répartition des courants en intensité et en phase concourt à la distribution du rayonnement définitif de l'antenne (voir dans la première partie : antenne Yagi-Uda).

6 - Sur le plan du fonctionnement électrique, si la présence d'un élément parasite volontaire ou involontaire modifie la répartition des courants, l'impédance de l'antenne est en conséquence aussi modifiée. Si les courants augmentent, la résistance de rayonnement diminue. Plus les courants sont élevés, plus le risque de pertes augmente, plus le rendement de l'antenne diminue. En présence de pertes importantes, la bande passante de l'antenne s'élargit car la résistance qui représente les pertes amortit les effets des variations de la résistance de rayonnement dans l'impédance totale présente au point d'alimentation.

7 - Si un élément parasite involontaire et imparfait, par exemple le sol, ne réfléchit pas parfaitement l'onde électromagnétique, une partie de celle-ci pénètre plus ou moins profondément dans le sol en induisant dans ce dernier un courant qui sera presque totalement consommé en chaleur. Ceci est d'autant plus vrai que la conductivité du sol est faible et que la fréquence de l'onde est basse. Si l'antenne est trop proche du sol, à une distance inférieure à environ 1/5e de longueur d'onde, les pertes pourront être importantes car la zone de champ proche entre en contact avec

# **TECHNIQUE**

◈

#### antennes

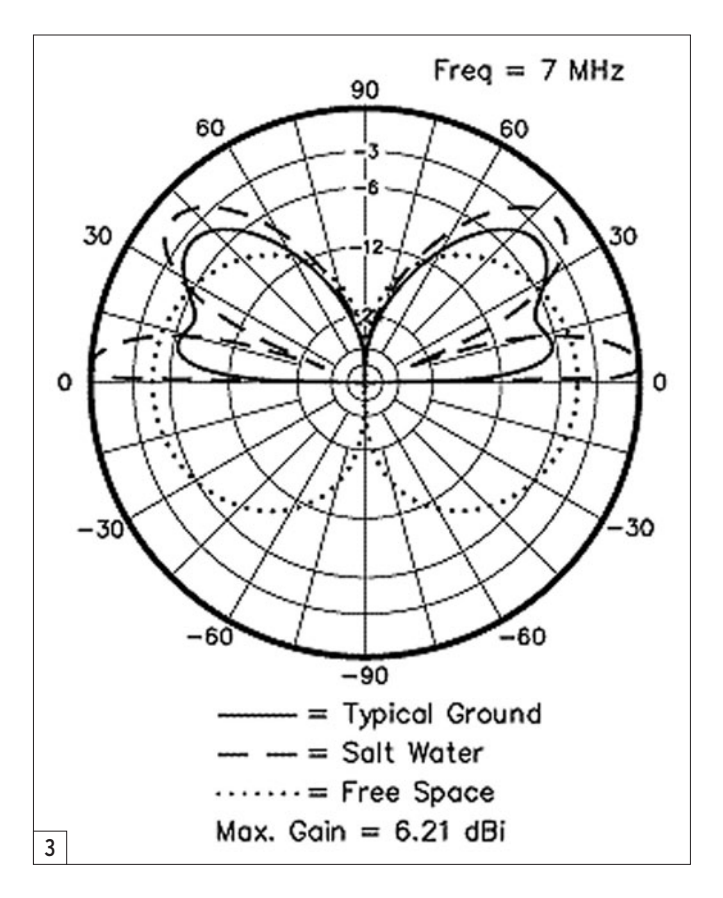

le sol. À moins de 1/20e de longueur d'onde, les pertes peuvent dépasser 70 à 80 % à la fréquence de 14 MHz.

◈

8 - Le sol, s'il est bon conducteur et pas uniquement sous l'antenne, peut permettre d'augmenter le gain de

l'aérien dans une direction souhaitée (voir figure 3). Ce gain résulte du même phénomène décrit précédemment, à savoir l'augmentation ou la diminution du champ résultant de la mise en phase ou en opposition de phase des ondes issues de différentes sources. Dans le cas présent, il s'agit de la combinaison de l'onde directe de l'antenne horizontale et de l'onde réfléchie par le sol bon conducteur. Les caractéristiques de l'onde réfléchie dépendent de l'angle avec lequel l'onde incidente parvient au sol et de la hauteur de l'antenne par rapport au sol. Si le sol est mauvais conducteur, des pertes apparaissent et elles sont d'autant plus grandes que l'angle d'incidence de l'onde est important (il suffit d'imaginer les effets d'un ricochet).

9 - Le sol naturel est certes plus ou moins bon conducteur. Mais il a deux autres défauts, à l'exception de l'eau de mer : il n'est pas homogène et il est rarement parfaitement plan.

10 - Un sol non homogène présente des caractéristiques électriques qui fluctuent en fonction de l'endroit. Ceci influe sur la plus ou moins grande importance des phénomènes de réflexion, réfraction et absorption. Les changements de direction d'une onde incidente et son absorption sont difficilement prévisibles, à moins d'avoir la possibilité de faire des relevés géologiques sur une très grande surface.

11 - De la même manière, un sol non plan va créer des réflexions et réfractions difficilement prévisibles, à moins d'avoir la possibilité de faire des relevés topographiques sur une très grande surface.

12 - Enfin, tenter de calculer le diagramme de rayonnement d'une antenne installée audessus d'un sol imparfait et dans un environnement parasité semble fort difficile et contraignant si des résultats réalistes sont souhaités. La modélisation d'une telle installation nécessite une description minutieuse de très nombreux

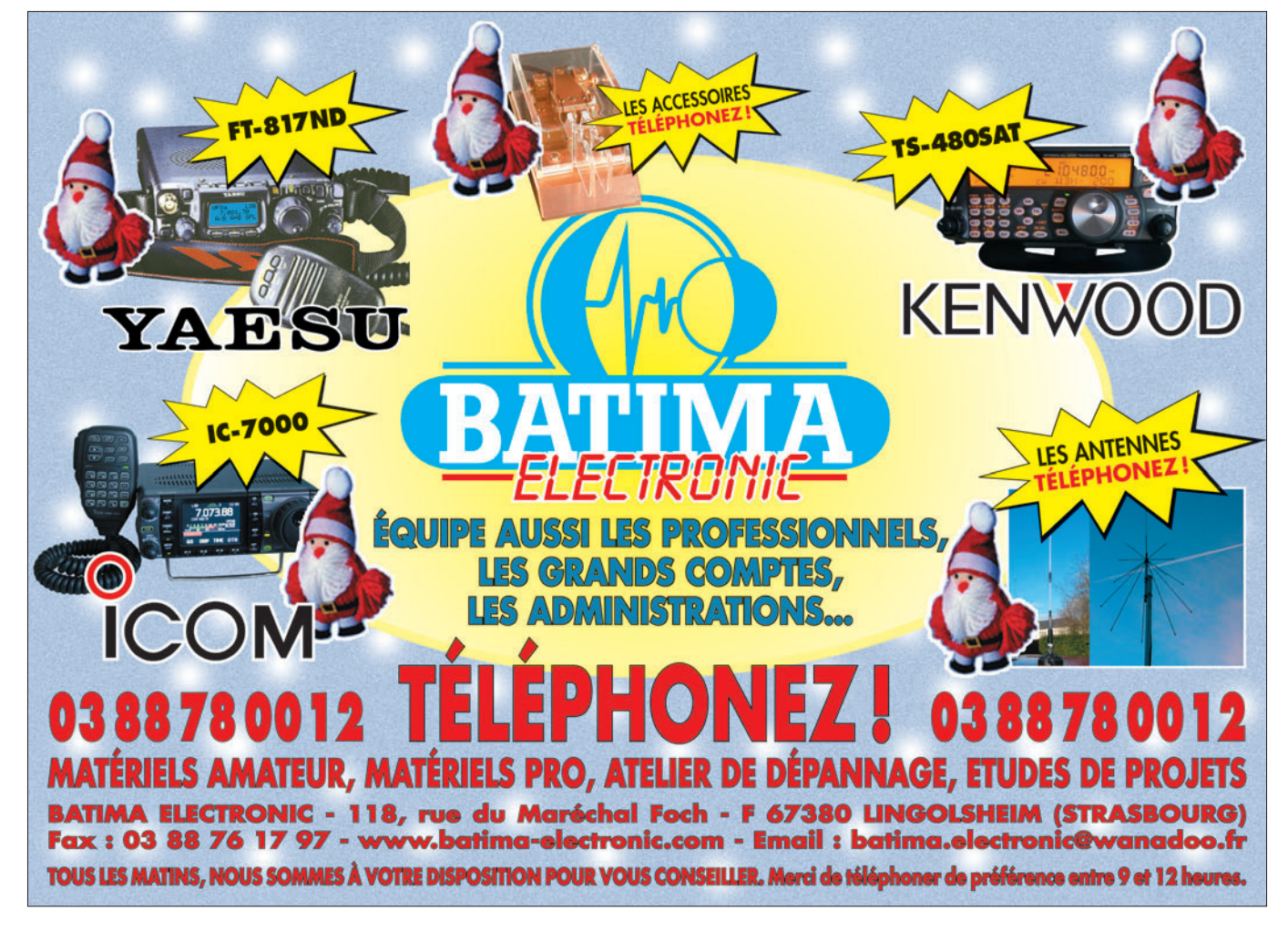

# **TECHNIQUE**

◈

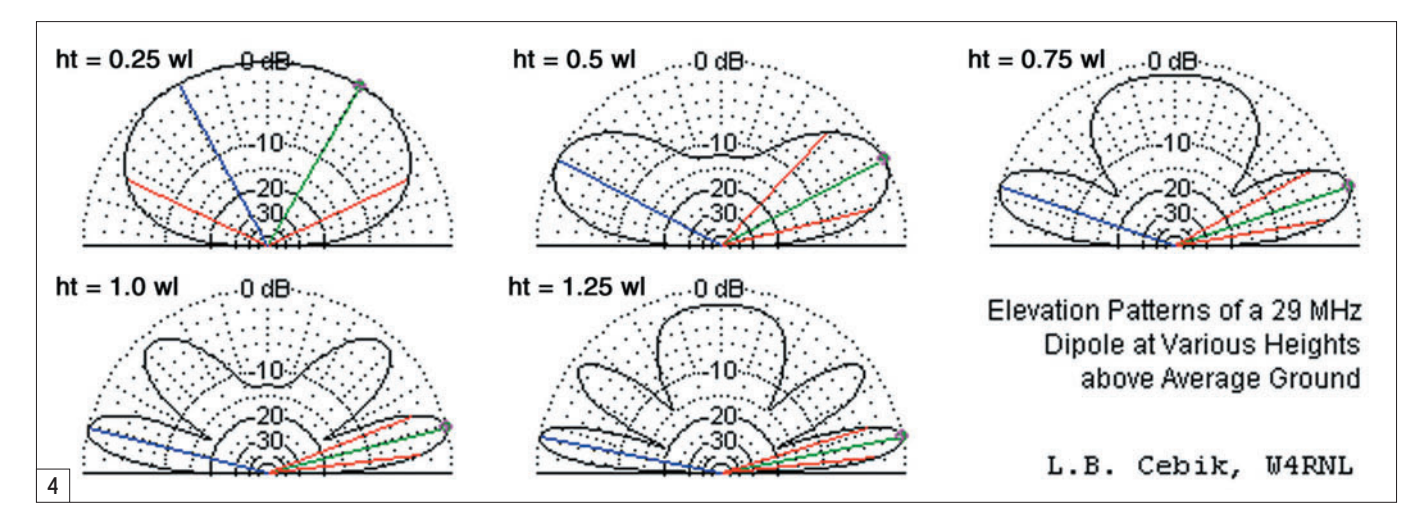

paramètres et en prenant en compte des surfaces de sol qui vont bien au-delà de celle du terrain d'un pavillon de banlieue. Le traitement de cette somme de paramètres est tout autant contraignant et les choses se compliquent très rapidement. Certes, la puissance des ordinateurs actuels permet de faire de nombreux calculs très rapidement, mais il reste pour l'instant nécessaire de rassembler les données et les entrer dans le logiciel de calcul à la main. Une chose est à retenir et elle est confirmée par le résultat de modélisations : il est peut-être futile de chercher à optimiser les performances d'une antenne Yagi à 0,5 dB près pour son gain ou à 2 dB près pour son rapport AV/AR alors que le simple fait de la déplacer quelque peu en hauteur, ou de la tourner, au-dessus d'un sol quelconque, peut réduire immédiatement ces mêmes performances d'au moins 10 dB !

⊕

#### CHOIX D'UNE ANTENNE

Le radioamateur souffre généralement d'un gros défaut : il dispose d'un choix considérable dans ses possibilités de trafic (bandes, modes, antennes, horaires) et il entend pouvoir profiter de tout ceci tout en ne disposant que rarement des conditions souhaitables pour installer l'antenne qui convient. Il faut le répéter : les performances d'une station sont comme celle d'une antenne Yagi, si l'on veut du gain d'un côté, il faut accepter des pertes dans d'autres ! En conséquence, entre trafic français, européen et DX, il faut choisir…

À titre d'exemple (voir tableau 1), voici le meilleur choix pour une antenne destinée à la bande 14 MHz, entre un dipôle horizontal (H) et une antenne GP (V) aux diverses hauteurs par rapport au sol de 5, 10 ou 15 m, soit 1/4, 1/2 et 3/4 de longueur d'onde. La comparaison est effectuée entre les deux meilleures solutions possibles H et V (nota : il est question ici d'antennes monobande correctement alimentées et sans artifices (trappes, circuits d'accord, etc.).

Quelques conclusions pour une antenne 14 MHz :

- La hauteur d'installation est le critère principal.
- Le dipôle horizontal s'impose presque partout.
- Pour un trafic avec la France, l'Europe, les autres continents, il faut respectivement placer l'antenne horizontale à 1/4, 1/2 et 3/4 de

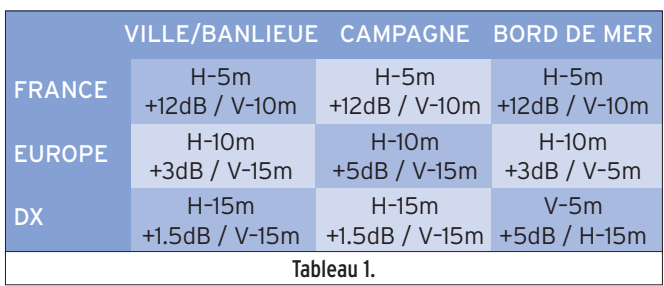

 **MEGAHERTZ magazine 285 - Décembre 2006 44**

longueur d'onde du sol (la figure 4 montre l'effet de la hauteur de l'antenne sur l'angle de départ pour un dipôle 29 MHz).

- L'antenne verticale prend seulement l'avantage lorsqu'elle est installée dans une zone très favorable (bord de mer) et elle peut alors être placée à 5 m de haut seulement pour un trafic européen et DX mais pas français.

#### ANTENNE ALIMENTÉE AVEC LE SOL

Dans ce qui précède, il était question d'antennes alimentées de manière indépendante, sans intervention du sol, ce qui n'est pas le cas par exemple des antennes de type Marconi, qui sont des verticales quart-d'onde installées au niveau du sol. Dans ce cas, il existe une autre contrainte apportée par la plus ou moins bonne qualité de ce dernier et elle est du domaine électrique : une mauvaise conductibilité a par définition pour corollaire qu'il existe une résistance au passage du courant et, dans le cas d'une antenne verticale de type Marconi, cette résistance fait partie du circuit d'antenne et elle consomme de la puissance en chaleur et non en rayonnement. Ceci diminue d'autant le rendement de l'antenne et indépendamment du fait que, une fois adaptée, cette dernière puisse néanmoins présenter une charge non réactive de 50 ohms à l'émetteur et un ROS parfait de 1 dans la ligne de transmission. L'amélioration de la conductivité du sol à proximité de l'antenne, par exemple avec des radians, peut diminuer les pertes, mais elle n'améliore

malheureusement pas la qualité du sol dans sa partie "réflecteur parasite", zone située bien plus loin que la proximité immédiate de l'antenne.

#### **CONCLUSION**

Les antennes pour les bandes décamétriques sont installées à proximité du sol terrestre et souvent bien trop près chez les radioamateurs. Ce dernier agit pourtant sur leur fonctionnement et leurs performances, et dans des proportions qui sont loin d'être négligeables. En conséquence installer une antenne à la bonne place et à la bonne hauteur est très souvent plus important que de choisir l'antenne qui a les meilleures performances sur le papier, dans des conditions idéales.

⊕

#### **BIBLIOGRAPHIE**

- The ARRL Antenna Book - Low Band DXing, John De-
- voldere, ON4UN - The Horizontal Dipole over Lossy Ground, Robert B. Sandell, W9RXC, Antenna Compendium #1, 1985, p. 148 à 151, ARRL
- Propagation : Comment agit le couple antenne-sol, Jean-Pierre BOURDIER, F6FQX, Radio-REF, juin 1989, p. 37 à 44.
- L'antenne W8JK, Francis FÉ-RON, F6AWN, MEGAHERTZ magazine n° 245, août 2003, p. 24 à 30.
- MININEC & Compagnie, Francis FÉRON, F6AWN, MEGA-HERTZ magazine n° 249, décembre 2003, p. 34 à 39.

Francis FÉRON, F6AWN

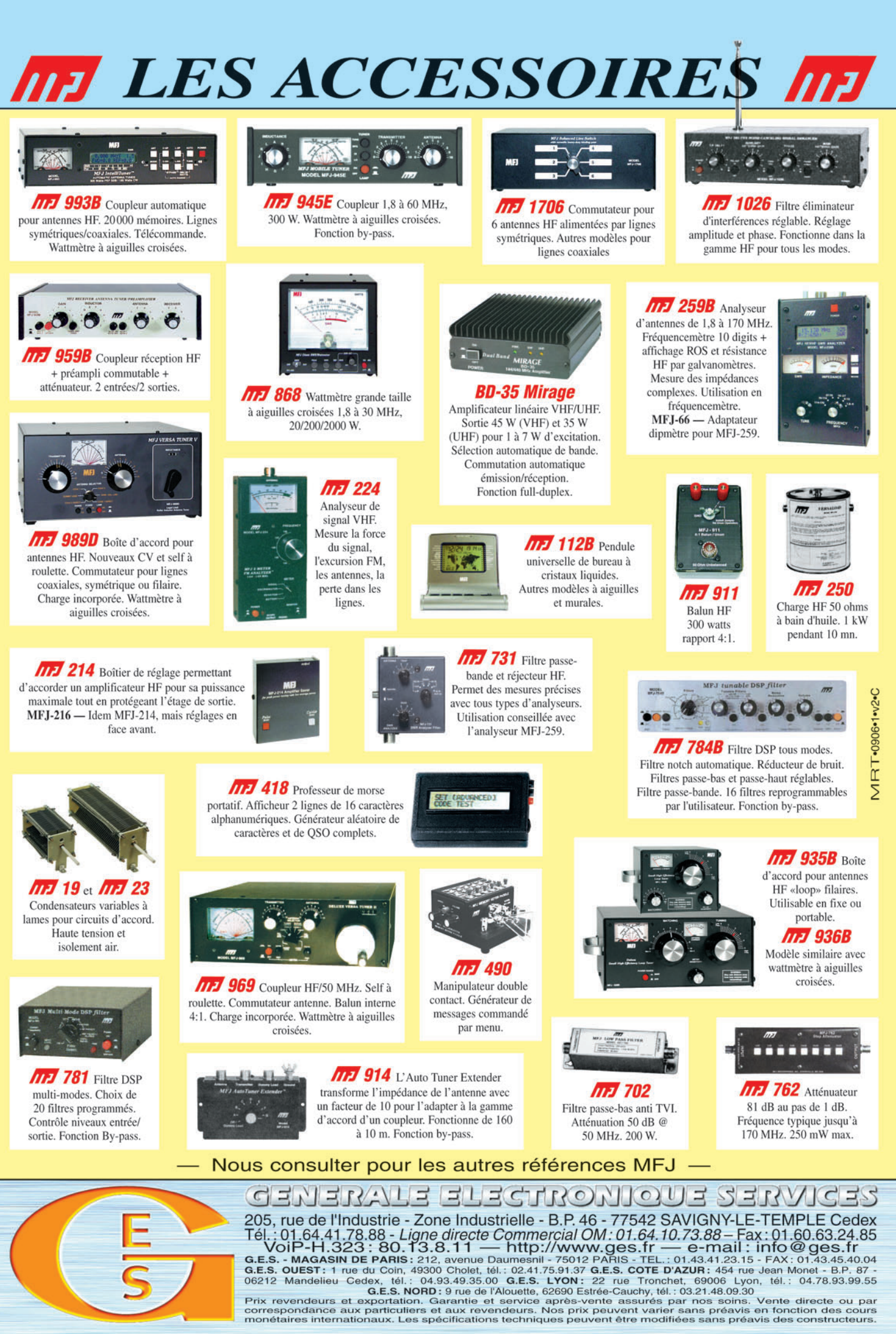

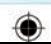

◈

information

# **"DPØISS de HB4FR… over !" Opération ARISS-GYB**

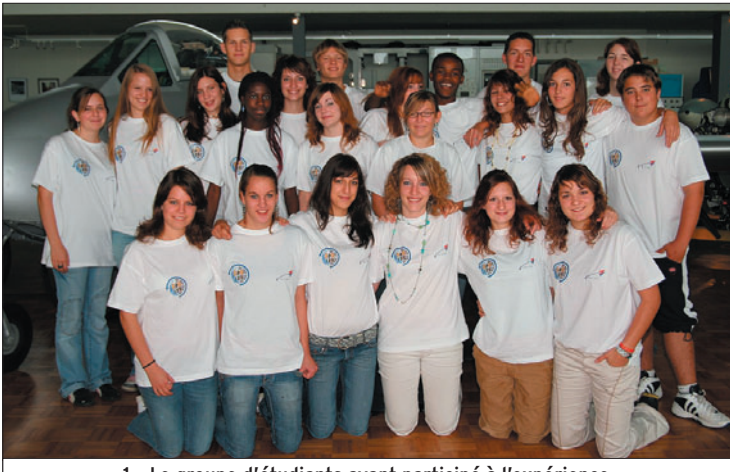

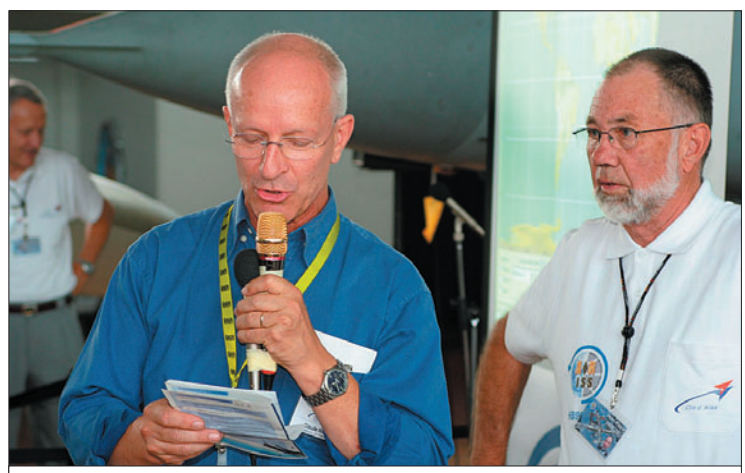

3 – L'astronaute Claude Nicollier, HB9CN, ouvre le QSO avec ISS. A sa droite, Jean-Pierre HB9CZD.

Musée de l'aviation militaire "Clin d'Ailes" de Payerne en Suisse Romande, le 22 septembre 2006, 12:39 HBT : L'opérateur Bertrand, HB9SLO, suit attentivement et sans interruption le programme de poursuite de satellites sur son écran PC. La navette ISS (International Space Station), sur son orbite autour de la Terre, s'approche de plus en plus de notre position. Actuellement ISS se trouve sur l'Atlantique. Les étudiants, les invités d'honneur, militaires et politiques ainsi que des représentants de la Société Suisse d'astronautique et de la presse observent l'opérateur Bertrand attaché à contrôler attentivement les derniers réglages et connexions des appareils. L'opérateur et toute la station HB4FR sont prêts, ISS peut venir !

Herbert, HB9BOU, responsable du projet ISS commente à toute l'assemblée ce qui se passe. Entre-temps, Claude Nicollier, notre astronaute national et depuis peu nouveau radioamateur suisse avec l'indicatif HB9CN, essaie de calmer les 20 étudiants.

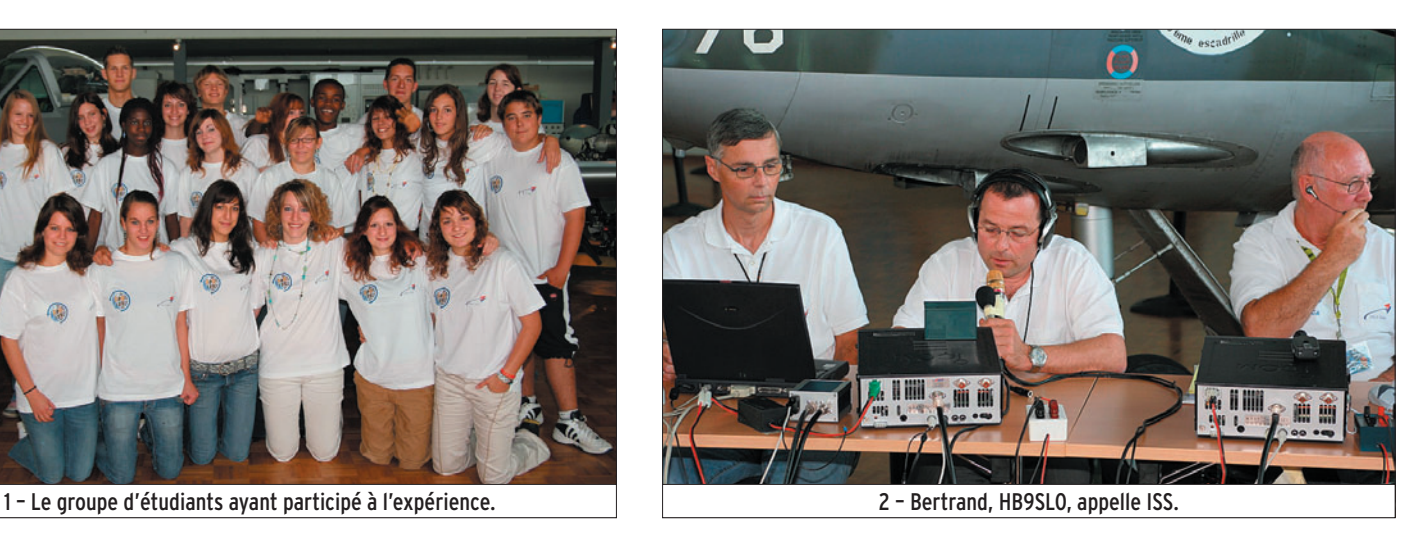

Le 22 septembre dernier, depuis le Musée de l'Aviation militaire "Clin d'Ailes" à Payerne (Suisse Romande), des étudiants encadrés par des radioamateurs et en présence de personnalités, dont le spationaute Claude Nicollier, ont établi une liaison radio avec la station spatiale internationale. Voici le récit de cet événement qui a demandé d'importants préparatifs pour aboutir.

Michel, HB9BOI, appelle discrètement, sur 70 cm, le responsable technique Manfred, HB9ACA. Il aimerait savoir si les derniers contrôles techniques sont OK et si tous les OM sont prêts à leur poste. Manfred était en train de surveiller les mouvements des 2 antennes 6 éléments X-QUAD installées sur des mâts pneumatiques 8 m montés sur 2 remorques radar du type ALERT de la défense légère antiaérienne, généreusement prêtées par l'armée.

Gymnase Intercantonal de la Broye (GYB) de Payerne, en Suisse Romande, 22 septembre 2006, même heure : 100 étudiants fébriles, accompagnés de leurs parents et professeurs ainsi que d'innombrables invités occupent l'aula\* remplie du gymnase de Payerne qui offre 350 places. Paul, HB9RXV, retransmet avec toute son équipe Swiss ATV tout ce qui se passe au musée "Clin d'Ailes" par ATV. Grâce à leurs caméras professionnelles, des images digitales d'une qualité exceptionnelle parviennent au public massé dans l'aula sur un écran géant.

Fritz, HB9TNA, commente l'évènement et donne des informations sur ISS, les radioamateurs et ARISS.

Un coup d'œil sur Internet : Swisscom, l'entreprise leader du marché suisse des télécommunications, a gracieusement mis à disposition le "videostreaming" de la retransmission ATV sur

\*Aula : nom féminin, d'origine latine, utilisé en Suisse, désignant la grande salle d'une université, d'un musée, etc. (N.D.L.R.).

 **MEGAHERTZ magazine 285 - Décembre 2006 46**

◈

#### information

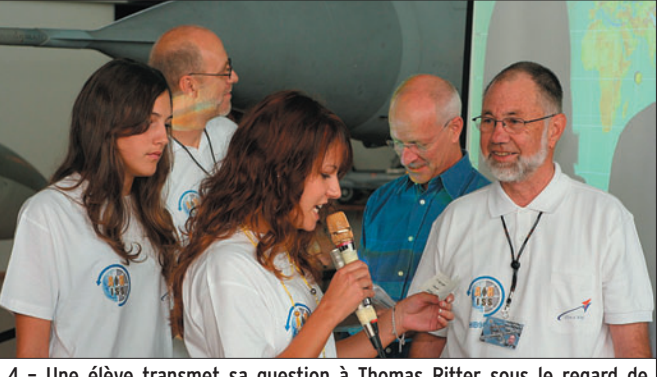

4 – Une élève transmet sa question à Thomas Ritter sous le regard de HB9CZD. Derrière, le Chef de projet HB9BOU et Claude Nicollier en discussion.

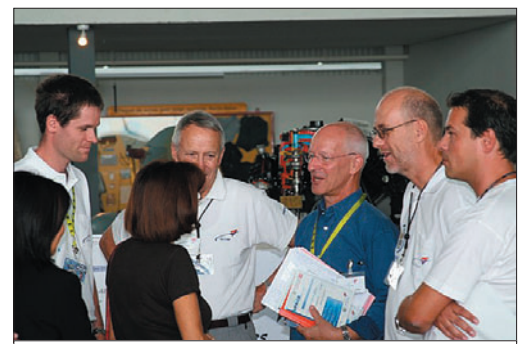

6 – L'astronaute Claude Nicollier, HB9CN en discussion avec Janine Vanleeuwen, représentante de l'ESA. De droite à gauche : M. Bonny, le professeur responsable pour les élèves qui participent au QSO ; le chef de projet Herbert, HB9BOU ; M. Ramseyer, le directeur du musée "Clin d'Ailes" et l'OM HB9DTX.

son site "Internet à l'école" pour que tout le monde puisse suivre les évènements en direct sous l'URL www.schoolnet.ch/ariss. Rien n'a été laissé au hasard afin que les gens restés à la maison puissent également suivre l'événement "ARISS-GYB".

Retour au musée "Clin d'Ailes" : L'écran de Bertrand, HB9SLO, montre la situation de ISS à 12:42 HBT. Encore 2 minutes jusqu'à l'AOS (Acquisition Point of Satellite). ISS va pointer son nez à l'horizon quelques secondes après l'acquisition théorique donnée par le programme de poursuite : en effet, le Jura - barrière naturelle - bouche quelque peu l'horizon au Nord-Ouest ; le QSO ne peut débuter qu'à 2

degrés d'élévation. Bertrand contrôle une dernière fois les fréquences "uplink" et "downlink". Herbert, HB9BOU, responsable du projet ARISS-GYB, n'a qu'une seule pensée : "J'espère que tout va bien fonctionner avec une telle préparation et organisation" ! Les élèves, tendus et impatients, sont prêts à poser leurs questions à l'astronaute. En anglais, bien sûr !

Musée "Clin d'Ailes", 12:43:00 : L'opérateur Bertrand effectue l'ultime contrôle des fréquences, ISS s'approche toujours plus vers son point d'acquisition. Claude Nicollier, HB9CN, aura l'honneur d'ouvrir le dialogue avec Thomas Reiter, une fois le contact établi. Maintenant l'AOS est atteint ! Bertrand appuie sur le PTT et : "Delta Papa Zero India Sierra Sierra from Hotel Bravo Four Foxtrot Romeo calling - over !". On entend un QRM dans le haut parleur puis, plus rien. L'opérateur appelle encore, rien ! La tension monte de plus en plus mais Bertrand, calme et impassible, continue à appeler une 3e fois, une 4e fois : toujours pas

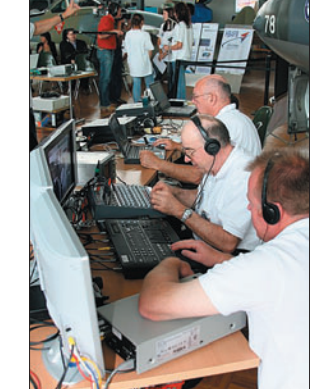

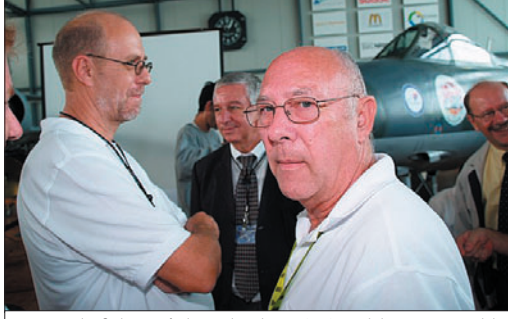

7 – Le chef du projet Herbert, HB9BOU et le responsable technique Manfred, HB9ACA.

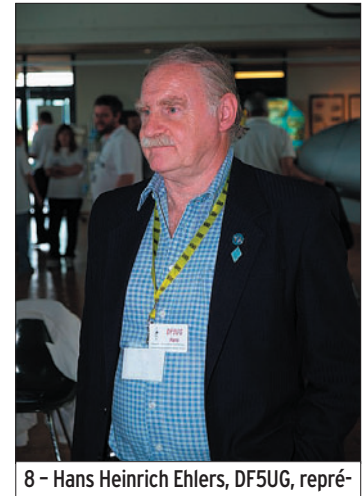

sentant l'IARU, suit les événements avec intérêt.

5 – La régie TV utilisée pour le direct. A l'arrière-plan, les 2 TRX (un en secours) utilisés pour la liaison radio avec ISS.

> de réponse de ISS ! La tension grandit toujours plus, pour les 28 OM organisateurs, le stress est à son comble. L'opérateur, toujours calme, appelle sans arrêt, ISS est presque à l'élévation maximale. Enfin, le soulagement : "Hotel Bravo Four Foxtrot Romeo from Delta Papa Zero India Sierra Sierra calling you over !". Herbert, HB9BOU, respire à fond : "enfin !" pense-til, soulagé d'entendre la voix de Thomas Reiter. Claude Nicollier prend le micro et ouvre le QSO avec son collègue, Thomas. Les étudiants passent aux questions en se passant le micro les uns après les autres, exactement comme durant les 3 "castings" préparatoires. Marqués par ce moment historique, les étudiants posent leur question de façon précise et calme pour que Thomas puisse répondre. Le temps octroyé est très court, ISS

vole à 28 000 km/h et le point LOS (Lost Of Satellite) s'approche de plus en plus. En moins de 5 minutes, ISS disparaît de l'horizon HB4FR. C'est certainement la première fois qu'un astronaute sur Terre (HB9CN) et un astronaute à bord de ISS (DF4TR) ouvrent et referment un QSO.

⊕

Que signifie ARISS-GYB ? ARISS est l'acronyme de "Amateur Radio on International Space Station" et signifie "Radioamateurs à bord de la station spatiale". La Station Spatiale Internationale (ISS) possède à son bord une station radioamateur officielle. Elle permet aux spationautes d'effectuer des contacts radio avec tous les radioamateurs du monde entier. ARISS est une association internationale chargée de gérer et d'améliorer la station radioamateur embarquée à bord de ISS. En collaboration avec la NASA et les agences spatiales impliquées dans la construction de ISS, ARISS a la charge d'or-

ganiser des contacts radioamateur éducatifs entre les écoles et les astronautes autorisés à bord de la station. L'école souhaitant réaliser une telle expérience prépare un programme de formation spécialement axé sur l'astronautique et les technologies touchant à ce genre d'évènement et pose sa candidature. Lorsque l'école est sélectionnée, le contact radio peut être réalisé dès qu'une possibilité se présente. Les élèves préparent alors un catalogue de questions pour les astronautes et des radioamateurs volontaires montent la station avec leur matériel. Durant le survol de ISS d'environ 10 minutes, un astronaute répond aux questions des étudiants. Pour d'autres informations sur ARISS, voir points [1] et [2].

G Y B signifie "Gymnase Intercantonal de la Broye". Il est situé à Payerne en Suisse Romande, dans la Broye vaudoise. Il s'agit du premier gymnase en Suisse réunissant des élèves de deux cantons (Vaud et Fribourg). Cet établissement

◈

information

scolaire prépare les étudiants de la région de la Broye vaudoise et fribourgeoise au degré secondaire 2, c'est-à-dire au certificat de maturité, au certificat / diplôme de culture générale, à la maturité professionnelle commerciale.

Naissance et évolution de l'opération ARISS-GYB. Cet évènement est le fruit d'une collaboration entre le GYB et le musée de l'aviation militaire "Le Clin d'Ailes", situé sur la place de l'aérodrome militaire de

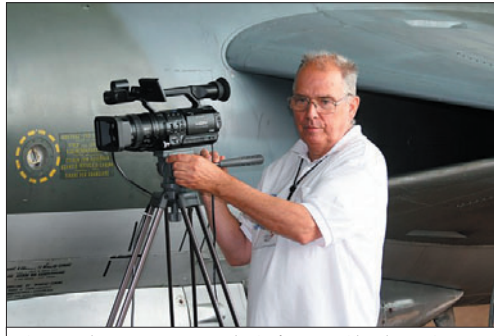

9 – Un des cameramen de SwissATV, Charly HB9ADJ.

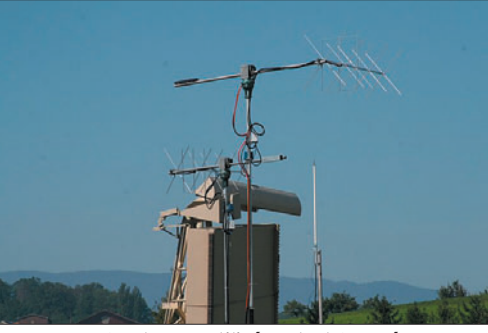

11 – Les 3 antennes utilisées, dont 2 en réserve.

Payerne. Les membres fondateurs voulaient montrer au public d'une manière attractive la transmission radio comme élément important de l'aviation militaire. Cette idée fut réalisée avec l'installation d'une station radioamateur avec l'indicatif HB4FR sous la houlette de HB9BOU et ses camarades radioamateurs de l'aérodrome militaire. Cependant, il fallait un lien évident avec l'aviation en général. Ce lien se présentait sous l'agence SAREX (Space Amateur Radio Experiment), l'organisation précédant ARISS. Lentement l'idée du projet ARISS-GYB mûrit jusqu'aux vacances d'été 2005, où le premier contact avec le gymnase fut établi. Voici les étapes principales de la suite du projet :

#### AOÛT 2005

⊕

Après les vacances d'été, les cours spécifiques débutèrent afin de préparer les étudiants pour l'opération ARISS. Voici les points essentiels du plan d'instruction :

- Leçon d'introduction (radioamateurs, ARISS)
- Présentation de la conquête de l'espace
- Visite du musée "Clin d'Ailes"
- Études sur les satellites, par exemple NOAA pour la météo, (les trajectoires, les fréquences, les orbites, etc.)
- Étude sur ISS
- Connaissances de la technique des fréquences, de l'effet Doppler…
- Construction, avec la participation des étudiants, d'un récepteur satellite météo NOAA afin de le laisser en fonction de façon permanente au GYB. Étude des images météo et du programme de poursuite satellites, un réel plus pour approfondir les connaissances en géographie.
- Exposé de 2 heures de l'astronaute Claude Nicollier sur les missions astronautiques dans l'espace et sa vie d'astronaute, suivi d'un repas avec les étudiants.
- Préparation des 20 questions (en français) qui seront posées à l'équipage de ISS, questions traduites ensuite en anglais et en allemand.
- Entraînement des étudiants à parler à la radio lors d'un QSO.

#### JANVIER / FÉVRIER 2006

Notre astronaute suisse et président de fondation du musée "Clin d'Ailes" de Payerne, Claude Nicollier, est mis à contribution pour ce projet.

#### MAI 2006

Les amateurs vaudois et fribourgeois sous la direction de Herbert, HB9BOU, tout comme des volontaires de l'armée, des milieux politiques, de la presse, des écoles et PR commencent les préparatifs de cet évènement.

Confirmation du "chairman" de ARISS Europe, Gaston Bertels, que le 22 septembre 2006 sera la date ARISS-GYB.

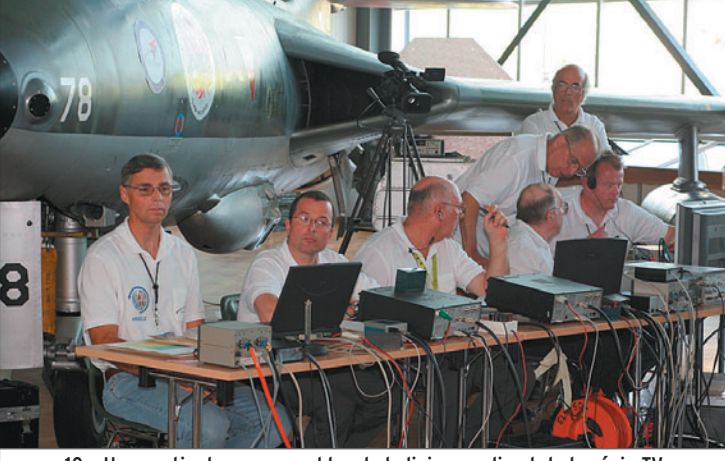

10 – Une partie des responsables de la liaison radio et de la régie TV.

#### JUILLET 2006

AOÛT 2006

04.07.2006: La mission STS-121 (Space Transport System) décolle. Notre "partenaire", Thomas Reiter, DF4TR, est à bord avec l'indicatif de DP←ISS.

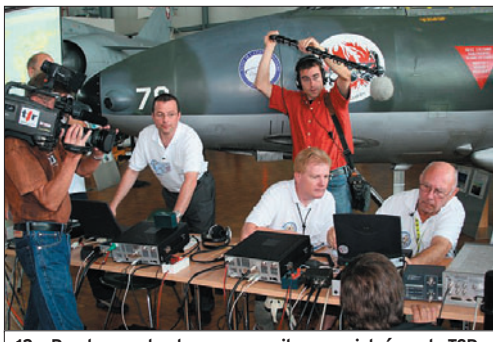

⊕

12 – Readynesscheck aux appareils, enregistré par la TSR.

24.08.2006 : Le compte à rebours déclenchant le décollage de Discovery, mission STS-115, s'est arrêté pour des raisons météorologiques. Cette mission consistait à agrandir les panneaux solaires de ISS. Les astronautes à bord ont un calendrier de travail extrêmement chargé et le risque de la suppression de notre projet de contact devenait de plus en plus important compte tenu du manque de temps à leur disposition.

#### SEPTEMBRE 2006

03.09.2006 : Le compte à rebours de la mission STS-115 s'est à nouveau stoppé, un moment de cauchemar pour tous.

05.09.2006 : C'est l'inquiétude ! Le QSO prévu le 22 septembre serait soit avancé au 21 septembre ou retardé au 23 septembre. Le responsable du projet, HB9BOU, n'est pas d'accord avec ce changement à la vue de tout le travail accompli jusqu'à ce jour.

06.09.2006 : L'ESA peut sauver la date du 22 septembre mais retarde l'heure du QSO à 12:40 HBT.

09.09.2006 : À 14:15 UTC la mission STS-115 décolle enfin ; notre QSO est sauvé !

◈

#### information

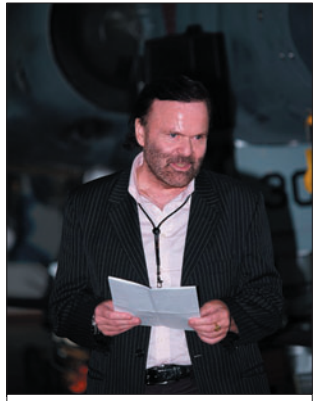

13 – Le Dr. Willy Rüsch, HB9AHL Président de l'USKA, durant son allocution.

◈

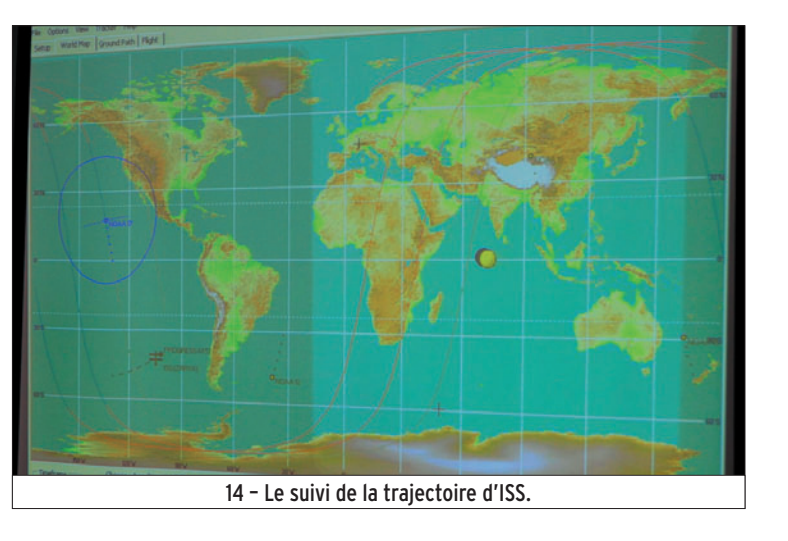

est entièrement atteint. Aujourd'hui nous ne pouvons pas chiffrer le nombre de nouveaux radioamateurs, mais il est certain que le travail va porter ses fruits. Tous les participants ainsi que les invités, la TV, la radio et la presse ont été marqués par le savoir, l'enthousiasme et les moyens des radioamateurs fribourgeois et vaudois engagés pour la réussite de cet événement.

L'effort en valait la peine. Rien que les yeux brillants des étudiants, depuis le début de la

◈

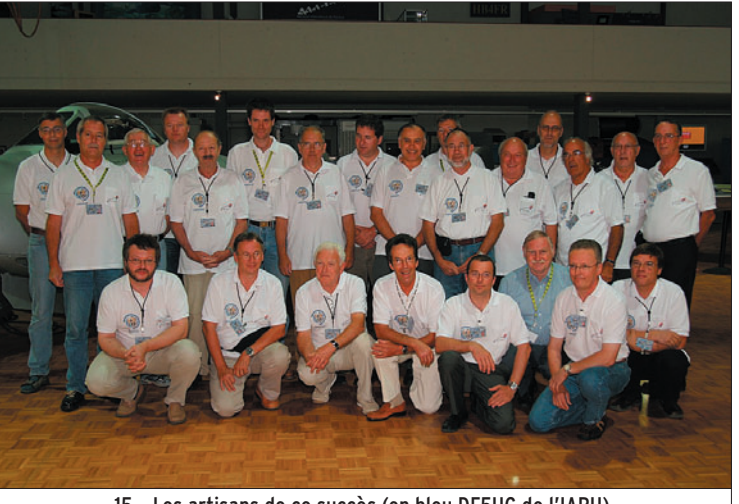

15 – Les artisans de ce succès (en bleu DF5UG de l'IARU).

Pour terminer l'opération ARISS-GYB en beauté, les étudiants et les invités se sont réunis à l'aula du gymnase afin d'assister à la série de conférences "Space Days", organisées dans le cadre de l'assemblée générale de l'association suisse d'astronautique [3]. Entre autres, Claude Nicollier, HB9CN a parlé sur le thème "L'astronautique, sujet de fascination pour la jeunesse".

Le résultat de l'opération ARISS-GYB est un succès total. Les radioamateurs organisateurs, la direction du gymnase, le corps enseignant et les étudiants, ont beaucoup appris et sont très fiers du résultat. Le but de ARISS, de ne pas seulement intéresser les écoles aux sciences, à l'astronautique, à la technique et au radioamateurisme, mais également un large public,

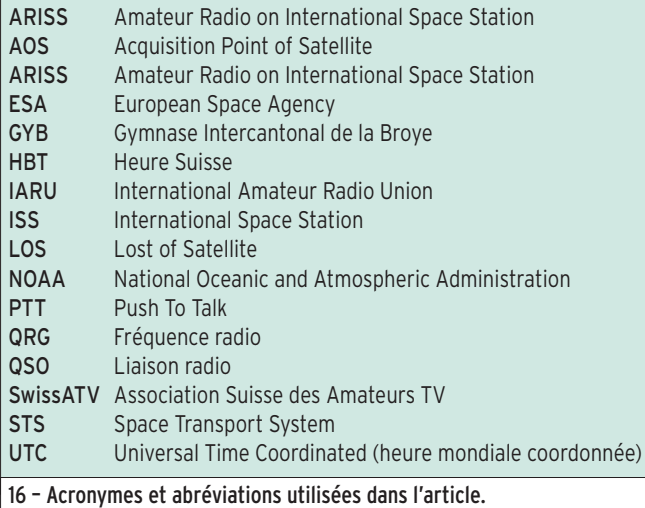

préparation jusqu'à la clôture de l'opération ARISS, en sont une preuve suffisante.

Herbert HB9BOU et son équipe songent déjà à une prochaine opération ARISS…

> Fritz Friedli, HB9TNA (Traduction : Bertrand Bladt, HB9SLO) Les photos 1, 2, 3, 4, 10, 14 et 15 sont de Pascal HB9IIB.

[1] http://www.esa.int/esaCP/index.html [2] http://www.ariss-eu.org/# [3] http://www.srv-ch.org

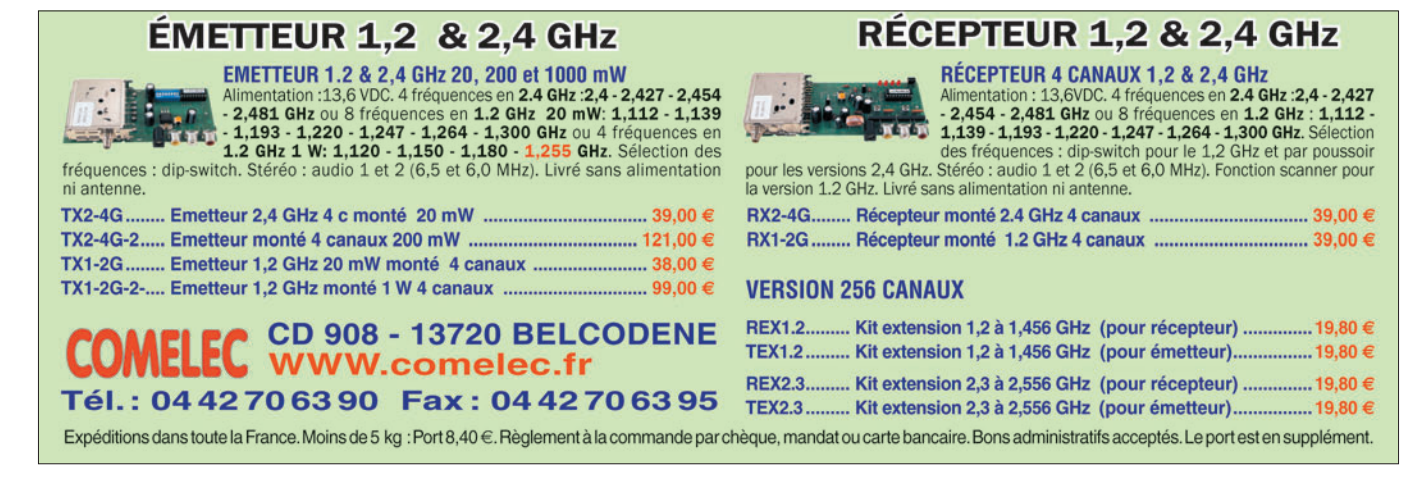

# information **ESPACE**

◈

# **Les nouvelles de l'espace**

#### LA FIN DES METEOSAT POUR LES AMATEURS

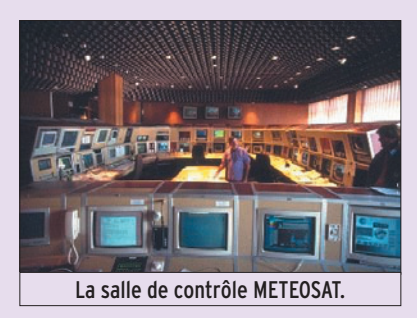

L'année qui s'achève aura été la dernière pendant laquelle il fut possible de recevoir directement chez soi les images transmises par les satellites géostationnaires METEOSAT. C'est en effet le 14 juin 2006 que la transmission analogique directe non codée des images en provenance de METEOSAT-7 fut arrêtée, le service se poursuivant normalement avec METEOSAT-8 en format numérique crypté. Les amateurs équipés pour les recevoir sur 1,6 GHz devront trouver une autre application pour leurs équipements. Les satellites défilants continuent de transmettre en clair sur la bande 137 MHz mais, d'après les dernières nouvelles, les prochains satellites de ce type qui seront lancés retransmettront leurs images également en format crypté.

⊕

On peut heureusement toujours voir, presque en direct, grâce à une connexion Internet, les images prises par METEOSAT-8. Il suffit de se connecter au site d'Eumetsat. On peut choisir la zone d'observation (par

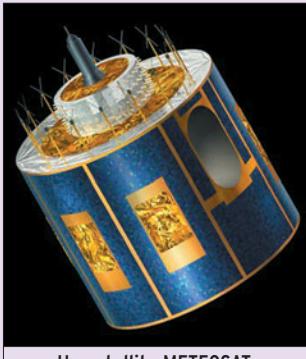

exemple Europe ou Afrique) et la longueur d'onde d'observation (lumière visible ou infrarouge). On peut même faire une animation pour mieux se rendre compte de l'évolution des masses nuageuses (voir http:// www.eumetsat.int/Home/Main/ Image\_Gallery/Real-time\_Images /index.htm?l=en).

METEOSAT est le nom générique des satellites géostationnaires informations obtenues par ME-TEOSAT-1 et leurs utilisations pratiques incitèrent les représentants de l'ESRO à créer une organisation permanente dédiée à la gestion de ce type de satellites communautaires : EUMETSAT. Cette dernière fut officiellement créée en janvier 1981. Le lancement de nouveaux satellites s'accéléra par la suite avec le lancement de ME-TEOSAT-2 en juin 1981, METEO-

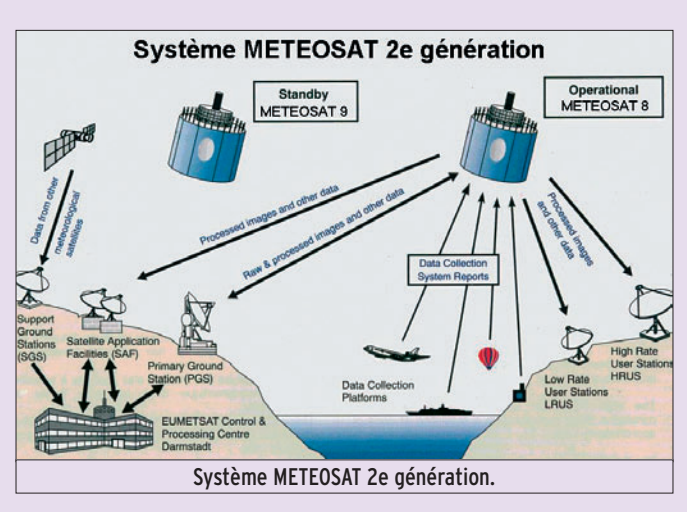

couvrant l'Europe. Les images qu'ils prennent depuis des années ont été longtemps retransmises par les chaînes de télévision lors de leurs bulletins météo avant qu'elles ne leur substituent des animations maison plus simples et peut-être plus parlantes pour le téléspectateur moyen. C'est en 1972 que 8 pays européens, dont la France, s'associèrent au sein de l'organisation européenne de recherche spatiale (ESRO), ancêtre de l'actuelle ESA (Agence Spatiale Européenne). Au sein de cette organisation, un sous-groupe plus particulièrement chargé des satellites géostationnaires fut à l'origine du premier satellite ME-TEOSAT (METEOSAT-1) qui fut lancé en 1977 depuis Cap Canaveral en Floride.

La vie de METEOSAT-1 fut relativement courte. Il cessa de fonctionner en 1979, deux ans après son lancement, suite à un proSAT-3 en juin 88, METEOSAT-4 en mars 89 suivis par METEO-SAT-5 en mars 91, METESOAT-6 en novembre 93 et METEO-SAT-7 en septembre 1997, ME-TEOSAT-8 en août 2002 et ME-TEOSAT-9 en décembre 2005.

EUMETSAT exploite actuellement 3 satellites de la classe des METEOSAT : METEOSAT-5, 6 et 8. METEOSAT-8, qui est le dernier de la série, est opérationnel depuis juin 1998 et se trouve calé au-dessus de l'équateur à la longitude 0 degré, METEOSAT-9 étant en réserve en cas de problèmes sur les autres.

METEOSAT-7, le dernier satellite transmettant en clair, envoyait toutes les 30 minutes une image de la Terre dans 3 gammes de longueurs d'onde différentes : en lumière visible, en infrarouge (entre 10,5 et 12,5 um) et sur une longueur d'onde correspondant à la présence de vapeur

 **MEGAHERTZ magazine 285 - Décembre 2006 50**

résolution au sol est de 3 km pour les zones directement sous le satellite. Les images ainsi prises étaient transmises sur une liaison à haut débit au centre de traitement se trouvant à Darmstadt en Allemagne.

Les satellites postérieurs à ME-TEOSAT-7 ont des possibilités très sensiblement différentes. Il est d'usage de les considérer comme des satellites de seconde génération. Fruit d'une collaboration entre l'agence spatiale européenne (ESA) et l'EUMET-SAT, les nouveaux satellites ME-TEOSAT (MSG pour Meteosat Second Generation) permettent d'améliorer très sensiblement les renseignements recueillis par rapport aux précédents. Chaque satellite de la nouvelle génération pèse un peu plus de 2 tonnes et se présente sous la forme d'un cylindre de 3,8 mètres de long pour 3,2 mètres de diamètre. Ils disposent d'un système de propulsion autonome leur permettant d'ajuster leur position sur l'orbite géostationnaire. La puissance électrique totale maximum pour faire marcher l'ensemble est voisine de 600 watts.

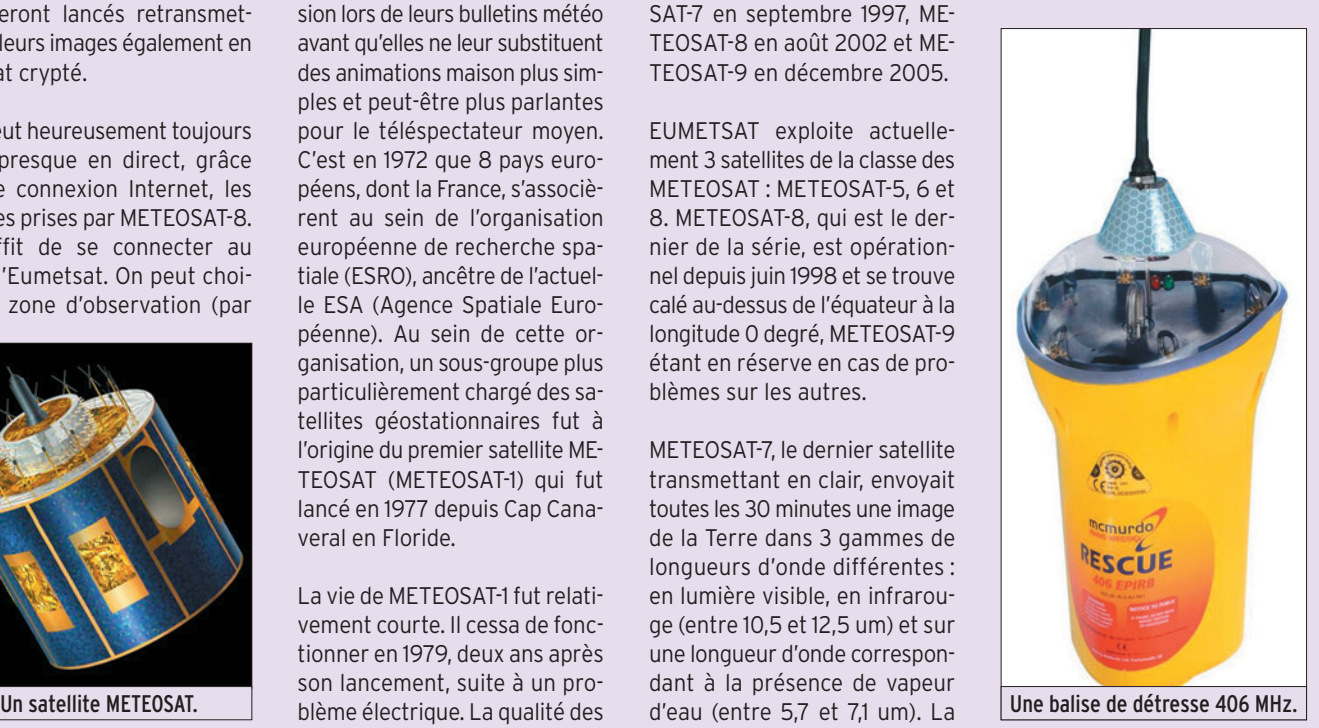

#### La principale caractéristique de ces satellites est d'être dotés d'un imageur baptisé SEVIRI, opérant dans le visible et l'infrarouge, dans 12 bandes spectrales différentes, ce qui permettra d'obtenir 20 fois plus d'informations sur la circulation atmosphérique. La résolution au sol est de 1 km au lieu de 3 pour la génération précédente. Cet imageur n'a rien d'une mini-caméra. Il pèse 260 kg, ce qui est sensiblement plus conséquent que les 70 kg de l'imageur de METEOSAT-7. La détection des brouillards au sol est très améliorée, de même que la mesure de la température à la surface du sol et au sommet des nuages. Le suivi de l'évolution de la couche d'ozone est possible. Les images sont prises toutes les 15 minutes au lieu d'une fois toutes les 30 minutes pour METEO-SAT-7. La circulation des données vers le sol est accélérée (débit 3,2 Mbits/seconde) et, en outre, la durée de vie a été portée à 7 ans.

Les satellites de la nouvelle génération sont dotés d'un module de détection et de relayage des signaux de détresse (balise COSPAS-SARSAT) opérant sur 406 MHz. Ce type de balise est appelé à remplacer progressivement les balises plus anciennes opérant sur 121,5 MHz. Bien que très sensiblement plus onéreuses, les balises sur 406 MHz offrent de nombreux avantages, comme par exemple une réduction des fausses alertes (les messages envoyés étant plus complexes) et une précision de localisation très supérieure (2 km au lieu de 13 km pour les balises 121,5 MHz).

⊕

Le premier de cette série (MSG1) avait été lancé fin août 2002 et est maintenant connu sous le nom de METEOSAT-8 depuis sa mise en service opérationnel en février 2004. Le deuxième de la série (MSG2) fut, comme son prédécesseur, lancé le 21 décembre 2005 depuis Kourou en Guyane par une fusée Ariane-5 et transmet des images depuis janvier 2006.

Au total, 4 satellites MSG assureront la continuité des données de météorologie jusqu'en 2018. Dans l'état actuel du programme, le prochain satellite, MSG3,

ne devrait pas être mis en orbite avant 2008. Quant à MSG 4, il faudra attendre 2011. Le coût total du programme avoisine les 2 milliards d'euros, le coût d'un satellite comme MSG2 étant proche de 160 millions d'euros.

information

**ESPACE**

◈

Les satellites défilants, qui prennent les images beaucoup plus près de la Terre que les satellites géostationnaires METEOSAT, sont accessibles aux amateurs pour quelques années encore. Si vous voulez en savoir plus sur le matériel ou les logiciels nécessaires pour les utiliser, l'Internet est une ressource de choix. De nombreux amateurs se livrant à ce passe-temps ont rassemblé sur leurs sites personnels des informations qui vous feront gagner un temps précieux Parmi ceux-ci, celui de F1AGW est particulièrement didactique et nous vous conseillons d'aller y faire un tour (http://f1agw.free.fr). Un autre site également intéressant, surtout pour connaître les nouvelles pouvant affecter la disponibilité des satellites défilants, est celui que l'on trouve à l'adresse http:// wxsatpicture.free.fr/pagenews.

#### POSAT UTILISABLE PAR LES RADIOAMATEURS ?

Comme cela avait été annoncé la première fois au congrès AM-SAT de juillet 2005, le satellite POSAT devait être reconfiguré pour permettre son utilisation à la communauté radioamateur mondiale. L'affaire a suivi son cours et devait voir son couronnement cette année. Hélas, trois fois hélas, il semblerait que ses performances soient très en retrait par rapport à ses possibilités initiales et rendent son utilisation, comme retransmetteur, problématique.

POSAT-1 alias PO-28 fut lancé il y a 13 ans, en septembre 1993, sur une orbite circulaire à 800 km d'altitude. Il fut construit à l'université du Surrey en Grande-Bretagne, dans le cadre d'une coopération entre cette université et différents organismes portugais. Il fut essentiellement utilisé à des retransmissions à caractère commercial. Il dispose entre autres d'un émetteur sur 435,250 et 435,275 MHz et il est capable de recevoir des

signaux dans la bande 2 mètres sur 145,925 et 145,975 MHz. Lorsqu'il opérait dans son mode natif, on pouvait l'entendre sur 429,250 MHz. Une de ses particularités a été d'accueillir à son bord un récepteur GPS pour déterminer sa position en orbite, ce qui était relativement nouveau dans les années 90. Au vu des derniers tests conduits fin 2006 par l'équipe anglaise de l'Université du Surrey, l'état des batteries l'équipant ne permet pas une autonomie suffisante pour le transmetteur devant opérer en modulation de fréquence. Les dizaines de milliers de cycles de charge et décharge en sont la cause…

Pour en savoir plus sur POSAT, allez sur le site de l'AMSAT-USA (http://www.amsat.org/amsat/sats/ n7hpr/po28.html) ou sur celui de l'université du Surrey (http:// www.ee.surrey.ac.uk/SSC/CSER/ UOSAT/missions/posat1.html).

#### DIPLÔME, DIPLÔME, QUAND TU NOUS TIENS !

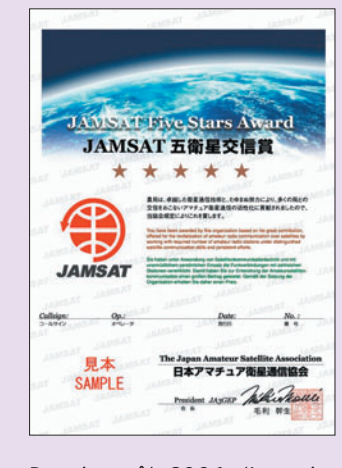

Depuis août 2006, l'association AMSAT Japon a annoncé la création d'un nouveau diplôme à l'intention des radioamateurs trafiquant par satellite. Le diplôme "Five Stars Award" est ouvert aux stations du monde entier. Il faut pouvoir justifier de 5 contacts différents sur 5 satellites également différents, soit au total de pouvoir disposer de 25 cartes QSL de confirmation. Les contacts peuvent avoir été réalisés en n'importe quel mode (CW, SSB, FM, RTTY, PSK…). Seules les liaisons effectuées après le 1er janvier 2006 sont valables. Pour pouvoir postuler, il faut envoyer sa demande auprès du bureau Jamsat à l'adresse suivante :

JAMSAT AWARD OFFICE, M. S. Murakami, PO Box 26, Mizushima Post Office, Kurashiki, Okayama 712-8691, Japan. Point n'est besoin d'envoyer les QSL. Par contre, il faut que la demande soit validée localement par deux radioamateurs. Il ne faut pas oublier de joindre à la demande 10 "nouveaux" IRC pour les coûts de délivrance.

Pour toute information complémentaire, on peut envoyer un courriel à la boîte : mado guchi@jamsat.or.jp

#### TOUT SAVOIR SUR LA RADIOASTRONOMIE AMATEUR

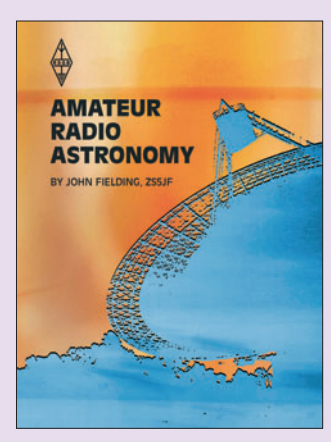

◈

Si vous voulez en savoir plus sur l'écoute des signaux radio envoyés par les étoiles qui nous entourent, l'ouvrage de 320 pages intitulé "AMATEUR RADIO ASTRONOMY", récemment écrit par un radioamateur sud-africain ZS5JF, vous sera d'un grand secours (code ISBN 1-905086- 16-4). Après avoir fait un point historique sur ce vaste sujet, il fournit un tas d'informations techniques pour pratiquer ce genre d'écoute et construire ses propres récepteurs. L'ouvrage traite non seulement de la réception des signaux faibles en provenance d'étoiles lointaines mais également des signaux radio réfléchis par les traînées de météorites, ceux en provenance des satellites lointains et d'une façon générale, de la réception de signaux très faibles dans le domaine des UHF et des microondes.

Pour commander l'ouvrage, allez sur le site de l'association des radioamateurs britanniques à l'adresse http://www. rsgbshop.org.

Michel ALAS, F1OK

# information **LOGICIEL**

◈

# **PlanePlotter**

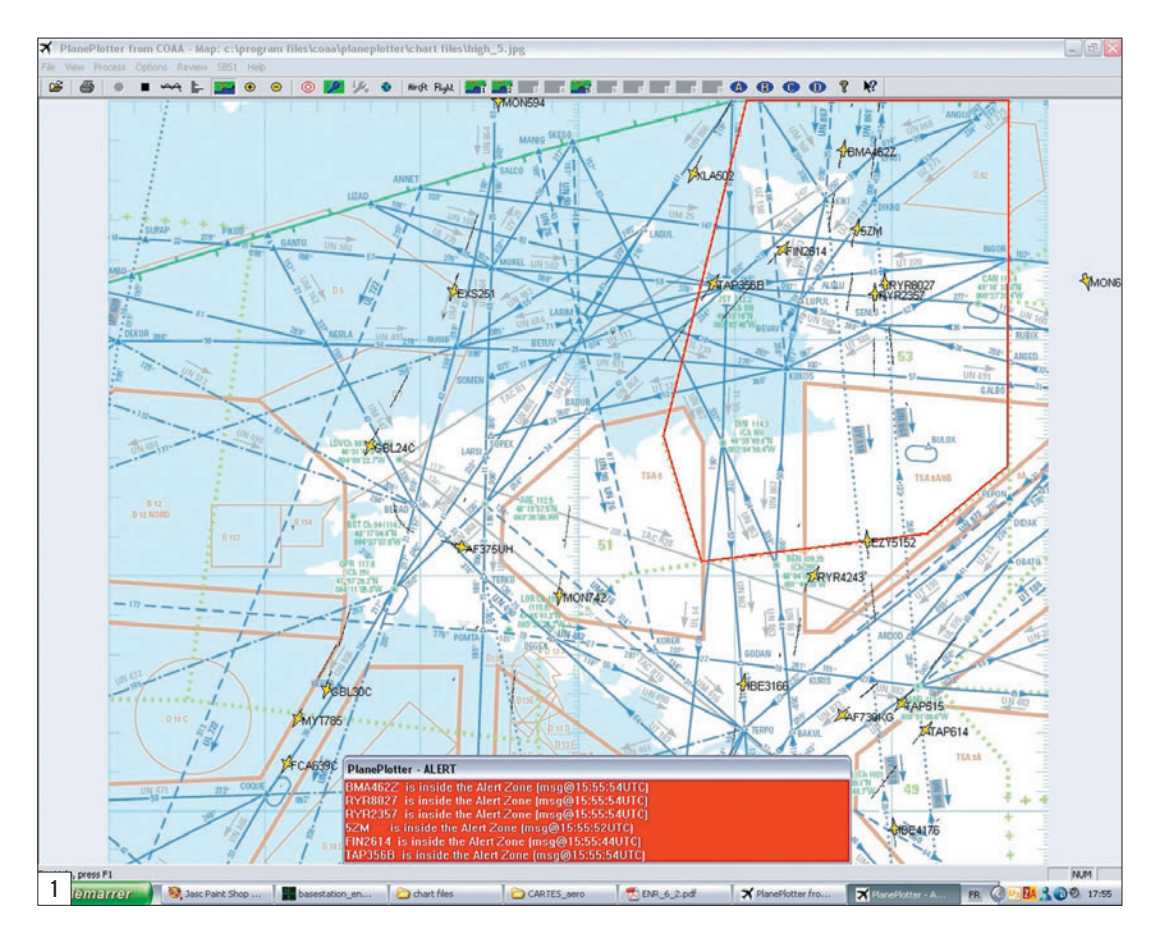

Bien que l'on s'écarte ici du radioamateurisme pur et dur, cet article présentant un logiciel original est destiné à tous les radio-écouteurs qui sont passionnés par ces modes de réception "aviation" que sont les ACARS, ACARS HF, ADS-B, etc. et ils sont nombreux parmi nos lecteurs !

d'aide de PlanePlotter. À ce sujet, il convient de souligner la qualité de ce fichier d'aide qui propose différents tutoriaux pour l'utilisation de PlanePlotter avec les autres logiciels impliqués… et même la réalisation d'un commutateur d'antennes à diodes PIN pour tester la fonction expérimentale "Doppler passif" permettant de trouver l'azimut d'un avion reçu en VHF (voire en HF).

⊕

Pour la réception des ACARS, il faut relier la sortie audio du récepteur à la carte son de l'ordinateur (comme pour les autres logiciels de ce type). Nous vous suggérons, comme nous le faisons à la rédaction, de passer à travers un transformateur d'isolement de rapport 1/1. Le réglage de niveau

PlanePlotter permet de suivre sur une carte le trafic aviation reçu en ACARS, ACARS HF ou ADS-B. En décodant les trames à partir d'un récepteur VHF ou HF (ou d'un SBS-1), PlanePlotter se chargera d'effectuer l'affichage de position. Cet affichage s'effectuera sur une simple carte, une carte aéronautique… ou sur les images issues de Google Earth par exemple. Mieux encore, PlanePlotter intègre une fonction originale : un "gonio Doppler" !

◈

Après téléchargement, l'installation du logiciel sur un PC moderne ne pose aucun problème. Par contre, les cartes doivent être fournies par l'utilisateur et calibrées par ses soins. Cette opération consiste à désigner avec précision les coordonnées géographiques de points (suffisamment éloignés les uns des autres) situés

sur la carte. Elle est facile à réaliser sur une carte aéronautique, telle que celle que nous présentons en figure 1, car on peut utiliser la position géographique des balises de navigation (clairement indiquée sur ces cartes) ou des intersections de méridiens et parallèles pour effectuer le calibrage.

Vous remarquerez que, dans notre cas, nous avons adopté un fond de carte "atténué" (grâce à un logiciel de traitement d'images) afin de faciliter la lecture des positions et traces laissées par les avions. La procédure pour récupérer des cartes et les calibrer est expliquée en détail dans le fichier

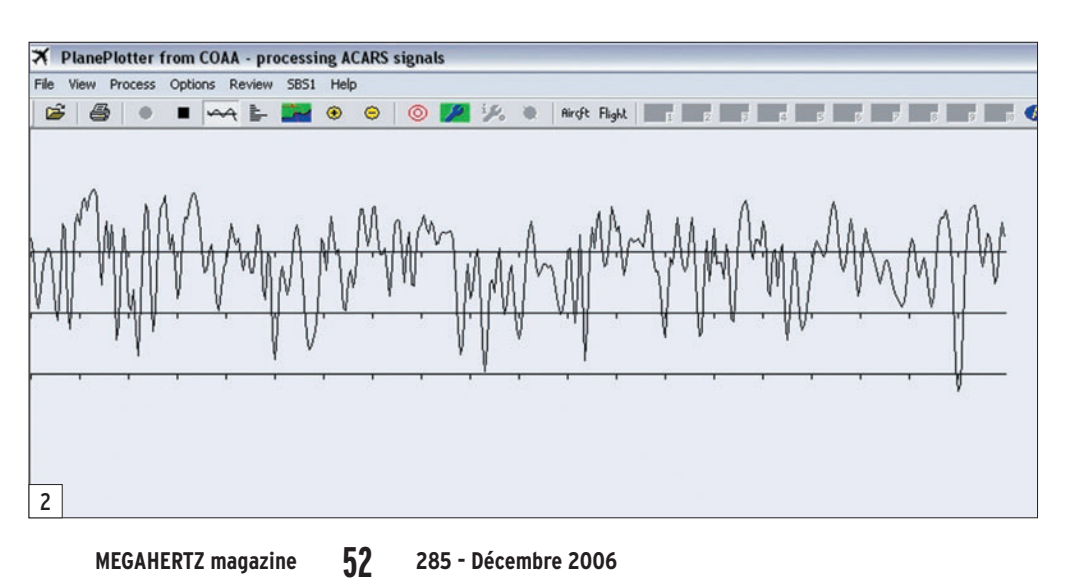

·M285 52 PlanePlotter 26.id 52 06/11/19, 18:46

# **LOGICIEL**

◈

#### information

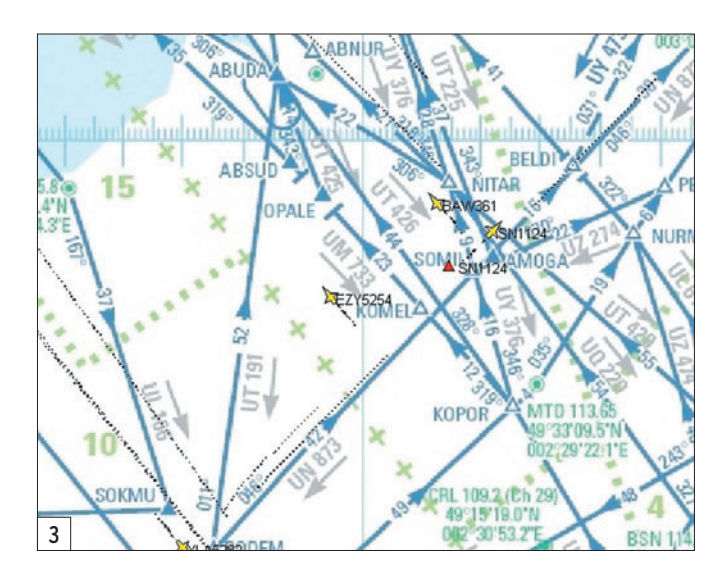

@ M65A DLOO33 /PIKCLYA.OC1/CLA 1101 060928 EGGXCLRNCE 740DAL33 CLRD TO KCVG VIAMINKUMAT DELTAMINKU BILTO 57/20 57/3057/40 56/50 SCROD VALIEFN I

i 307A LAUU44<br>3 H6SA DLOO33 /PIRCLYA.OC1/CLA 1101 060928 EGGXCLRNCE 740DAL33 CLRD TO KCVG VIAHIMKUNAT DELTAHIMKU BILTO 57/20 57/3057/40 56/50 SCROD VALIEFH I

\* 82 RSA DLOSS /PIECLYA.OCI/CLA 1101 060928 EGGXCLRRCE 740DALSS CLED TO ECVG VIARIREWART DELTARIREU BILTO 57/20 57/3057/40 56/50 SCROD VALIEFR 1<br>1 SI RUSA LXDO22 /EGGX.OCI/ECL 040SWR22-RALOT/1235 HOB1F360-RHK/F27F<br>1 SI RB1

.NECIS 5 (8 OBSA CSOOO1 /PIKCLYA.OCI/CLA 1101 060928 EGGKCLBMCE 740DAL33 CLRD TO KCVG VIAMINKUMAT DELTANINKU BILTO 57/20 57/-OEWNBPKO JIPJO\_,<-0;\_)>36:rv<br>.NEGILB | RE 9 MSSA DLO033 /PIKCLYA.OCI/CLA 1101 060928 EGGKCLBMCE 7

en affecter une à la réception "gonio" et, là encore, obtenir l'affichage simultané sur la carte… Bien sûr, en ACARS, seuls les messages contenant les reports de positions peuvent être exploités pour affichage sur la carte, les autres sont toutefois reçus et enregistrés et affichés en texte (figure 4). Si le cap est contenu dans les trames, le symbole représentant l'avion s'orientera dans la bonne direction.

Les paramètres gérant l'affichage sur la carte sont nombreux, nous ne les passerons pas tous en revue… Signalons qu'il est possible d'afficher le trafic par tranches de niveaux de vol, ce qui peut être intéressant pour ne pas surcharger les cartes, quand on s'intéresse à un type de trafic particulier. Mieux, on peut définir une zone (sous la forme d'un polygone, en rouge sur la figure 1) et PlanePlotter déclenchera une alarme lors de la réception d'une immatriculation ou d'un code Mode-S particuliers, ou lors de l'entrée des avions dans cette zone définie (fenêtre rouge sur la figure 1) !

Plusieurs cartes peuvent être définies (par exemple, pour présenter des zones différentes), elles sont accessibles par des boutons dédiés. PlanePlotter peut également aller chercher sur internet une photo satellite de la zone couverte par une carte et l'afficher en lieu et place de cette carte ! (figure 5). Le logiciel sait également gérer des "overlays" en .GPX, permettant de placer des waypoints par-dessus une carte ou une photo satellite.

Les vues "Google Earth" sont spectaculaires, notamment ⊕

du signal introduit sur la carte son est facilité par la présence d'une représentation graphique (View Signal) (figure 2). Même chose pour les ACARS HF mais là ils ne sont pas décodés en interne, il faut disposer, en plus, du logiciel PC-HFDL que nous avons présenté il y a plusieurs mois. Quant à l'ADS-B, vous devrez posséder un SBS-1 pour en profiter. Enfin, si nous avons mentionné, plus haut, la possibilité d'afficher la position des avions sur des images issues de Google Earth, il faudra auparavant installer ce logiciel.

4

⊕

.N1611B<br>HR-TOH

 $.F-GZCI$ 

 $I-EEZB$  $\frac{1}{1}$  B<sub>2</sub>

.MB-IQH<br>N1611B

N276AY X d.<br>N1611B ! B2.

œ 画 .N1611B ! B2<br>.CN-RNU ! H1 N654U j<br>N276AY N1611B

X PlanePlotter from COAA - processing ACARS signal

9 823A AF0031<br>4 813A 6J0940<br>I 126J58.000NI

La réception simultanée en ACARS et ADS-B est traduite par des symboles de couleurs différentes (rouge en ACARS, jaune en ADS-B) sur la carte. Sur la figure 3, on distingue le report de position ACARS du vol SN1124 en rouge, et son suivi par le SBS-1 en jaune. Par ailleurs, si vous disposez de 2 cartes son, vous pouvez

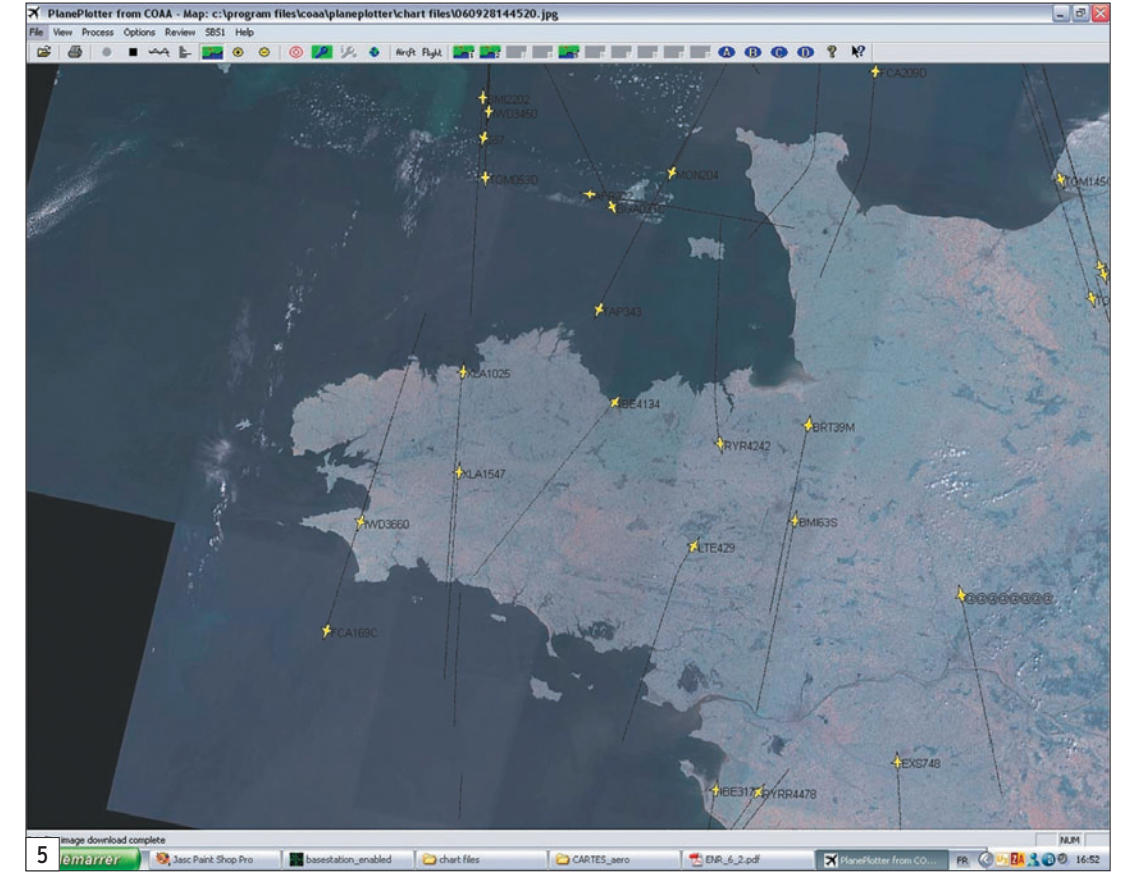

# **LOGICIEL**

◈

information

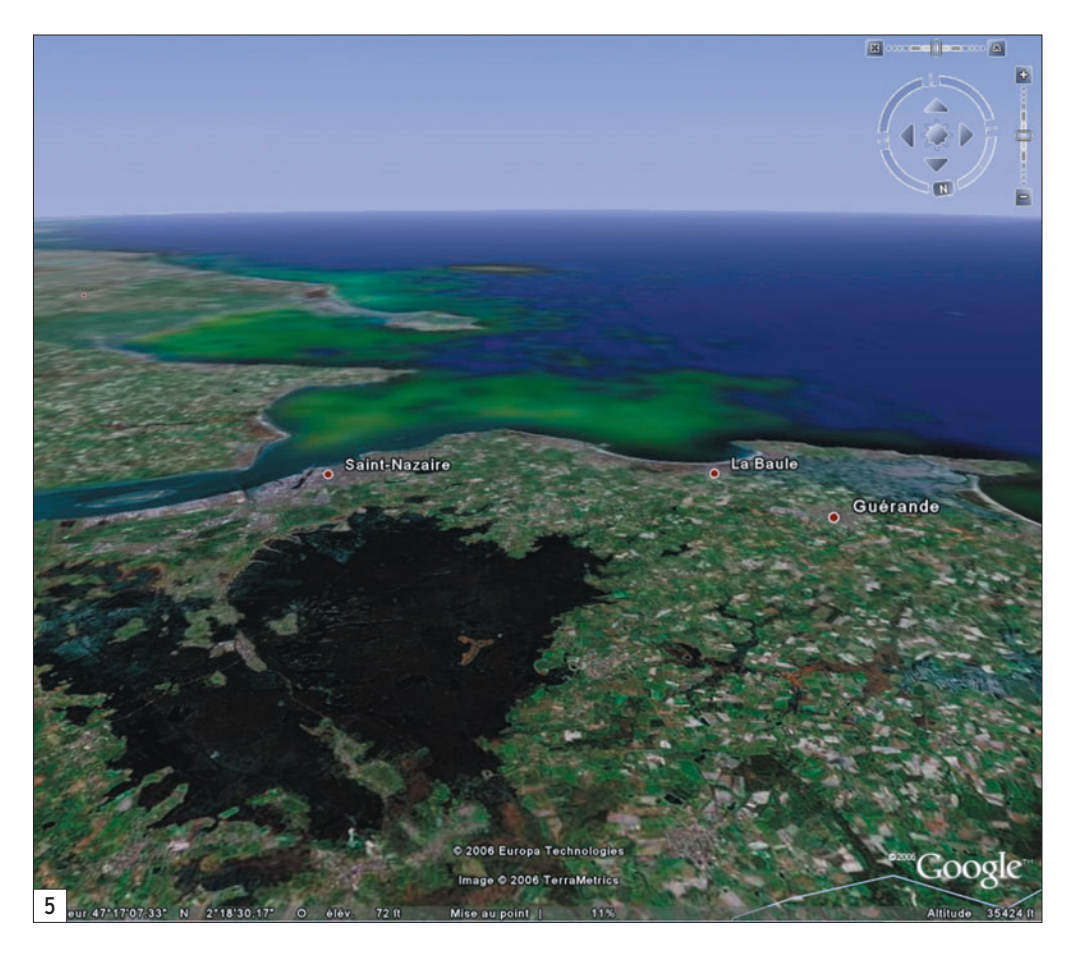

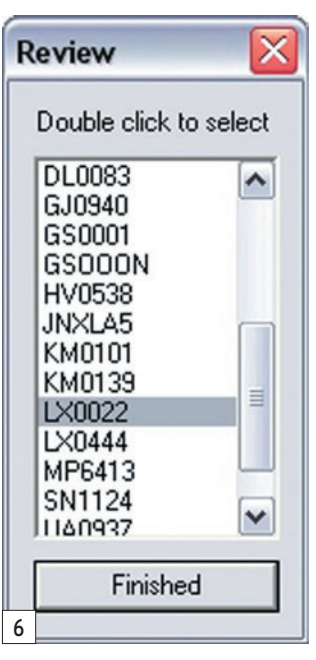

celle qui représente la vue depuis le cockpit (figure 6, ce que l'on verrait du cockpit, à 35 000 pieds, en approchant de Saint Nazaire, en route vers le sud). Dans ce cas, et en fonction de l'altitude de l'avion, on verra plus ou moins de détails sur les photos proposées par le désormais très célèbre Google Earth.

Pour l'ADS-B, ce logiciel se pose en excellent complément d'un SBS-1, il permettra en outre de "rejouer" les fichiers enregistrés par le SBS-1 en mode accéléré et de revoir le trafic aérien d'une période déterminée en un temps très court. Quand les informations d'altitude sont disponibles, il est possible de différencier le trafic à haute altitude de celui des avions volant plus bas par le paramétrage expliqué plus haut.

Pour les ACARS, on peut revoir le trafic du jour ou du jour précédent, avec une recherche d'avion sur critères (indicatif, numéro de vol comme sur la figure 7) ou revoir, mais sans possibilité de recherche, le trafic à des dates plus anciennes.

Fonction intéressante (gonio passif) et originale s'il en est, celle qui permet de piloter un commutateur d'antennes et d'afficher la position d'un avion dont on ne reçoit que la transmission en phonie. Il faut alors configurer le logiciel en indiquant la position géographique du récepteur ainsi que les paramètres du commutateur d'antennes (fréquence de commutation, sens de rotation, etc.). À l'utilisation, on

verra s'afficher la radiale de cet avion par rapport à la station d'écoute… L'astuce consiste à placer le récepteur en mode FM (alors que les communications VHF aéro sont en AM), générant ainsi un battement avec un signal produit par le logiciel et une différence de fréquence traduisant l'effet Doppler qui permet alors une localisation de l'avion. Le commutateur d'antennes est simple à réaliser (quelques composants passifs dont 4 diodes PIN) et les antennes peuvent être 4 quarts-d'onde… Le logiciel et les deux canaux de la carte son du PC vont gérer cette commutation, chaque canal pilotant deux diodes (donc deux antennes). Faute de temps, nous n'avons pas encore testé cette fonction.

Afin d'obtenir les meilleurs résultats avec PlanePlotter, eu égard aux nombreuses possi-

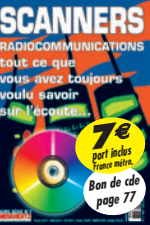

au SBS-1, c'est lui qui posera le plus de difficultés. En effet, le logiciel "BaseStation" (livré avec le SBS-1) n'est pas si ouvert que cela et la gestion des fichiers log (.BST) enregistrés par le SBS-1 est assez propriétaire… L'auteur de PlanePlotter a donc été contraint de lire le fichier ouvert par BaseStation en mode enregistrement pour en extraire les données et il procède par ouvertures/ fermetures successives de ce fichier ce qui produit un pe-

bilités qu'il offre, il convient donc de le paramétrer correctement et de bien maîtriser sa documentation. La précision de l'affichage sur les cartes passe par un bon calibrage de celles-ci, le bon décodage des ACARS par un réglage correct de la carte son… Quant

tit temps d'arrêt sur l'affichage. Pour éviter cela, il existe une possibilité de "patcher" BaseStation avec un utilitaire rendant l'accès au fichier en cours d'enregistrement, permanent. Dans ce cas, l'affichage est plus fluide.

⊕

Enfin, la configuration pour le fonctionnement avec Google Earth devra être soigneusement effectuée… et bien comprise par l'utilisateur qui pourra s'inscrire au groupe de discussion dédié à PlanePlotter sur Yahoo afin d'en tirer un maximum.

Conséquence de tout ce qui précède, il convient d'être à l'aise en anglais…

PlanePlotter est diffusé en libre essai. Le logiciel est valable pendant 21 jours, au-delà il cessera de fonctionner et vous devrez acquérir une licence (25 euros plus la TVA). À télécharger à l'adresse www.coaa.co.uk/ planeplotter.htm.

Denis BONOMO, F6GKQ

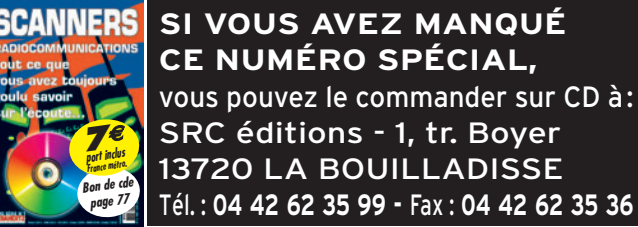

◈

radioamateur

# **Naissance du radio-club F8KHO**

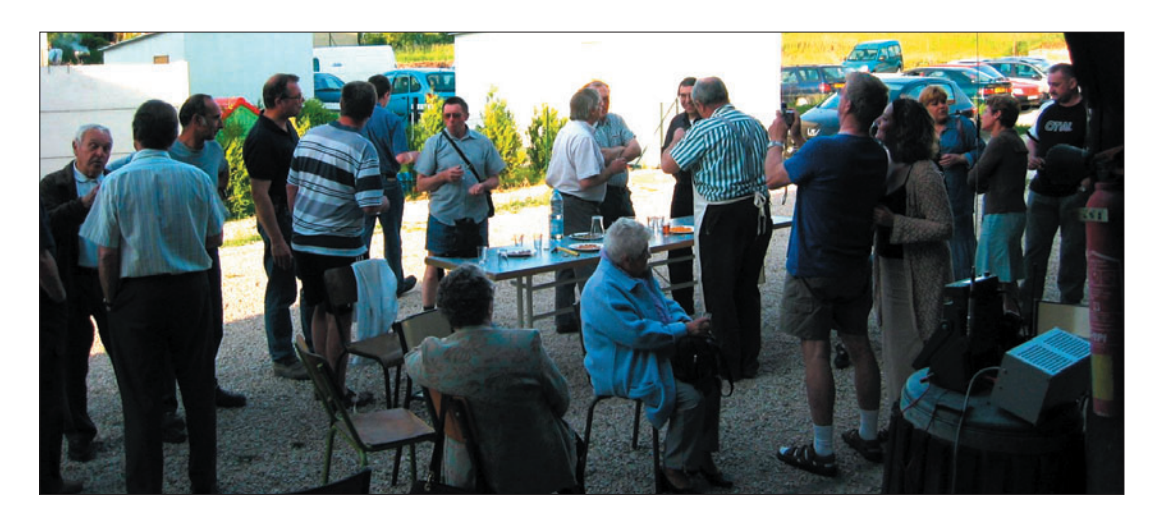

À l'initiative d'une poignée de radioamateurs de la Marne, une demande d'indicatif a été effectuée auprès de notre administration de tutelle en août 2006. L'indicatif F8KHO nous a alors été attribué.

e radio-club est constitué actuellement d'une vingtaine d'adhérents, dont deux membres honoraires. Le radio-club F8KHO, situé à Saint-Gibrien (51), a pour but de contribuer à la promotion du radioamateurisme et de préparer des candidats à l'examen. Ses activités sont naturellement orientées vers la formation (technique et réglementation). Chaque membre peut disposer de l'indicatif F8KHO afin d'en assurer une activité à travers les ondes.

⊕

F8KHO, dans ses différentes activités, s'associe aux manifestations locales et participera, entre autres, à la brocante communale afin de créer des petits ateliers où chaque visiteur pourra s'initier à la SSTV, ATV, APRS, Morse, etc.

Actuellement, des cours de CW sont prodigués chaque jeudi soir par F5PUL sur 145,550 MHz. La réunion hebdomadaire se tient le vendredi à 20h30 dans des locaux obtenus par Jean-Marie F1BJE. Des discussions techniques ont lieu lors de ces réunions.

Des cours techniques sont prodigués sous la houlette de Gilles F1HFP et Tony F1TOY nous initie à l'APRS.

Ceci, bien sûr, n'est qu'un aperçu de nos activités puisque F8KHO participe aux concours de courte durée VHF/ UHF des mois d'octobre et de novembre à Tilloy-Bellay, sur le site de F5RZU, responsable du relais de Champagne (F5ZDL) et président de l'ADRASEC 51. Il est d'ailleurs à noter que le radio-club F8KHO et l'ADRASEC 51 sont très liés, la plupart des membres du radio-club étant membres de cette ADRASEC.

Nous prévoyons prochainement de participer à la coupe du REF en portable, pour combiner les activités radio et un esprit de convivialité.

Cet esprit est de plus entretenu par l'organisation, au sein de F8KHO, de plusieurs repas (barbecue de début et de fin d'année, raclette peu avant Noël pour clôturer l'année civile) où des OM, membres ou pas du radio-club, se retrouvent autour d'une table avec leurs YL.

Le radio-club est ouvert à tous et espère rencontrer des amateurs passionnés pour y échanger des idées.

Je tiens à remercier tous les OM qui ont participé à la naissance de ce radio-club et à ceux qui, par leur activité au sein de F8KHO, tendent à le faire évoluer.

Le bureau du radio-club est constitué de :

- F1AAR : président
- F5SLR : vice-président
- F5UDM : secrétaire
- F5PEG : trésorier
- F1TOY : trésorier-adjoint - F1HFP : conseiller technique

◈

#### CONTACTS

Email : f1aar@wanadoo.fr ou jean.roulin@laposte.fr ou f8kho@orange.fr Tél. : 03 26 64 32 08 ou 03 26 64 76 34 Jean Roulin 92 av. de la Noue du Moulin 51510 FAGNIÈRES

Jean, F1AAR

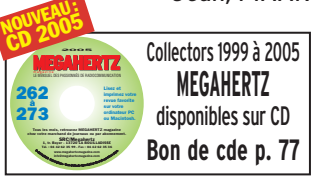

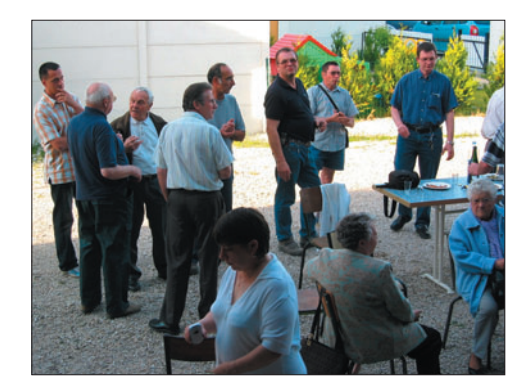

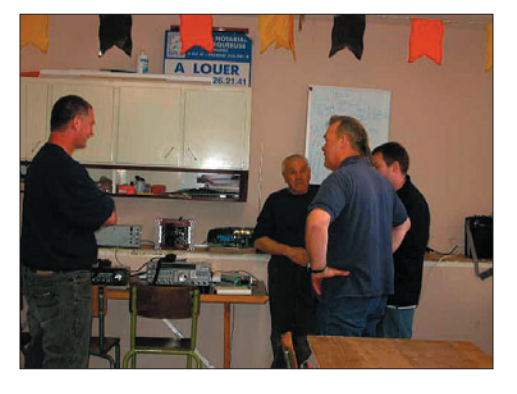

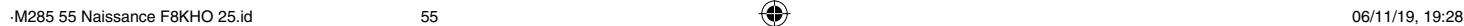

**EXPÉDITION**

◈

radioamateur

# **Expédition au phare de Cordouan**

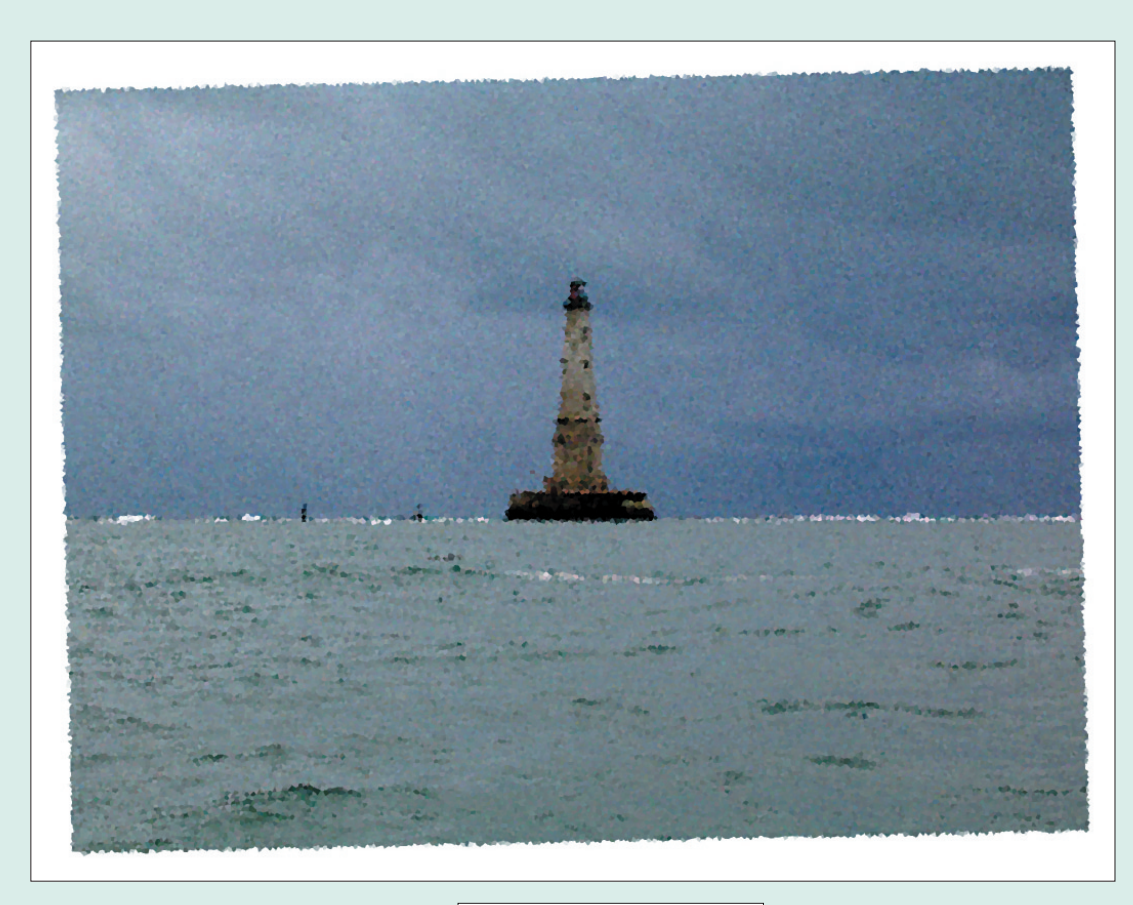

1 — Le Phare de Cordouan.

ous prenons le bac à Royan afin de nous rendre au Verdon où se trouve le Zodiac de Jean-Marie, qui a accepté de nous conduire au phare distant de la côte de 8 kilomètres et seulement accessible à marée basse. C'est sous un ciel gris, et entre deux averses de pluie que nous embarquons notre matériel sur le Zodiac d'un poids d'1,4 tonne et équipé de deux moteurs de 75 CV.

⊕

Dès la sortie du port, nous trouvons une mer assez formée et un vent de force trois à quatre, soit environ 40 km/h. Maryse l'épouse de Jacques et Danielle mon épouse nous accompagnent, mais elles reviendront passer la nuit sur le continent. Nous attendons que la marée découvre la petite jetée près du phare, mais le vent se lève et Jean-Marie décide de nous débarquer. Daniel, Jacques et moimême, descendons du Zodiac

En cette année 2006, la Convention du Clipperton DX Club se déroulant à Arcachon et mes amis Daniel F5LGQ et Jacques F5JY y participant, je leur ai proposé d'en profiter pour aller activer le phare de Cordouan, référencé EU-159 au programme IOTA. Daniel y avait déjà fait un séjour en compagnie de Franck F5JOT. Grâce à ses renseignements, nous avons obtenu toutes les autorisations pour rester 24 heures sur le phare.

pour faciliter la manœuvre d'approche. Une vague plus forte que les précédentes me fait tomber et je prends un bain forcé tout habillé en m'ouvrant profondément un doigt sur un coquillage… Heureusement que nous avons pris la précaution

de protéger notre matériel avec des sacs étanches, car il y a pas mal d'embruns.

Nous sommes accueillis au phare par le gardien Jean-Paul et une jeune stagiaire, Joanna. Le premier travail de Jean-Paul est de soigner ma mauvaise blessure. Puis il repart commenter la visite aux touristes arrivés par les bateaux réguliers. Nous installons notre matériel dans la salle Louis XIV. Deux transceivers Yaesu FT-897D, deux PC portables, nous "loguons" avec le logiciel Win Test. Pour les antennes, deux dipôles un pour le 7 MHz et un pour le 10,1 MHz. Serge F6AUS nous a prêté une verticale pour le 14, 21, 28 MHz. Les filtres d'antenne nous ont été prêtés par Franck F5JOT. Le mobilier est d'époque, c'est la première fois que je pose mon matériel sur une table Louis XIV d'époque, et que je me déplace en patins sur un parquet du même siècle ! Notre installation est terminée lorsque les touristes et nos épouses regagnent le continent. Les portes du phare sont refermées et nous allons être coupés du monde pendant 24 heures.

◈

#### LE PHARE : UN PEU D'HISTOIRE

Mais faisons plus ample connaissance avec notre résidence. Le

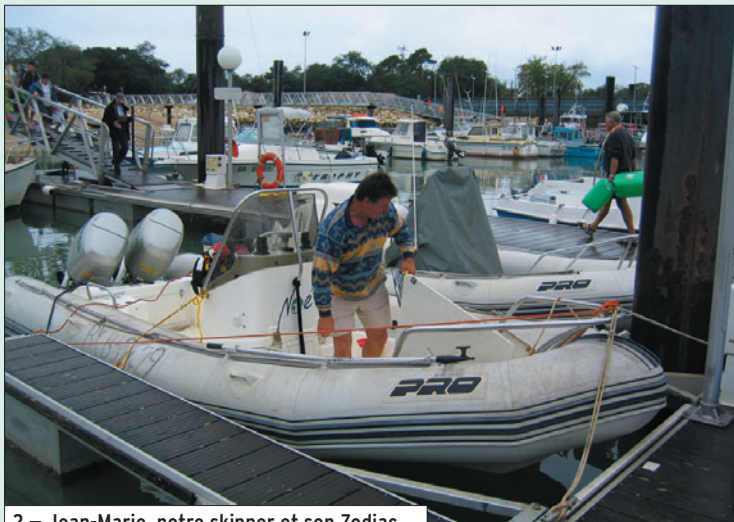

2 — Jean-Marie, notre skipper et son Zodiac.

## **EXPÉDITION**

◈

radioamateur

phare est situé à l'entrée de la Gironde, entre Royan, Vaux sur Mer et la pointe de Grave par 45°35',2 nord et 1°10',4 ouest. Son soubassement, de 41 mètres de diamètre et de 8 mètres de haut, repose sur un îlot de même diamètre. La tour du phare, haute de 68 mètres et large de 16 mètres à sa base, est située au centre d'une cour circulaire qui est bordée par des bâtiments de service. Il comprend six étages de style renaissance. On pénètre dans le phare au rez-de-chaussée par un portail monumental. C'est de ce vestibule que démarre l'escalier de 301 marches qui permet d'accéder à la lanterne.

Le premier étage, encore appartement du Roi, est une pièce voûtée et pavée de carreaux de marbre noir et blanc, elle fut aménagée par Colbert en 1664. Au second étage on trouve la chapelle. La voûte qui la surmonte, est percée de huit baies qui sont richement ornées ; on y trouve également quatre magnifiques vitraux datés de 1853. Ils représentent Sainte Anne, Saint Michel, Saint Pétrus et Sainte Sophie. Les étages suivants, 3e, 4e et 5e servent simplement de paliers. Entre le 5e et le 6e étage, on trouve la chambre de quart dont le sol est recouvert par un parquet en chêne. C'est dans cette pièce que les gardiens séjournaient chacun leur tour pour surveiller la lanterne.

⊕

Au 6e étage se trouve la lanterne. Elle fut électrifiée en 1948. Avant cette date on utilisait du pétrole que l'on montait par une poulie. De là, la vue est imprenable sur l'estuaire de la Gironde, on y aperçoit au nord le Phare de la Coubre et Royan situé à 11 kilomètres, et au sud la Pointe de Grave, située à 8 kilomètres. Le feu est à 60 mètres de haut, il porte à 22 miles soit environ 40 kilomètres. La puissance de la lampe est de… 250 watts, et c'est grâce à la lentille de Fresnel que l'on peut atteindre de telle portée. Pour les spécialistes, c'est un feu blanc à occultation, 2 puis 1 en 12 secondes. Il y a également les deux secteurs, rouge et vert, dont la portée est de 18 miles soit environ 32 kilomètres, qui sont les feux de balisage (la règle de sécurité veut que l'on trouve le rouge à bâbord et le vert à tribord).

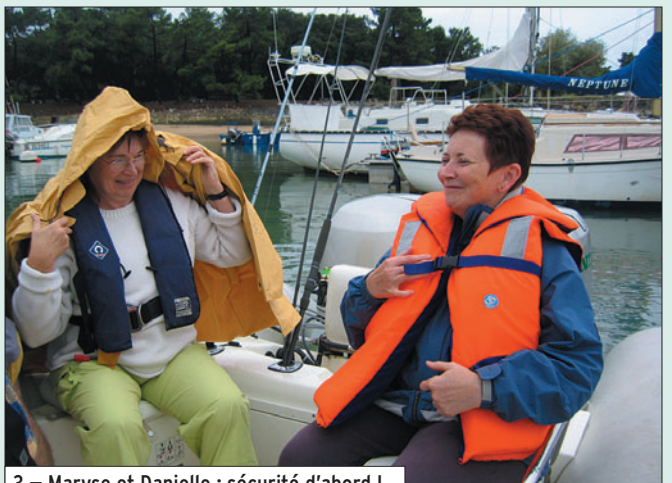

3 — Maryse et Danielle : sécurité d'abord !

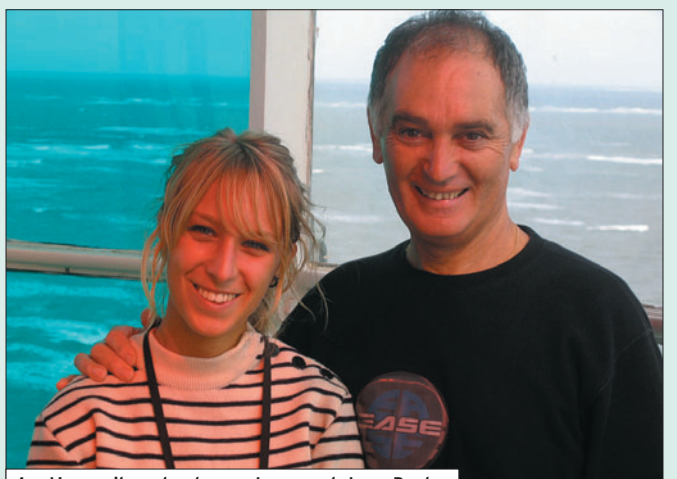

4 — L'accueil sur le phare : Joanna et Jean-Paul.

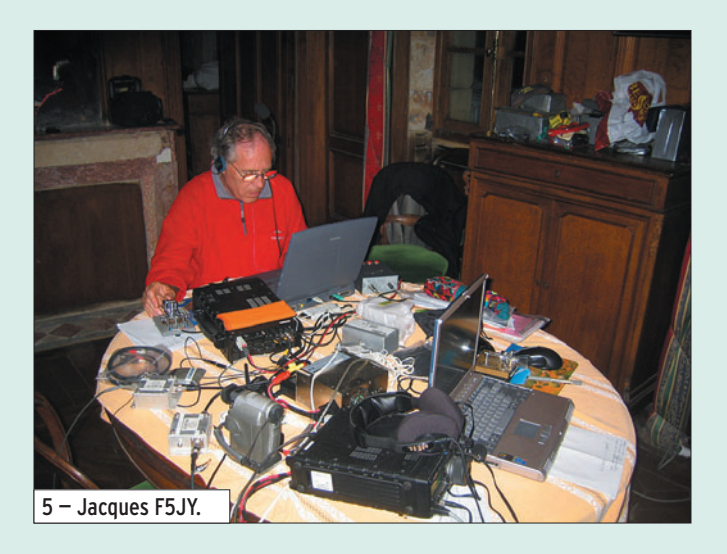

Remontons un peu le cours de l'histoire. Au Moyen-Age, les Maures de Cordoue avaient installé un comptoir commercial sur cette terre à l'entrée de la Gironde et, pour guider leurs vaisseaux, ils y auraient installé un phare. Cordoue serait devenu Cordouan. Un second phare fut installé aux environs de 1365 sur les ordres d'Edouard, Prince de Galles, alors gouverneur de la Guyenne. Deux siècles plus tard,

la tour tombait en ruines. En 1584, le gouverneur de Guyenne de l'époque, le maréchal de Matignon, chargea un architecte et ingénieur, Louis de Foix de construire une nouvelle tour. Et c'est le conducteur de travaux de Louis de Foix, François Beuscher, qui avec l'aide de 200 ouvriers termina la construction en 1611, soit 27 années plus tard. La partie supérieure de la tour fut démolie en 1719, et

#### **MEGAHERTZ magazine 285 - Décembre 2006 57**

reconstruite en 1724 sur les plans de l'ingénieur en chef des fortifications de Bordeaux, le Chevalier de Bitry. L'ingénieur Teulière réalisa le rehaussement de la tour de 30 mètres ; les travaux commencèrent en 1782 pour se terminer en 1789.

C'est à travers les différentes sculptures que l'on situe les différentes époques de construction et de modification de l'architecture du phare. Au premier étage, l'appartement du roi, on trouve des pilastres au monogramme de Louis XIV et de Marie-Thérèse gravés dans la pierre. Au second étage est la Chapelle, on y trouve des emblèmes monarchiques sous forme d'écussons aux armes et aux chiffres d'Henri III et d'Henri VI, ainsi qu'une inscription latine à la gloire de Louis XIV et de Louis XV.

Le phare de Cordouan a été classé monument historique en 1862, la même année que Notre Dame de Paris.

◈

#### LA RADIO

Mais revenons à l'objectif de notre séjour, faire de la radio. La propagation nous a trahis : quelle que soit la bande, nos appels restent souvent sans réponse. J'essaie la phonie et la graphie sur le 14 MHz, Jacques teste le 7 puis le 10,1 MHz. À l'heure du repas du soir, il y a peu de contacts dans le log informatique.

Après un excellent repas préparé par Jean-Paul et Joanna, nous constatons que le vent a forci, l'anémomètre de Jean-Paul indique force 7 à 8 soit environ 80 km/h, la mer est hachée et de puissantes vagues agressent le phare. Nous faisons un rapide tour d'écoute, le 14 MHz est silencieux, Jacques attaque en graphie sur le 10,1 MHz, car sur cette bande la propagation est moyenne. Jean-Paul nous propose une visite commentée. Daniel et moi-même écoutons avec attention les informations historiques de notre guide, il est incollable et répond à toutes nos questions, nous le sentons amoureux de ce monument.

Le plus impressionnant est de se retrouver, de nuit, au niveau

## **EXPÉDITION**

◈

radioamateur

de la lampe, et d'admirer tout le système de fonctionnement de la lanterne, avec les explications, éclairées, (et le mot est de circonstance) de notre ami Jean-Paul. Nous redescendons les 301 marches pour rejoindre la station radio. Il est 23h30, et je tente à nouveau ma chance sur le 14 MHz, un contact en une demi-heure. Jacques qui est sur le 7 MHz en graphie, n'est pas plus chanceux. Dehors, le vent a encore forci et nous sortons faire le tour du phare. L'océan est en colère, et les vagues déferlent avec une magnifique coiffure d'écume blanche. Le spectacle est féerique, si nos oreilles se reposent, nous en prenons plein les yeux.

Au lever du jour, la propagation n'est toujours pas au rendezvous, c'est vraiment frustrant d'être sur une île classée rare au IOTA, et par conséquent très recherchée, de savoir que beaucoup d'amis cherchent à nous joindre, et que Dame Propagation n'est pas au rendez-vous. En milieu de matinée, le silence règne sur toutes les bandes, aussi nous partons pour une deuxième ascension du phare sous de nouvelles explications de Jean-Paul. Arrivés au niveau de la lanterne, nous sentons le phare bouger sous les assauts du vent, et nous sommes obligés de rester courbés lorsque nous faisons le tour de la couronne à l'extérieur. Nos paroles sont couvertes par le bruit du vent. L'océan est blanc d'écume. Après avoir redescendu les 301 marches, Jean-Paul prend contact avec son service sur le continent, car il repart cet après-midi pour la relève, et il est décidé que nous repartons avec lui. Il est impossible que notre ami Jean-Marie vienne nous rechercher avec son Zodiac. Je le préviens aussitôt par téléphone de cette décision, mais il s'en doutait au vu du dernier bulletin météo.

⊕

À midi tout notre matériel est emballé, et bien protégé de l'humidité. Le tout est chargé sur un chariot et bien amarré. Grâce à un treuil, le chariot est hissé à l'extérieur du phare, à quelques mètres au-dessus de l'océan. Jacques et moi sommes un peu inquiets car si le vent forcit ou si un paquet de mer est plus important, que

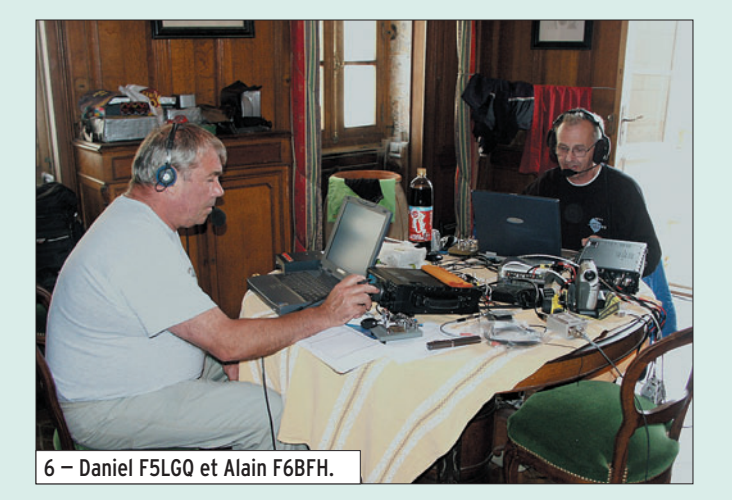

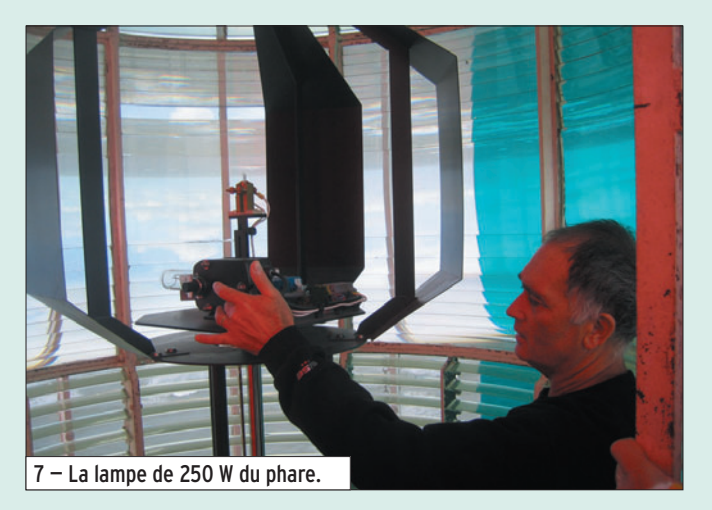

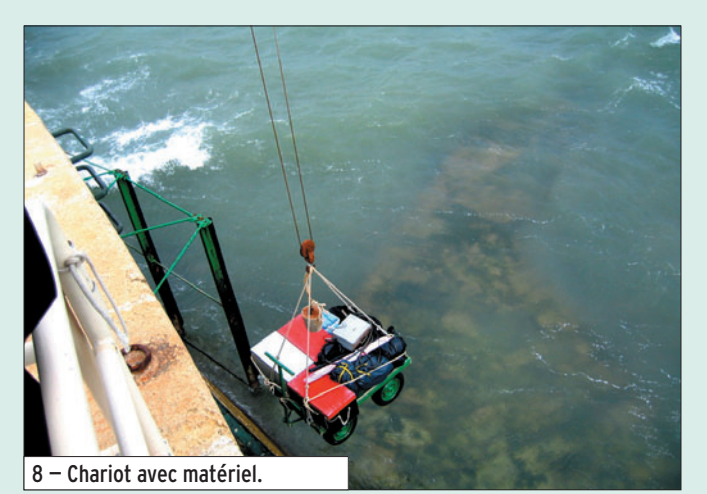

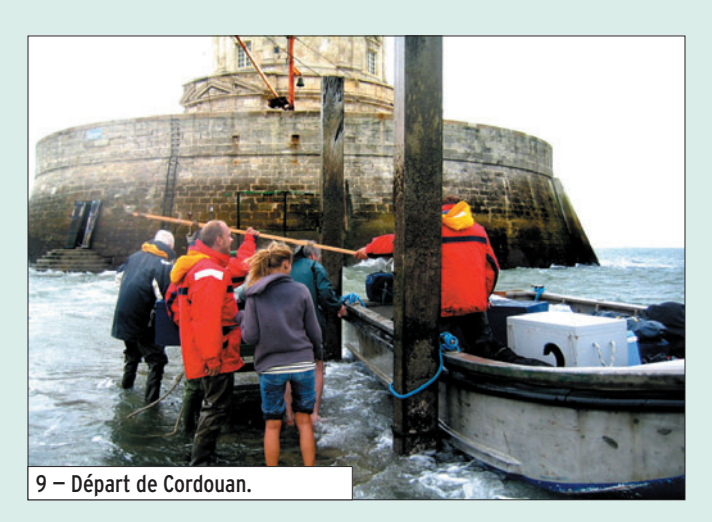

 **MEGAHERTZ magazine 285 - Décembre 2006 58**

deviendra notre matériel ? Mais nous faisons confiance à Jean-Paul qui connaît bien ce genre de situation.

À quinze heures, nous apercevons le bateau des Phares et Balises, il soulève d'énormes gerbes d'écume car il a le vent et les courants sur le nez, il monte et descend à la vague au gré de la forte houle. Il s'ancre à quelques centaines de mètres du phare et c'est grâce à un bateau plus petit, à fond plat, qu'arrivent les deux gardiens de la relève, Serge et Daniel, accompagnés par leur chien. Jacques et Daniel (le nôtre) tirent le chariot vers le petit bateau distant d'une vingtaine de mètres du phare. Ils ont de l'eau jusqu'aux genoux, mais le vent soulève des gerbes d'écume. Heureusement que tout le matériel est bien protégé ! Nous échangeons rapidement quelques civilités avec les deux gardiens de la relève et, non moins rapidement, chargeons notre matériel. Nous faisons ensuite route vers le bateau sous des gerbes d'écume et nous avons le droit régulièrement et gratuitement à la douche. Notre embarquement sur le bateau est acrobatique, mais on ressent tout de suite le professionnalisme des marins du bord.

Au bout de trois quarts d'heure, nous sommes à l'abri dans le port du Verdon où nous attendent Maryse et Danielle. Nous saluons les marins du bateau des Phares et Balises et quittons avec un peu de tristesse nos hôtes du phare, Jean-Paul et Joanna.

◈

Grâce à la radio, nous venons de vivre une nouvelle super-aventure. Comme quoi il n'est pas nécessaire de partir à l'autre bout du monde pour connaître le dépaysement total.

Nous tenons à remercier M. Alain Brocart, Directeur des Phares et Balises, ses collaborateurs à terre ou sur le bateau, ainsi que Joanna et Jean-Paul. Partager la vie d'un gardien de phare est devenu aujourd'hui un rare privilège…

> Jacques F5JY, Daniel F5LGQ et Alain F6BFH

6, rue Noël Benoist - 78890 G/

T&L: 01 34 86 49 62 Fax: 01 34 86 49 69 M<mark>agasin cuvert du mardi au samedi de 10 h à 12 h 30 et de 14 h à 19 h.</mark> www.rdxc.com et www.rdxc-ita.com

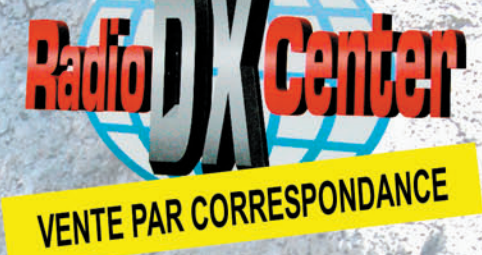

#### **ANT. DE BASE 144/430 MHz**

VT120D 1/2 λ (VHF), 5/8 λ x 2 (UHF), long. 1,19 m Puissance: 100 W (F3). Gain: 2,15 dBi (VHF), 5,5 dBi (UHF), 900 grammes. Prix : 75 €

**GHX-160D** 6/8  $\lambda$  (VHF), 5/8  $\lambda$  x 2 (UHF), long. 1,75 m<br>Puissance : 100 W (F3). Gain : 4,5 dBi (VHF), 7,2 dBi (UHF), 900 grammes. Prix : 9

**ANTENNES DIRECTIVES LEGERES** HS-FOX2 VHF 3 èléments, Gain: 9,5 dBi, long.: 1,13 m, Puissance: 50 W (F3), Poids: 0,6 kg. **Prix: 60 4** 

HS-FOX75 UHF 5 èléments, Gain: 12,15 dBi Puissance: 50 W (F3), Long.: 0,72 m, Poids: 0,5 kg Prix: 60 €

**GHX250D 5/8**  $\lambda$  **x 2 (VHF), 5/8**  $\lambda$  **x 4 (UHF), long. 2,64 m** Puissance: 200 W (F3). Gain: 6,00 dBi (VHF), 8,5 dBi (UHF) 1,3 kg. Prix: 130 € VT320D 5/8 I x 2 (VHF), 5/8  $\lambda$  x 5 (UHF), long. 3,21 m Puissance: 200 W (F3). Gain: 6,5 dBi (VHF), 9 dBi (UHF) 1,1 kg. Prix : 145 €

#### **ANT. DE BASE 50/144/430 MHz**

GHX-510 1/2  $\lambda$  (50 MHz), 5/8  $\lambda$  x 2 (VHF), 5/8  $\lambda$  x 4 (UHF), Puissance : 150 W (F3). long. 2,64 m, Gain: 2,15 dBi (50 MHz), 6,2 dBi (VHF), 8,4 dBi (UHF), 1,3 kg. Prix : 160 €

**ANT. DE BASE 144/430/1200 MHz** 

GHX-730 5/8  $\lambda$  x 2 (VHF), 5/8  $\lambda$  x 5 (UHF) 5/8 λ x 7 (1200 MHz), Puissance : 100 W (F3) Long. 3,40 m, Gain: 6,5 dBi (VHF), 9,0 dBi (UHF), 11,7 dBi (1200 MHz), 1,3 kg. Prix: 175

**ANTENNES POUR PORTATIFS** AS-25 VHF/UHF 1/4 λ, 5 W (F3) 2,5 cm, Connecteur SMA Prix : 15 €

**AH-330 Antenne flexible VHF/UHF** 10 W (F3), 39 cm, connecteur BNC Prix : 25 € AS-30 Idem AH330 connecteur SMA Prix : 25 € **HS702S Antenne flexible VHF/UHF** 10 W (F3), 44 cm, connecteur BNC Prix : 22 € AS510 Antenne flexible 50/144/430 MHz 10 W (F3), 52 cm, connecteur SMA Prix : 35 € **AH-210R Antenne télescopique VHF/UHF** 10 W (F3), 91 cm, connecteur BNC Prix: 60 €

**AH-510R Antenne télescopique 92 cm,** 50 MHz/VHF/UHF, 10 W (F3), connecteur BNC. Prix: 65 €

CATALOGUE GENERAL

**CATALOGUES RADIO DX CENTER** Papier + tarif Prix (port inclus) : 5 € CD-ROM + tarif Prix (port inclus) :  $76$ 

27 UHF 5 èléments + VHF 3 él., avec duplexeur intégré, Gain : 11,15/9,5 dBi, Puissance: 50 W (F3), Long.: 1,13 m, Poids: 0,8 kg. Prix: 99 €

#### **ANTENNE LOG PERIODIC**

LP1300 Antenne réception de 100 à 1300 MHz, émission sur 144/430/900/1200 MHz, Gain: 6 à 10 dBi, 500 watts, long. boom: 1,46 m, long. él.: 1,35 m, Connecteur PL (SO239). Prix: 19

**Création Radio DX Center - Ivan** 

#### **ANTENNES HE DE BASE**

**VK5JR Antenne verticale HF à trappes** 3,5/7/14/21/28 MHz, puissance: 500 W (SSB)/ 250 W (CW), longueur : 6,10 m, poids : 6,3 kg. Prix: 425 €

HVU-8 Ant. verticale 3,5/7/14/21/28/50/144/430 MHz, puissance : 200 W, longueur : 2,62 m, poids : 2,4 kg. rix : 375 (

VC-7 Ant. dipôle rigide racourcie 7 MHz, puissance : 120 W, longueur : 2 x 2,84 m (télescopique longueur repliée 60 cm), idéal pour portable, caravane... Poids : 1,5 kg. Livré avec self 7 MHz Prix : 190 € VC-35C Option self 3,5 MHz pour VC-7. Prix : 155 € VC-14C Option self 14 MHz pour VC-7. Prix : 80 € VC-21C Option self 21 MHz pour VC-7. Prix : 75 € VC-28C Option self 28 MHz pour VC-7. Prix : 73 € VC-50C Option self 50 MHz pour VC-7. Prix : 30 €

#### **MAT TELESCOPIOUE**

HP-5300 Mât télescopique ultra-léger Replié : 1,4 m, déplié : 5,3 m, poids : 1,5 kg coupelle et kit d'aubannage fournis.

**RADIO DX CENTER importateur officiel** des produits : LDG, MALDOL, RM, ARIA, NAGOYA, PALSTAR, BELDEN, AVAIR, **EMOTATOR, LTA...** Et fabricant des antennes I.T.A.

# **TRAFIC**

◈

information

# **Carnet de trafic**

**Pour l'édition de février 2007, vos infos seront les bienvenues jusqu'au jeudi 28 décembre, dernier délai, à :**  trafic@megahertz-magazine.com ou à : Rafik DJANDJI **F5CQ - Les Revergis - F-35360 LA CHAPELLE DU LOU ou encore, par téléphone, du lundi au vendredi, de 9h00 à 12h00, au : 02 99 42 37 42 ou par fax au : 02 99 42 52 62.**

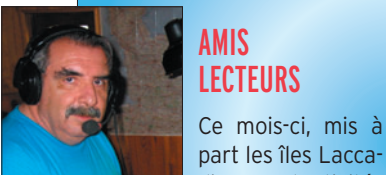

#### AMIS **LECTEURS**

part les îles Laccadive, peu d'activités nous sont proposées. L'année 2007 s'annonce riche en expéditions. Dès janvier, le Bangladesh et le Burkina Faso, suivis en mars par Spratly, en avril par Swains et en septembre par Saint Brandon. D'autres viendront certainement se rajouter à celles déjà programmées. Joyeux Noël à tous ! Rafik, F5CQ

trafic@megahertz-magazine.com

#### EXPÉDITIONS

#### FR/G - GLORIEUSES 2006

La nouvelle organisation administrative pour les îles Éparses conduit l'équipe "Glorieuses" à un nouveau report. Toutefois, l'équipe

Serge F6AML (ex TO7C, 5H1C et TX6A), Président du RC de Provins F6KOP, repart en Tanzanie. Serge séjournera sur Zanzibar (AF-032), du 18 au 29 janvier 2007. L'indicatif utilisé sera 5H1Z. Trafic prévu de 80 à 10 mètres en CW et SSB. Son équipement se compose d'un FT-857D, PA 400 W

#### n'abandonne pas et préfère reporter encore plutôt que d'insister et de voir les décideurs lui opposer un refus permanent…

5H - TANZANIE

conception EA4BQN et antennes verticales (HF6F). Il portera une attention particulière vers les JA et W. QSL via son indicatif personnel par le bureau du REF-Union ou en direct avec SAE + 1 IRC ou 1 US\$ pour l'Europe et 2 US\$ pour le reste du monde.

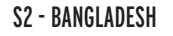

Josep EA3BT, son YL Núria EA3WL ainsi que Tony EA2PA, Fer EA5FX et Juan EA8CAC seront actifs avec l'indicatif S21EA depuis Dhaka au Bangladesh du 10 au 16 janvier. Leur trafic est prévu en SSB, CW et RTTY du 160 au 6 mètres avec trois stations. La QSL est via EA3BT, directe ou bureau. Site Internet : http://www.ea3 bt.com/bangladesh/banglaintroduction.htm

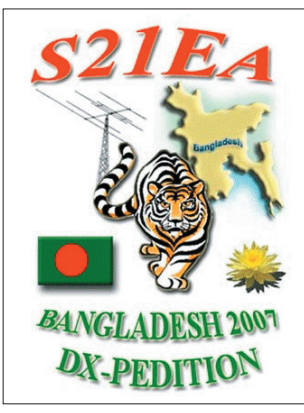

#### VU7 - ÎLES LAKSHADWEEP

Groupe VU7LD (ARSI) : L'ARSI a reçu toutes les autorisations nécessaires pour se rendre à Kavaratti aux Laccadive (ou Laquedives dans le Larousse) (IOTA AS-011), pour tout le mois de décembre 2006. Ils sont en pleins travaux de finalisation de l'expédition. La plupart des membres de l'expédition se sont retrouvés le 1er novembre à Bangalore pour les dernières mises au point de la logistique. Tous les détails ont été vérifiés un par un et les emplois du temps de chacun ont été établis, de même que tout ce qui concerne le transport des opérateurs et du matériel. Deux membres de l'ARSI sont actuellement en visite à Kavaratti pour la préparation de la venue de ce groupe et aujourd'hui, tout est prêt. Site Internet : http://www.ar ◈

si.info/vu7/

Groupe VU7RG (NIAR) : L'activité qui était initialement prévue du 15 au 25 janvier 2007, a été déplacée dans un premier temps du 1er au 10 décembre 2006 mais il est possible pour diverses raisons qu'elle reprenne le créneau initial en janvier. Une cinquantaine d'opérateurs de différents pays sont inscrits et seront répartis sur trois îles différentes : l'île Agatti, l'île

#### Bangaram et l'île Kadmat. Les opérateurs français seront sur l'île Kadmat. Il s'agit de Flo F5CWU/ VU3SIC, Sylvain F4EGD/VU3SIB et Patrick F6IIT. Pour la région 1 IARU, la QSL sera via la "German DX Foundation" (GDXF), l'adresse du manager sera communiquée ultérieu-

Toutes informations à : http:// www.vu7.in/

ı

## **ABONNEZ-VOUS À**

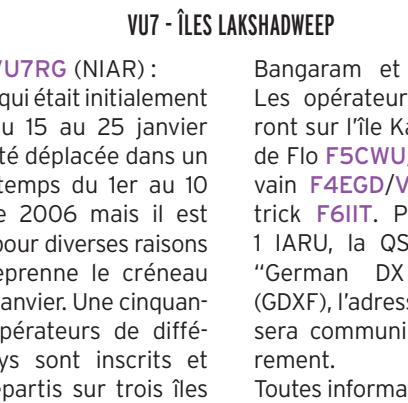

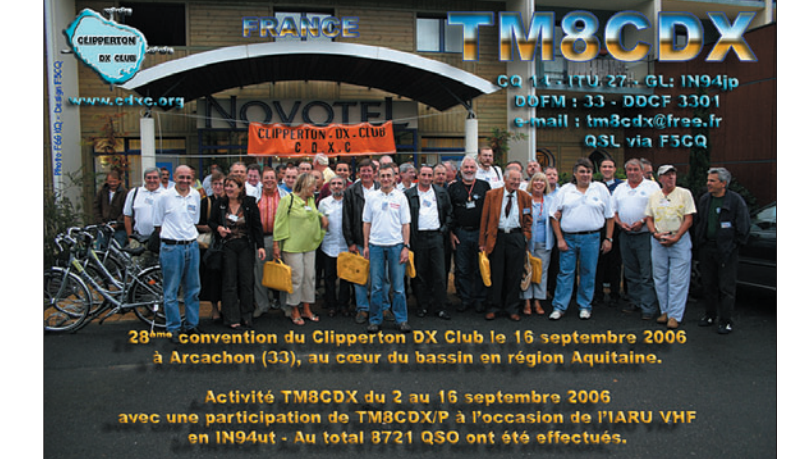

# **TRAFIC**

◈

#### information

#### XT - BURKINA FASO

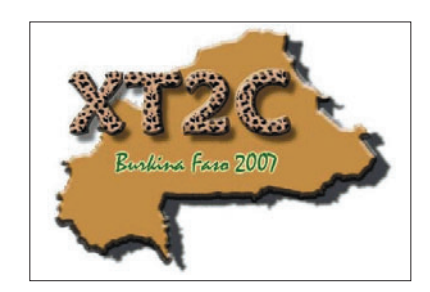

Après le Togo, les îles du Salut et Zanzibar, le Radio-Club de Provins F6KOP, avec des opérateurs du CDXC et de L'UFT, se rendra à Ouagadougou au Burkina Faso, du 6 au 20 janvier 2007. Deux opérateurs de Peter 1er se sont joints à l'équipe. Comme à leur habitude, le trafic se fera toutes bandes et tous modes avec une possibilité de WSJT sur 6 mètres. L'indicatif sera XT2C mais chaque opérateur disposera aussi de son propre indicatif.

L'équipe se compose de : Bob N6OX/XT2CI, Gérard F2JD/ XT2JD, Bill N2WB/XT2CJ, Franck F5TVG/XT2CD, Dieter OE8KDK/XT2CK, Alain F5LMJ/XT2CE, Frank F4AJQ/ XT2CC, John F5VHQ/XT2HQ, Jean-Paul F8BJI/XT2BJ, Gérard F2VX/XT2CA et Bernard F9IE/XT2IE.

Le QSL manager est F9IE, via bureau ou directe. Le site Internet se trouve à : http://xt2c.free.fr/

ZL8 - ÎLES KERMADEC

L'équipe du "Microlite Penguins Dxpedition" sur l'île Raoul aux Kermadec a cessé ses émissions le 17 octobre à 22 heures TU. Elle a réalisé plus de 40 000 QSO (26 053 en CW, 12 999 en SSB et 1 378 en RTTY, plus 5 QSO en EME sur 6 m) pendant les sept jours de présence sur l'île. Les opérateurs étaient EI6FR, HB9ASZ, K9ZO, NØTT, N6MZ, VK6DXI, W7EW et 9V1YC.

L'équipement était composé de six Icom IC-7000 et les antennes étaient de simples dipôles accrochées dans la pinède.

#### Bilan :

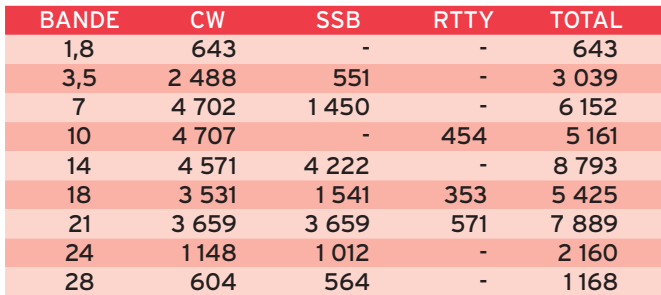

La répartition par continents est : Amérique du Nord 39 %, Asie 30 %, Europe 26 %, Océanie 3 %, Amérique du Sud 1 %, Afrique 1 %. Toutes les dépenses concernant l'expédition, y compris

la location du bateau, ont été intégralement supportées l'équipe. Un don accompagnant votre demande de QSL ou via la NCDXF (Northern California DX Foundation) sera apprécié.

Sur le site du WAP, en cliquant sur la bannière "AAW" (http://www.ddxc.net/wap/ aaw.php?data=2007) vous aurez accès à la liste à jour des participants annoncés. Nous savons que beaucoup at-

#### ASSEMBLÉES GÉNÉRALES, JOURNÉES TRAFIC, ÉVÉNEMENTS SPÉCIAUX, ETC.

#### SEMAINE DE L'ANTARCTIQUE

Juste un petit mot pour remercier ceux qui ont déjà écrit pour confirmer leur présence avec un indicatif spécial, pour la 4e Semaine de l'Antarctique qui se tiendra sur les ondes du 19 au 25 février 2007.

tendent leur indicatif spécial,

aussi nous mettrons régulièrement à jour cette liste au fur et à mesure de la réception d'informations.

La Semaine Antarctique, a lieu chaque année, la dernière semaine de février, en corrélation avec la manifestation organisée par les Argentins, "L'Argentine's Antarctica Day" (voir : http:// www.marambio.aq), qui aura lieu le 25 février.

Cette invitation à participer concerne tous les radioamateurs (OM et SWL) du monde entier, leurs clubs et organisations, de même que les groupes informels ou les opérateurs individuels, qui souhaiteraient se joindre à cette activité.

Demandez un indicatif spécial, si possible à suffixe ANT (ou en relation avec l'Antarctique) et avertissez le Comité du "Worked Antarctic Program". Une référence WAP vous sera attribuée et cette référence comptera pour l'attribution du Diplôme.

Les stations club des Institutions Antarctiques, de même que les autres Organisations Antarctiques, telles LU2CN

(WAP-36), Service auxiliaire de la Marine, qui soutient les activités argentines au Pôle Sud et toute organisation similaire sont les bienvenues dans la "WAP Antarctic Activity Week".

Plusieurs de ces stations ont déjà annoncé leur participation dans l'édition 2007. L'AAW est l'unique évènement mondial, permettant chaque année, la rencontre entre les OM et ceux qui travaillent sur les bases.

Les OM et SWL doivent contacter un maximum de préfixes spéciaux et de stations Antarctiques, que possible. Pas d'autre report que 59 ou 599, juste enregistrer un

maximum de contacts, en style DX-pédition.

Pour les chasseurs de diplômes, le programme WAP-ASEA (Antarctic Special Event Award), géré par la section ARI de Cassino est partie intégrante de l'AAW (http://www.aricassino.it/ diplomi.htm).

"L'Antarctique, plus qu'un amusement, une passion et une culture".

Communiqué Gianni I1HYW

⊕

8Q - MALDIVES

Michele IK5ZUI, se trouve aux Maldives pour les prochains douze mois pour des raisons professionnelles. Il sera actif avec l'indicatif 8Q7IM. Plus d'informations sur le site Internet : http://

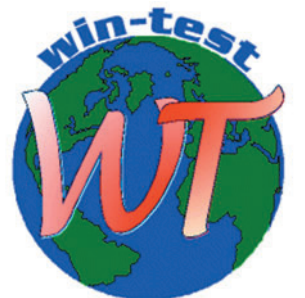

Suite à de nombreuses demandes, Olivier F5MZN et

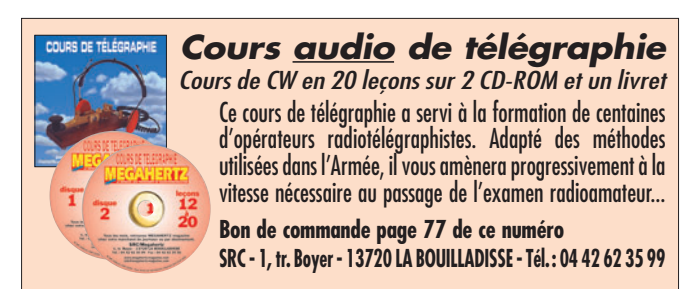

**MEGAHERTZ magazine 285 - Décembre 2006 61**

#### www.mdxc.org/ F - FRANCE Laurent F6FVY mettent à la disposition des "DX-pédition" une version gratuite

du logiciel Win-Test. Cette version ne fonctionne qu'en mode DXPN en HF et VHF+ Toutes les fonctions de la version commerciale sont disponibles.

Téléchargement à : http:// download.win-test.com/wt-3.4.5-freeware-dxped-only .exe

information

**TRAFIC**

 $\bigcirc$ 

## CALENDRIER DES CONCOURS — DÉCEMBRE

#### ARRL 160 mètres

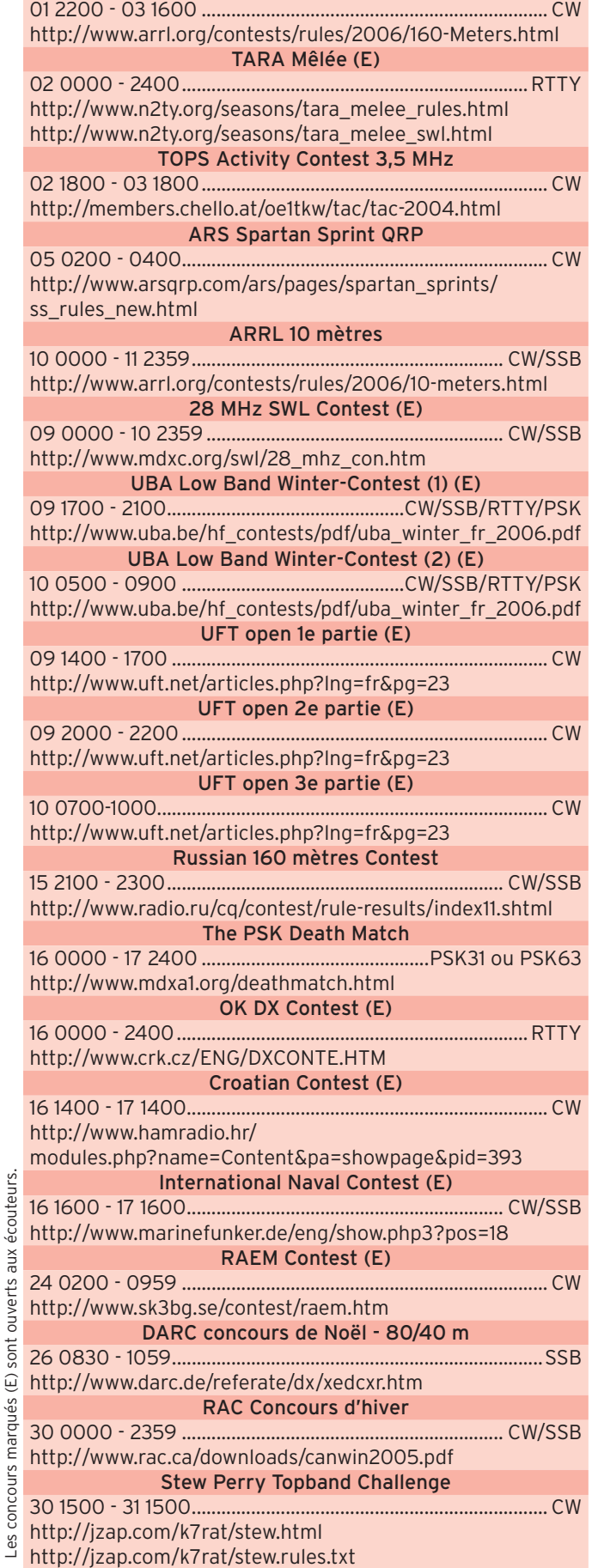

Les Concours<br>
Si vous avez participé aux concours suivants, n'oubliez pas d'envoyer vos comptes rendus pour le :

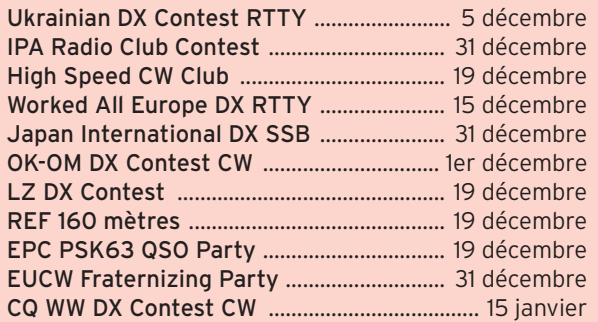

Attention : Ces dates sont les limites de réception chez les correcteurs. Pensez aux délais si vos envoyez vos comptes rendus par poste. Cette liste n'est pas exhaustive.

#### RÉSULTATS DE CONCOURS

#### CQ WW DX 2005 - SSB

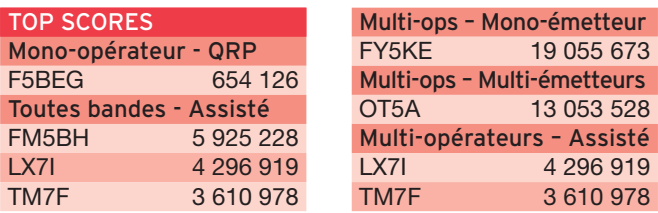

Dans l'ordre : Bande (A = Toutes), Score, Nb QSO, NB Zones, Multis. Un astérisque (\*) devant l'indicatif indique faible puissance.

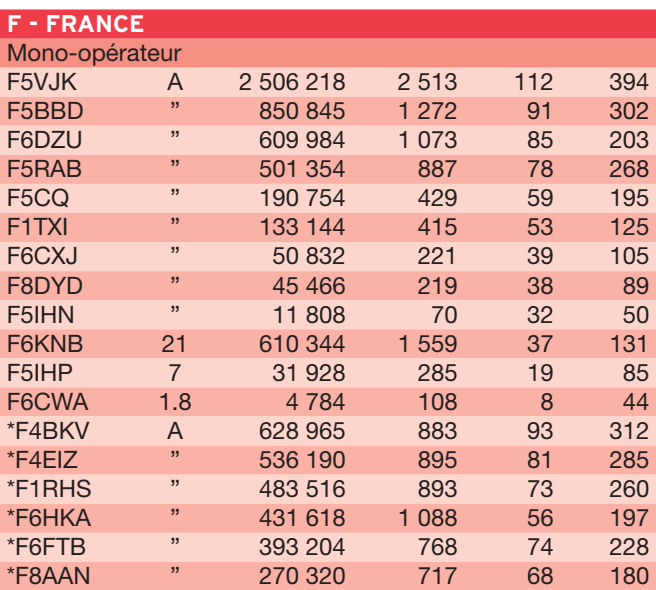

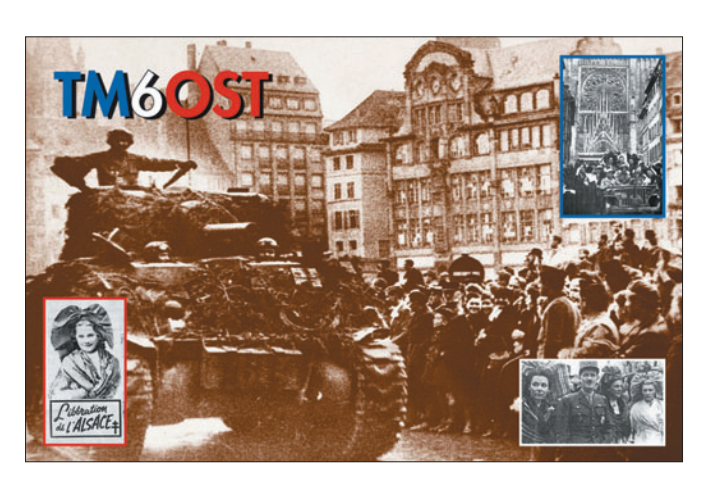

 **MEGAHERTZ magazine 285 - Décembre 2006 62**

# **TRAFIC**

 $\bigcirc$ 

information

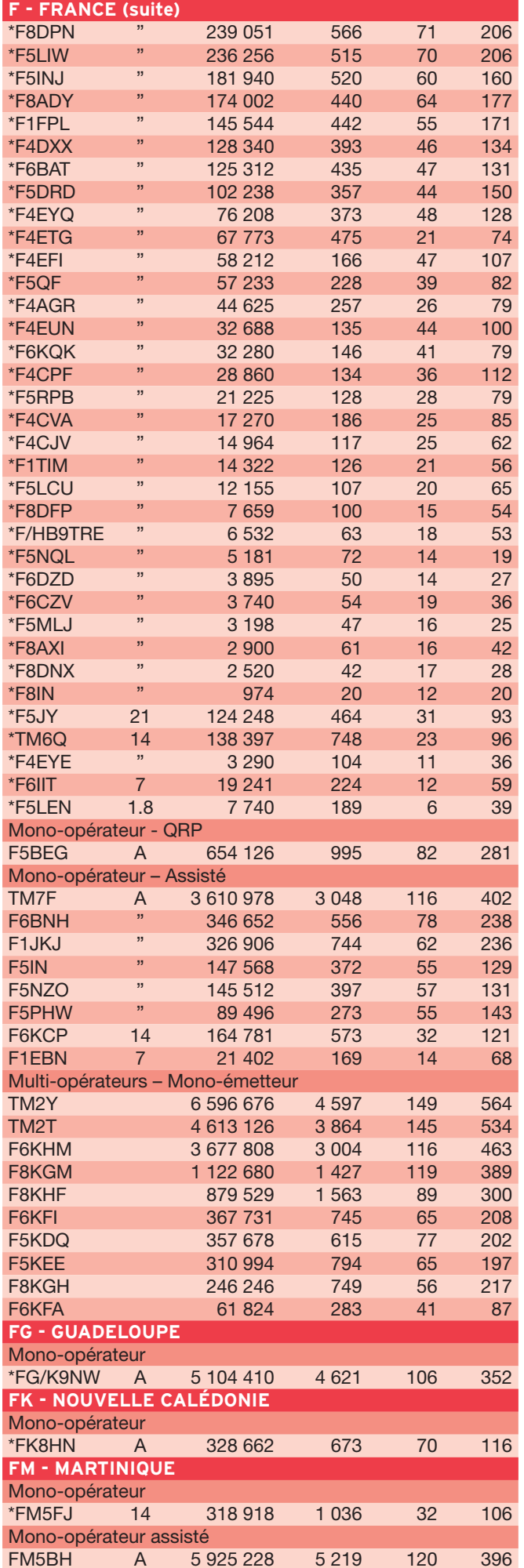

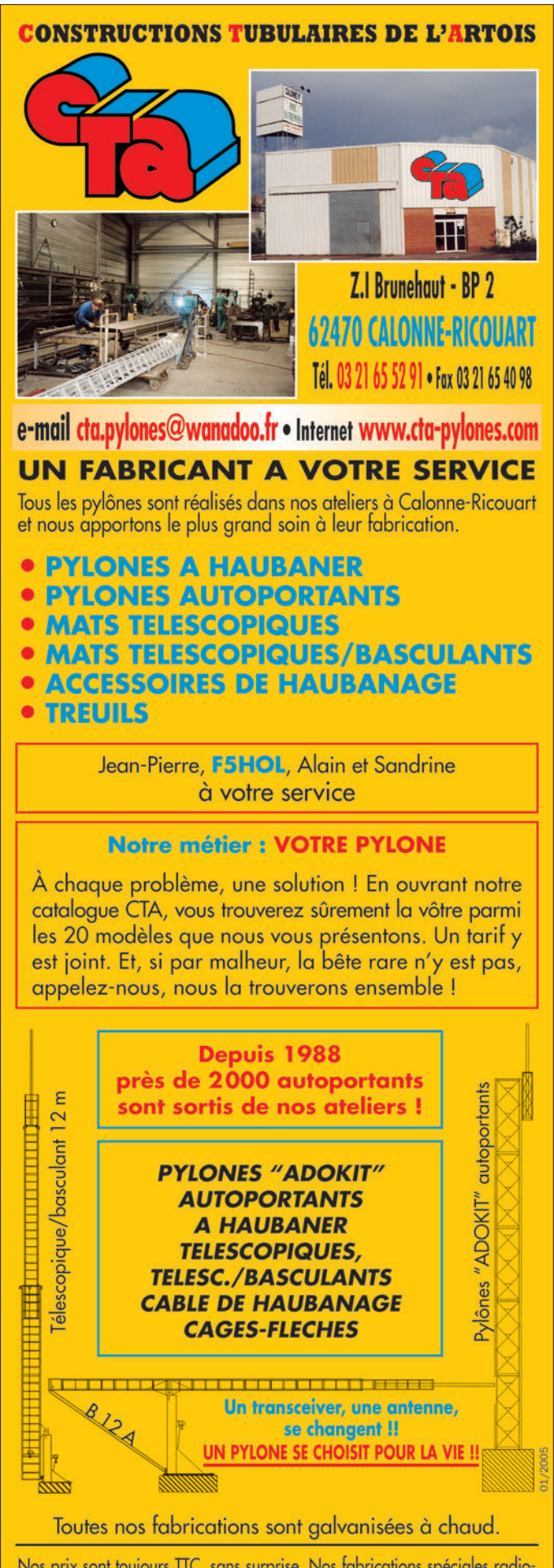

Nos prix sont toujours TTC, sans surprise. Nos fabrications spéciales radioamateurs comprennent tous les accessoires : chaise, cage, flèche... Détails dans notre catalogue que nous pouvons vous adresser contre  $1,50 \in \text{en}$  timbres.

#### **MEGAHERTZ magazine 285 - Décembre 2006 63**

◈

### $\bigcirc$

## information **TRAFIC**

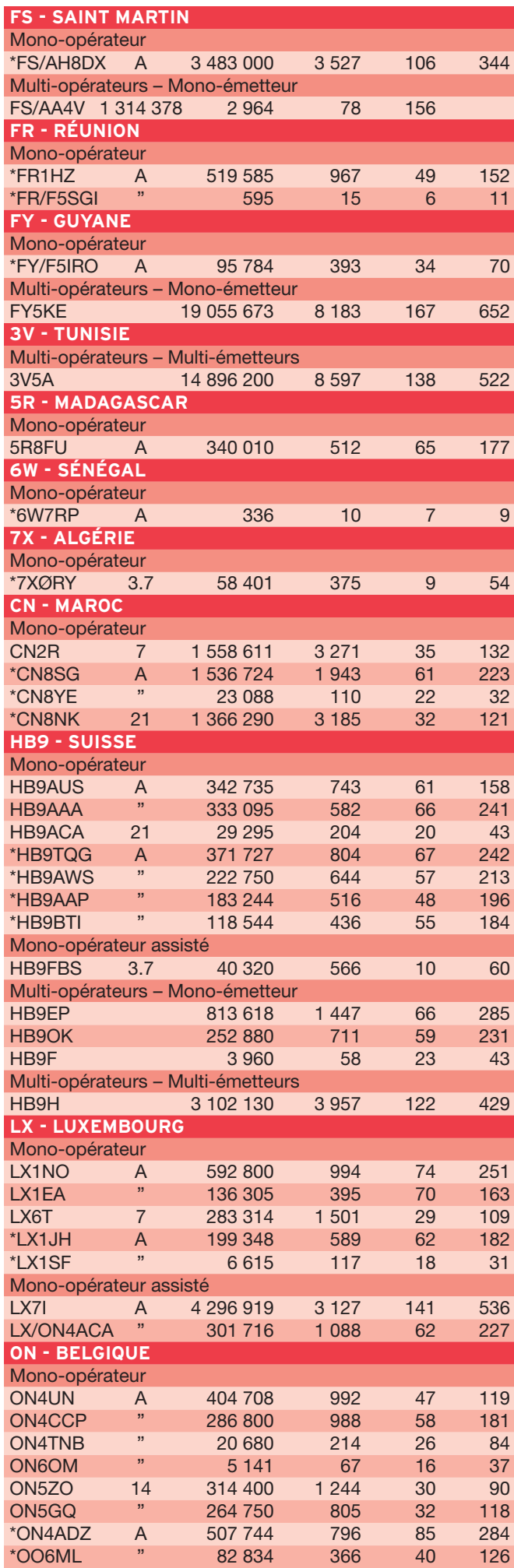

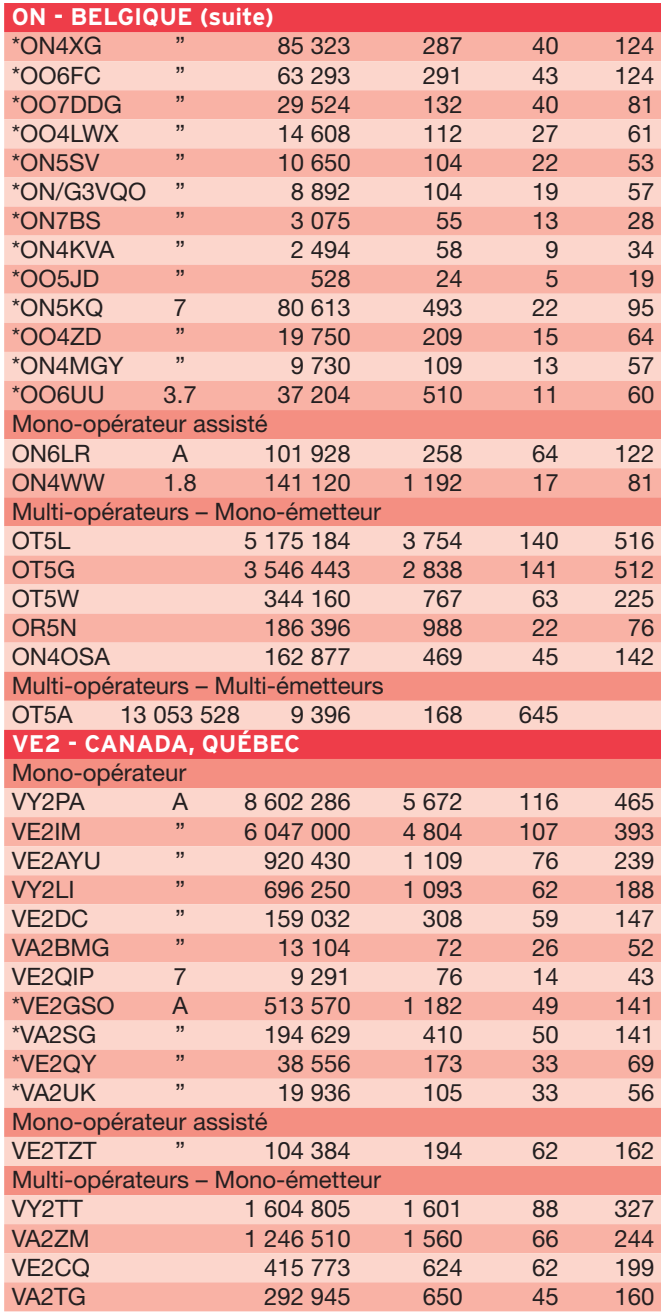

 $\overline{\phantom{a}}$ 

♦

#### CQ WW DX 2005 - CW

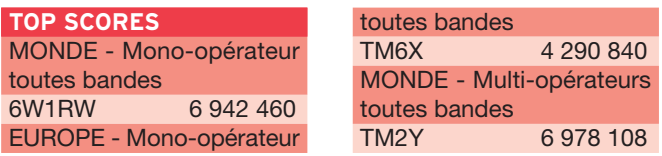

Dans l'ordre : Bande (A = Toutes), Score, Nb QSO, NB Zones, Multis. Un astérisque (\*) devant l'indicatif indique faible puissance.

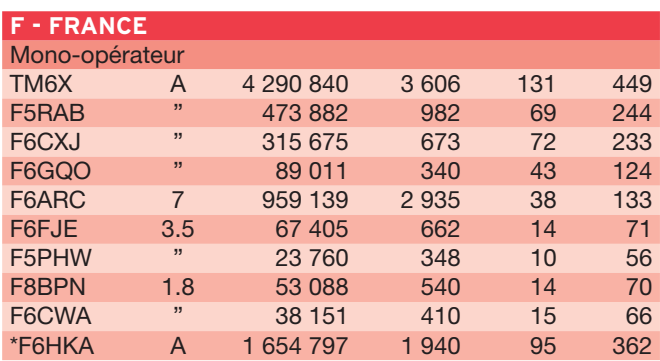

 $\overline{\phantom{a}}$ 

 $\bf \Phi$ 

# **TRAFIC**

◈

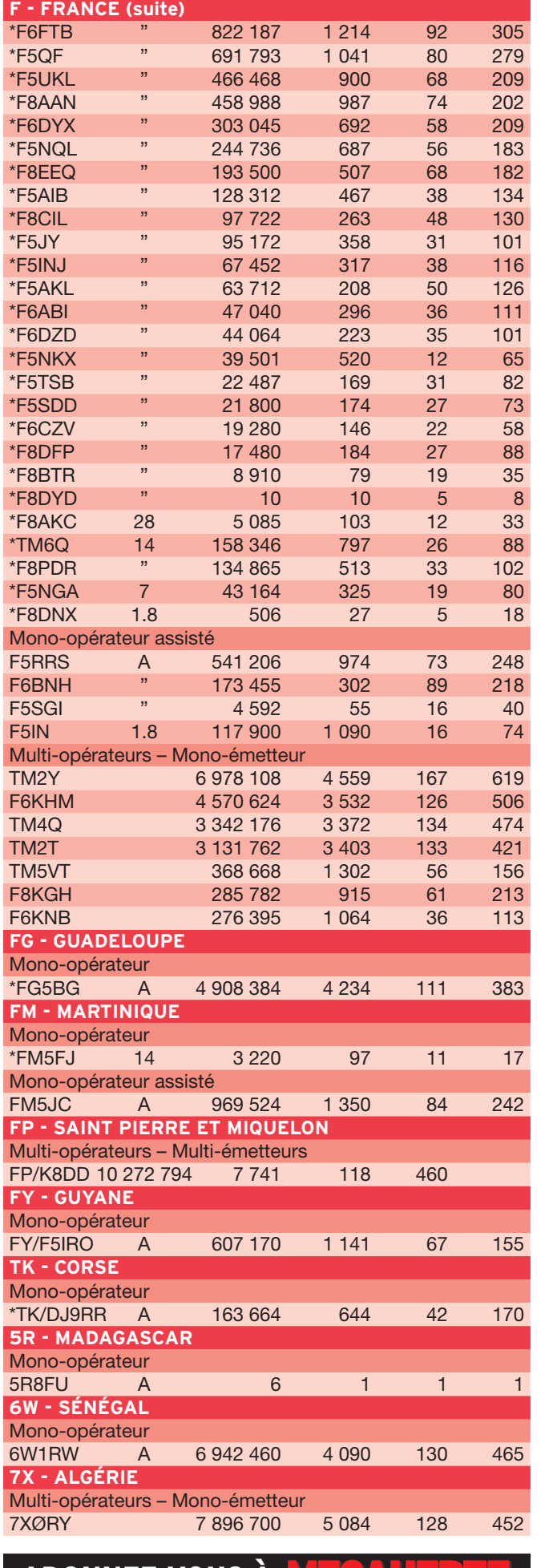

**ABONNEZ-VOUS À**

 **MEGAHERTZ magazine 285 - Décembre 2006 65**

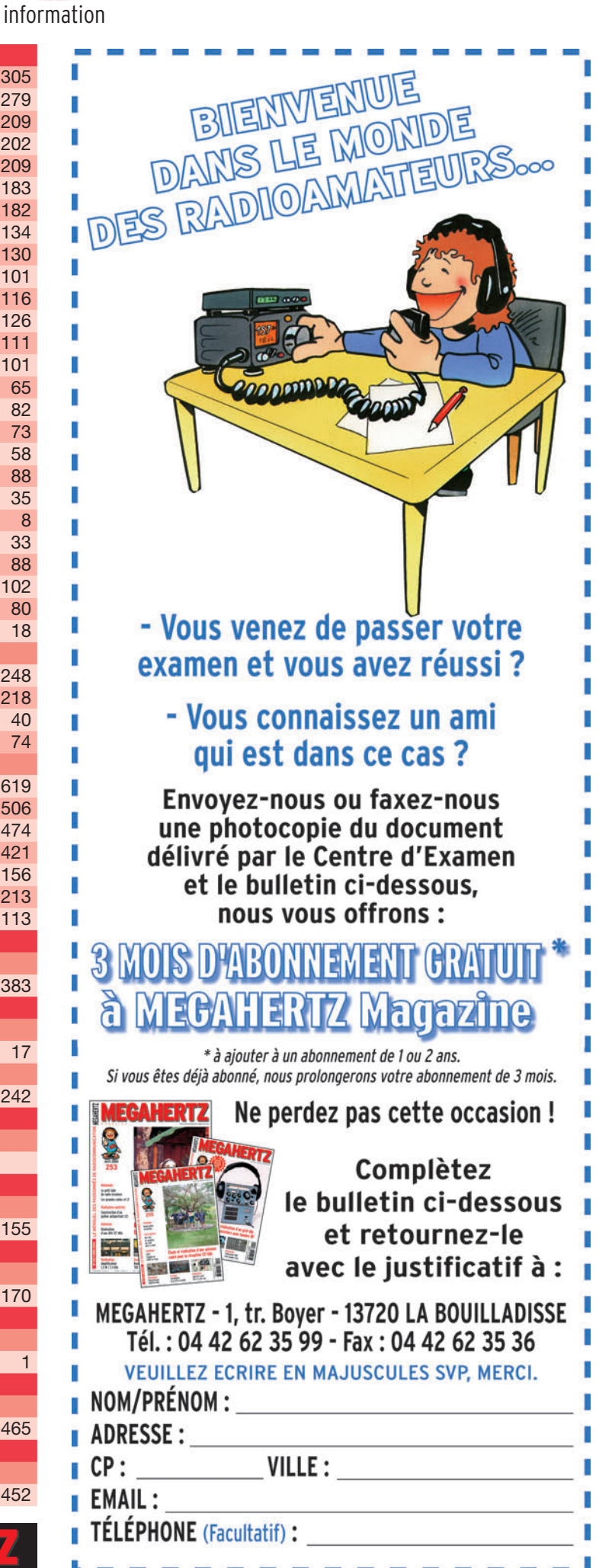

◈

#### $\bigcirc$

information

**TRAFIC**

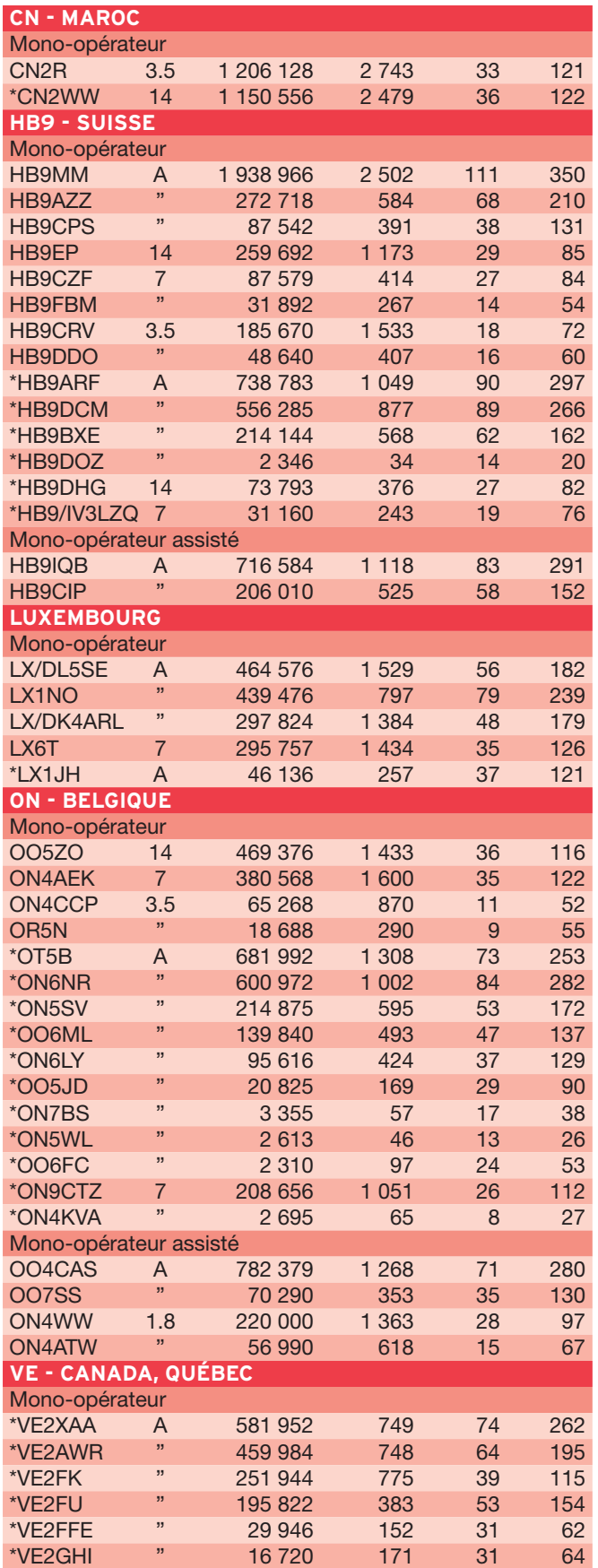

#### IOTA HF 2006

Dans l'ordre : Classement général, Indicatif, Catégorie, Nb QSO, Multis, Points, IOTA, Île.

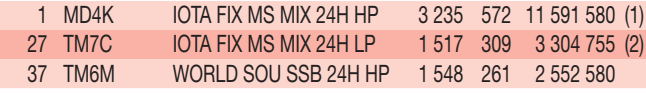

 **MEGAHERTZ magazine 285 - Décembre 2006 66**

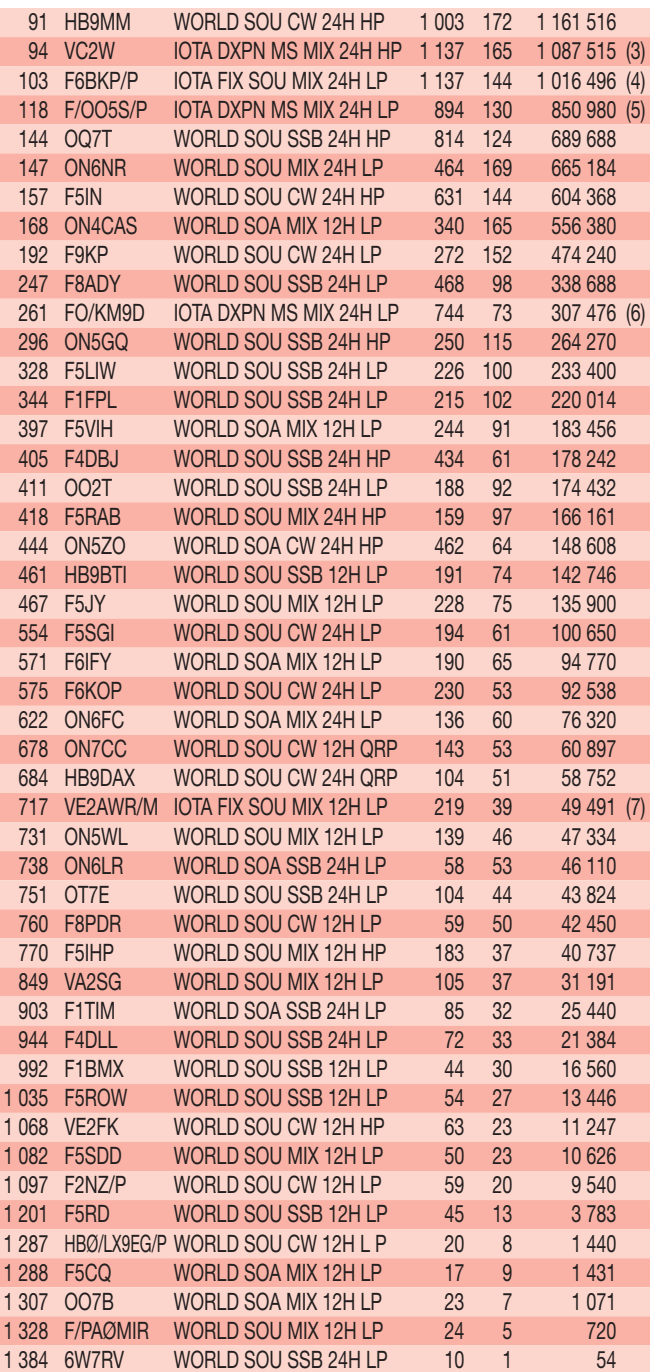

1 393 Stations classées

L'équipe TM7C est classée première pour la deuxième année consécutive dans sa catégorie.

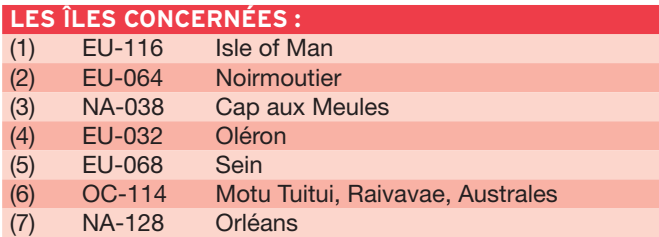

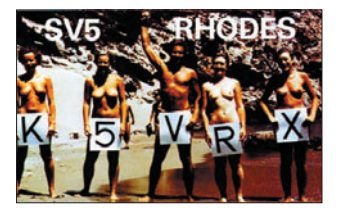

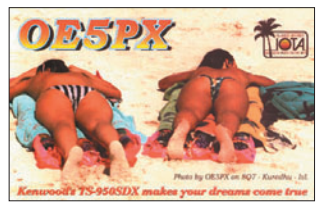

 $\bf \Phi$ 

♦

◈

#### information

#### STEW PERRY TOPBAND CHALLENGE 2005

Dans l'ordre : Indicatif, Locator, Nb QSO, Points, Nb carrés, Meilleur DX, Distance.

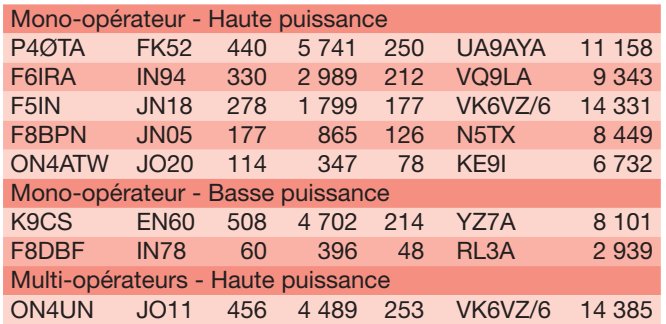

# **Les Diplômes**

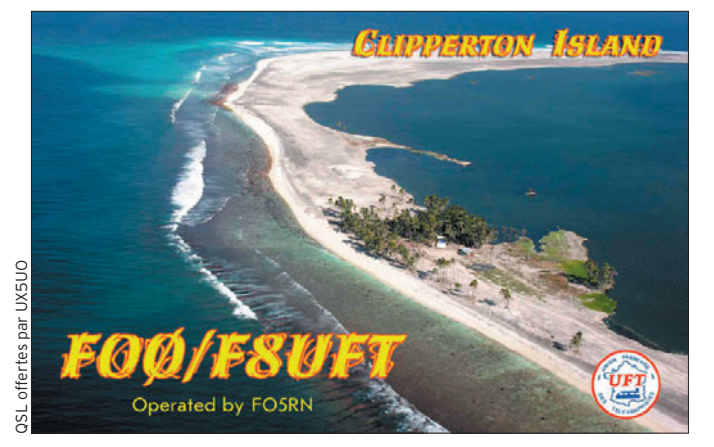

DXCC De Bill MOORE NC1L

◈

#### **OPÉRATIONS VALIDÉES**

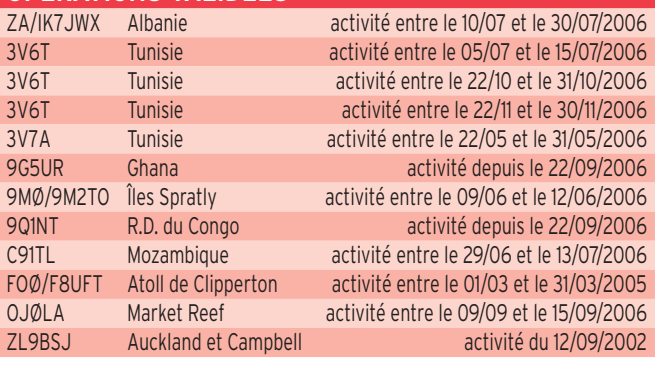

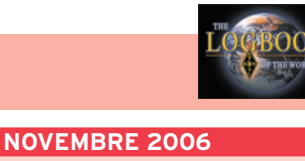

DX CENTURY CLUB

### **ÉTAT DU SYSTÈME AU 4**

Logbook of The World

111 274 588 de QSO se trouvent dans la base de données. 6 671 204 de QSL ont été validées.

- 14 001 utilisateurs sont enregistrés.
- 21 173 Certificats ont été délivrés.
	- 281 982 fichiers de logs ont été traités.

Inscription à LoTW : https ://p1k.arrl.org/lotw/docreq

Aide en français : http://www.cdxc.org/LoTW/f2LoTW.htm

http://f5len.free.fr/lotw/index.php

## IOTA

De Roger BALISTER, G3KMA

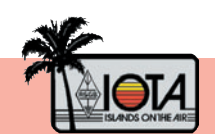

#### **FRÉQUENCES IOTA**

 jeure partie des radioamateurs comme des fréquences pré-Les fréquences ci-après (en kHz) sont considérées par la maférentielles pour le trafic IOTA :

CW - 28040, 24920, 21040, 18098, 14040, 10115, 7030 et 3530 SSB - 28560, 28460, 24950, 21260, 18128, 14260, 7055 et 3755

#### **NOUVELLE RÉFÉRENCE (25 OCTOBRE 2006)**

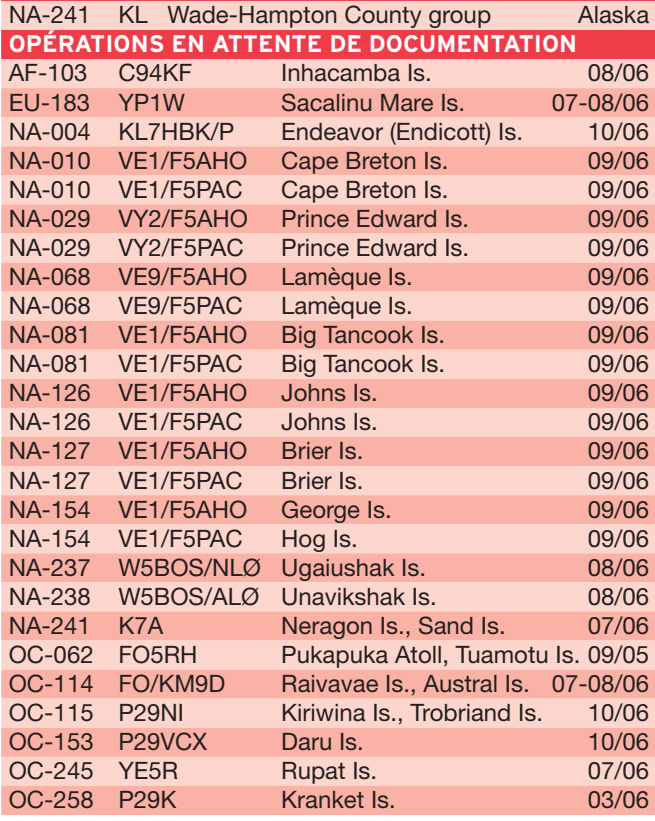

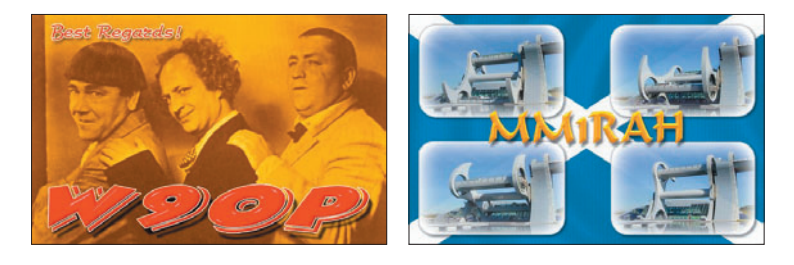

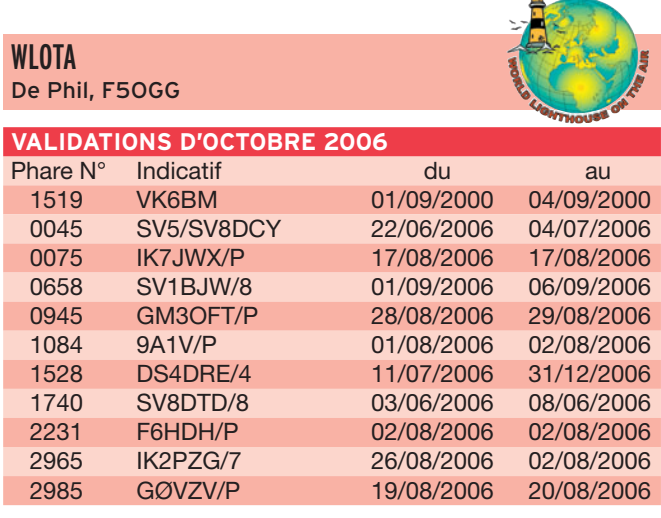

 **MEGAHERTZ magazine 285 - Décembre 2006 67**

LoTW

# **TRAFIC**

◈

#### information

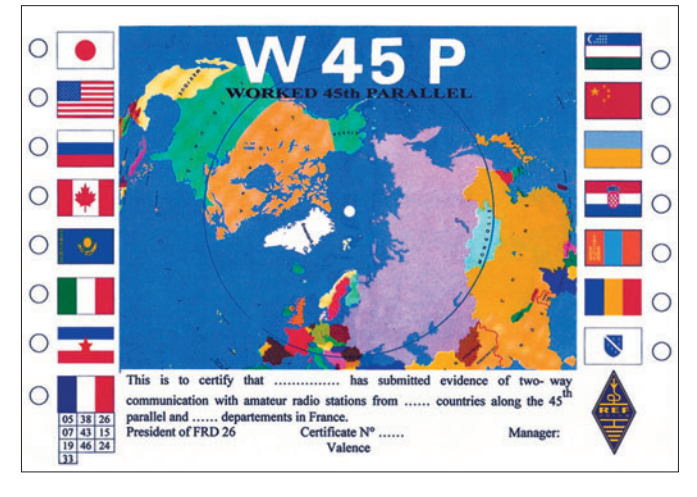

DIPLOME DU 45e PARALLÈLE édité par la FRD 26

Il y a 2 classes :

◈

- Classe 1 - diplôme de base : avoir contacté 5 départements français et 10 contrées traversées par le 45e parallèle.

- Classe 2 - diplôme honneur : avoir contacté les 10 départements et les 15 contrées. Les QSL ne sont pas exigées, un extrait du log certifié par

deux OM est suffisant. Frais : 10 euros à l'ordre de la

FRD 26 Départements : 05, 07, 15, 19, 24, 26, 33, 38, 43,46.

- Pays : 9A, BY, F, I, JA, JT, K - W, T9, UA, UJ, UN, UT, VE, YO, YU.
- Le manager pour ce diplôme est : Evelyne Terrail - F5RPB BP 04 - F-26340 SAILLANS

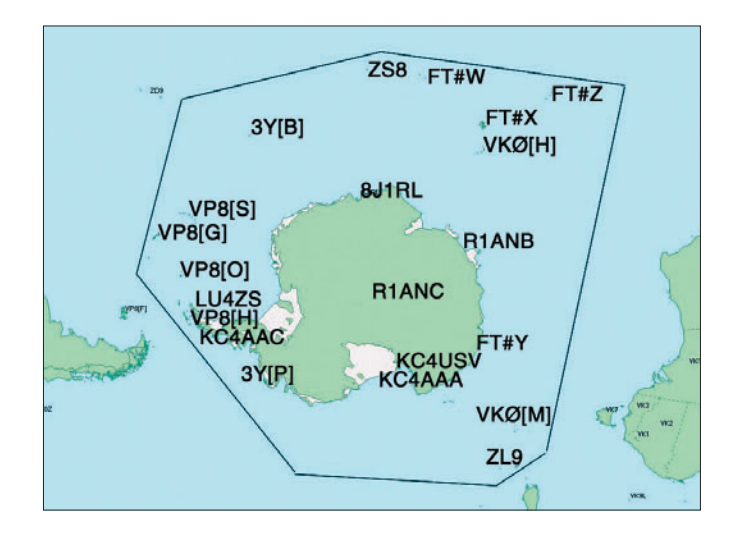

#### CHALLENGE ANTARCTIQUE Réglement

- 1 point pour chaque différente base ou refuge (voir la carte)
- 1 point pour chaque différent pays signataire (ex :  $FT5YG = F, VP8AJL = G$ (pas VP8), etc.)
- 1 point pour chaque différente île (ex : Petrel Island)
- 1 point pour chaque différent navire polaire, briseglace ou navire dans la zone définie (coordonnées nécessaires sur la carte QSL). Ex : FT5YG Base Dumont Durville + île de Pétrel +

pays France = 3 pts (voir aussi le formulaire de soumission exemple).

Il n´y a pas de minimum pour entrer dans le challenge, toutes les bandes et modes entre 160 et 10 mètres (inclus les bandes WARC) sont valides. Les QSL doivent être en possession du demandeur, les QSL originales pourront être demandées en cas de doute par le Challenge Manager. Le prix du challenge est fixé à 15 euros (20 USD). C'est une inscription à vie.

 **MEGAHERTZ magazine 285 - Décembre 2006 68**

Aucune autre somme ne sera demandée pour les mises à jour.

Le premier bulletin d'inscription (avec la cotisation) doit être envoyé à : Mehdi Escoffier - F5PFP - 23 rue du Colombier - F-38540 HEYRIEUX Pour les mises à jour : Une page personnelle (avec login/passwordd) sera disponible pour chaque membre. Chacun pourra faire ses mi-

ses à jour par le site Web. Le score sera publié après validation par les "Challenge managers".

Pour ceux qui ne possèdent par de connexion Internet, les mises à jour peuvent être envoyées par courrier.

Les scores sont publiés à : http://f6kdf.ath.cx/f5nod/ Le téléchargement du bulletin de soumission à : http:// f6kdf.ath.cx/f5nod/files/appli cationform.zip

Il y a aussi un Challenge SWL et un Challenge Pays (les 10 meilleurs scores de chaque pays sont additionnés).

"Antarctic Challenge" Managers F5PFP Mehdi et F5NOD Gil.

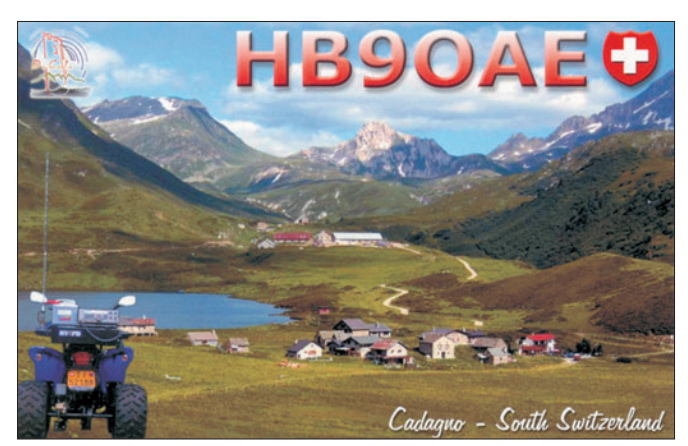

# **Le Trafic DX**

Rappel: Les indicatifs suivis de "\*" renvoient aux bonnes adresses.

#### **ANTARCTIQUE**

RÉSEAUX ANTARCTIQUE Russian Antarctic Polar Net 15.00 UTC chaque jour sur 14,160 MHz par Vlad, UA1BJ. South Pole Polar Net 00.00 UTC chaque jour sur 14,243 MHz par Larry, K1IED.

Antarctic Net 16.00 UTC chaque lundi sur 21,275 MHz par Dom, DL5EBE. FCG Net 22.00 UTC chaque jour sur

◈

21,365 MHz par des opérateurs JA. Antarctic Net 19.00 UTC chaque samedi sur 14,290 MHz par LU4DXU.

### **STATIONS ENTENDUES CES DERNIÈRES SEMAINES :**

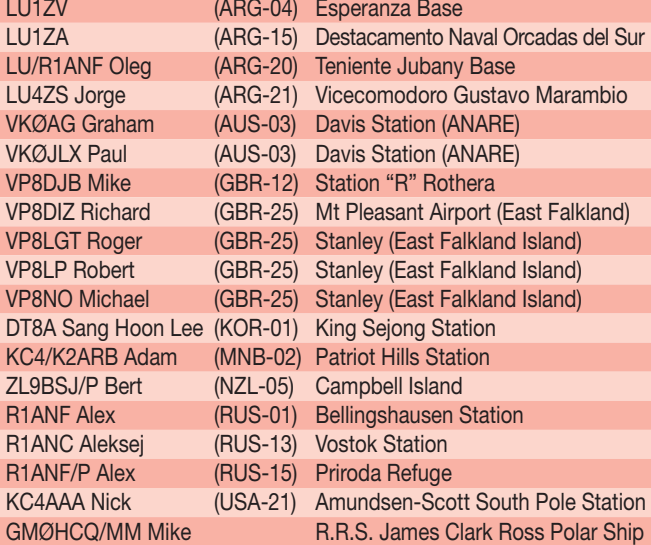

# **TRAFIC**

◈

#### information

## AMÉRIQUE

KP4 - PORTO RICO Heiko DL3VFN, sera actif sous l'indicatif KP4/DL3VFN depuis l'île Vieques (IOTA NA-099), entre le 28 décembre et le 1er janvier 2007. À ce jour, pas d'autres détails concernant son trafic. QSL via son indicatif personnel.

#### ASIE

#### VU7 - ÎLES LACCADIVE

VU7LD - Une équipe de l'AR-SI (Amateur Radio Society of India) sera active depuis les îles Laccadive (IOTA AS-011) pendant le mois de décembre 2006.

VU7RG - Une équipe multinationale emmenée par le NIAR (National Institute of Amateur Radio) devrait être active depuis les îles Laccadive (IOTA AS-011) du 1er au 10 décembre. Report possible du 15 au 25 janvier 2007. Pour ces deux activités, voir la rubrique "Expéditions".

#### OCÉANIE

#### A35 - TONGA

Mark VK2GND, sera actif sous l'indicatif A35GN depuis les îles Tonga (IOTA OC-049) du 25 décembre au 3 janvier 2007. Fréquences à surveiller : 7050, 14195 et 14273 kHz. QSL via VK2GND.

# **Les infos QSL**

#### LES QSL MANAGERS

Sources : 425dxn, IK3QAR.it, NG3K, les opérateurs eux-mêmes.

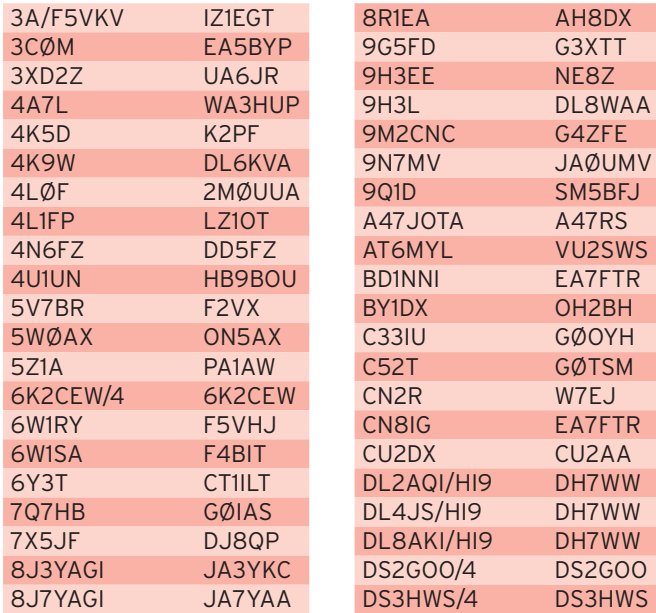

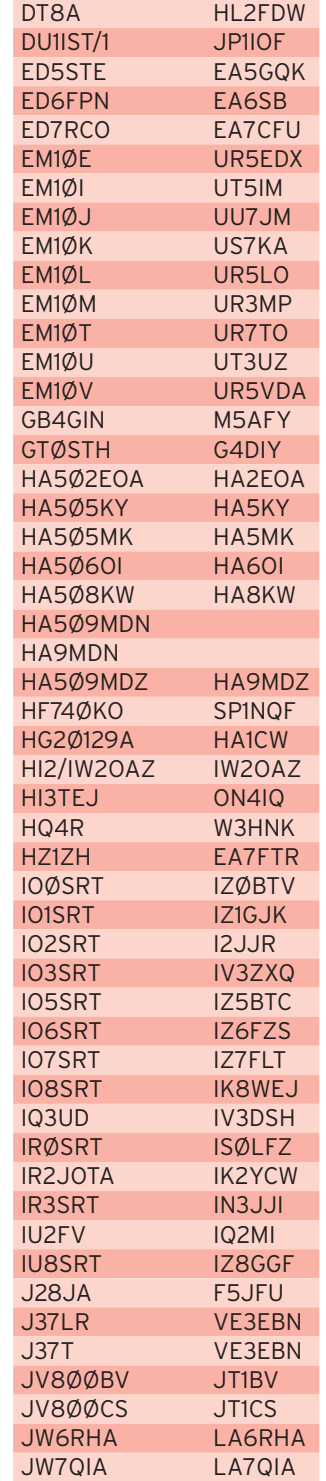

LU4ZS LU4DXU LX1JAM LX2A LZ19ØØK LZ1BJ MUØJZE MWØJZE MU3SDE M3SDE<br>OD5PL HB9CR HB9CRV OD5RZ YO3FRI OK4RQ OK1DRQ<br>ON4JOTA ON4GDV ON4JOTA PJ4/W9NJY WD9DZV R1ANC UA1PAC R1FJT UA4RC S21B KX7YT S9SS N4JR SD3N SM3NXS SG3U SM3CXS<br>SM7DAY/p SM7DAY SM7DAY/p SM7DAY<br>SM7NGH/p SM7NGH SM7NGH/p SNØJP SP9PKZ<br>SPØJOTA SP6YFU SPØJOTA SU9FL WD9DZV<br>SVØXAI/9 LA4XFA SVØXAI/9 TM6MXP F5KFL UE4HDA RW4HB UN7MMM EA7FTR UN8GF IZ8CCW V26BZR W2BZR V26G N2ED V26HS WB4WXE V26JN WX3B V<sub>26</sub>MH HB9OCR V26OC N3OC V26R KA2AEV V31HK DL7BC VK8NSB VK6NE VP2MDY WA7NB VP2MHX W4WX VP2MQD K4QD VP6UU NØUU VP8DBR GØSWC XU7AGO JA7AGO XU7MDY OH4MDY XX9TKK XE1KK YBØDPO K3AIR YN2N TI2OHL YU15ØQQ YU1QQ YV1RDX IT9DAA Z36A DJØLZ ZB2CN DJ9WH

◈

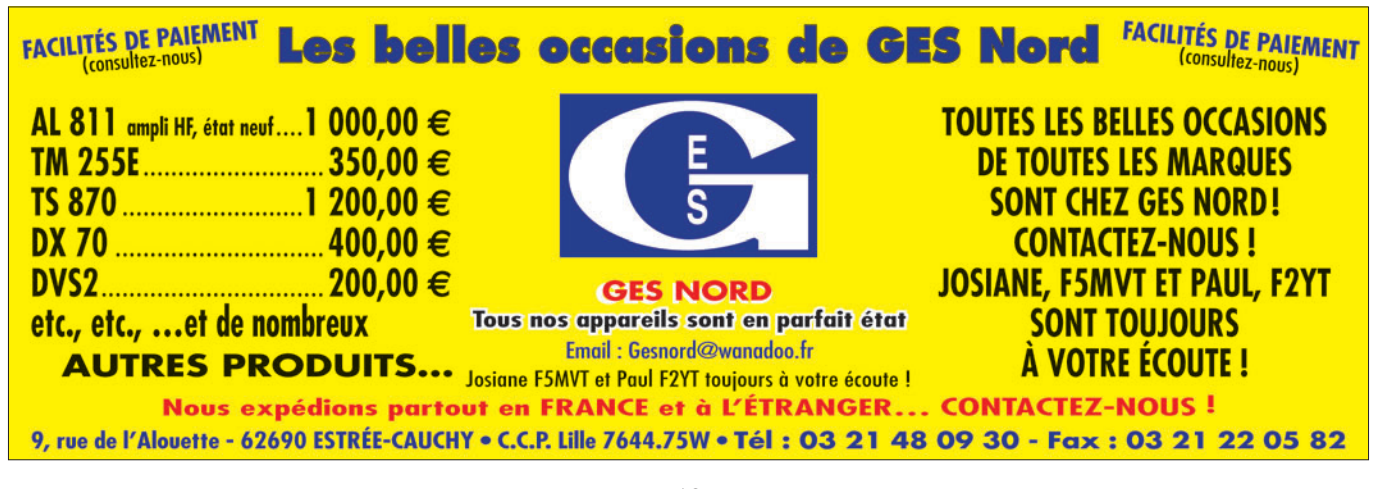

 **MEGAHERTZ magazine 285 - Décembre 2006 69**

⊕

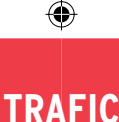

#### information

#### LES BONNES ADRESSES DES QSL MANAGERS

Sources : QRZ.com, Buckmaster Inc, K7UTE's data base, IK3QAR.it, 425dxn, les opérateurs eux-mêmes.

> JAØUMV Tohru Kataoka,

#### 8P9NX Peter Cross,

90 Greenpoint, St. Philip, BARBADE 9N7JO Stig Lindblom, Jum Changphimai 147/1 - Moo 3, Tambon Boot, Ban Ta Bong, Phimai, TH-30110 Nakhon Ratchashima, THAILANDE BG4BRN

Mao Shuliang, 1673 Lane No. 2, Room 601, Shanghai 200135, **CHINE** 

### BD7JLR

Jinquan Huang, RM 4-202 BaiHeYuan, YiCui Garden, NanHai, FoShan 528200, CHINE BG7LHY

Jordan Lv, P.O.Box 003-20, ShenZhen 518003, CHINE

DL9NDS Uwe Scherf,

⊕

Itzgrund 15, 95512 Neudrossenfeld, ALLEMAGNE

#### EA5BYP Elmo Bernabe Coll, P.O. Box 3097, 03080

Alicante, ESPAGNE F5JFU Pierre Desseneux,

Le Bourg, 58140 St Martin du Puy, FRANCE **GØTSM** 

Darren Collins, 6 Chalvington Road, Eastleigh, Hampshire, SO53 3DX, ROYAUME-UNI

15-9 Sakae, Kamo, Niigata 959-1382, JAPON N6AWD Fred K. Stenger, 6000 Hesketh Dr, **Bakersfield** CA 93309, USA OH4MDY Reijo Laitinen, Mantytie 13, 76940 Nenonpelto, FINLANDE UA1PAC Alan Kuz'menko, P.O.Box 599, Arkhangelsk, 163000, RUSSIE UR3MP P.O. Box 50, Perevalsk, 94300, UKRAINE VE3XN Garry V. Hammond, 5 Mclaren Avenue, Listowel, Ontario N4W 3K1, **CANADA** WD9DZV Timothy M. Garrity, 5407 W. Rosedale Avenue, Chicago IL 60646-6525, USA XE1KK Ramon Santoyo V., Apartado Postal 19-564, Mexico, D.F. 03901,

MEXIQUE ZD7M Michael D. Dersham, Rose Bower, P.O. Box 114, Jamestown, St. Helena Island, South Atlantic, ROYAUME-UNI

#### PIRATES

Orlando PT2OP, QSL manager de PR2J, signale qu'il reçoit des cartes QSL directes pour des QSO effectués lors du CQ WWDX 2005. Ces QSO sont l'œuvre d'un pirate. PR2J a été activé à l'occasion du 46e JOTA (Jamboree On The Air) du 17 au 19 octobre 2003.

# **Nos Sources**

Nous remercions nos informateurs : F5NQL, F5OGL, LNDX (F6AJA), VA3RJ, ARRL et QST (W3UR, NØAX, NC1L), 425DXN, DXNL, KB8NW et OPDX, JARL, RSGB (GB2RS), DK9CR, G3KMA, NG3K, AD1C, UBA, JA1ELY et 5/9 mag, bulletin WAP (I1HYW, IK1GPG, IK1QFM), F5RPB, F6CBA, F5JXU, F5SGI, F6AML, F4AJQ, EA3BT, EA3YL, PT2OP.

Que ceux qui auraient été involontairement oubliés veuillent bien nous excuser.

 **MEGAHERTZ magazine 285 - Décembre 2006 70**

#### INFOS QSL MANAGERS

Paul VK2JLX/VKØJLX a décidé de ne pas prendre de QSL manager pour son trafic depuis la base de Davis. Il répondra luimême aux cartes QSL qui l'attendront à son retour en Australie prévu courant 2007.

# **L'Internet**

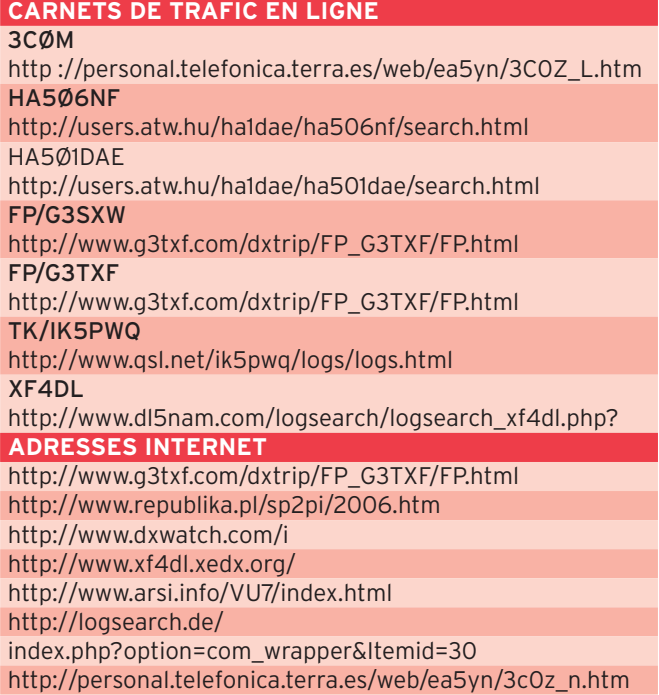

## **CABLE COAXIAL 500 H1000** CABLE COAXIAL 500

**EXECT ACCES EN CONSECTED AN EXECUTE DE HEAD CONSECT AND A SUPPREND AND A SUPPREND AND A SUPPREND AND A SUPPREND AND A SUPPREND A THOS AND A DISON MUSIC UNIT AND SUPPREND UNDER A UNIT DUSTA UN bilindage maximal est garanti** 

|                                                             |                                       | Longueur du câble : 40 m                                                                                                    |                                              |                     |                    |  |
|-------------------------------------------------------------|---------------------------------------|----------------------------------------------------------------------------------------------------|----------------------------------------------|---------------------|--------------------|--|
|                                                             |                                       | <b>MHz</b>                                                                                                    | <b>RG 213</b>                                | H <sub>1000</sub>   | Gain               |  |
|                                                             |                                       | 28                                                                                                    | <b>72W</b>                                   | 83W                 | 15 %<br>÷          |  |
|                                                             |                                       | 144                                                                                                    | <b>46W</b>                                   | 64 W                | 39 %<br>÷          |  |
|                                                             |                                       | 432                                                                                                    | 23W                                          | 46W                 | $+100%$            |  |
|                                                             |                                       | 1296                                                                                                    | 6W                                           | 24W                 | $+300%$            |  |
|                                                             |                                       |                                                                                                    |                                              | <b>RG 213</b>       | H <sub>1000</sub>  |  |
|                                                             |                                       | Ø total extérieur                                                                                                    |                                              | $10.3$ mm           | 10.3 <sub>mm</sub> |  |
|                                                             |                                       | Ø âme centrale                                                                                                    |                                              | $7 \times 0.75 =$   | $2.62$ mm          |  |
|                                                             |                                       |                                                                                                    |                                              | 2.3 <sub>mm</sub>   | monobrin           |  |
|                                                             |                                       | Atténuation en dB/100 m                                                                                                    |                                              |                     |                    |  |
|                                                             |                                       | 28 MHz                                                                                                    |                                              | $3,6$ dB            | 2.0 <sub>dB</sub>  |  |
|                                                             |                                       | <b>144 MHz</b>                                                                                                    |                                              | $8,5$ <sub>dB</sub> | $4,8$ dB           |  |
|                                                             |                                       | <b>432 MHz</b>                                                                                                    |                                              | $15,8$ dB           | $8,5$ dB           |  |
|                                                             | solation semi<br>Feuillard<br>curvire | <b>1296 MHz</b>                                                                                                    |                                              | 31.0 dB             | 15.7 dB            |  |
|                                                             |                                       | Puissance maximale (FM)                                                                                                    |                                              |                     |                    |  |
| resse                                                       |                                       | 28 MHz                                                                                                    |                                              | 1800W               | 2200W              |  |
|                                                             |                                       | <b>144 MHz</b>                                                                                                    |                                              | 800W                | 950W               |  |
|                                                             |                                       | <b>432 MHz</b>                                                                                                    |                                              | 400 W               | 530W               |  |
|                                                             |                                       |                                                                                                    |                                              |                     | 310W               |  |
|                                                             |                                       |                                                                                                    | 200 W<br><b>1296 MHz</b><br>Poids<br>152 g/m |                     | 140 g/m            |  |
| <b>RG 213</b>                                               | <b>H1000</b>                          | Temp. mini utilisation<br>Rayon de courbure<br>Coefficient de vélocité                                                                                                    |                                              | $-40^{\circ}$ C     | $-50^{\circ}$ C    |  |
|                                                             |                                       |                                                                                                    |                                              | <b>100 mm</b>       | <b>75 mm</b>       |  |
|                                                             |                                       |                                                                                                    |                                              | 0,66                | 0,83               |  |
|                                                             |                                       | Couleur                                                                                                    |                                              | noir                | noir               |  |
|                                                             |                                       |                                                                                                    |                                              |                     |                    |  |
| téristiques. Méfiez-vous des câbles similaires non marqués. |                                       |                                                                                                    |                                              |                     |                    |  |
|                                                             |                                       |                                                                                                    |                                              |                     |                    |  |
|                                                             |                                       |                                                                                                    |                                              |                     |                    |  |
|                                                             |                                       |                                                                                                    |                                              |                     |                    |  |
|                                                             |                                       | 101 pF/m<br>Capacité<br>80 pF/m<br>ATTENTION : Seul le câble marqué "POPE H 1000 50 ohms" possède ces carac-<br>Autres câbles coaxiaux professionnels<br><b>RUE DE L'INDUSTRIE</b><br>GENERALE<br>Zone Industrielle - B.P. 46<br>ELECTRONIQUE<br>77542 SAVIGNY-LE-TEMPLE Cdx<br>Tél.: (1) 64.41.78.88<br><b>SERVICES</b><br>Fax: (1) 60.63.24.85 |                                              |                     |                    |  |
|                                                             |                                       |                                                                                                    |                                              |                     |                    |  |
|                                                             |                                       |                                                                                                    |                                              |                     |                    |  |
|                                                             |                                       |                                                                                                    | ET AUSSI LE RESEAU G.E.S.                    |                     |                    |  |

### **FORMATION**

◈

débutants

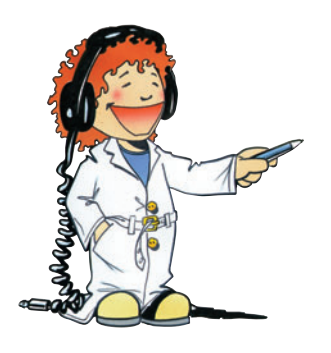

# **Antenne raccourcie et antenne bibande**

Le mois dernier nous avons évoqué très vite deux aspects de l'antenne yagi : beam multibande et yagi raccourcie. Nous revenons aujourd'hui sur ces deux sujets en les développant et en faisant quelques manipulations. Mais d'abord, revenons un peu sur le but à atteindre.

#### ANTENNE YAGI MULTIBANDE

L'antenne yagi a un grand gain mais un gros défaut : elle est monobande comme l'est le dipôle demi-onde. Ce qui veut dire que si tu veux trafiquer sur toutes les bandes décamétriques, il te faudra une antenne yagi pour la bande 80, une pour la bande 40 mètres… et une pour le 6 mètres. Soit 10 yagis au total et comme il ne faut pas qu'elles soient trop proches l'une de l'autre, il te faudra un grand terrain avec plein de mâts partout. Heureusement, il y a d'autres solutions : des antennes filaires sur les bandes basses et une yagi multibandes sur les bandes hautes comme celle de Otto, un copain allemand (photo 1). On voit bien les selfs sur chaque élément qui permettent d'avoir une 3 éléments fonctionnant sur deux bandes (je ne sais même pas lesquelles, j'ai oublié de demander à Otto). On va voir maintenant une autre possibilité de grouper deux yagis sur le même boom.

⊕

#### ANTENNE YAGI 28-50 MHZ

Il peut être intéressant de profiter des éléments d'une beam 3 bandes pour le 28 MHz afin de pouvoir l'utiliser aussi sur 50 MHz (la bande des 6 mètres). La méthode est simple :

- on insère des éléments 50 MHz entre les éléments 28 MHz ;
- on raccourcit les éléments 28 MHz avec des trappes pour en faire des 50 MHz.

Le dessin général de l'antenne est celui de la figure 2. J'ai mis de la couleur pour qu'on

Insérer une self ou un circuit oscillant au milieu du brin d'une antenne en change complètement le comportement. C'est une solution pour raccourcir un aérien et réaliser une antenne multibande.

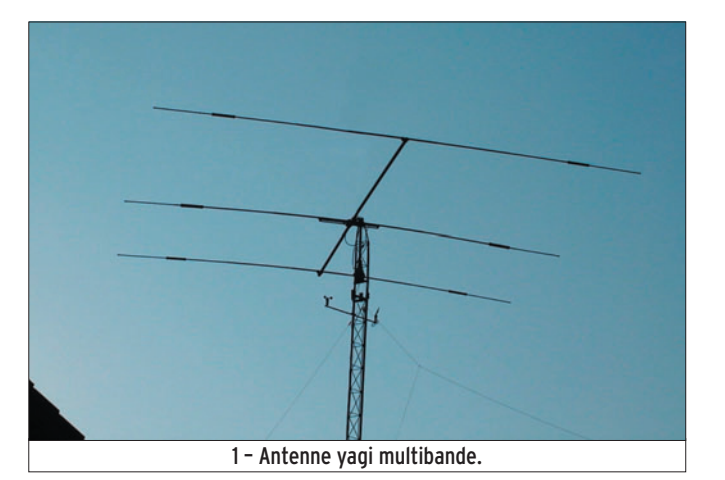

s'y retrouve plus facilement. En bleu, les morceaux de tube qui servent uniquement pour l'antenne 28 MHz. Le grand réflecteur n'est utilisé que sur 28. L'antenne 50 MHz est représentée en rouge ; son réflecteur et son directeur n° 1 lui sont réservés en exclusivité. Par contre les deux antennes partagent le même radiateur (appelés Rad sur la figure) donc le même câble coaxial, ce qui est très pratique. La partie centrale du radiateur ne sert qu'à la bande 50 MHz tandis que la bande 28 utilise toute la longueur des éléments. Il en est de même pour le directeur de la bande 28 qui est en partie commun avec le deuxième directeur de la bande 50 MHz.

de chacune des bandes), l'espacement entre les éléments de l'antenne 28 MHz est à peu près le même (0,22 lambda) que celui de la yagi 51 MHz (0,2 lambda) et pourtant l'espacement sur 28 est de 2,4 mètres et sur 50 MHz il est de 1,2 mètre !

Malgré leur promiscuité, les deux antennes fonctionnent pratiquement en s'ignorant mutuellement. Bien sûr le réflecteur 28 capte et re-rayonne un peu d'énergie quand l'antenne est utilisée sur 50 MHz mais son effet est quasi négligeable dans ce cas. C'est un peu comme les trappes : elles bloquent le 50 MHz mais laissent passer le 28 MHz, on peut "presque" dire qu'elles sont transparentes sur 28. J'écris "presque" entre guillemets car on va voir que ce n'est pas tout à fait le cas.

Si on mesure les dimensions en "lambda" (la longueur d'onde

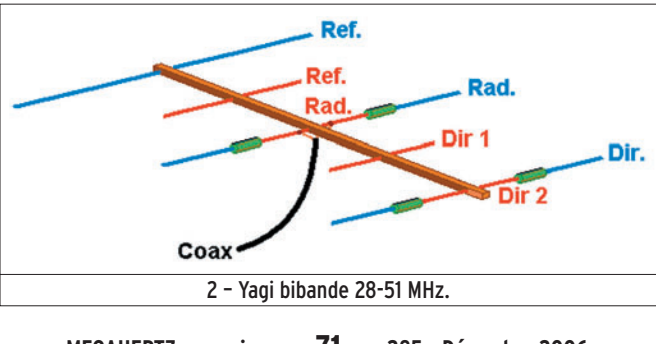

 **MEGAHERTZ magazine 285 - Décembre 2006 71**

#### COMPORTEMENT DE LA TRAPPE

Une trappe est un circuit bouchon composé d'un condensateur en parallèle avec une bobine. À la résonance, on sait que l'impédance à ses bornes est très grande, c'est pourquoi on l'utilise sur l'antenne de la figure 2 pour bloquer le 50 MHz et laisser passer le 28 MHz. On pourrait s'imaginer que la trappe est complètement transparente aux fréquences différentes de la fréquence de résonance. Or il n'en est rien et on peut le vérifier en mesurant l'impédance du circuit oscillant de la photo 3 composé d'une self de 460 nH en parallèle avec une capa de 22 pF. La fréquence de résonance du circuit est 50 MHz (ou à peu près car l'impédance est tellement grande que l'appareil ne peut pas l'afficher). Par contre, à 28 MHz, j'ai mesuré l'impédance Z = 0 +j117 ; autrement dit une résistance nulle (ou négligeable) et une réactance inductive de 117 Ω.

⊕

En fait, l'appareil (un MFJ-259) ne dit pas si la réactance est inductive ou capacitive mais j'ai lu dans un bouquin que lorsqu'on est en dessous de la fréquence de résonance le circuit se comporte comme une inductance. Il suffit de s'en souvenir. Bien sûr, quand on est au-dessus de la fréquence de résonance, le circuit est équivalent à une capacité.

C'est assez facile à se souvenir : un courant HF est bloqué par une self et traverse facilement un condensateur et réciproquement un courant BF (proche du courant continu) traverse une bobine mais est arrêté par le diélectrique du condensateur.

#### ET SI ON SORTAIT L'ABAQUE DE SMITH ?

On se lance, on ose utiliser ce mystérieux graphique ? Après les deux articles d'initiation

## **FORMATION**

◈

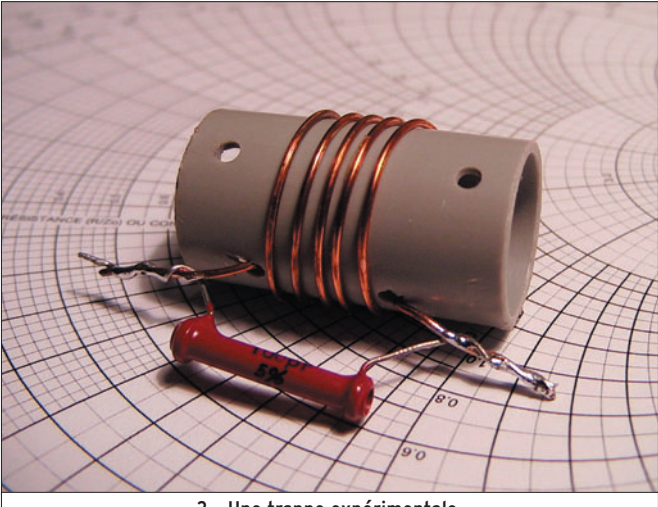

3 – Une trappe expérimentale.

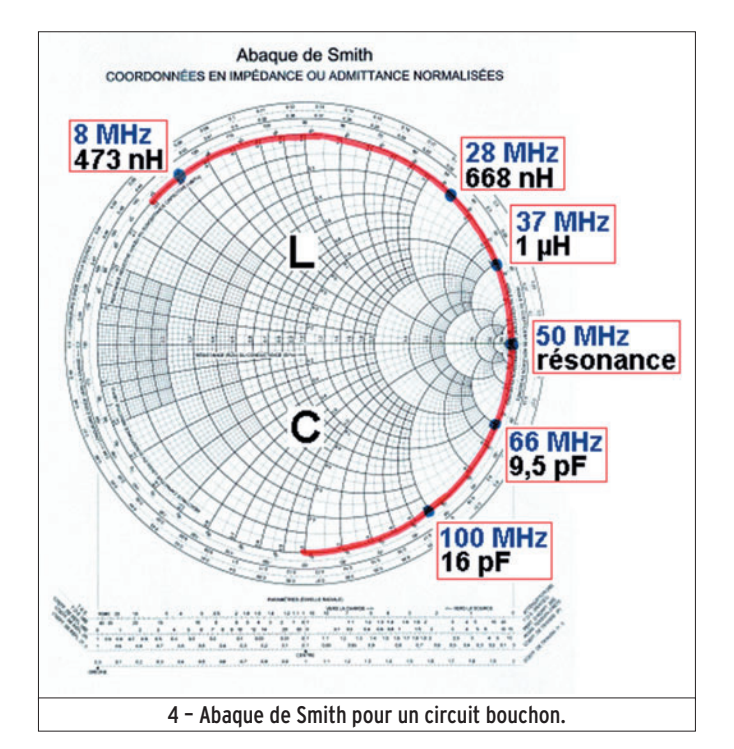

publiés sous la signature de Denis, F6CRP (MEGAHERTZ magazine numéros 282 et 283 de septembre et octobre 2006) je me suis penché sur l'outil. Au bout d'une heure et quelques exercices j'ai compris en gros comment on l'utilisait et je suis vraiment emballé car il m'a aidé à visualiser, entre autre, le fonctionnement du circuit bouchon. Je te résume : on mesure des impédances sous la forme R et X, résistance et réactance, on divise les nombres obtenus par 50 Ω et on place les points sur l'abaque. Pour le circuit bouchon, c'est encore plus simple car  $R = 0$  (ou négligeable, je répète). On n'a donc que X à positionner à la périphérie du graphique circulaire, ce que j'ai fait avec mes mesures sur la figure 4.

On peut voir que le point à la résonance est complètement à droite, là où résistance et réactance tendent vers l'infini. À 28 MHz, la réactance de 117 Ω correspond à celle d'une self de 668 nH tandis qu'à 66 MHz le circuit est équivalent à une capacité de 9,5 pF.

Mais alors, tu vas me dire, où retrouve-t-on la valeur de notre vraie self de 460 nH ? Réponse : à zéro hertz ! Et notre capa de 22 pF ? Réponse : à des milliards de milliards de hertz ! C'est grâce à l'abaque de Smith que j'ai compris cela.

#### UNE PETITE ANTENNE EXPÉRIMENTALE

Je n'ai pas le temps de fabriquer une yagi 28-50 MHz mais

 **MEGAHERTZ magazine 285 - Décembre 2006 72**

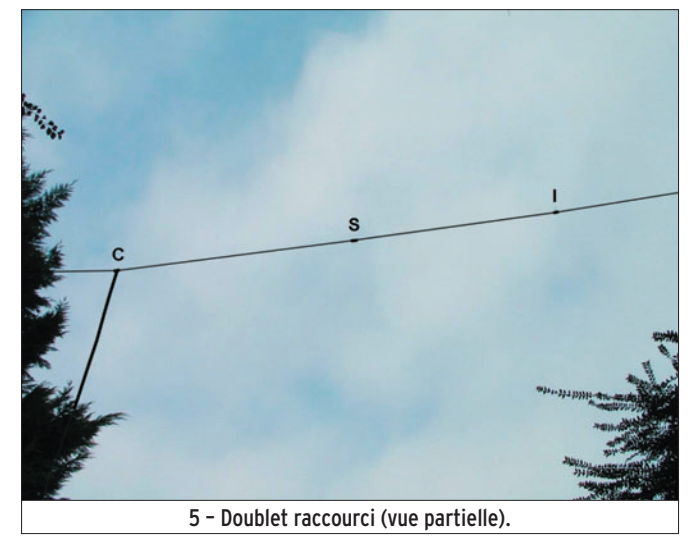

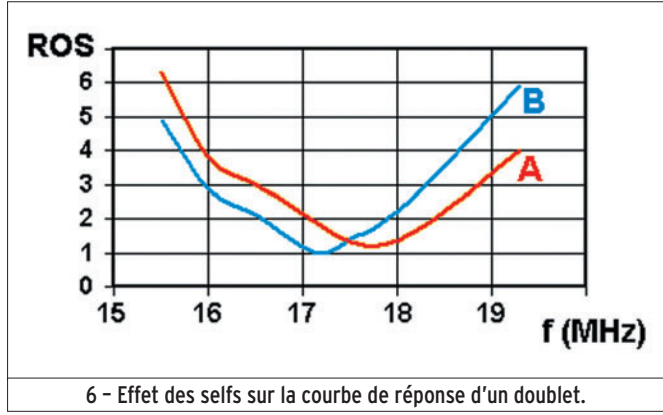

j'ai pu tendre un dipôle filaire entre la maison familiale et l'arbre le plus proche. Les poulies sont toujours en place, il suffit d'accrocher le dipôle aux ficelles et il est à 4 mètres de haut en une minute. Seul problème c'est que, pour la photo, je n'ai pas assez de recul pour montrer l'antenne en entier, ce qui fait que sur la photo 5 on ne voit que la moitié du dipôle avec le raccordement du câble au point d'alimentation (C), une bobine (S) et un isolateur (I).

Entre les deux isolateurs, la distance est de 2 x 3,98 mètres, ce qui devrait faire une fréquence de résonance de 18 MHz environ. Les selfs sont à la moitié de chaque brin, elles comportent 5 tours de fils de diamètre 1 mm sur un diamètre de 18,5 mm ; leur inductance mesurée est de 460 nH.

#### MESURES AVEC ET SANS SELFS

Comme d'habitude j'ai commencé à mesurer la fréquence de résonance puis l'impédance pour 5 fréquences de part et

d'autre de la fréquence de résonance. J'ai ensuite calculé le ROS pour chacune de ces mesures. J'ai fait deux séries de mesures : une avec les selfs court-circuitées (courbe A en rouge sur la figure 6) et une avec les selfs en série (courbe B en bleu). On voit nettement que la courbe a glissé et que la fréquence de résonance de l'antenne est plus basse quand des selfs permettent de rallonger artificiellement les brins de l'antenne. L'effet de raccourcissement est limité car l'inductance des bobines est faible. Cet effet serait plus important si les selfs étaient placées près du centre de l'antenne (mais l'efficacité de l'antenne baisserait également dans ce cas). Les mettre vers le milieu du brin est un bon compromis.

◈

#### LE MOIS PROCHAIN

Nous terminerons simplement cette "longue" série d'articles pour débutants par une page sur les antennes en forme de boucle.

Pierre GUILLAUME, F8DLJ

⊕
# ◈

# radioamateurs **LICENCE**

 $R1 =$ <br> $3 k\Omega$ 

 $R2 =$ ?

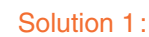

Nous allons calculer la chute de tension aux bornes de R1, ce qui nous permettra de déterminer la chute de tension aux bornes de R2. Connaissant le courant et la tension, il sera aisé de calculer R2.

$$
Ur1 = R1 \times I
$$
  
Ur2 = Vcc – Ur1  
Ur1 = 3000 × 0.002 = 6 V  
Ur2 = 16 – 6 = 10 V

$$
Urz = vcc
$$
  

$$
Ur2 = 16 -
$$

איד *ו*ט ו

Pr = puissance réfléchie Pd = puissance directe

 $\frac{Pr}{Pd} = \sqrt{\frac{2}{50}} = \sqrt{0,04} = 0.2$ 

⊕

$$
R2 = Ur2 / l
$$
  

$$
R2 = 10 / 0,002 = 5000
$$

$$
R2 = 5000 \ \Omega
$$

# **RÉPONSE C**

#### Solution 2:

La relation permettant de déterminer le ROS en fonction des puissances directe et réfléchie est : dans ce cas :

$$
ROS = \frac{1 + \sqrt{\frac{Pr}{Pd}}}{1 - \sqrt{\frac{Pr}{Pd}}}
$$

Il vient : Pd

 $ROS = (1 + 0.2) / (1 - 0.2) = 1.2 / 0.8 = 1.5$ 

# **RÉPONSE D**

Solution 3:

La réactance de l'inductance augmente au fur et à mesure que la fréquence croît :

 $X = L 2 \pi f$ 

Il s'agit d'un filtre passe-bas.

# **RÉPONSE A**

Solution 4:

Il s'agit d'un émetteur SSB.

# **RÉPONSE D**

 **MEGAHERTZ magazine 285 - Décembre 2006 73**

**Question 4 :** 

Oscillateur

Microphone

**A : Récepteur FM B : Émetteur CW**

D→

**Que représente ce synoptique ?**

Modulateur

équilibré

Ampli

BF

Filtre

**Question 1 :**

**Quelle est la valeur de R2 sachant que le courant parcourant ce circuit vaut** 

**Question 2 :**

**A : 1 k**Ω **B : 3 k**Ω

**0,002A ?**

**On mesure sur une installation d'émission une puissance** 

**C : 1,4 D : 1,5**

™ໜ

**C : 5 k**Ω **D : 7 k**Ω

16 V

Vcc

 $I = 0.002 A$ 

**C : Passe-bande D : Coupe-bande**

R

→ Sortie

Ampli

linéaire

**C : Récepteur SSB D : Émetteur SSB**

Mélangeur

VFO

Fiches réalisées par la rédaction © MEGAHERTZ magazine Fiches réalisées par la rédaction © MEGAHERTZ magazine

◈

#### ◈

# **LICENCE**

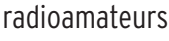

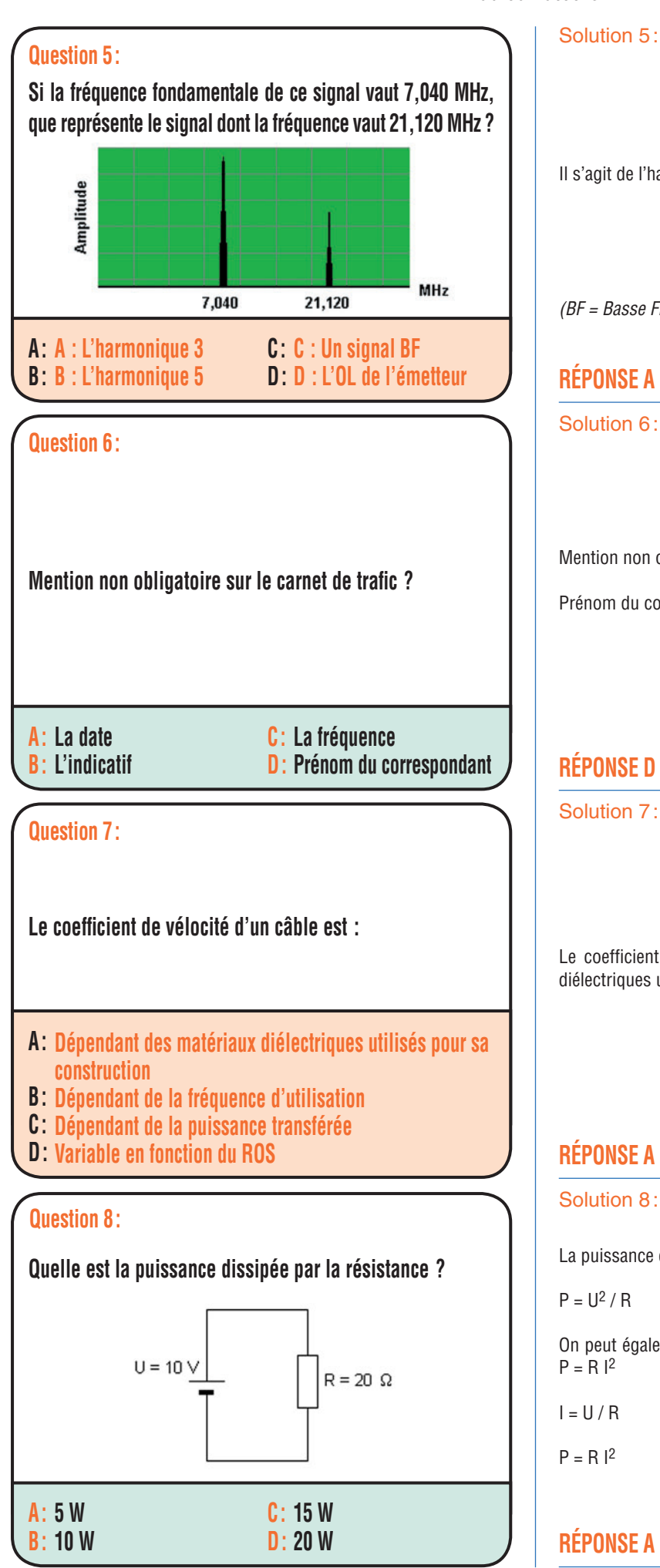

 **MEGAHERTZ magazine 285 - Décembre 2006 74**

Il s'agit de l'harmonique 3 du signal 7,040 MHz.

(BF = Basse Fréquence – OL = Oscillateur Local)

### **RÉPONSE A**

Solution 6:

Mention non obligatoire sur le carnet de trafic :

Prénom du correspondant.

#### **RÉPONSE D**

Solution 7:

Le coefficient de vélocité d'un câble est dépendant des matériaux diélectriques utilisés pour sa construction.

### **RÉPONSE A**

#### Solution 8 :

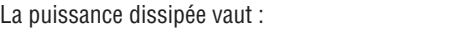

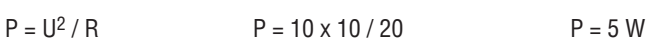

On peut également passer par le courant et appliquer la loi de Joule  $P = R l^2$ 

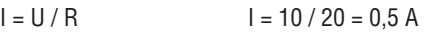

 $P = R I^2$   $P = 20 \times (0.5 \times 0.5)$   $P = 5 W$ 

### **RÉPONSE A**

◈

⊕

# **PETITES ANNONCES**

◈

#### matériel et divers

#### **EMISSION/RECEPTION**

Vends AOR AR 8000, tous modes, deux VFO, mémoire morte, très bon état, 1ère main, non fumeur : 381 €. Tél. 02.33.65.56.72.

Vends Yaesu FT897 équipé de deux filtres neufs jamais servi en émission, écoute VHF uniquement, cause non utilisation : 750 € + port. Tél. 04.90.20.35.18 HR.

Vends Yaesu FT990 micro table MD1, couverture générale, boîte accord incorporée automatique : 800 €. Tél. 04.98.05.89.77.

Vends analyseur de spêctre 0,01-1800 MHz portable HP8591E en parfait état d'aspect et de fonctionnement. Options : 011 tracking generator, 004 hight stability time base, 021 HPIB interface + accessoires, prix à débattre. Tél. 04.91.98.35.20.

Vends Yaesu FT 897 HF, UHF, HF VHF, jamais utilisé en émission HF, emballage d'origine, état neuf, acheté en 2004, valeur neuf 1500 €, vendu : 700 €. Vends 2 alimentations EP 925 neuves, 30 ampères : 100 € chacune. FØDTG, tél. 05.61.67.73.09.

Vends Yaesu FT 290R, 144 MHz, BM, BLU, support mobile MMB-11, notices, schéma, emballage d'origine : 200 € + port. Tél. 02.98.28.37.43.

⊕

Vends FT 101 ZD MK2 : 180 €. Boîte de couplage MFJ 971 : 80 €. FT 290 MK2 + ampli FL 2025 : 200 €. Tél. 06.61.17.67.42.

Vends Yaesu FT 990, boîte d'accord automatique, alimentation 220 V, micro, manuels français et anglais, carton d'origine, état neuf : 900 € + port. Micro Yaesu MD1 C8 de table, tbe : 80 €. Tél. 05.55.75.48.60.

Vends Uniden UBC 780 XLT : 240 €. Filtre DSP MFJ 784 B : 165 €. RX Yaesu FRG 100 + options + coupleur Yaesu FRT 7700,le lot : 435 €. Tél. 05.59.62.12.85 le soir à partir de 18 h et week-end.

Vends Kenwood TS570 + alim. + micro MC80 + boîte de couplage Zetagi TM535. Faire offre au 06.50.41.57.24.

Récepteur professionnel anglais en rack 19 pouces, couvre sans trou de 30 kHz à 30 MHz, marque Lowe Electronics, modes CW, BLUs, BLUi, AM, AM synchrone. Largeurs de bande : 10 kHz, 7 kHz, 4 kHz, 2,2 kHz, 200 Hz, mémoires, accord continu à vitesses adaptées. Clavier à touches pour rentrer les fréquences directement. Excellentes qualités, entièrement réalisé avec des circuits Plessey, en parfait état de fonctionnement, aucune égratignure, non fumeur. Le récepteur : 850 € + port. Tél. 06.60.08.73.63, e-mail : l.pistor@infonie.fr.

Vends IC 781 Icom, fabuleux appareil à tube cathodique, double veille, boîte d'accord et alim. incorporée, puissance 200 W, options tous filtres, état exceptionnel (photo sur demande à christians2@ wanadoo.fr, prix : 1900 €. Atlas 210X, état exceptionnel, pas de rayure, déca du 10 au 80 m sans les WARC : 200 €. Fréquencemètre pour Atlas 210X marque Swan : 50 €. FT102 Yaesu puissance 160 W, 3 tubes neufs 6146 USA les 3 relais changés avec filtre nar SSB équipé 27 MHz, possibilité du 6.6 sur demande avec micro Yaesu de table MD1 : 590 €. IC775 Icom, pas de rayure option, tous les filtres, puissance 200 W, double veille, boîte d'accord et alim. incorporée : 2200 €. Tél. 04.66.34.18.33.

Vends récepteur FRG 7700 avec boîte accord, boîte antenne, état impeccable : 200 € + port. Tél. 01.48.31.03.43.

Suite cessation activité, vends RX-TX Yaesu FT8800 (108 - 1 GHz) avec emballage d'origine et notice : 280 €. Matériel non utilisé en TX. Pas d'envoi, à prendre sur place, suite à OM pas sérieux. Tél. 06.83.31.46.19, dépt. 94.

Vends TX Icom IC 7000 sous garantie, achat juillet 2006, état neuf, irréprochable, notice anglaise et française, emballage d'origine, facture : 1300 €, port inclus. Tél. 04.93.91.52.79.

Vends TW TX/RX Icom IC Q7E 144/430, 350 mW, 200 mémoires, récepteur scanner 30 MHz à 1300 MHz sans trou, modes FMN, FMW, AM, en ordre de marche, emballage d'origine, notice en français : 120 €, frais de port compris. Tél. 06.22.07.36.71, e-mail : daniel. tisserant @club-internet.fr.

Vends modem XModes (cf. article paru dans MEGAHERTZ) avec cordons, logiciels et mode d'emploi du logiciel MIXW2 en français, état neuf. Tél. 05.61.27.75.66.

#### **INFORMATIQUE**

Vends Pocket PC Dell AXIM5 complet (photo couverture MHZ n° 265 d'avril 2005) avec extension GPS/voiture Tom-Tom Navigator 2, tout matériel d'installation, logiciel cartographique France et cordon USB pour programmation par PC, avec logiciel Companion. Doc. sur demande. Tél. 02.31.92.14.80.

Pour utilisatuer du logiciel de stimulation interactive EWB5, propose évolution en MULTISIM6 de 2001, mise à jour en 2003 (neuve, facture), avec gros manuel en français. Tourne sous Win XP ou Millénium. Cède aussi logiciel de calcul et dessin de Micro Strips PUFF en anglais. Doc. sur demande au 02.31.92.14.80.

⊕

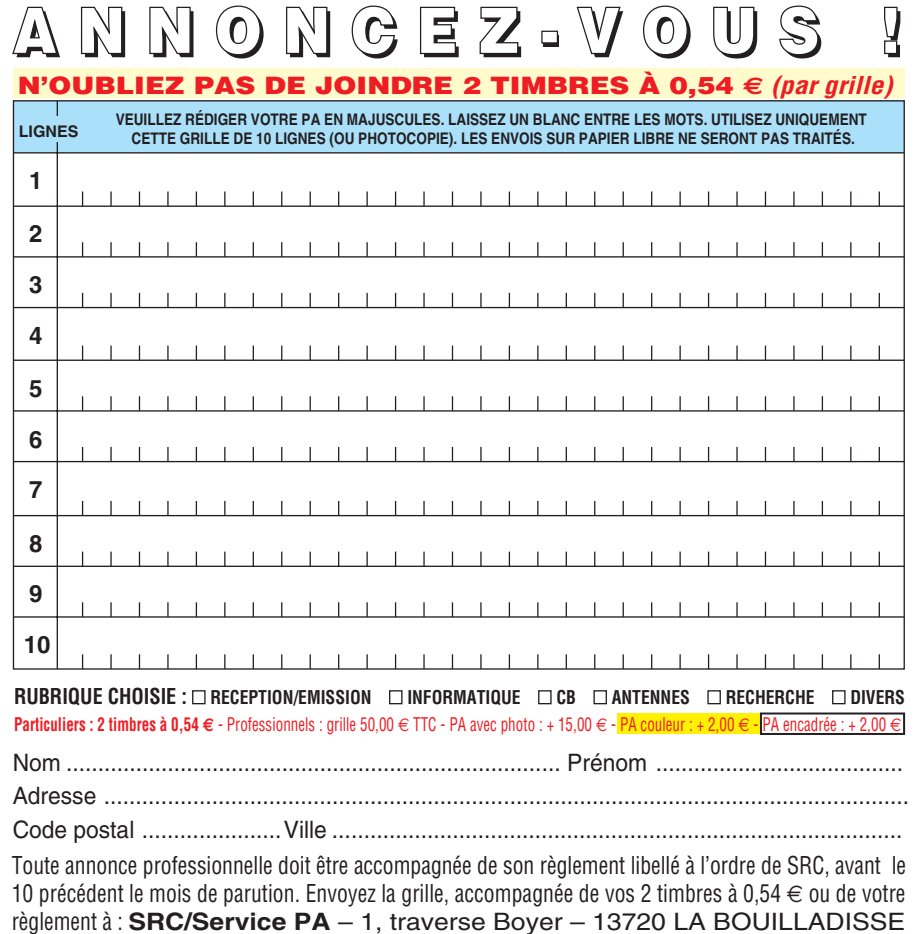

. . . . .

# **PETITES ANNONCES**

◈

#### matériel et divers

#### **DIVERS**

Vends, pour collectionneur un ampli de ligne téléphonique du signal corps type 101B Voice Frenquency Rider, complet en tubes, alim. 110/235 VAC + 12 V DC, schéma : 50 € + port. Un voltmètre à lampe Heathkit modèle V-7A, bon état avec cordons et doc :  $50 \in +$  port. Tél. 05.56.41.97.07.

Vends générateur synthétisé 7100 Adret de 300 kHz à 650 MHz, modes AM, FM, notice française :  $500 \in +$  port. Vends oscilloscope Schlumberger 5229, 2 x 500 MHz, 2 x Bdt, notice : 290 €. Vends générateur VHF RCA lampes de 390 à 560 MHz : 70 €. Villette, tél. 04.94.57.96.90.

Vends lot de 300 pots neufs bob. vitrifiés carbone, simple de 1 W à 50 W, le lot :  $100 \in +$  port. Lot de 500 capas neufs mica de 200 pF à 10 kpF, 1 kV à 5 kV, le lot : 100 € + port. Lot de 400 résistances bob. neuf vitrifié de 10 W à 180 W, le lot : 100 € + port. Tél. 04.42.70.37.76 le soir.

Vends AME7G : 200 €. ANGRC9 : 400 €. Lampemètre U61B : 150 €. BC342 : 250 €. BC683 + BC684 + mounting : 250 €. PRC9 : 150 €. Tél. 06.99.65.24.43.

Vends bas prix lampes radio occasions vérifiées au lampemètre types Noval miniature, Rimlock, Transcontinental, etc. Propose copies schémas radios années 1949-1956 marques diverses. Tél. 04.71.47.71.78 après 19h.

⊕

Vends atténuateur Rhode-Schwartz 140 dB par pas de 10 B, 0 à 2 GHz 85 p. Générateur Adret 740 tout numérique synthétisé, AM, FM et phase de 0,1 à 560 MHz, résolution possible 1 Hz : 600 €. Multimètre de table Fluke 8050 : 90 €. Alimentation 0/50 V, 0/5 A : 80  $\in$ . Tél. 06.86.13.50.24.

Vends doc. technique radio TV en classeurs Philips, Thomson, Grundig, Schneider, etc., années 50 à 90, à prendre sur place, département 29, plus de 1 m3. Tél. 06.80.08.95.09.

Vends RX LAS Artois, RX Alerte RR117, E/R canadien CPR26, E/R SEM35, TRPP11, TRPP13, ampli HF AM102A, dynamotor PE103A pour SCR284R, test set 822/U52 pour réglage BC611, remote control RC261, switch box BC6W52A, E/R 40 A BC221, BC733, GN58 pour C9, E/R RT67CRC + PP112, E/R VHF SCR522, antenna A27 et A62, accord d'antenne AN194, ER CSF ME923, ER P126, ER P147, micros, casques, manipulateurs, x-taux, lampes, livres et notices radio, coffret CS80A pour SCR522. Listes contre timbres à 0,54. Maurice Brisson, La Burelière 50420 St. Vigor des Monts, tél. 02.33.61.97.88.

Vends collection Grundig Satellit 5000, 6001, 1000, 2000, 2100, 3400, 600, 650, 800, Sony SWI en valise 2001, 2001D, 6700W, 7600DS, Pro 80, Yaesu FRG 100, Normende 9000ST, Silver Space Master Pan Crusader 52F1 + 82F1 + 8000, scanners AOR 3000A, 5000A, 8200, 8600, Yaesu VR 5000, TX RX Yaesu FT1000 MP + SP8 + MD 100 A8X. Icom 706 100 k à 200 MHz sans trou. Canon EOS 300V + poignée BP 220, zoom Canon 35-180. Canon EOS 350D, zoom 15-55 neuf. Magnétoscope JVC 640MS pour pièces. 2 lecteurs CD pour ordinateur. Tél. 04.66.35.27.71 le soir.

#### **RECHERCHE**

Recherche schémas et doc. de la valise de la résistance type A MKIII, frais remboursés. Tél. 05.56.41.97.07. Cotty 33180 Vertheuil.

Recherche photocopie notice d'utilisation et schéma récepteur Heathkit SB300 et convertisseur SBA 300 4 144 MHz. Tél. 06.07.98.57.21.

Recherche câble d'alimentation du Kenwood TS700S, prix OM, sinon échange contre un émetteur/récepteur TS340 DX Sommerkamp, bon état général avec son micro. Tél. 06.87.69.01.68.

Recherche RX Yaesu FRG7. Faire offre si en parfait état. Tél. 02.37.25.90.31.

Panne FT290 le s-mètre va en butée maxi en RX, tous modes, pas de HF en TX, le synthé est OK. Qui connaît cette panne pour m'aider. Cherche doc. appareil de mesure Leader 2MV161A et PM 25S4 de Philips, frais remboursés. Avec mes remerciements et 73 F1ASK, e-mail : jacques.fourrez@wanadoo.fr.

Recherche et achète postes, transistors Optalix (St. Germain, Ted 1e Mle), gaine, cuir marron, ainsi que TO 503 couleur marron, Paris/Dakar, St. Gilles, TO 102 (TO 79 2ème génération), TO 308, TO 102, TO 208, TO 318, le tout excellent état de marche et présentation, intéresse même à prix fort si état neuf. Ecrire à F6DQH, J.- Marie Bernard, 5 rue de Garenne, 79000 Niort, tél. 05.49.73.98.10.

Cherche prise ACC pour raccordement TRX Yaesu modèle FT902DM à entrée relay ALC d'amplificateur linéaire type Yaesu FL2100Z. Téléphoner, laisser message sur 06.08.52.54.93 ou appeler le soir au 02.98.67.22.26.

Recherche et achète pour collection person chez anciens commerciaux société Optalix radio représentant d'usine et distributeurs, toute documentations, pubs d'Optalix, couleur et noir et blanc suivant époque 1962/1984 ainsi que divers tarifs destinés aux professionnels + dossier, schémas techniques destinés SAV + distributeurs, le tout en doc. original Optalix (non copié). F6DQH, Jean-Marie Bernard, 5 rue Garenne, 79000 Niort, gél. 05.49.73.98.10 de 10 à 22 h.

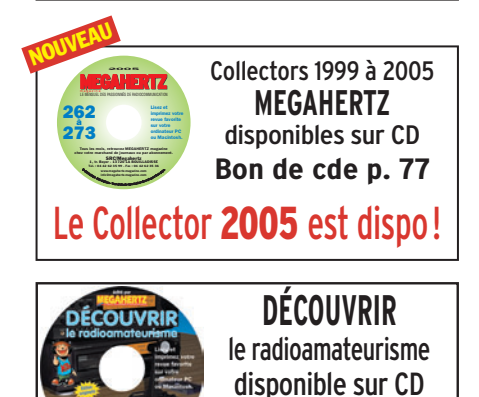

**Bon de cde p. 77**

⊕

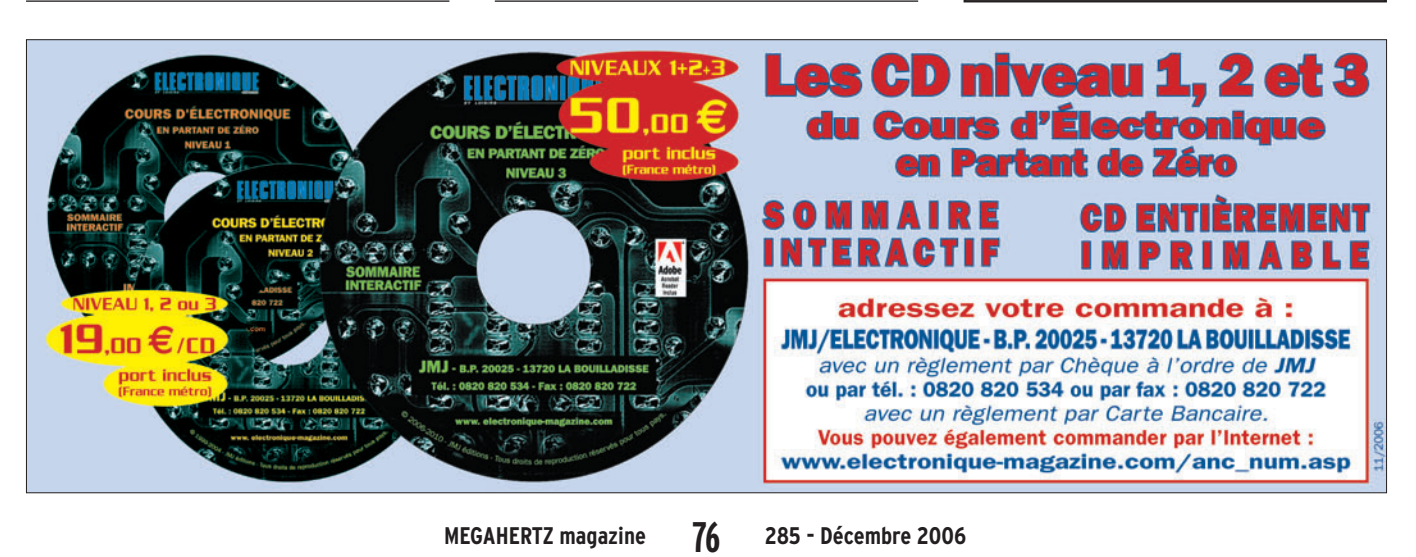

# **PETITES ANNONCES**

◈

matériel et divers

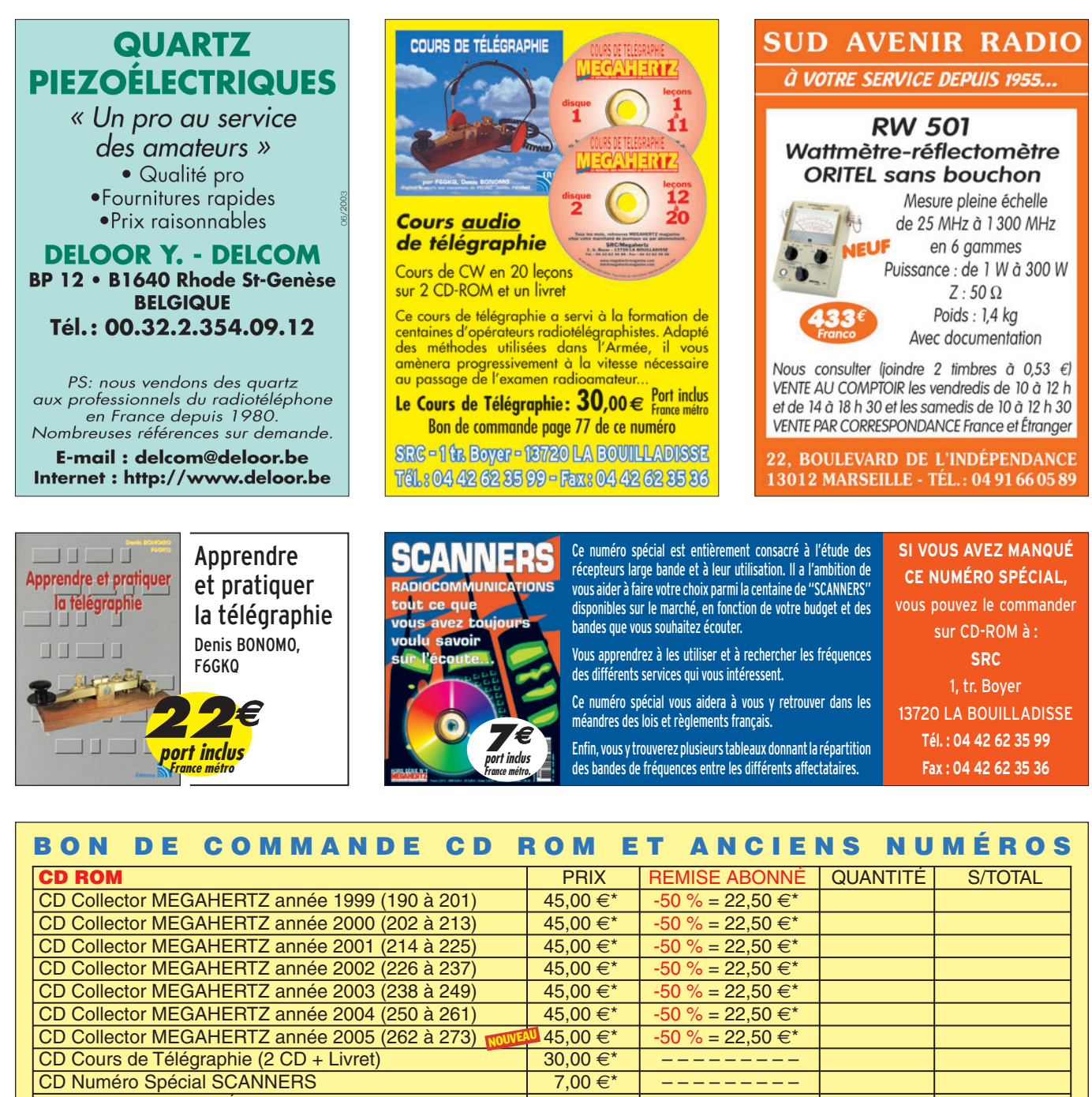

CD Numéro Spécial DÉCOUVRIR le radioamateurisme 7,00 €\*<br>
LIVRE FRIX **LIVRE** PRIX – – – – – – – – – QUANTITÉ S/TOTAL Apprendre et pratiquer la télégraphie (compl. du Cours) | 22,00 €\* | ––––––––– |<br>
REVUES (anciens numéros papier)\*\* | PRIX par N° | NUMÉROS DÉSIRÉS **REVUES (anciens numéros papier)\*\*** PRIX par N° NUMÉROS DÉSIRÉS | S/TOTAL  $MEGAHERTZ$  du numéro 250 au numéro en cours  $6,25 \in X/N^\circ$ \* *Les prix s'entendent TTC, port inclus pour la France métropolitaine. Autre pays : ajouter 1,00 € par article. – Nous n'acceptons que les chèques libellés en euros uniquement, sur une banque française uniquement. – Ce bon de commande n'est valable que pour le mois de parution (MHZ 285 décembre 2006). – En cas d'utilisation d'un ancien bon de commande, les tarifs en cours sont applicables. \*\* Quelques anciens numéros sont encore disponibles. Nous consulter par fax ou par mail de préférence.* **TOTAL** Ci-joint, mon règlement à : **SRC - 1, tr. Boyer - 13720 - LA BOUILLADISSE** Adresser ma commande à : Nom \_\_\_\_\_\_\_\_\_\_\_\_\_\_\_\_\_\_\_\_\_\_\_\_\_\_\_\_\_\_\_\_\_\_\_\_\_\_\_\_\_\_\_\_\_\_\_\_\_\_\_\_\_\_\_\_\_\_ Prénom \_\_\_\_\_\_\_\_\_\_\_\_\_\_\_\_\_\_\_\_\_\_\_\_\_\_\_\_\_\_\_\_\_\_\_\_\_\_\_\_\_\_\_\_\_\_\_\_\_\_\_\_\_\_\_\_\_\_\_ Adresse \_\_ Code postal \_\_\_\_\_\_\_\_\_\_\_\_\_\_\_\_\_\_\_\_\_\_\_\_\_\_\_\_ Ville \_\_\_\_\_\_\_\_\_\_\_\_\_\_\_\_\_\_\_\_\_\_\_\_\_\_\_\_\_\_\_\_\_\_\_\_\_\_\_\_\_\_\_\_\_\_\_\_\_\_\_\_\_\_\_\_\_\_\_\_\_\_\_\_\_\_\_\_\_\_\_\_\_\_\_\_\_\_\_\_\_\_\_\_\_\_\_\_\_\_\_\_\_\_\_\_\_\_\_\_\_\_\_\_\_\_\_\_\_\_\_\_\_\_\_\_\_\_\_\_\_\_\_\_\_ Tél. \_\_\_\_\_\_\_\_\_\_\_\_\_\_\_\_\_\_\_\_\_\_\_\_\_\_\_\_\_\_\_\_\_\_\_\_\_\_\_\_ E-mail \_\_\_\_\_\_\_\_\_\_\_\_\_\_\_\_\_\_\_\_\_\_\_\_\_\_\_\_\_\_\_\_\_\_\_\_\_\_\_\_\_\_\_\_\_\_\_\_\_ Indicatif \_\_\_\_\_\_\_\_\_\_\_\_\_\_\_\_\_\_\_\_\_\_\_\_\_\_\_\_\_\_\_\_\_\_\_\_\_\_\_\_\_\_\_\_\_\_\_\_\_\_\_\_\_\_\_\_\_\_\_ ❏ chèque bancaire❏ chèque postal ❏ mandat ❏ Je désire payer avec une carte bancaire (Mastercard – Eurocard – Visa) Date d'expiration : Cryptogramme visuel : Date : \_\_\_\_\_\_\_\_\_\_\_\_\_\_\_\_\_\_\_\_\_\_\_ Signature obligatoire \_\_\_\_\_\_\_\_\_\_\_\_\_\_\_\_\_\_\_\_\_\_\_\_\_\_\_\_\_\_\_ *(3 derniers chiffres du n° au dos de la carte)* Avec votre carte bancaire, vous pouvez commander par téléphone, par fax ou par Internet. **Tél. : 04 42 62 35 99 - Fax : 04 42 62 35 36 - Web : megahertz-magazine.com - E-mail : cde@megahertz-magazine.com**

 **MEGAHERTZ magazine 285 - Décembre 2006 77**

◈

⊕

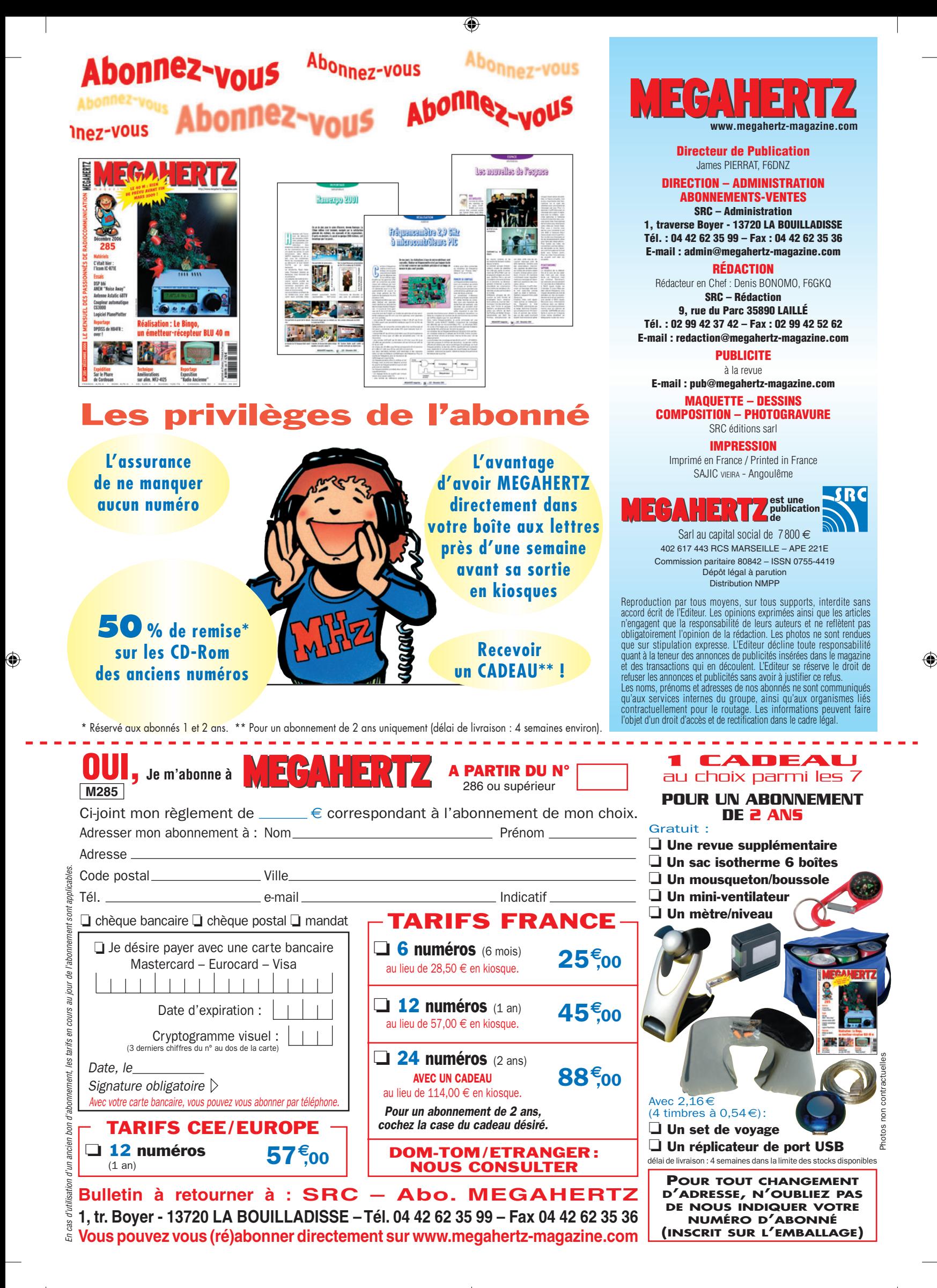

# AOR SR-2000 - RECEPTEUR PANORAMIQUE **PROFESSIONNEL 25 MHz ~ 3 GHz**

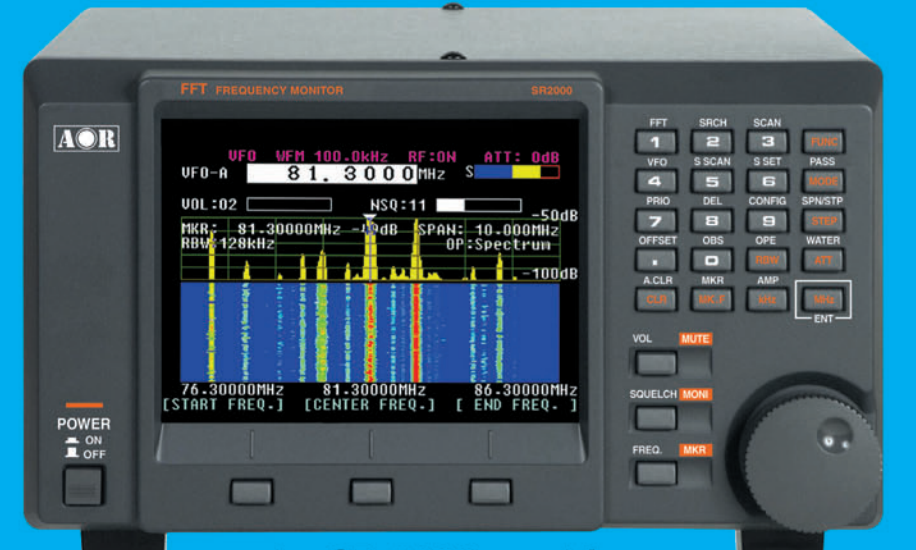

Le SR-2000 combine un récepteur triple-conversion de haute qualité avec un analyseur de spectre ultra-rapide.

• Affichage haute vitesse par

- transformation de Fourier rapide (FTT)<br>Affiche jusqu'à 10 MHz de largeur de spectre
- Afficheur TFT couleurs 5"
- 
- 
- Afficheur IFT couleurs 5<br>• Fonction affichage temps réel<br>• Recherche (FTT) et capture rapide<br>• des nouveaux signaux<br>• Afficheur couleur versatile commandé<br>• par processeur de signal digital<br>• Lecture valeurs moyenne ou c
- 
- 
- Lecture valeurs moyenne ou crete<br>
 Gamme de fréquences :<br>
25 MHz ~ 3 GHz (sans trous)<br>
 Récepteur triple conversion ultra-stable<br>
et à sensibilité élevée<br>
 Modes reçus AM/NFM/WFM/SFM<br>
 1000 mémoires
- 
- (100 canaux x 10 banques)<br>Utilisation facile avec commande
- par menus
- Commande par PC via port série<br>(ou interface USB optionnelle)

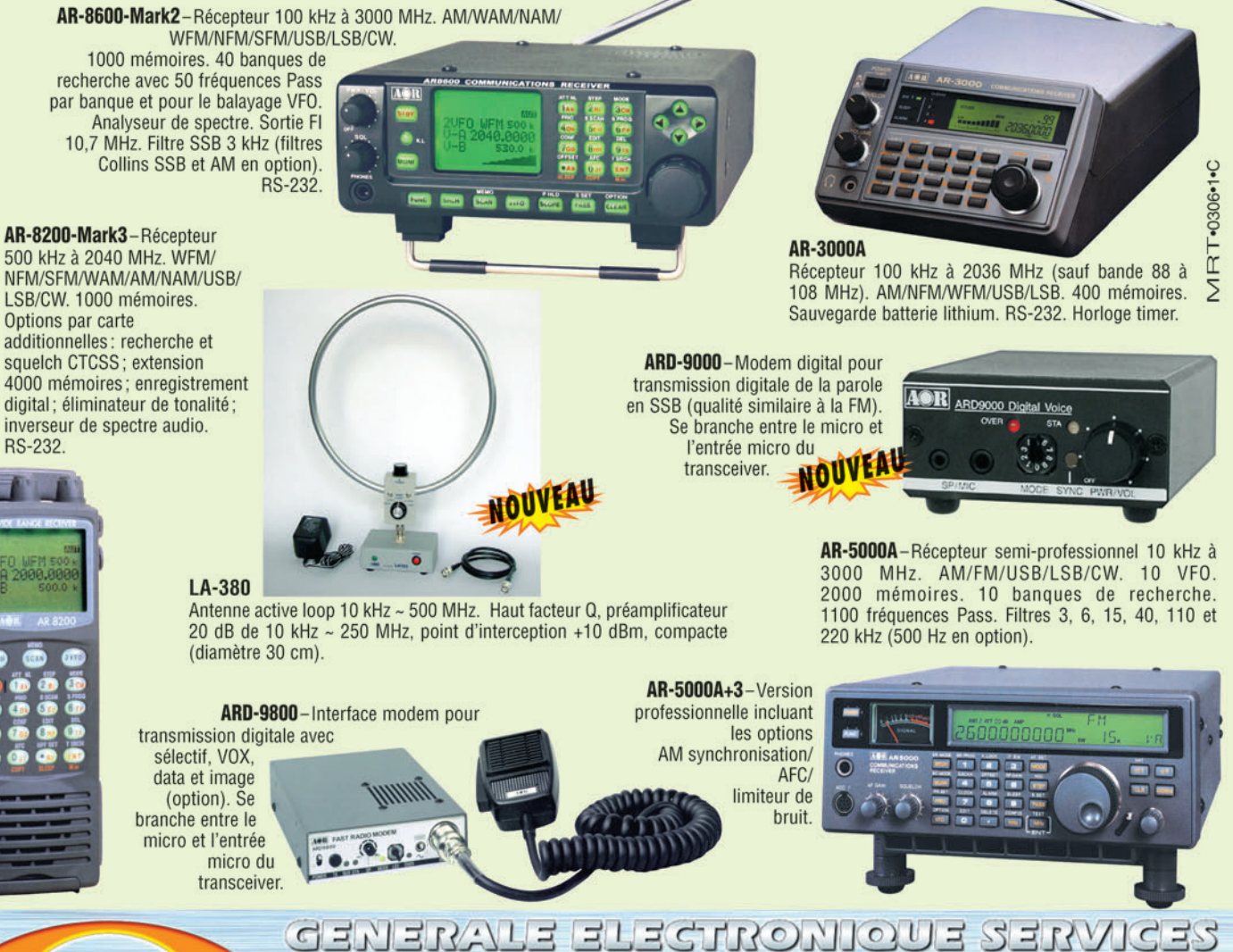

205, rue de l'Industrie - Zone Industrielle - B.P. 46 - 77542 SAVIGNY-LE-TEMPLE Cedex<br>
Tél.: 01.64.41.78.88 - Ligne directe Commercial OM: 01.64.10.73.88 - Fax: 01.60.63.24.85<br>
O. D.P. H. 323 : 80.13.8.11 — http://www.ges.

80

# FT-2000 Le Nouveau Jalon du DX en HF / 50

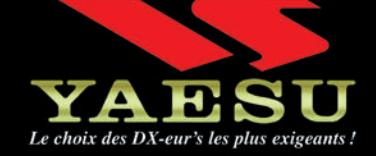

 $\bigoplus$ 

- **I DSP IF avec réglage de contour, largeur et décalage**
- «Filtres-roofing» sur la première fréquence intermédiaire
- **Il Double réception dans une même bande**
- **E** Filtre présélecteur à haut facteur Q
- Versions 100 W (alimentation 13,8 Voc INTERNE) ou 200 W (alimentation secteur externe)

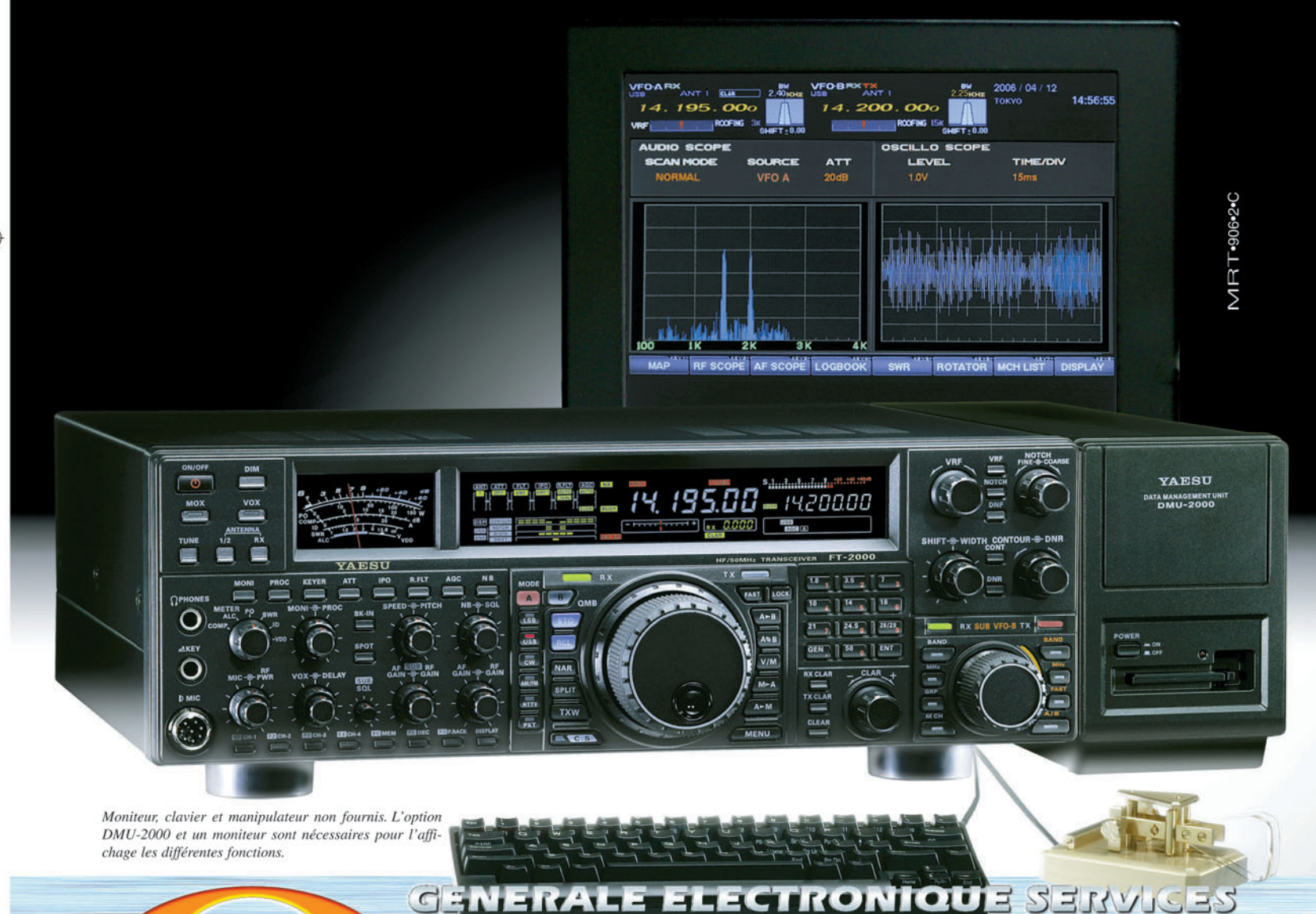

€

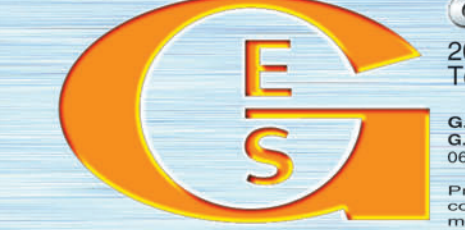

205, rue de l'Industrie - Zone Industrielle - B.P. 46 - 77542 SAVIGNY-LE-TEMPLE Cedex 205, TUE 06 TINGUSTIE - 2010 INQUISITIBILE - B.P. 46 - 1/342 SAVIGINY-LE-TEMPLE COORN<br>
Tél.: 01.64.41.78.88 - Ligne directe Commercial OM: 01.64.10.73.88 - Fax: 01.60.63.24.85<br>
COIP-H.323: 80.13.8.11 — http://www.ges.fr —

80